## Université de Nantes

## École Doctorale

## Sciences et Technologies de l'Information et de Mathématiques

Année 2010

## Thèse de doctorat de l'Université de Nantes

Spécialité électronique et génie électrique

Présentée et soutenue publiquement par

## Nicolas Amelon

## Ingénieur Polytech'Nantes

le <sup>16</sup> février <sup>2010</sup> <sup>à</sup> Polytech'Nantes–Saint-Nazaire

## CONTRIBUTION À LA MODÉLISATION DYNAMIQUE DES alternateurs en vue de la simulation des réseaux EN VUE DE LA SIMULATIC<br>EMBARQUÉS OU ÎLOTÉS

### Jury

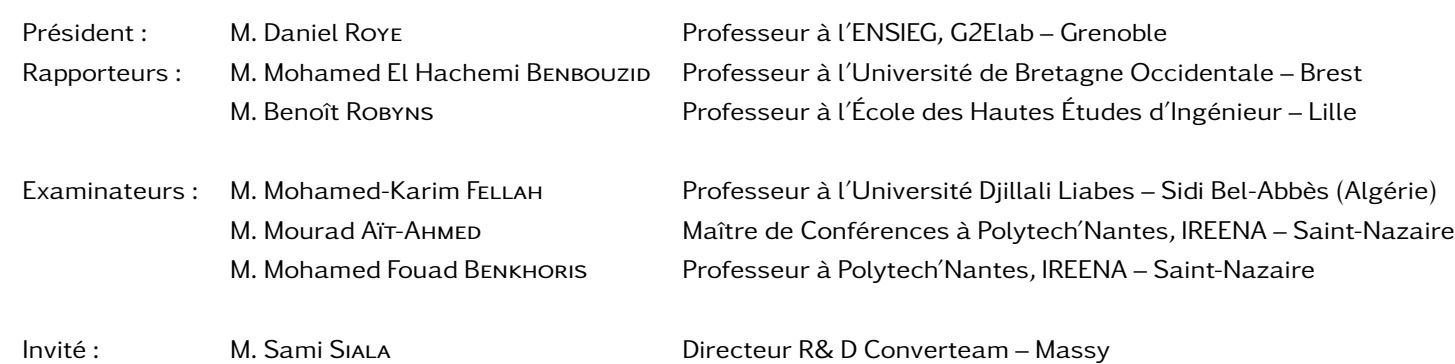

#### Directeur de thèse : Professeur Mohamed Fouad Benkhoris

Laboratoire : Institut de Recherche en Électronique et Électrotechnique de Nantes Atlantique (IREENA) Co-encadrant : М. Mourad Аїт-Анмєр Laboratoire : Institut de Recherche en Électronique et Électrotechnique de Nantes Atlantique (IREENA)

Composante de rattachement du directeur de thèse : Polytech'Nantes

## **Remerciements**

*Tout d'abord, je remercie M. Daniel ROY de m'avoir fait l'honneur de présider mon jury de thèse. Je présente mes sincères remerciements à messieurs Mohamed El-Hachemi BENBOUZID et Benoît ROBYNS pour avoir accepté d'être rapporteur de ce travail. De même, je présente ma gratitude à messieurs Mohamed Karim FELLAH et Sami SIALA pour avoir accepté de participer à mon jury de thèse.*

*Je tiens à remercier mes chefs, Mourad AÏT-AHMED et Mohamed Fouad BENKHORIS, pour leur aide précieuse et leur soutien de tous les instants. Merci pour les conseils, les discussions et l'ambiance agréable de travail. Je les remercie pour tout.*

*Ma reconnaissance va également à l'ensemble des enseignants chercheurs du laboratoire : Nadia AÏT-AHMED, Laurence MIEGEVILLE, Mohamed MACHMOUM, El-Hadi ZAÏM, Rémi MOREAU, Didier TRICHET, Jean-Claude L<sup>E</sup> CLAIRE ainsi que tous les autres. Mes remerciements vont aussi à Christine BROHAN, Franck JUDIC, Josette LESAGE, Corinne ROGER, Sylvie GAUVIN, Isabelle LECOMTE, Valerie LOREAU et Yann PELLOQUIN pour leur disponibilité, leur sympathie et leur compétence.*

*Je souhaite exprimer toute ma reconnaissance aux thésards, et mon soutien en plus à ceux qui n'ont pas encore soutenu.*

*Merci au* « *vieux* » *thésards : Lamya (mon maître Jedi), son mari Medhi, Vinciane, Matthieu, Brahim, Mohamed et Christophe. Un merci tout particulier à Jérôme DELANOË, mon pote de galère, qui m'a appris à remplacer les anxiolytiques par l'alcool, ce qui est bien plus convivial. Ensemble, nous avons repoussé des hordes d'extraterrestres belliqueux et avons conquis le monde à maintes reprises. Ces petits plaisirs simples, associés à une nourriture saine (bière/pizza) et une activité sportive régulière (le plus souvent à la télé ou devant l'ordinateur) m'ont permis de surmonter les différentes crises inévitables de la thèse : un programme qui plante, une manipulation qui brûle* *spontanément, un article à écrire pendant les fêtes de fin d'année, une thèse à rédiger en juillet aout, etc. Merci aussi aux* « *petits* » *thésards : Gwen, Guillaume, Yue et Geoffroy. Vous verrez que la thèse passe vite et que malgré les conseils des anciens, nous passons tous par les mêmes difficultés.*

*J'adresse mes sincères remerciements aux amis que je me suis fait sur internet en début de deuxième année de thèse. Je ne voulais pas me mettre à jouer aux MMORPG, de peur de devenir dépendant, et c'est exactement ce qui s'est passé. À travers ce support numérique, j'ai découvert une équipe de gens passionnés et attachants. Merci à Kirein, nécromancienne de son état, d'avoir corrigé et amélioré l'anglais de mes publications scientifiques. Merci à Rizzen, lui aussi nécromancien (mais* « *spé crépu* »*, ce qui n'a rien à voir...) de m'avoir inculqué quelques règles de typographie et donné de précieux conseils pour que mon manuscrit ne* « *fasse pas saigner des yeux* »*. Merci aussi à Chypy, Mahaut, Lorkon, Duin, Ashlinn, Gauche, Lerali et à tous les autres pour les crises des rires et les moments d'émotions. Merci aux tanks d'avoir repris l'aggro dans les moments difficiles, aux healers pour leur soutien de tous les instants et aux DPS d'attendre (le plus souvent) le pull avant de monter en tissage ; bref, merci de m'avoir permit de m'évader chaque soir avec vous et d'oublier un peu les machines électriques.*

*Enfin, merci à mes parents, à qui je dois tout de mon entrée en maternelle à ma soutenance de thèse.*

*À tous ceux-là, et aux autres, merci.*

*Avant de poursuivre, sachez que cette thèse fait 200 pages, est écrite entièrement au passif et comporte plus de 300 équations. Moi, à votre place, je m'arrêterai là...*

*Nicolas Amelon* 

# **Table des matières**

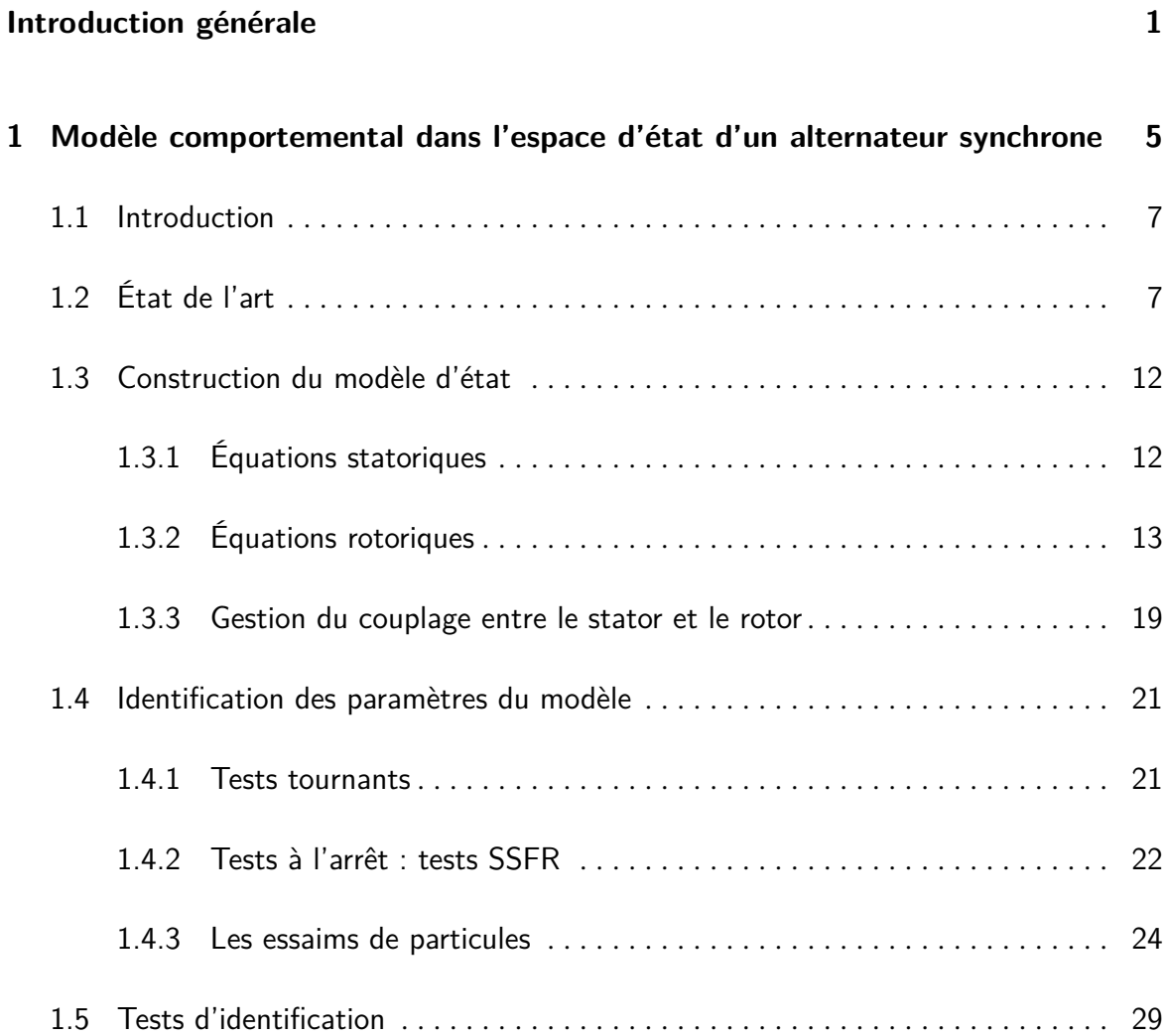

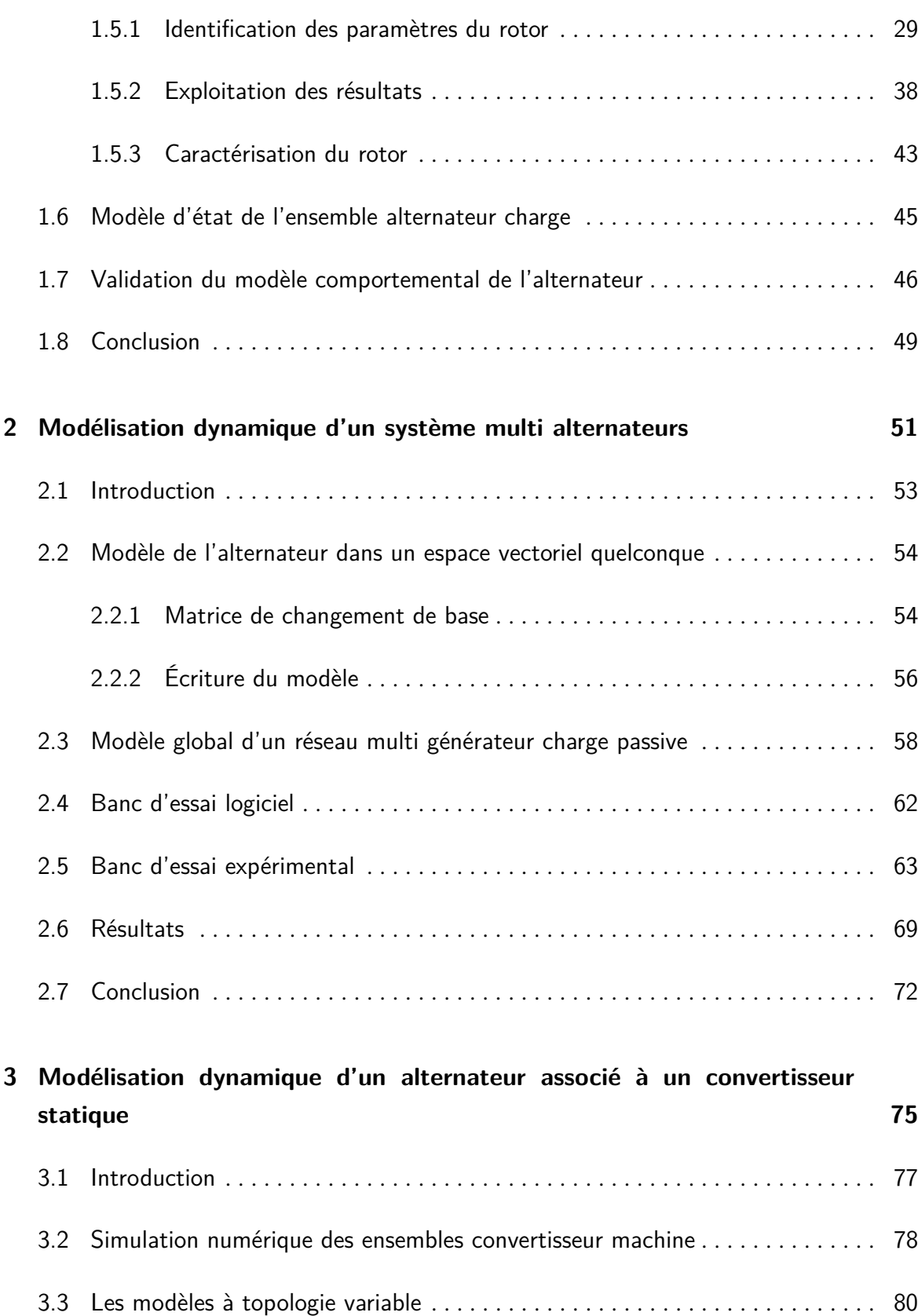

**vi**

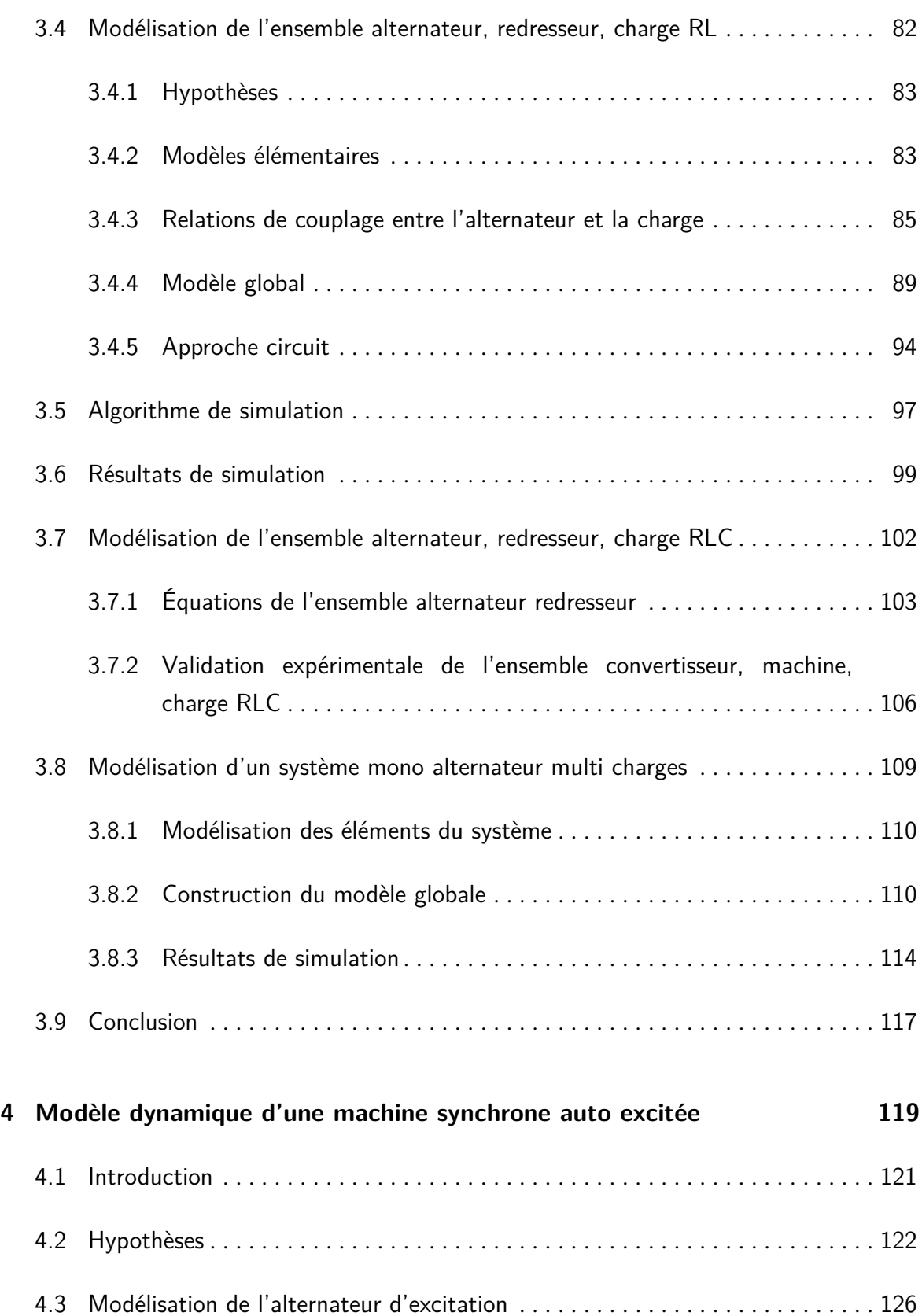

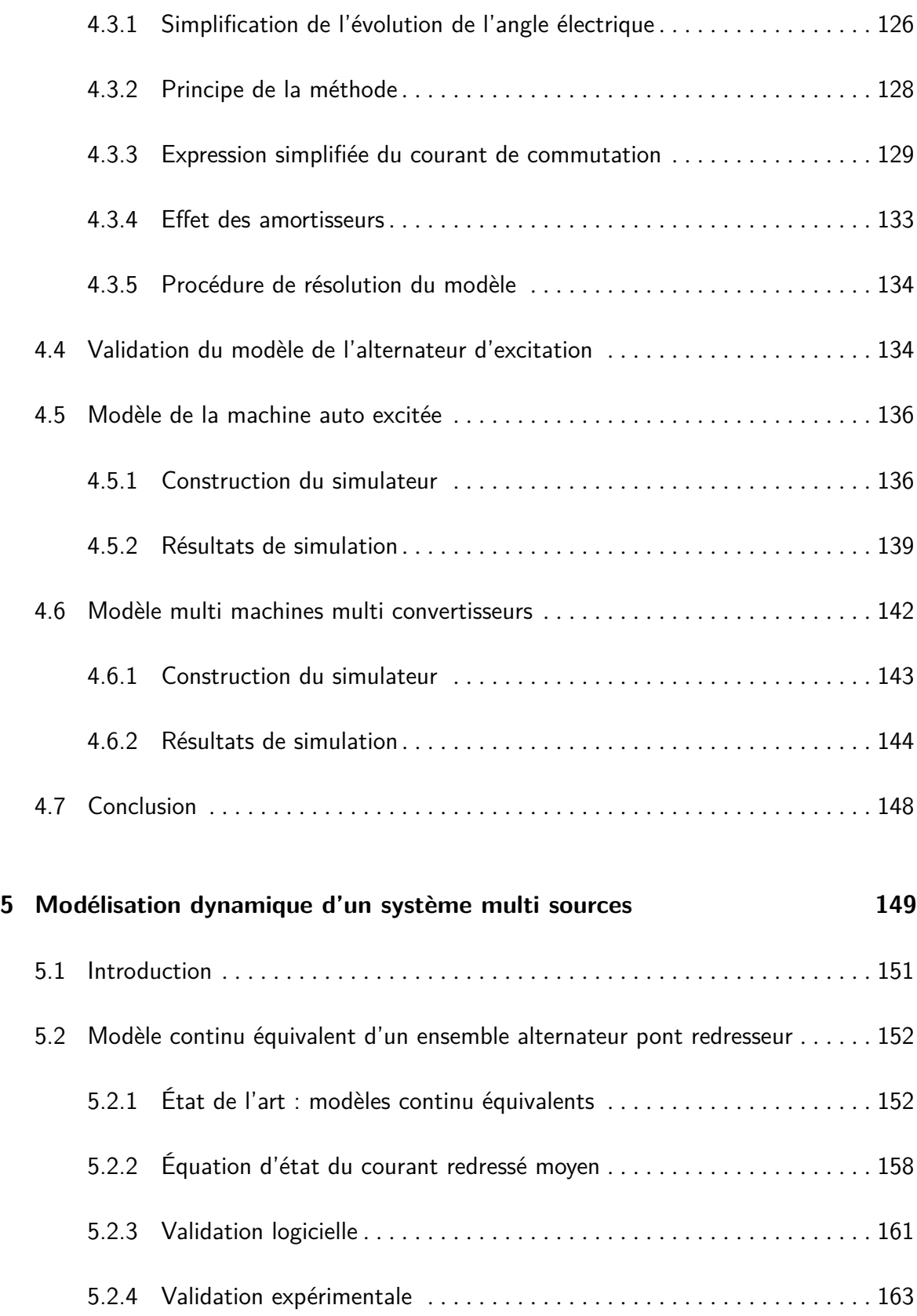

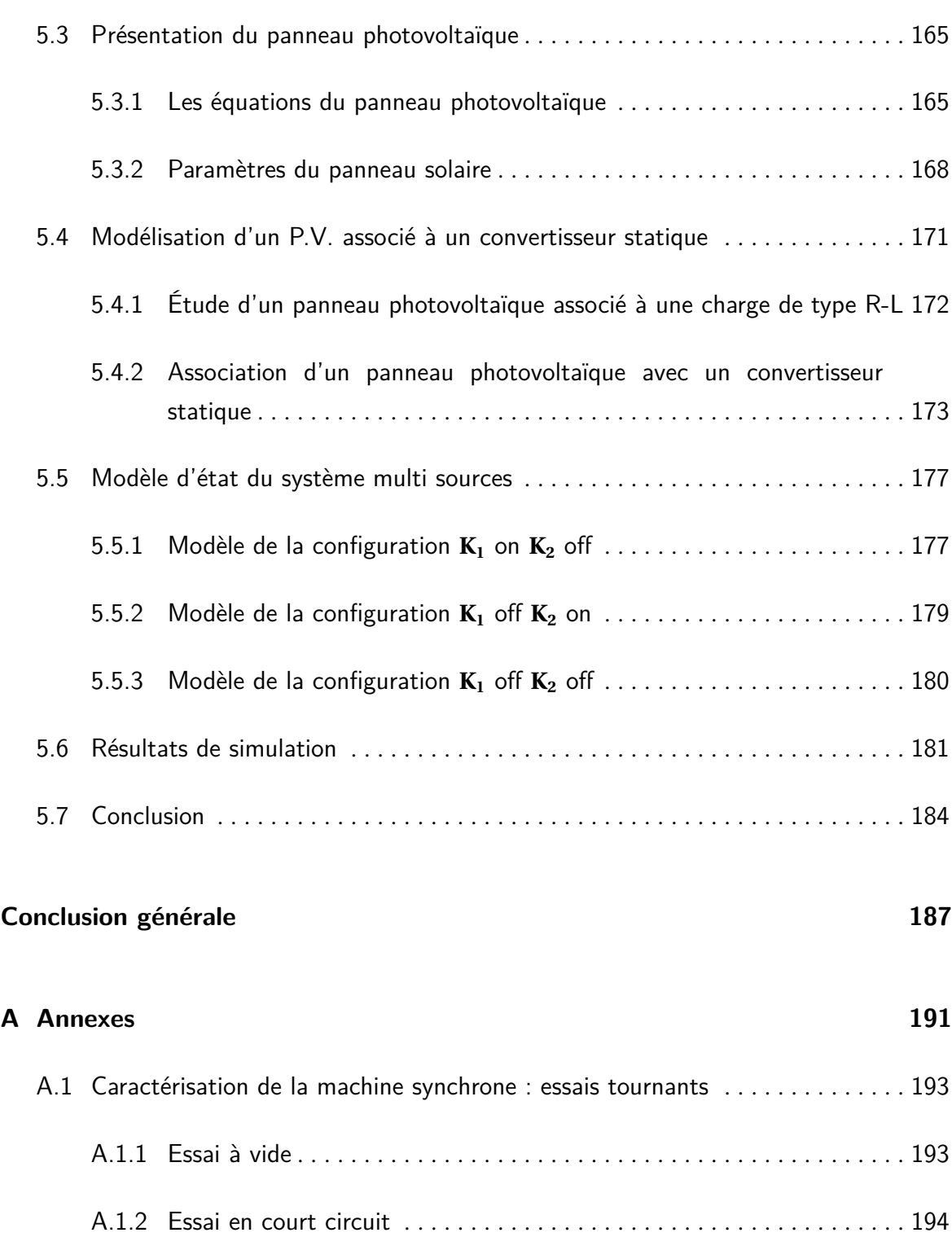

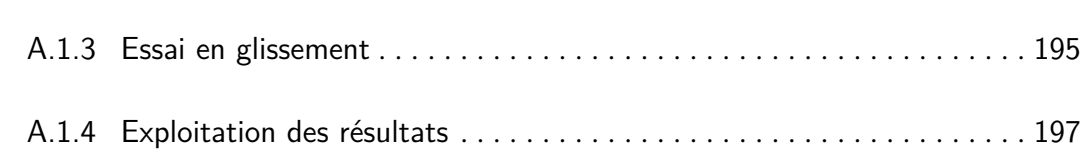

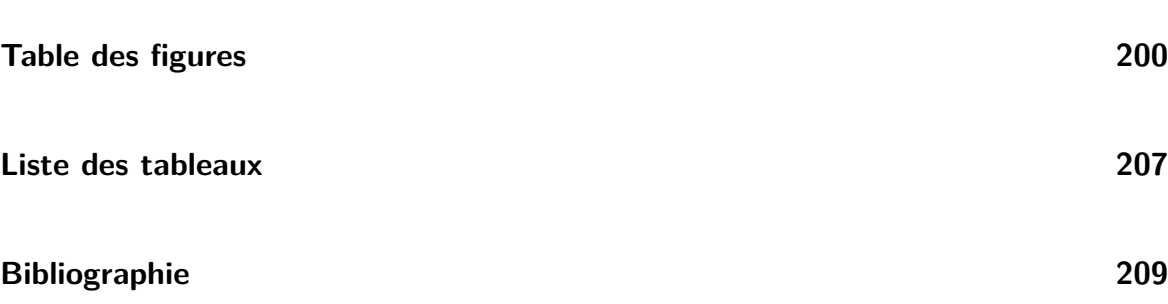

**x**

## **Introduction générale**

U n réseau électrique est un ensemble d'infrastructures permettant de transporter de l'énergie électrique. En général, la puissance transite des centres de production vers les consommateurs. Deux grandes catégories de réseaux peuvent être dégagées.

La première est constituée des réseaux de puissance « infinie » : ce sont les réseaux classiques pour l'électrification d'un pays. Les producteurs sont de grandes centrales de production de type nucléaires ou hydrauliques. Plusieurs réseaux sont de plus interconnectés assurant ainsi une grande stabilité à l'ensemble. Lorsqu'une charge électrique est connectée sur ce type de réseau, l'hypothèse classiquement adoptée est de considérer que les conditions d'alimentation en énergie sont invariantes : la fréquence et l'amplitude de la tension sont fixes.

La deuxième grande famille de réseau électrique est constituée des réseaux à puissance « finie ». C'est le cas des réseaux îlotés ou embarqués qui font l'objet de la présente étude. Par extension, le terme *réseau* désigne ici l'intégralité du système (i.e. les producteurs, consommateurs et les lignes). Ces systèmes sont avant tout caractérisés par la forte interaction liant tous ces constituants : le comportement des charges impacte celui des générateurs. Il est aisé de constater ce type de phénomène au quotidien. Par exemple dans une voiture, moteur au ralenti, la mise en route des phares entraîne une baisse de régime. L'appel de puissance des phares est répercuté sur l'alternateur qui oppose une plus grande résistance au moteur thermique. C'est pourquoi ce dernier ralenti. Cet exemple simple illustre l'interaction existante entre les consommateurs (ici les phares) et les producteurs (l'ensemble moteur thermique alternateur) dans un réseau embarqué (la voiture).

Les premiers réseaux électriques, mis en place lors de la seconde moitié du xix<sup>e</sup> siècle, peuvent être qualifiés d'îlotés. Ils sont alors constitués de centrales électriques de quelques dizaines de kilowatts associés à un réseau de distribution en courant continu de 110 V [Mul94]. Le transport de l'énergie électrique n'est alors possible que sur quelques kilomètres. ce n'est qu'à la fin du xix<sup>e</sup> siècle que l'adoption du courant alternatif permet l'éloignement entre les groupes de production et les consommateurs [Fra09] : c'est la naissance des grands réseaux interconnectés. Aujourd'hui, les réseaux îlotés sont implantés dans des zones difficiles d'accès : îles, régions montagneuses isolées, déserts. Les producteurs d'énergie sont de nature diverse [HJLY00, GSAD06]. Ils peuvent être constitués de machines tournantes entrainées en rotation par des moteurs Diesel, les pâles d'une éolienne ou d'une hydrolienne, un groupe houlogénérateur, etc. Les sources d'énergie peuvent aussi être de type continu : batteries électrochimiques, panneaux photovoltaïques ou piles à combustible.

Un autre type de réseau à puissance finie est le réseau embarqué. Ils sont de plus en plus importants dans de nombreux domaines : naval [FBM01], automobile [Kan95], aviation [EE00], militaire [Fre04]. Ce développement est dû au remplacement progressif des énergies thermiques, hydrauliques ou pneumatique par l'électricité, apportant en général plus de souplesse, un meilleur rendement et une diminution des opérations de maintenance. En plus des problèmes d'interaction entre producteurs et consommateurs, les réseaux embarqués ont des contraintes liées au poids, à l'encombrement ou à l'autonomie des systèmes. Cette particularité guide certains choix technologiques et peut entraîner des phases de dimensionnement complexes.

Pour toutes ces raisons, l'étude des réseaux embarqués ou îlotés doit être affinée afin de surmonter ces fortes contraintes et d'obtenir les niveaux de performance souhaité. Il est alors important de disposer d'outils de calculs permettant d'analyser et de reproduire leur comportement. L'étape de la modélisation est donc ici de première importance. Les modèles doivent tenir compte des phénomènes d'interaction, mais aussi des difficultés expérimentales d'identification des paramètres. Ils doivent être précis, pour prédire avec finesse le comportement du système, mais aussi rapide et facilement combinables pour permettre la simulation d'un réseau électrique plus complexe.

Ce travail de thèse propose des approches de modélisation permettant de construire le simulateur de réseaux embarqués ou îlotés en respectant les contraintes de précision et de rapidité, et en tenant compte des interactions entre ses différents constituants. Tous les modèles développés peuvent être combinés ensemble afin de développer des ensembles complexes.

Ce mémoire est subdivisé en cinq chapitres qui permettent d'aller progressivement de la modélisation dynamique d'un alternateur jusqu'à la modélisation d'exemple de réseaux à faible puissance de court circuit. Afin de valider d'une manière progressive les modèles élaborés, la comparaison des résultats issues des bancs d'essais logiciels et expérimentaux réalisés sont présentés à la fin de chaque chapitre.

Le premier chapitre est consacré à la modélisation dynamique d'un alternateur en vue de son intégration dans un réseau à faible puissance de court circuit. Un modèle d'état basé sur la représentation du rotor par une boite noire reproduisant son comportement temporel est proposé. Une approche spécifique d'identification des paramètres par algorithme d'optimisation de type essaim de particules en exploitant des résultats des tests normalisés *SSFR* est développée.

Le deuxième chapitre concerne la généralisation de la méthodologie de modélisation à un réseau embarqué multi alternateurs alimentant des charges linéaires. Les variables d'état statoriques sont exprimées dans un référenciel diphasé principal. Les variables d'état rotoriques peuvent être celles du modèle en boite noire développé au premier chapitre ou issues du modèle classique de Park de type circuit.

Les deux premiers chapitres sont consacrés à la modélisation dynamique des alternateurs alimentant des charges linéaires. Le troisième chapitre concerne alors l'extension de l'approche de modélisation au cas des charges non linéaires. L'ensemble alternateur convertisseur est décrit par un système d'état multi modèles dans le repère de Park grâce à la combinaison de la méthode de modélisation des convertisseurs par des topologies variables et des modèles de machines développés précédemment. Afin de montrer l'interaction entre les charges et l'alternateur, ce chapitre s'achève par la modélisation et la simulation d'un réseau constitué d'un alternateur associée à une charge linéaire et un pont redresseur.

Le quatrième chapitre propose la modélisation dynamique d'un alternateur synchrone auto excité. Ce type de machine est très utilisé dans les réseaux îlotés de fortes puissances (plusieurs mégawatts) ou dans les navires électriques à fort tonnage. Pour cela, le modèle à ordre réduit du système d'excitation est développé puis validé en le confrontant au modèle de l'ensemble alternateur redresseur présenté au troisième chapitre. Le modèle de la machine auto excité est alors construit en combinant les équations décrivant le système d'excitation et celles de la machine principale.

Le cinquième et dernier chapitre concerne une ébauche de modélisation d'un réseau îloté : un système multi sources constitué d'une source d'énergie solaire associée à un ensemble alternateur redresseur. L'ensemble alternateur redresseur est représenté par un modèle continu équivalent. Après avoir rappelé les modèles statiques des panneaux solaires, un modèle dynamique est proposé. L'application de l'approche de modélisation développée précédemment permet alors de développer le modèle dynamique global tenant compte de l'interaction entre les sources d'énergie.

Enfin, une conclusion rappellera les avantages et les contraintes des modèles proposés au long de ces chapitres, puis proposera en perspective des améliorations potentielles aux approches proposées.

#### **CHAPITRE**

**1**

# **Modèle comportemental dans l'espace d'état d'un alternateur synchrone**

#### Sommaire

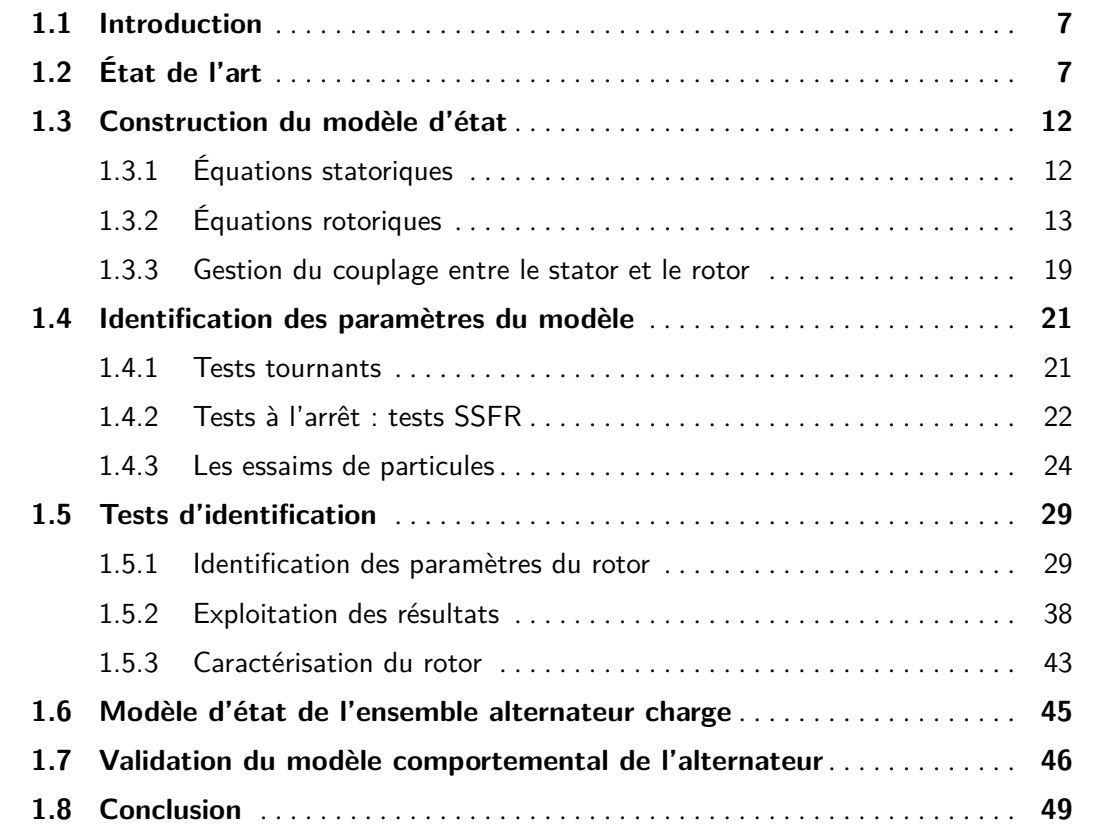

## **1.1 Introduction**

L 'objectif de ce chapitre est de présenter une approche de modélisation dynamique, sous la forme d'un modèle d'état, d'un alternateur en vue de la simulation d'un ensemble générateur charge linéaire ou non linéaire, voir d'un réseau embarqué ou iloté (i.e. de faible puissance de court circuit).

Généralement, l'accès au rotor de la machine présente des difficultés. Par conséquent, il peut être difficile d'identifier les paramètres de ses enroulements.

Pour répondre à cette contrainte, une méthode de modélisation de l'alternateur basée sur une représentation du rotor en boîte noire est élaborée.

Dans ce chapitre, une description synthétique des approches de modélisation de la machine synchrone sera présentée. Une méthode de modélisation généralisée sera ensuite proposée afin de disposer d'un modèle pouvant s'adapter à une large gamme de machines et à différents types de simulateurs.

## **1.2 État de l'art**

Les bases de la modélisation de la machine synchrone ont été posées dans les années 20 [Blo23, DN26, Par29], et font toujours aujourd'hui l'objet d'une recherche active. Dans les standards ieee [11595], il est admis que les machines synchrones peuvent être correctement modélisées par des circuits électriques équivalents reproduisant le comportement de la machine selon les axes direct et en quadrature du repère de Park. Ces modèles proposent de tenir compte des amortisseurs ainsi que de tous les phénomènes liés aux régimes transitoires et sub-transitoires par des circuits RL. Le nombre de circuit sur chaque axe permet de les classer. Ainsi, un circuit 1.0 possède un enroulement d'excitation et aucun enroulement amortisseur. Un circuit 2.2 possède un enroulement d'excitation, un amortisseur sur l'axe d et deux sur l'axe q. Les combinaisons les plus courantes sont 1.0, 1.1, 2.1, 2.2, 2.3 et 3.3 (figure 1.1).

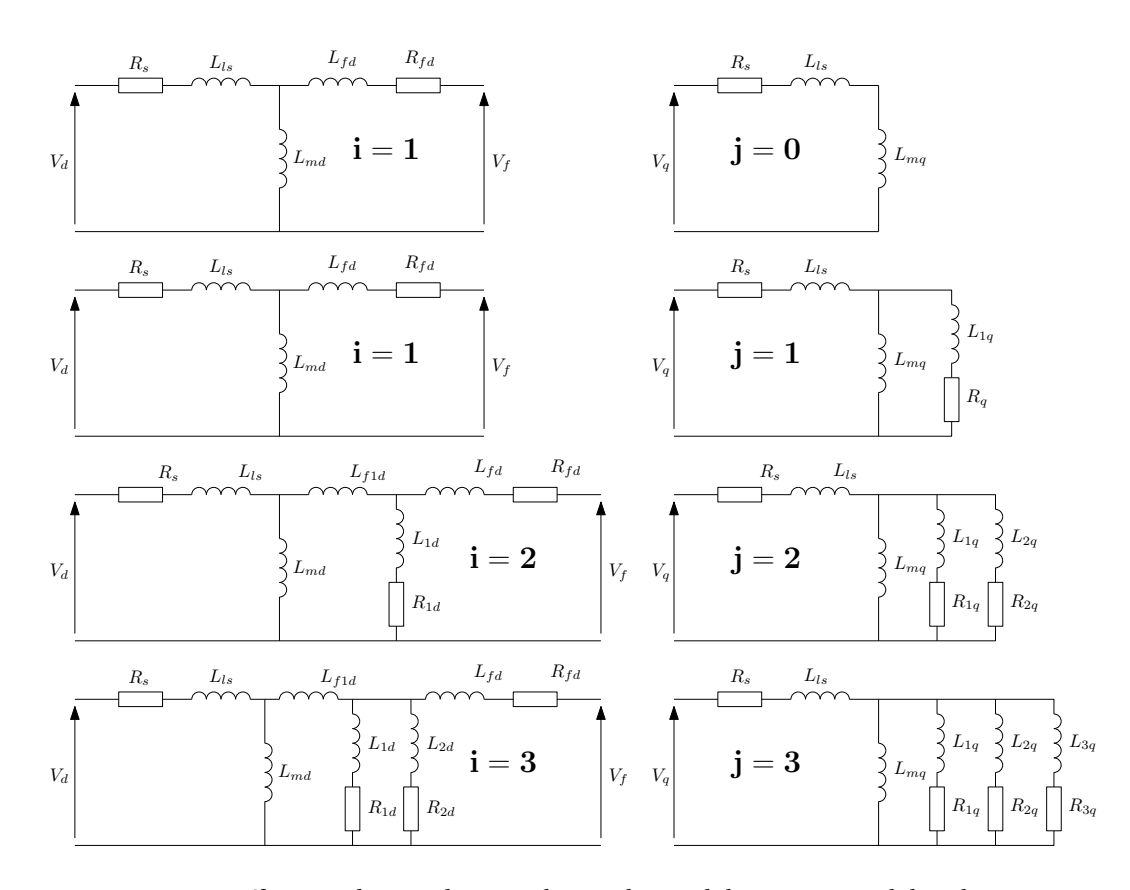

Figure 1.1 – Différents degrés de complexité de modèles ieee : modèles de type **i**.**j**

Les amortisseurs des générateurs à pôles saillants avec rotor feuilleté sont constitués de barres de cuivre qui traversent le rotor. Ces barres sont court circuités par groupe ou dans leur ensemble (figures 1.2) et 1.3), formant ainsi une cage d'écureuil.

Ces machines peuvent être représentées par un circuit 2.1. Les machines équipées de pôles saillants massifs doivent être modélisés par des modèles 3.1 afin de tenir compte des courants de Foucault qui deviennent significatifs [Rep86]. Un seul enroulement amortisseur équivalent reste suffisant sur l'axe *q* car le circuit magnétique possède un entrefer très important.

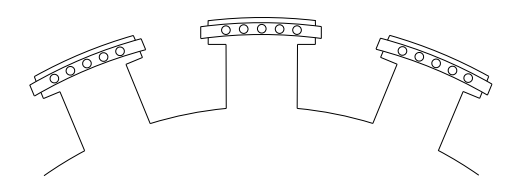

Figure 1.2 – Amortisseurs discontinus sur machine à pôles saillants

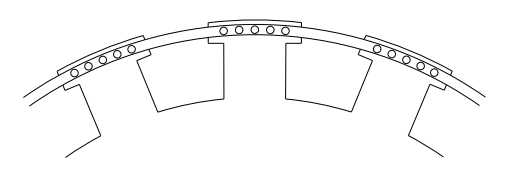

FIGURE 1.3 - Amortisseurs continus sur machine à pôles saillants

Le rotor des machines à pôles lisses sont parcourues par des encoches qui permettent de faire passer les enroulements d'excitation, et parfois les amortisseurs (figures 1.4 et 1.5). Le haut des encoches est fermé par une cale, le plus souvent faite d'un matériau amagnétique, qui maintient en position les conducteurs rotoriques. Ce type de construction présente des caractéristiques magnétiques complexes. De plus, ces rotors favorisent la circulation des courants de Foucault. Ainsi, l'ordre du modèle d'une machine synchrone à pôles lisses est souvent plus élevé que celui d'une machine à pôles saillants. Un turboalternateur dépourvu d'enroulements amortisseurs peut être représenté par un modèle 2.2. Dans le cas ou les cales sont conductrices et/ou des enroulements amortisseurs sont présents dans les encoches, le modèle 2.3 est recommandé.

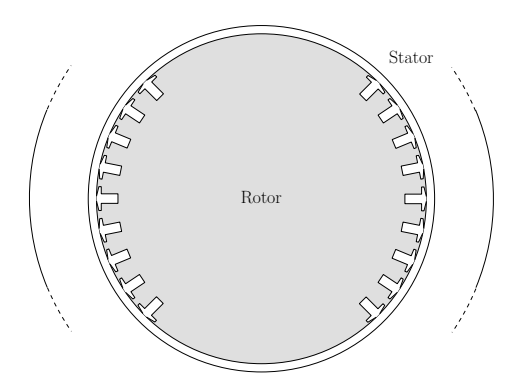

Figure 1.4 – Structure du rotor d'une machine à pôles lisse

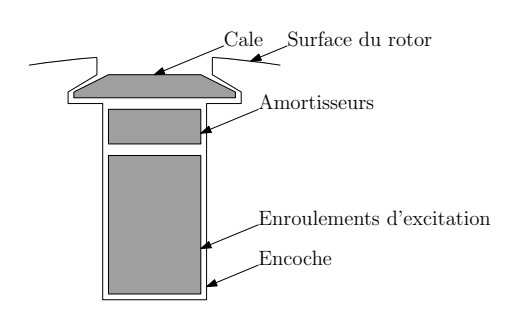

Figure 1.5 – Détail d'une encoche

En plus des standards ieee, de nombreuses autres approches ont été développées pour modéliser la machine synchrone. Dans [BRK93], un circuit différent de celui proposé par les standards ieee est utilisé pour modéliser les rotors massifs (figure 1.6). Dans [Can69], plusieurs structures sont présentées pour caractériser des machines à pôles lisses et à pôles saillants, avec ou sans amortisseurs. D'autres phénomènes comme l'effet d'encoche sont aussi pris en considération. Canay [Can93] et Keyhani [KT94] utilisent des branches supplémentaires pour tenir compte des courants de Foucault et de l'effet d'encoche (figure 1.7). Dans [SJE73], le circuit rotorique est représenté par des fonctions de transfert (figure1.8).

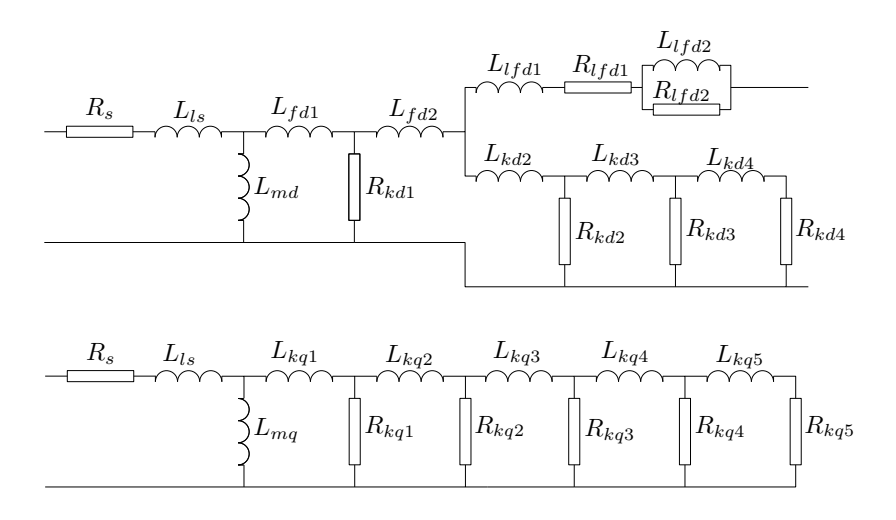

Figure 1.6 – Modèle équivalent proposé par Bissing et Al.

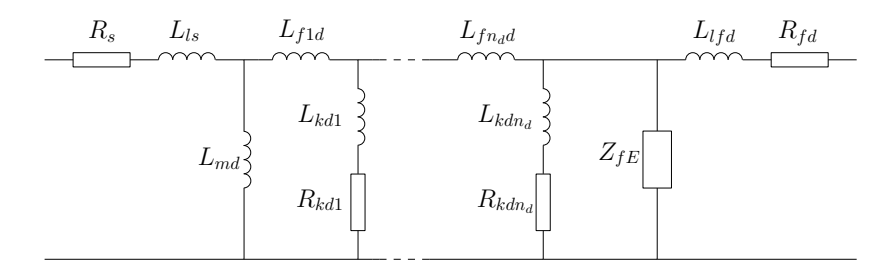

Figure 1.7 – Modèle équivalent proposé par Keyhani (seul l'axe d est représenté)

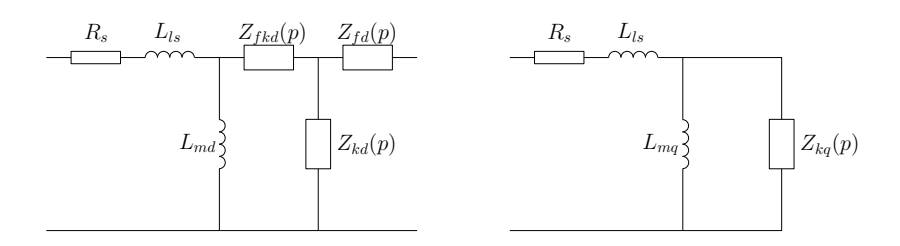

Figure 1.8 – Modèle équivalent proposé par Schultz et Al.

Pour modéliser une machine synchrone, il convient de déterminer dans chaque cas la structure du schéma électrique équivalent en adéquation avec la machine et en fonction des phénomènes étudiés. Néanmoins, la difficulté d'exploitation de ce modèle réside dans les méthodes d'identification de ses paramètres, et plus précisément les paramètres liés au rotor.

Dans ce contexte, d'autres approches consistent à développer des modèles comportementaux du rotor, où il est décrit par une fonction de transfert et implanté dans le modèle sous forme de modèle d'état (figure 1.9). L'ordre de ce modèle d'état dépendra alors de la structure du rotor et de la précision souhaitée. Cette approche permet de ne pas avoir à identifier chaque paramètre du circuit équivalent. De plus, elle convient pour tout type de machine synchrone : le jeu d'équations est unique. Seul l'ordre des modèles d'états rotoriques change. La représentation en quadripôle à été utilisée dans plusieurs études [DPL03, VPG97, Ver00, KVLHD94] et donne la possibilité d'utiliser des outils d'analyse et de synthèse habituellement utilisés dans la conception de filtres. Avec une telle représentation, la contrainte est de décrire les relations exprimant les grandeurs électriques liées au quadripôle *Y<sup>d</sup>* sur l'axe *<sup>d</sup>* et au dipôle sur l'axe *<sup>q</sup>* (figure 1.9).

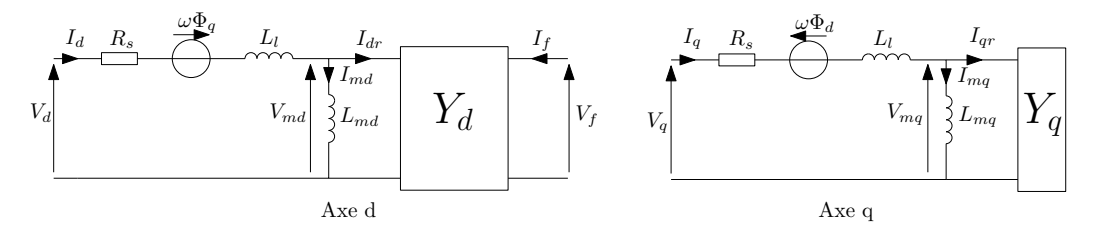

Figure 1.9 – Circuit équivalent proposé

En principe, il existe six façons de décrire un quadripôle,

- matrices d'impédances,
- matrices d'admittances,
- matrices de chaîne (deux formulations possibles),
- matrices hybrides (deux formulations possibles).

Les matrices impédances et admittances sont les plus utilisées :

– Le modèle du rotor suivant l'axe *d* peut être représenté par une matrice impédance,

$$
\begin{pmatrix} V_{md} \\ V_f \end{pmatrix} = \begin{pmatrix} z_{11}(p) & z_{12}(p) \\ z_{21}(p) & z_{22}(p) \end{pmatrix} \begin{pmatrix} I_{dr} \\ I_f \end{pmatrix}
$$
 [1.1]

– ou par une matrice admittance,

$$
\begin{pmatrix} I_{dr} \\ I_f \end{pmatrix} = \begin{pmatrix} y_{11}(p) & y_{12}(p) \\ y_{21}(p) & y_{22}(p) \end{pmatrix} \begin{pmatrix} V_{md} \\ V_f \end{pmatrix}
$$
 [1.2]

avec *p*, opérateur de Laplace,  $V_{md}$  dérivée du flux magnétisant sur l'axe *d*,  $I_{dr}$  courant rotorique, *V<sup>f</sup>* et *I<sup>f</sup>* tension et courant d'excitation. Les éléments de ces matrices sont des fonctions de transfert. Ils seront caractérisés plus tard dans ce chapitre en utilisant des tests SSFR [11595]. De plus il sera montré en section 1.3.2.2 qu'il est possible de définir les fonctions de transfert rotoriques à partir d'un modèle ieee classique, tel que celui de la figure 1.1. Ainsi, les essais tournant permettant de caractériser le régime sub-transitoire pourront aussi être utilisés.

Les travaux présentés dans ce mémoire utilisent principalement les matrices admittances afin de faciliter la construction des modèles d'état, où les courants sont des variables d'état et les tensions des entrées. Dans les calculs qui suivent les grandeurs matricielles ou vectorielles apparaîtront en gras.

## **1.3 Construction du modèle d'état**

Dans le modèle proposé, les courants  $(I_d, I_q)$ ,  $(I_{dr}, I_{qr})$  et  $(I_{md}, I_{mq})$  correspondent respectivement aux courants statoriques, rotoriques et magnétisants. Le flux statorique est séparé en deux : le flux de fuite (Φ*l d* ou Φ*l q* ) et le flux principal (Φ*m d* ou Φ*mq* ) ; conformément aux équations [1.3] et [1.4].

$$
\Phi_d = \Phi_{ld} + \Phi_{md} = L_l I_d + L_{md} I_{md} \tag{1.3}
$$

$$
\Phi_q = \Phi_{lq} + \Phi_{mq} = L_l I_q + L_{mq} I_{mq}
$$
\n
$$
\tag{1.4}
$$

Ils peuvent s'exprimer en fonction de l'inductance de fuite *L<sup>l</sup>* et des inductances magnétisantes d'axe d et q  $L_{md}$  et  $L_{mq}$ .

#### **1.3.1 Équations statoriques**

En se basant sur le circuit électrique équivalent de la figure 1.9, on peut déduire aisément les équations électriques du stator peuvent être aisément déduites :

$$
V_d = R_s I_d - \omega L_l I_q - \omega L_{mq} I_{mq} + L_l \frac{dI_d}{dt} + L_{md} \frac{dI_{md}}{dt}
$$
 [1.5]

$$
V_q = R_s I_q + \omega L_l I_d + \omega L_{md} I_{md} + L_l \frac{dI_q}{dt} + L_{mq} \frac{dI_{mq}}{dt}
$$
 [1.6]

avec :

- *ω* : pulsation électrique de la machine en radian par secondes ;
- *V<sup>d</sup>* et *V<sup>q</sup>* : tension statorique de la machine dans le repère de Park ;
- *Lm d* et *Lmq* : inductances magnétisantes de la machine ;
- *L<sup>l</sup>* : inductance de fuite statoriques ;
- *R<sup>s</sup>* : résistance des enroulements statoriques.

## **1.3.2 Équations rotoriques**

Comme il a été vu précédemment, le rotor peut être représenté soit par une boite noire (figure 1.9) soit par un circuit électrique équivalent (figure 1.1, 1.6, 1.7 ou 1.8). Après avoir présenté les équations générales, deux approches de modélisation du rotor seront présentées : la première basée sur des transformations mathématiques successives à partir du jeu de paramètres existant d'un modèle classique IEEE. L'autre approche est basée sur l'identification directe des paramètres de la machine. Dans les deux cas le rotor est décrit par un quadripôle. L'utilisation d'une approche ou de l'autre dépendra de la connaissance des paramètres du circuit rotorique équivalent

#### **1.3.2.1 Modèle en boite noire du rotor**

Le rotor de la machine est représenté par le quadripôle admittance (équation [1.2]). Il est supposé que le circuit rotorique équivalent est constitué d'éléments passifs et linéaires. Ainsi, le quadripôle de la figure 1.9 est réciproque, entraînant la relation suivante :

$$
\left. \frac{I_f}{V_{md}} \right|_{V_f=0} = \left. \frac{I_{dr}}{V_f} \right|_{V_{md}=0} \tag{1.7}
$$

Il vient alors immédiatement la simplification suivante :

$$
y_{12}(p) = y_{21}(p) \tag{1.8}
$$

Les fonctions de transfert du rotor sont définies comme suit :

$$
\text{Sur l'axe } d: \begin{pmatrix} I_{dr} \\ I_f \end{pmatrix} = \begin{pmatrix} y_{11}(p) & y_{12}(p) \\ y_{12}(p) & y_{22}(p) \end{pmatrix} \begin{pmatrix} V_{md} \\ V_f \end{pmatrix} \tag{1.9}
$$

$$
\text{Sur l'axe } q: \qquad I_{qr} = Y_q(p)V_{mq} \tag{1.10}
$$

où  $y_{ij}(p)$  et  $Y_q(p)$  se mettent sous la forme générale suivante :

$$
y(p) = K_y \frac{(p - a_1)(p - a_2) \cdots (p - a_{n_r - 1})}{(p - b_1)(p - b_2) \cdots (p - b_{n_r})}
$$
\n[1.11]

Cette représentation permet de visualiser directement des constantes de temps et facilite la procédure d'identification. L'hypothèse est faite que les pôles et les zéros de ces fonctions de transfert sont tous réels [11587]. Cette représentation permet de caractériser la dynamique du rotor lors de la phase d'identification des paramètres. Néanmoins, cette notation en fonctions de transferts ne peut être intégrée directement dans le modèle d'état de la machine. C'est pourquoi une étape de transformation du quadripôle admittance en modèle d'état est nécéssaire. Ce dernier se met sous la forme suivante :

$$
\mathbf{x}_{dr} = \mathbf{A}_{dr}\mathbf{x}_{dr} + \mathbf{B}_{dr}\mathbf{U}_{dr} \qquad [1.12]
$$

$$
\mathbf{y}_{\mathbf{dr}} = \mathbf{C}_{\mathbf{dr}} \mathbf{x}_{\mathbf{dr}} \tag{1.13}
$$

où

$$
\mathbf{U_{dr}} = [V_{md} \ V_f]^t \tag{1.14}
$$

$$
\mathbf{y_{dr}} = [I_{dr} \ I_f]^t \tag{1.15}
$$

L'ordre de ce modèle dépend du nombre de zéros et de pôles des fonctions de transferts initiales [1.9], [1.11]. Afin d'établir ce modèle d'état, le vecteur de sortie est décomposé comme suit :

$$
I_{dr} = I_{dr1} + I_{dr2} \tag{1.16}
$$

$$
I_f = I_{f1} + I_{f2} \tag{1.17}
$$

Chaque sous composante est reliée aux grandeurs d'entrée par les relations suivantes, déduites du quadripôle admittance :

$$
I_{dr1} = y_{11} V_{md} \tag{1.18}
$$

$$
I_{dr2} = y_{12} V_f \t\t(1.19)
$$

$$
I_{f1} = y_{12} V_{md} \tag{1.20}
$$

$$
I_{f2} = y_{22} V_f \tag{1.21}
$$

Grâce à la commande Matlab zp2ss, les modèles d'états élémentaires sont générés :

$$
\frac{d\mathbf{x}_{11}}{dt} = \mathbf{A}_{11}\mathbf{x}_{11} + \mathbf{B}_{11}V_{md} \quad ; \quad I_{dr1} = \mathbf{C}_{11}\mathbf{x}_{11} + \mathbf{D}_{11}V_{md} \tag{1.22}
$$

$$
\frac{d\mathbf{x}_{12}}{dt} = \mathbf{A}_{12}\mathbf{x}_{12} + \mathbf{B}_{12}V_f \quad ; \quad I_{dr2} = \mathbf{C}_{12}\mathbf{x}_{12} + \mathbf{D}_{12}V_f \tag{1.23}
$$

$$
\frac{d\mathbf{x}_{21}}{dt} = \mathbf{A}_{12}\mathbf{x}_{21} + \mathbf{B}_{12}V_{md} \quad ; \quad I_{f1} = \mathbf{C}_{12}\mathbf{x}_{21} + \mathbf{D}_{12}V_{md} \tag{1.24}
$$

$$
\frac{d\mathbf{x}_{22}}{dt} = \mathbf{A}_{22}\mathbf{x}_{22} + \mathbf{B}_{22}V_f \quad ; \quad I_{f2} = \mathbf{C}_{22}\mathbf{x}_{22} + \mathbf{D}_{22}V_f \tag{1.25}
$$

Le modèle d'état global résulte de la concaténation des modèles d'état élémentaires (équations [1.22] à [1.25]). Il s'écrit sous la forme :

$$
\frac{dx_{dr}}{dt} = \frac{d}{dt} \begin{pmatrix} x_{11} \\ x_{12} \\ x_{21} \\ x_{22} \end{pmatrix} = \begin{pmatrix} A_{11} & 0 & 0 & 0 \\ 0 & A_{12} & 0 & 0 \\ 0 & 0 & A_{12} & 0 \\ 0 & 0 & 0 & A_{22} \end{pmatrix} \begin{pmatrix} x_{11} \\ x_{21} \\ x_{22} \end{pmatrix}
$$

$$
+ \begin{pmatrix} B_{11} & 0 \\ 0 & B_{12} \\ B_{12} & 0 \\ 0 & B_{22} \end{pmatrix} \begin{pmatrix} V_{md} \\ V_f \end{pmatrix}
$$

$$
\begin{pmatrix} I_{dr} \\ I_f \end{pmatrix} = \begin{pmatrix} C_{11} & C_{12} & 0 & 0 \\ 0 & 0 & C_{12} & C_{22} \end{pmatrix} \begin{pmatrix} x_{11} \\ x_{12} \\ x_{21} \\ x_{22} \end{pmatrix} = \begin{pmatrix} C_{dr1} \\ C_{dr2} \end{pmatrix} x_{dr} \qquad [1.27]
$$

De la même façon, à partir de l'équation [1.10] et en appliquant la commande Matlab zp2ss, le modèle d'état du rotor suivant l'axe q est généré.

$$
\frac{\mathrm{d} \mathbf{x}_{\mathbf{q} \mathbf{r}}}{\mathrm{d} \mathbf{t}} = \mathbf{A}_{\mathbf{q} \mathbf{r}} \mathbf{x}_{\mathbf{q} \mathbf{r}} + \mathbf{B}_{\mathbf{q} \mathbf{r}} V_{mq} \qquad [1.28]
$$

$$
I_{qr} = \mathbf{C}_{\mathbf{qr}} \mathbf{x}_{\mathbf{qr}} \tag{1.29}
$$

Les variables **xdr** et **xqr** correspondent aux variables d'état des modèles qui caractérisent le rotor de la machine sur les deux axes du repère de Park. La dimension des vecteurs d'état **xdr** et **xqr** est conditionnée par la précision recherchée et la complexité du résultat des tests.

#### **1.3.2.2 Modèle basé sur le circuit électrique équivalent**

Dans cette section, une méthode est proposée pour déterminer le quadripôle de l'axe d et le dipôle de l'axe q à partir des paramètres des modèles standards IEEE [std02].

Le circuit équivalent suivant l'axe *d* du rotor de la machine ramené au stator possède *n<sup>d</sup>* enroulements amortisseur équivalents. Toutes les grandeurs rotoriques sont ramenées au stator (figure 1.10).

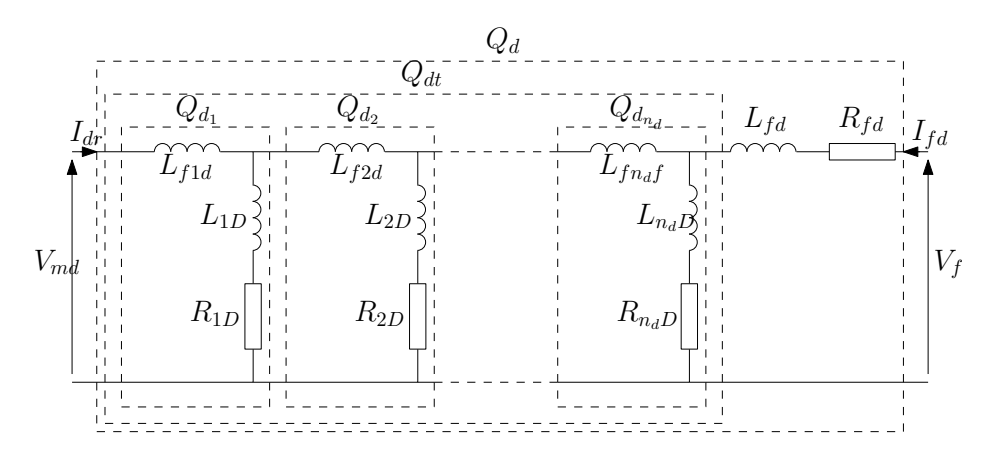

Figure 1.10 – Circuit équivalent du rotor limité à l'axe *<sup>d</sup>*

Chaque enroulement est considéré comme un quadripôle élémentaire *Q<sup>d</sup><sup>i</sup>* . L'ensemble des enroulements amortisseurs constitue le quadripôle  $Q_{dt}$ .  $Q_{d}$  représente le quadripôle équivalent du circuit rotorique sur l'axe d. Chaque quadripôle élémentaire  $Q_{di}$  doit être exprimé par sa matrice de transfert (figure 1.11) :

$$
V_{1_i} \begin{array}{c}\nI_{1_i} \\
\hline\n\end{array}\n\begin{array}{c}\nI_{2_i} \\
\hline\nT_{21_i} & T_{22_i}\n\end{array}\n\begin{array}{c}\nI_{2_i} \\
\hline\n\end{array}\n\end{array}\n\qquad V_{2_i}
$$

Figure 1.11 – Quadripôle élémentaire *Q<sup>i</sup>*

$$
\begin{pmatrix} V_{i} \\ I_{1_{i}} \end{pmatrix} = \begin{pmatrix} T_{11_{i}} & T_{12_{i}} \\ T_{21_{i}} & T_{22_{i}} \end{pmatrix} \begin{pmatrix} V_{i} \\ -I_{2_{i}} \end{pmatrix}
$$
\n[1.30]

où

$$
T_i = \begin{pmatrix} T_{11_i} & T_{12_i} \\ T_{21_i} & T_{22_i} \end{pmatrix} = \begin{pmatrix} \frac{R_{iD} + p(L_{iD} + L_{diD})}{R_{iD} + pL_{iD}} & pL_{diD} \\ 1 & 1 \end{pmatrix} \tag{1.31}
$$

La matrice de transfert  $T_{dt}$  correspondant au quadripôle  $Q_{dt}$  de la figure 1.10 est égale au produit des matrices de transfert *T<sup>i</sup>* :

$$
T_{dt} = \prod_{n=1}^{n_d} T_i
$$
 [1.32]

La connaissance de  $T_{dt}$  permet de déterminer  $T_d$ , quadripôle de  $Q_d$ , en injectant les paramètres de l'enroulement d'excitation.

$$
\begin{pmatrix} V_{md} \\ I_{dr} \end{pmatrix} = \begin{pmatrix} T_{11_d} & T_{12_d} \\ T_{21_d} & T_{22_d} \end{pmatrix} \begin{pmatrix} V_{fd} \\ -I_{fd} \end{pmatrix}
$$
 [1.33]

$$
= \begin{pmatrix} T_{11_{dt}} & (R_{fd} + pL_{fd})T_{11_{dt}} + T_{12_{dt}} \\ T_{21_{dt}} & (R_{fd} + pL_{fd})T_{21_{dt}} + T_{22_{dt}} \end{pmatrix} \begin{pmatrix} V_{fd} \\ -I_{fd} \end{pmatrix} \tag{1.34}
$$

Enfin, la matrice admittance est exprimée en fonction des éléments de la matrice de transfert *T<sup>d</sup>* :

$$
Y_d = \begin{pmatrix} y_{11} & y_{12} \\ y_{21} & y_{22} \end{pmatrix} = \begin{pmatrix} \frac{T_{22_d}}{T_{12_d}} & T_{21_d} - \frac{T_{11_d} T_{22_d}}{T_{12_d}} \\ -\frac{1}{T_{12_d}} & \frac{T_{11_d}}{T_{12_d}} \end{pmatrix}
$$
 [1.35]

Le circuit considéré étant constitué de composants passifs et linéaires, une simplification peut être apportée :

$$
y_{12} = y_{21} \Longleftrightarrow T_{21_d} - \frac{T_{11_d} T_{22_d}}{T_{12_d}} = -\frac{1}{T_{12_d}}
$$
 [1.36]

Donc,

$$
\begin{pmatrix} I_{dr} \\ I_{fd} \end{pmatrix} = \frac{1}{T_{12_d}} \begin{pmatrix} T_{22_d} & -1 \\ -1 & T_{11_d} \end{pmatrix} \begin{pmatrix} V_{md} \\ V_f \end{pmatrix}
$$
 [1.37]

L'axe q est plus aisé à déterminer. Le courant total transmis au rotor et ramené au stator vaut  $I_{qr} = \sum_{i=1}^{n_q} I_{iQ}^s$  (voir figure 1.12).

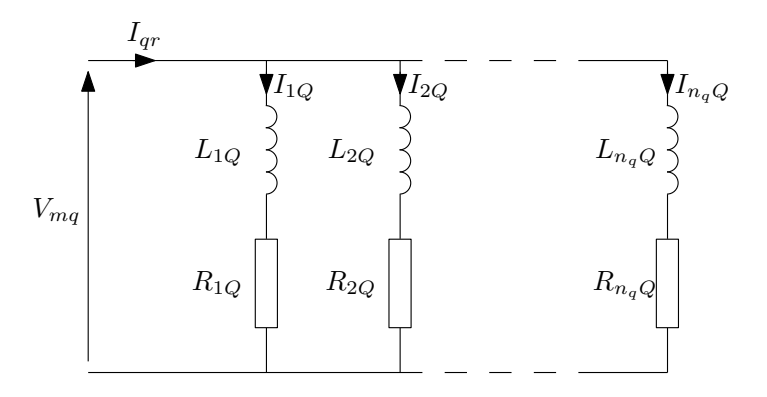

Figure 1.12 – Circuit équivalent du rotor limité à l'axe *<sup>q</sup>*

La fonction de transfert  $Y_q$  peut directement être écrite sous la forme suivante :

$$
Y_q(p) = \frac{I_{qr}}{V_{mq}} = \sum_{i=1}^{n_q} \frac{1}{R_{iQ} + p L_{iQ}}
$$
 [1.38]

La même procédure peut être utilisée pour générer le modèle d'état en appliquant la commande Matlab zp2ss aux équations [1.37] et [1.38] et en suivant la procédure décrite au paragraphe 1.3.2.1. Il est important de noter que dans ce cas l'ordre du modèle est imposé par l'ordre du circuit électrique et non choisi par l'utilisateur en fonction de la précision désirée.

#### **1.3.3 Gestion du couplage entre le stator et le rotor**

Les grandeurs statoriques et rotoriques sont couplées magnétiquement. La gestion de ce couplage consiste à éliminer les variables de liaison entre le stator et le rotor, c'est à dire  $I_{md}$ ,  $I_{mq}$ ,  $V_{md}$  et  $V_{mq}$ . Ainsi, les variables d'état statoriques sont les courants  $I_d$  et  $I_q$  et, du coté du rotor, les vecteurs d'état sont **xdr** et **xqr**. Les deux variables de liaison sont exprimées en fonction de ces variables d'état :

$$
I_{md} = I_d - \mathbf{C_{dr1}} \mathbf{x_{dr}} \tag{1.39}
$$

$$
I_{mq} = I_q - \mathbf{C}_{\mathbf{q}r} \mathbf{x}_{\mathbf{q}r} \tag{1.40}
$$

$$
V_{md} = L_{md} \frac{dI_{md}}{dt} = L_{md} \frac{dI_d}{dt} - L_{md} C_{dr1} \frac{dx_{dr}}{dt}
$$
 [1.41]

$$
V_{mq} = L_{mq} \frac{dI_{mq}}{dt} = L_{mq} \frac{dI_q}{dt} - L_{md} C_q \frac{d\mathbf{x}_{qr}}{dt}
$$
 [1.42]

Le modèle de la machine prend alors la forme suivante :

$$
\begin{pmatrix}\nV_d \\
B_{\text{dr2}}V_f \\
V_q \\
0\n\end{pmatrix} = \begin{pmatrix}\nR_s & \mathbf{0} & -\omega(L_l + L_{mq}) & \omega L_{mq}\mathbf{C}_{\text{qr}} \\
\mathbf{0} & -\mathbf{A}_{\text{dr}} & \mathbf{0} & \mathbf{0} \\
\omega(L_l + L_{md}) & -\omega L_{md}\mathbf{C}_{\text{dr1}} & R_s & \mathbf{0} \\
\mathbf{0} & \mathbf{0} & \mathbf{0} & -\mathbf{A}_{\text{qr}}\n\end{pmatrix}\n\begin{pmatrix}\nI_d \\
X_{\text{dr}} \\
I_q \\
X_{\text{qr}}\n\end{pmatrix}
$$
\n
$$
+ \begin{pmatrix}\nL_l + L_{md} & -L_{md}\mathbf{C}_{\text{dr1}} & \mathbf{0} & \mathbf{0} \\
-L_{md}\mathbf{B}_{\text{dr1}} & \mathbf{1} + L_{md}\mathbf{B}_{\text{dr1}}\mathbf{C}_{\text{dr1}} & \mathbf{0} & \mathbf{0} \\
\mathbf{0} & \mathbf{0} & L_l + L_{mq} & -L_{mq}\mathbf{C}_{\text{qr}} \\
\mathbf{0} & \mathbf{0} & -L_{mq}\mathbf{B}_{\text{qr}} & \mathbf{1} + L_{mq}\mathbf{B}_{\text{qr}}\mathbf{C}_{\text{qr}}\n\end{pmatrix}\n\begin{pmatrix}\nI_d \\
X_{\text{dr}} \\
I_q \\
I_q \\
X_{\text{dr}} \\
X_{\text{qr}}\n\end{pmatrix}
$$
\n[1.43]

La plupart des éléments de ce modèle sont matriciels. Les termes nuls ou unitaires en gras sont des matrices nulles ou des matrices unité. Il est intéressant de noter que la matrice inductance de l'équation [1.43] (*i.e.* la matrice associée à la dérivée du vecteur d'état) possède des propriétés permettant de faciliter son inversion. En effet, elle peut être décomposée en quatre sous matrices :

$$
\mathbf{L}_{machine} = \begin{pmatrix} \mathbf{M}_{n_d+1} & \mathbf{0} \\ \mathbf{0} & \mathbf{M}_{n_q+1} \end{pmatrix}
$$
 [1.44]

avec  $n_d$  et  $n_q$  dimension respectivement des matrices  $A_{dr}$  et  $A_{qr}$  des sous modèles d'état du rotor. Cette simplification présente un intérêt lorsqu'il devient nécessaire d'inverser **<sup>L</sup>**machine à chaque pas de calcul.

### **1.4 Identification des paramètres du modèle**

L'identification des paramètres des modèles dynamiques développés précédemment est basée sur l'exploitation des tests standards SSFR. Concernant le stator, les méthodes d'identification classique sont utilisées (développés en annexe A.1). L'identification des paramètres du modèle du rotor est obtenue grâce à l'utilisation d'algorithmes d'essaims de particules en se basant sur les résultats des tests SSFR. Ainsi, dans cette section, après un rappel de la procédure des tests SSFR et le principe de l'algorithme d'essaim de particules, les paramètres relatifs au modèle d'état du rotor seront identifiés.

Pour obtenir le modèle dynamique d'un générateur synchrone, il faut le soumettre à des tests dynamiques. Ces tests peuvent être classés en deux catégories :

- Les tests tournants, lors desquels une perturbation subite est appliquée sur la machine pour caractériser son régime sub-transitoire,
- Les tests où une grandeur est contrôlée en amplitude et en fréquence afin d'exciter tous les pôles de la machine. Ils sont généralement effectués à l'arrêt.

#### **1.4.1 Tests tournants**

Les tests tournants permettant d'évaluer le comportement transitoire et sub-transitoire de la machine sont basés sur des variations brutales des conditions de fonctionnement d'un ou de plusieurs des enroulements. Les grandeurs mesurées sont des constantes de temps et des réactances à partir desquels un modèle de Park (partiel) peut être déterminé. Le test le plus courant est le court circuit triphasé réalisé sur l'induit de la machine tournant à vitesse nominale et à vide. À partir du courant résultant, il est possible de caractériser son comportement dynamique. Le test de court-circuit triphasé présente certains inconvénients :

- le comportement du système d'excitation n'est pas identifié,
- aucune information sur l'axe q n'est disponible
- la machine subit un stress mécanique important.

Différentes approches ont été proposées pour améliorer ces tests afin d'étendre la méthode à la caractérisation de l'axe q [KVM94], mais dans tous les cas la méthode ne permet pas d'identifier des modèles d'ordres élevés.

#### **1.4.2 Tests à l'arrêt : tests SSFR**

Ces tests sont effectués à l'arrêt. La machine est considérée comme un réseau d'impédance. Un signal est appliqué à l'entrée de ce réseau afin de le caractériser. Lorsque la machine ne tourne pas, l'identification de ces paramètres est simplifiée pour deux raisons :

- les axes d et q sont complètement découplés car *ω*Φ*<sup>d</sup>* et −*ω*Φ*<sup>q</sup>* disparaissent des équations,
- l'angle Θ de la transformation de Park est fixe et imposé par l'utilisateur.

De plus, les tests SSFR présentent leurs avantages :

- les axes d et q, ainsi que les enroulements d'excitation sont identifiables,
- les tests sont peu coûteux et peuvent être réalisé sur site,
- ils ne présentent pas de risque pour la machine,
- il est possible d'identifier des modèles d'ordre supérieur à deux, contrairement aux tests tournants.

En revanche, ces tests posent certaines difficultés liées à la précision des mesures et de l'extraction des résultats :

- les instruments de mesure et les générateurs de signaux doivent être capable d'extraire la phase et l'amplitude des grandeurs mesurées pour des fréquences extrêmement faible (de l'ordre du mHz),
- la détermination des paramètres nécessite l'emploi d'outils numériques (algorithmes d'optimisation),
- ces tests doivent être réalisés plusieurs fois pour présenter des résultats fiables. De plus les tests en basse fréquence peuvent être longs. Ainsi, les tests SSFR peuvent monopoliser les ressources matériel et humaine pendant plusieurs jours,
- la machine étant à l'arrêt, certains harmoniques d'espace qui apparaissant avec la rotation de la machine ne sont pas pris en compte dans le schéma équivalent

Les fondements théoriques des tests SSFR sont connus depuis les années 80 [Rep80]. La machine peut être identifiée en étudiant sa réponse à de faibles perturbations. Ces perturbations sur les grandeurs statoriques ou rotoriques permettent de définir des fonctions de transfert. Cette approche revient à étudier un quadripôle sur l'axe d et un dipôle sur l'axe q (figure1.13).

Cette représentation implique que l'axe direct est mathématiquement décrit par 3 fonctions de transfert qui seront appelées  $Z_d(p)$ ,  $pG(p)$  et  $Z_{afo}(p)$ . Une seule fonction est nécessaire sur l'axe q :  $Z_q(p)$ .
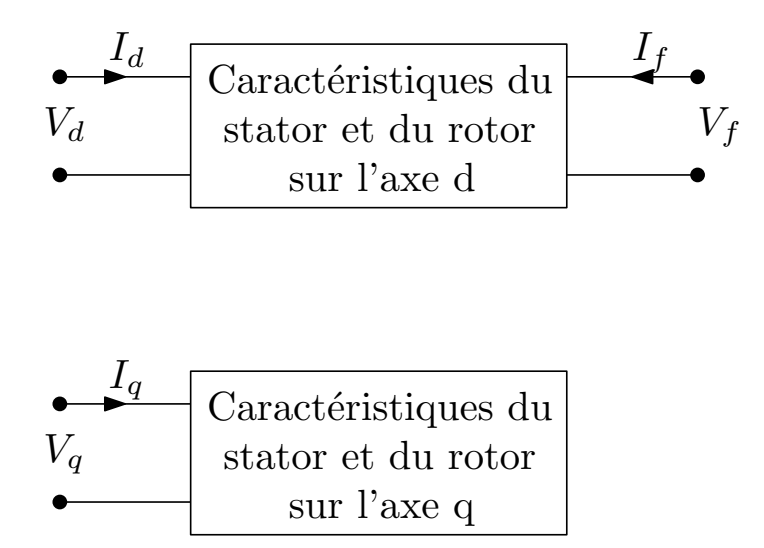

Figure 1.13 – Représentation de la machine synchrone pour les tests SSFR

Ces fonctions de transferts sont définies comme suit :

**Zd**(**p**) **:** Impédance opérationnelle d'axe d. C'est le rapport de la tension statorique sur le courant statorique sur l'axe d, avec l'enroulement d'excitation en court-circuit :

$$
Z_d(p) = \left. \frac{V_d}{I_d} \right|_{V_f=0} \tag{1.45}
$$

**Zq**(**p**) **:** Impédance opérationnelle d'axe q. C'est le rapport de la tension statorique sur le courant statorique sur l'axe q :

$$
Z_q(p) = \frac{V_q(p)}{I_q(p)}\tag{1.46}
$$

**G**(**p**) **:** Fonction de transfert entre le stator et l'enroulement d'excitation, avec le stator en circuit ouvert :

$$
G(p) = \frac{V_d(p)}{p V_f(p)} \bigg|_{I_d=0}
$$
 [1.47]

Une autre façon de décrire cette fonction de transfert est de considérer le rapport entre le courant statorique sur l'axe d et le courant d'excitation, avec l'enroulement d'excitation courtcircuité :

$$
pG(p) = \frac{I_f(p)}{I_d(p)}\bigg|_{V_f=0} \tag{1.48}
$$

L'avantage de cette fonction de transfert est de pouvoir être déterminée en même temps que  $L_d(p)$ .

 $\mathbf{Z}_{\text{afo}}(\mathbf{p})$  : Rapport entre la tension d'excitation et le courant statorique d'axe *d*, avec l'enroulement d'excitation en circuit ouvert :

$$
Z_{afo}(p) = \frac{V_f(p)}{I_d(p)}\bigg|_{I_f=0}
$$
\n[1.49]

Ainsi, les tests SSFR permettent de mesurer l'évolution du gain et de la phase de chacune de ces impédances caractéristiques. De la connaissance de ces points, il faut déterminer les différents pôles et zéros constituant chaque fonction de transfert. Cette opération peut être réalisée par différentes méthodes numériques. La procédure choisie ici emploie les essaims de particules en raison de leur simplicité d'utilisation, de la légèreté du code et de leur rapidité d'exécution.

### **1.4.3 Les essaims de particules**

L'essaimage particulaire est un algorithme stochastique itératif qui, à partir d'une fonction objectif, détermine l'optimal d'une fonction non linéaire. Cette approche est basée sur la reproduction d'un comportement social développé par Russel Eberhart et James Kennedy en 1995 [KE95].

L'algorithme reproduit le comportement d'un groupe d'individus dispersés dans un espace de recherche en quête de nourriture. Dés lors qu'un individu localise une source, les autres vont le rejoindre de la même façon que des graines attirent en quelques heures un groupe d'oiseaux qui n'avaient pas la connaissance préalable de la position de cette ressource. Ce comportement social basé sur l'analyse de l'environnement et du voisinage constitue une méthode de recherche d'optimum par observation des tendances des individus voisins. Chaque individu cherche à optimiser ses chances en suivant une tendance qu'il modère par ses propres vécus.

L'algorithme fonctionne avec une population de particules disposées de façon aléatoire qui se déplacent dans l'espace des solutions. Chaque particule se souvient de sa meilleure position et connaît la meilleure position de son voisinage. Pendant qu'une particule se déplace, sa vitesse est ajustée en fonction de ces deux paramètres.

Lorsque le paramètre lié à la meilleure position personnelle est prédominant, les individus n'ont plus d'interaction entre eux et restent isolés. Dans le cas contraire, si la meilleure position dans le voisinage est trop importante, l'essaim converge prématurément vers un optimum local.

Un essaim de particules est caractérisé par :

- le nombre de particules  $n_p$ ,
- l'inertie d'une particule Ψ,
- la vitesse maximale de la particule,
- la taille du voisinage d'une particule,
- les coefficients de confiance qui pondèrent sa tendance à retourner vers sa meilleure solution ou vers la meilleure solution de son voisinage *γ*1,2

Une particule est caractérisée par :

- son numéro, permettant de l'identifier : *i*,
- sa position *x*,
- $-$  sa vitesse  $\nu$ .
- la position de sa meilleure solution personnelle *p*,
- la valeur de sa meilleure solution personnelle,
- la position de la meilleure solution de son voisinage *g* ,
- la valeur de la meilleure solution de son voisinage

À l'itération *k* + 1, la vitesse d'une particule *i* est définie comme suit :

$$
v_i(k+1) = \Psi(k)v_i(k) + \gamma_1(i)(p_i - x_i(k)) + \gamma_2(i)(g_i - x_i(k))
$$
\n[1.50]

La fonction d'inertie <sup>-</sup> défini la capacité d'exploration de chaque particule. Une valeur de Ψ supérieure à 1 favorise l'exploration globale. Lorsque Ψ est inférieure à 1, les particules se focalisent principalement sur l'exploration de leur entourage. Il est possible d'imposer une inertie importante en début d'optimisation puis de la réduire pour affiner les résultats lorsque le nombre d'itération augmente.

**Le voisinage d'une particule** définit avec qui la particule va communiquer. Trois approches sont couramment utilisées :

- Voisinage en étoile : chaque particule est reliée à toutes les autres. L'optimum du voisinage est donc l'optimum global.
- Voisinage en anneau : chaque particule est reliée à *n* particules. En général, *n* = 3.

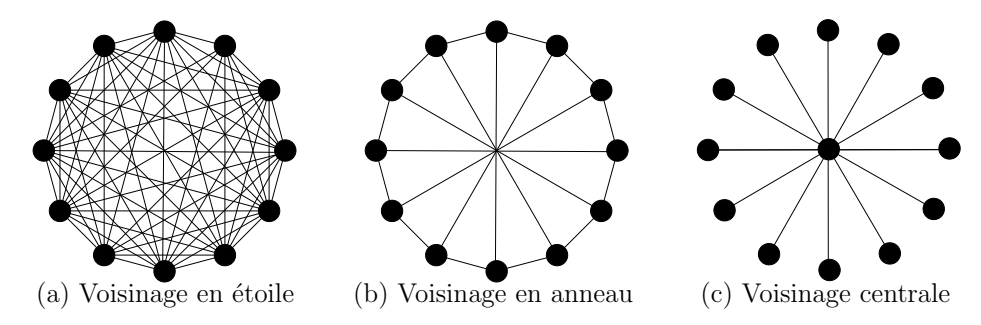

– Voisinage central : les particules ne communiquent qu'avec une particule centrale

Figure 1.14 – Différentes méthodes pour définir le voisinage d'une particule

**Les coefficients de confiance** *γ***1**,**<sup>2</sup>** peuvent être définis comme des variables aléatoires comprises entre 0 et 1.

### **1.4.3.1 La fonction objectif**

La fonction objectif permet de coupler l'algorithme au problème à optimiser. Cette fonction conditionne fortement la performance de l'optimisation et le temps de calcul. L'essaim de particules étant utilisé ici pour exploiter les résultats des tests SSFR, la fonction objectif sera construite pour identifier les paramètres d'une fonction de transfert. Par exemple, considérons un système défini par une fonction de transfert *F*(*p*). Ce système peut être caractérisé en relevant sa réponse à une excitation sinusoïdale variable en fréquence. Le rapport du signal d'entrée sur le signal de sortie permet de mesurer un gain *G*ˆ et un déphasage *P*ˆ pour *N* fréquences différentes. La fonction objectif permettant de déterminer les paramètres de *F*(*p*) à partir de *G*ˆ et *P*ˆ fonctionne en deux étapes.

**Récupération des coordonnées des** *n<sup>p</sup>* **particules :** ces coordonnées correspondent aux paramètres proposés par l'algorithme. À partir de ces informations, *n<sup>p</sup>* fonctions de transfert sont construites pour être évaluées sur la plage de variation de fréquence des mesures.

**Calcul de l'erreur :** pour cela, les vecteurs gains *G<sup>i</sup>* et phases *P<sup>i</sup>* sont calculés à partir de la fonction de transfert liée à la particule *i*. Les fonctions d'erreur sont similaires à celles proposées dans [ASK05]. L'erreur sur le gain *E<sup>g</sup>* est déterminée à partir du rapport entre le gain mesuré et le gain évalué à partir de la particule *i*, et ce pour chaque valeur de fréquence. Pour la fréquence *k*, ce rapport est :

$$
\rho_i(k) = \left| \frac{\hat{G}(k)}{G_i(k)} \right| \tag{1.51}
$$

L'erreur est maximale lorsque  $\rho_k \leq 0, 1$  ou  $\rho_k \geq 10$  et vaut 1. Pour  $0, 1 \leq \rho_k \leq 10$ , la valeur de l'erreur suit une loi de variation linéaire telle qu'illustrée sur la figure 1.15.

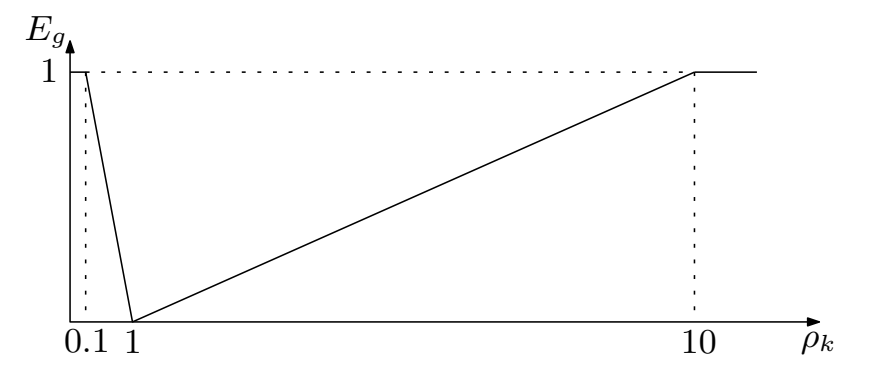

Figure 1.15 – Variation de l'erreur de gain

L'erreur de gain est évaluée comme suit pour la fréquence *k* :

 $\textbf{s}$ **i**  $\rho \leq 0.1$  **ou**  $\rho \geq 10$  **alors**  $E_{g}(k) = 1;$ **sinon si**  $\rho \leq 1$  **alors**  $E_g(k) = \frac{1-\rho_k}{0.9}$ ; **sinon**  $E_g(k) = \frac{\rho_k - 1}{9}$ ; **fin**

De la même façon, l'erreur de phase est calculée à partir de la différence entre la phase mesurée et la phase évaluée pour la fonction de transfert déterminée à partir de la particule *i*, pour la fréquence *k* :

$$
\varphi_i(k) = |\hat{P}(k) - P_i(k)| \tag{1.52}
$$

Si la différence de phase est supérieure à *π/*2, l'erreur de phase vaut 1. Dans le cas contraire elle suit une loi de variation linéaire tel qu'illustré en figure 1.16.

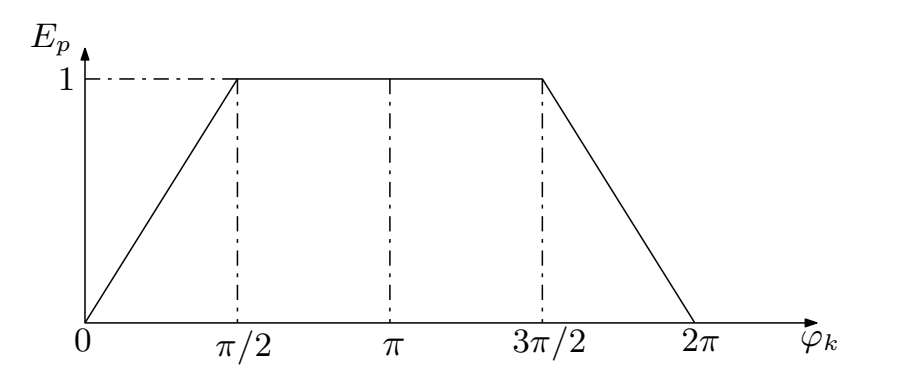

Figure 1.16 – Variation de l'erreur de phase

L'erreur de phase est évaluée comme suit pour la fréquence *k* :

$$
\begin{array}{l}\n\textbf{si } \pi/2 \leq \varphi \leq 3\pi/2 \text{ alors} \\
\mid E_p(k) = 1; \\
\textbf{sinon } \textbf{si } \varphi \leq \pi/2 \text{ alors} \\
\mid E_p(k) = \frac{2\varphi}{\pi}; \\
\textbf{sinon} \\
\mid E_p(k) = -\frac{2\varphi}{\pi} + 4; \\
\textbf{fin}\n\end{array}
$$

L'erreur totale est calculée en sommant les erreurs de gain et de phase pour chaque fréquence :

$$
E_i = \sum_{k=1}^{N} \left( E_{g_i}(k) + E_{p_i}(k) \right)
$$
 [1.53]

Ainsi, lorsque l'algorithme propose un jeu de paramètres qui se rapprochent de l'optimal, la fonction d'erreur *E<sup>i</sup>* tend vers 0.

Cette approche est utilisée sur chaque relevé expérimental pour déterminer les fonctions de transfert correspondantes. Un exemple de procédure d'identification de machine est présenté dans la section suivante.

# **1.5 Tests d'identification**

Afin de valider le modèle présenté dans ce chapitre, une machine synchrone à pôles saillants de 3KW est soumise à une série de tests pour construire son modèle. Les caractéristiques principales de cette machine sont données dans le tableau 1.1.

| Puissance         | $3 \text{ kW}$       |
|-------------------|----------------------|
| Vitesse/Fréquence | 1500 tr/min $/50$ Hz |
| Tension stator    | 230/400 V            |
| Courant stator    | 4.4/7.6A             |
| Tension rotor     | 20V                  |
| Courant rotor     | 6.5 A                |

TABLE 1.1 – Plaque signalétique de la machine synchrone

Comme la machine est facilement accessible et afin d'améliorer la précision des résultats, des tests tournants ont été faits en complément des tests fréquentiels. La valeur non saturés de l'inductance magnétisante sur l'axe d *Lm d* sera identifiée à partir d'un essai à vide et d'un essai en court circuit. Un test de glissement sera utilisé pour obtenir le rapport de saillance et ainsi déterminer l'inductance magnétisante non saturée sur l'axe q. Tous les essais relatifs à l'identification des grandeurs statoriques sont disponibles en annexes A.1. Les paramètres de la machine identifiés à partir des tests tournants sont :

- Résistance d'un enroulement statorique : *R<sup>s</sup>* = 2.81Ω
- Résistance de l'enroulement d'excitation : *R<sup>f</sup>* = 3.02Ω
- Inductance magnétisante non saturée d'axe d :  $L_{md} = 0.242$  H
- Inductance magnétisante non saturée d'axe q : *Lmq* = 0.073 H
- Inductance de fuite statorique :  $L_l = 0.028$  H

### **1.5.1 Identification des paramètres du rotor**

Comme il a été vu précédemment, les tests SSFR permettent de mesurer les impédances caractéristiques de la machine. Trois grandeurs sont nécessaires pour caractériser la machine sur l'axe d, une seule sur l'axe q.

### **1.5.1.1 Positionnement du rotor**

La machine est à l'arrêt. Pour l'identification de chaque impédance caractéristique, le mode d'alimentation proposé de la machine est illustré en figure 1.17.

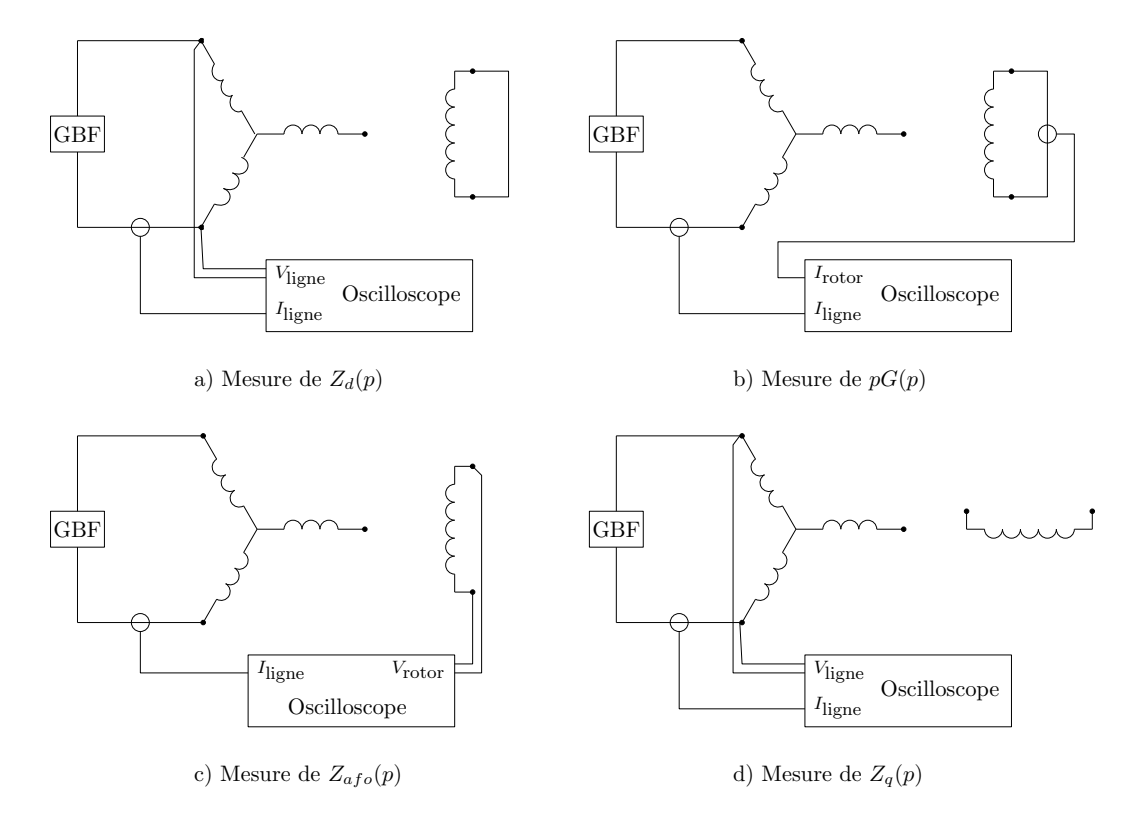

Figure 1.17 – Configurations des tests SSFR

Le rotor est positionné en injectant un signal à 50 Hz coté stator. Un voltmètre est placé sur l'enroulement d'excitation et le rotor est tourné lentement. La valeur indiquée par le voltmètre varie en fonction de la position du rotor par rapport au champ magnétique crée par les deux enroulements statoriques. Lorsque l'enroulement d'excitation est aligné avec le champ statorique, la tension induite au rotor est maximale. C'est cette position qui permet de caractériser l'axe direct. Lorsque la tension induite est nulle, alors l'enroulement équivalent statorique et le rotor sont en quadrature.

#### **1.5.1.2 Outils de mesures**

D'après les standards IEEE [11595], les mesures doivent être réalisées avec un analyseur de spectre basse fréquence à deux voies. Il doit être capable de mesurer l'amplitude et la phase entre les signaux pour des fréquences variant entre 0.001 Hz et 1kHz et un déphasage de moins de 0.1 degré. Le signal de test doit être fournit par un amplificateur de puissance linéaire. Pour réaliser les mesures, un convertisseur statique régulé en courant est proposé à la place de l'amplificateur linéaire. Cette solution offre une alternative peu coûteuse à la source linéaire, en particulier pour les fortes puissances. Pour obtenir des mesures précises, le convertisseur doit être régulé en tension ou en courant avec une consigne issue d'un GBF capable de délivrer des consignes sinusoïdales basses fréquences. L'étage de puissance utilisé pour les tests a été développé au laboratoire et utilise une technique de modulation utilisant la Modulation Régulation de Courant (figure 1.18) [LCSSLD99, LC99, Oli06].

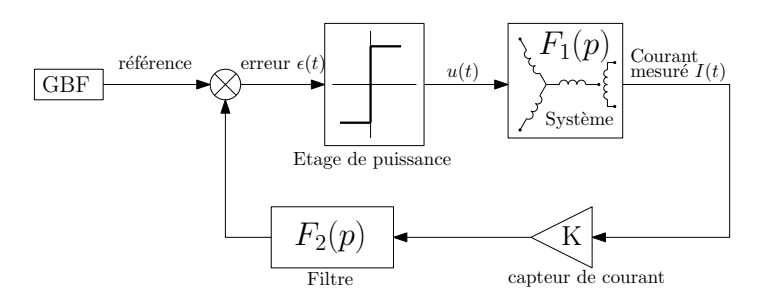

Figure 1.18 – Schéma de principe du MRC

Sur le convertisseur, pour une tension d'alimentation *E*, la tension appliquée à la charge est +*E* ou −*E* selon la logique suivante :

$$
\begin{cases}\n u(t) = +E & \forall \quad \epsilon(t) > 0 \\
 u(t) = -E & \forall \quad \epsilon(t) < 0\n\end{cases}\n\tag{1.54}
$$

La charge étant un des enroulements de la machine, son comportement est principalement inductif. Il est possible de l'approximer par la fonction de transfert  $F_1(p)$ :

$$
F_1(p) = \frac{1}{R + Lp} \tag{1.55}
$$

Le principe de fonctionnement du MRC est de forcer une oscillation du système en boucle fermée à une certaine pulsation *ω*0, fréquence de commutation du convertisseur. Cette oscillation est due à un fonctionnement par commutation de l'étage de puissance sous les conditions suivantes :

$$
|F_1(j\omega_0)F_2(j\omega_0)| > 0 \qquad \arg(F_1(j\omega_0)F_2(j\omega_0)) = -180^\circ
$$
 [1.56]

En supposant que *R* soit relativement faible et que  $\omega_0$  est très supérieur à  $R/L$ ,  $F_1(p)$ présentera un déphasage proche de 90◦ en *ω*0. Pour respecter les conditions [1.56], un filtre de second ordre, de pulsation propre *ω*<sup>0</sup> et d'amortissement *ξ*, est placé juste après la mesure de courant  $I(t)$ . Ce filtre, noté  $F_2(p)$  est de la forme :

$$
F_2(p) = \frac{1}{1 + \frac{2\xi}{\omega_0} p + \frac{1}{\omega_0} p^2}
$$
 [1.57]

Ainsi, grâce à la mise en place de *F*2(*p*), le système entre en oscillation à une fréquence proche de *ω*0. Cette mise en oscillation permet à l'étage de puissance de commuter sans adjonction d'un quelconque procédé de modulation.

Avec ce système il est possible d'émuler un amplificateur linéaire variable en amplitude et en fréquence. Néanmoins, il subsiste des composantes hautes fréquences liées à la commutation pouvant nuire à la précision des mesures. C'est pourquoi les signaux délivrés par les capteurs de tension et de courant sont filtrés par deux montages au caractéristiques identiques. Ainsi les filtres de mesures introduisent une atténuation et un déphasage qui s'annule dans le calcul du gain et de la phase des signaux utiles. Le banc de tests utilisé pour mener la série de tests est illustré en figure 1.19

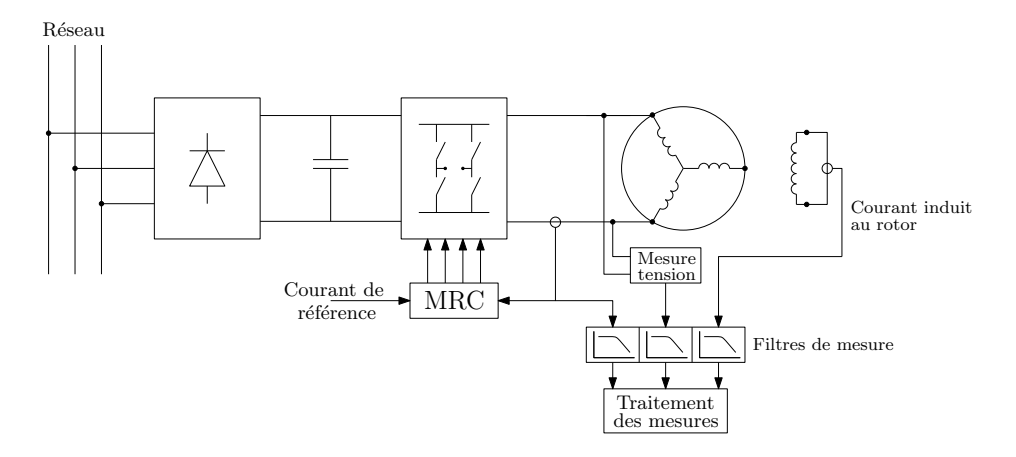

Figure 1.19 – Banc de tests configuré pour la mesure de *Z<sup>d</sup>* (*p*) et *pG* (*p*)

### **1.5.1.3 Mesures des impédances caractéristiques**

Les trois impédances mesurées nécessaires à la caractérisation de l'axe d sont :

$$
Z_d(p) = \left. \frac{V_d(p)}{I_d(p)} \right|_{V_f=0} \tag{1.58}
$$

$$
pG(p) = \left. \frac{I_f(p)}{I_d(p)} \right|_{V_f=0} \tag{1.59}
$$

$$
Z_{afo}(p) = \left. \frac{V_f(p)}{I_d(p)} \right|_{I_f=0} \tag{1.60}
$$

La mesures de  $Z_d(p)$  et  $pG(p)$  sont réalisées en court circuitant l'enroulement d'excitation (figures 1.17). Les grandeurs électriques mesurées sont 2*V<sup>s</sup>* , *I<sup>s</sup>* et *V<sup>f</sup>* .

Les mesure de *Z<sup>d</sup>* (*p*) sont données dans le tableau 1.2

Le tracé de *Z<sup>d</sup>* (*p*) est donné en figure 1.20.

| f(Hz)                | 0.1      | 0.2    | 0.3            | 0.4    | 0.5    | 0.6   | 0.7   | 0.8   |
|----------------------|----------|--------|----------------|--------|--------|-------|-------|-------|
| $gain(\Omega)$       | 2.811    | 2.795  | 2.839          | 2.901  | 2.963  | 3.047 | 3.094 | 3.09  |
| phase <sup>®</sup> ) | $\theta$ | 4.2    | 6.54           | 8      | 7.9    | 9.4   | 8.2   | 11.5  |
| f(Hz)                | 0.9      |        | $\overline{c}$ | 3      | 4      | 5     | 6     | 7     |
| $gain(\Omega)$       | 3.137    | 3.187  | 3.406          | 3.553  | 3.671  | 3.766 | 3.901 | 3.981 |
| phase <sup>®</sup> ) | 9        | 12.9   | 12.9           | 16.8   | 17.5   | 18.7  | 19.8  | 22.3  |
| f(Hz)                | 8        | 9      | 10             | 20     | 30     | 40    | 50    | 60    |
| $gain(\Omega)$       | 4.086    | 4.183  | 4.279          | 5.147  | 5.905  | 6.645 | 7.45  | 8.378 |
| phase <sup>®</sup> ) | 22.9     | 23.3   | 23.7           | 34.5   | 41.5   | 46.6  | 50.4  | 57.9  |
| f(Hz)                | 70       | 80     | 90             | 100    | 200    |       |       |       |
| $gain(\Omega)$       | 9.269    | 10.172 | 11.103         | 12.062 | 22.417 |       |       |       |
| phase <sup>®</sup> ) | 60.5     | 62.2   | 65.9           | 67     | 74.9   |       |       |       |

Table 1.2 – Caractérisation de *Z<sup>d</sup>* (*p*)

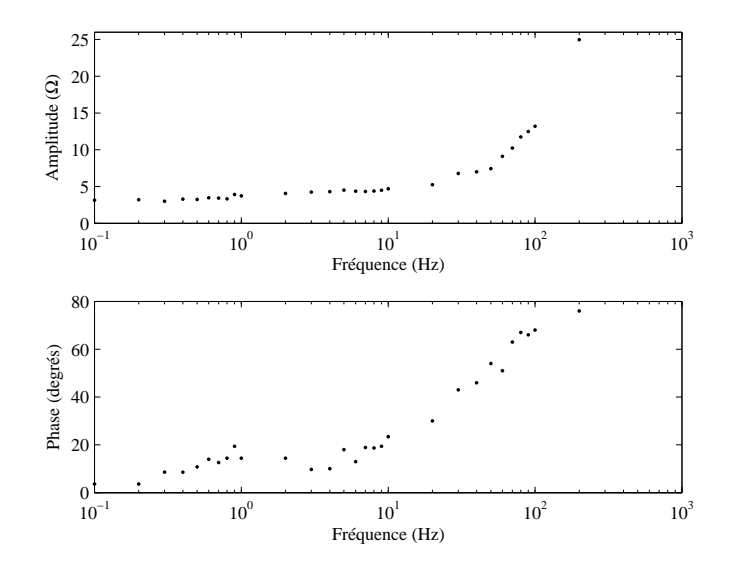

FIGURE 1.20 – tracé de  $Z_d(p)$ 

Le gain de la fonction de transfert  $pG(p)$  est calculée grâce à l'équation suivante :

$$
\frac{I_f(p)}{I_d(p)} = \frac{I_f(p)\cos(30^\circ)}{I_{\text{ligne}}}
$$
\n[1.61]

| f(Hz)                | 0.1    | 0.2              | 0.3            | 0.4    | 0.5    | 0.6    | 0.7    | 0.8    |
|----------------------|--------|------------------|----------------|--------|--------|--------|--------|--------|
| $gain(\Omega)$       | 0.083  | 0.164            | 0.232          | 0.289  | 0.346  | 0.39   | 0.428  | 0.45   |
| phase <sup>®</sup> ) | 72     | 69               | 65             | 57     | 53     | 55     | 41     | 37     |
| f(Hz)                | 0.9    | 1                | $\overline{2}$ | 3      | 4      | 5      | 6      | 7      |
| $gain(\Omega)$       | 0.482  | 0.495            | 0.586          | 0.608  | 0.616  | 0.636  | 0.636  | 0.631  |
| phase <sup>®</sup> ) | 32     | 32               | 14.4           | 14     | 5      | 9      | 6      | 5      |
| f(Hz)                | 8      | 9                | 10             | 20     | 30     | 40     | 50     | 60     |
| $gain(\Omega)$       | 0.631  | 0.631            | 0.606          | 0.606  | 0.581  | 0.576  | 0.566  | 0.566  |
| phase <sup>°</sup>   | 4      | $\boldsymbol{0}$ | $-2.8$         | $-1.4$ | $-1.8$ | $-4.3$ | $-4.5$ | $-0.7$ |
| f(Hz)                | 70     | 80               | 90             | 100    | 200    |        |        |        |
| $gain(\Omega)$       | 0.566  | 0.566            | 0.566          | 0.566  | 0.566  |        |        |        |
| phase <sup>®</sup> ) | $-4.1$ | $-1.4$           | $-1.2$         | $-1.8$ | 0      |        |        |        |

Le cos(30◦ ) permet de tenir compte de l'angle physique entre l'enroulement d'excitation et les enroulements statoriques. La mesure de  $pG(p)$  est relevée dans le tableau 1.3 Le tracé de

TABLE 1.3 – Caractérisation de  $pG(p)$ 

*pG*(*p*) est donné en figure 1.21.

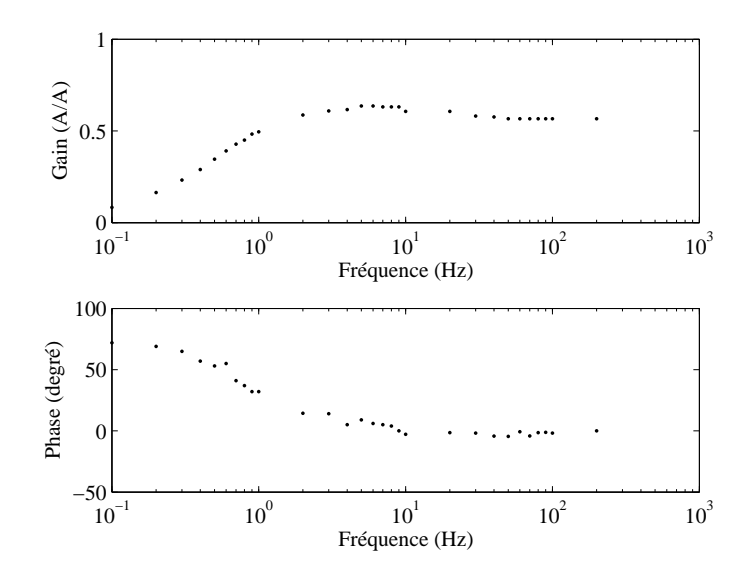

FIGURE 1.21 – tracé de  $pG(p)$ 

Pour le dernier test sur l'axe d, l'enroulement d'excitation est ouvert (figure 1.17). La tension induite au rotor et le courant de ligne sont mesurés. Le gain de la fonction de transfert  $Z_{afo}(p)$  est calculé grâce à la relation suivante :

$$
\frac{V_d(p)}{I_f(p)} = \frac{1}{2} \frac{V_{\text{ligne}}}{\cos(30^\circ)I_f}
$$
 [1.62]

Les mesures de cette impédance caractéristique sont donné sur le tableau 1.4.

| f(Hz)                | 0.1   | 0.2   | 0.3            | 0.4   | 0.5    | 0.6   | 0.7   | 0.8            |
|----------------------|-------|-------|----------------|-------|--------|-------|-------|----------------|
| $gain(\Omega)$       | X     | X     | X              | 0.93  | 1.14   | 1.44  | 1.74  | 2.05           |
| phase <sup>®</sup> ) | X     | X     | X              | 91    | 82.8   | 87    | 79    | 85             |
| f(Hz)                | 0.9   | 1     | $\overline{2}$ | 3     | 4      | 5     | 6     | $\overline{7}$ |
| $gain(\Omega)$       | 2.59  | 2.93  | 4.94           | 6.85  | 8.43   | 10.92 | 11.73 | 12.91          |
| phase <sup>®</sup> ) | 85    | 80    | 74             | 74    | 61     | 63    | 66    | 62             |
| f(Hz)                | 8     | 9     | 10             | 20    | 30     | 40    | 50    | 60             |
| $gain(\Omega)$       | 14.59 | 15.74 | 16.92          | 24.61 | 33.07  | 38.76 | 44.62 | 49.89          |
| phase <sup>®</sup> ) | 65    | 59    | 61             | 54    | 58     | 64    | 60    | 61             |
| f(Hz)                | 70    | 80    | 90             | 100   | 200    |       |       |                |
| $gain(\Omega)$       | 56.56 | 62.54 | 68.27          | 73.96 | 120.19 |       |       |                |
| phase <sup>®</sup> ) | 58    | 56    | 56             | 61    | 52     |       |       |                |

TABLE 1.4 – Caractérisation de  $Z_{afo}(p)$ 

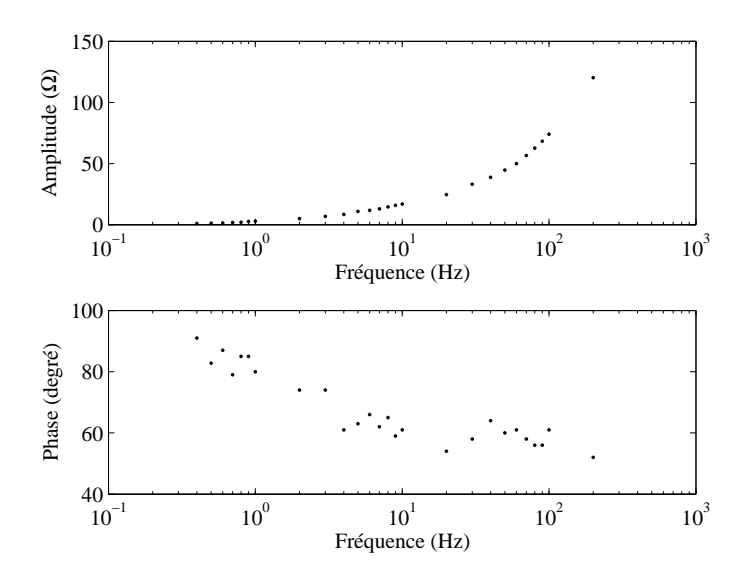

FIGURE 1.22 – tracé de  $Z_{afo}(p)$ 

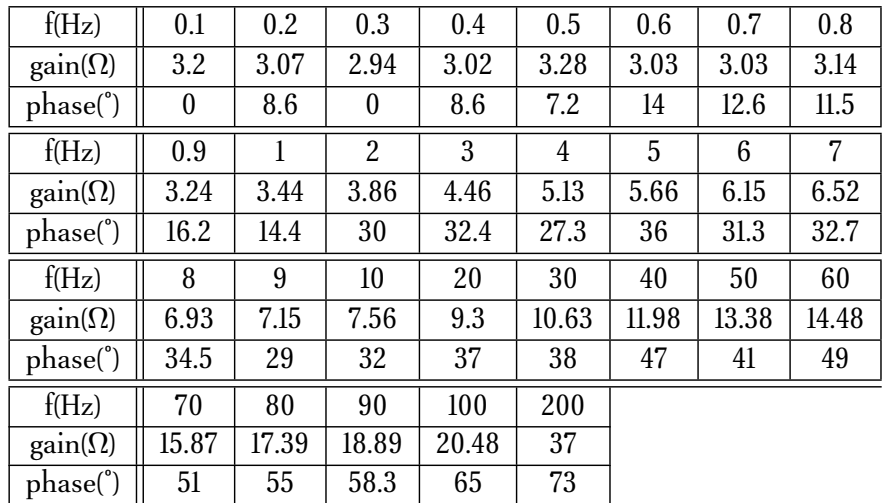

Le rotor de la machine est aligné sur l'axe q afin de mesurer *Z<sup>q</sup>* (*p*) (tableau 1.5).

Table 1.5 – Caractérisation de *Z<sup>q</sup>* (*p*)

La figure 1.23 illustre le module et l'argument de *Z<sup>q</sup>* (*p*) en fonction de la fréquence.

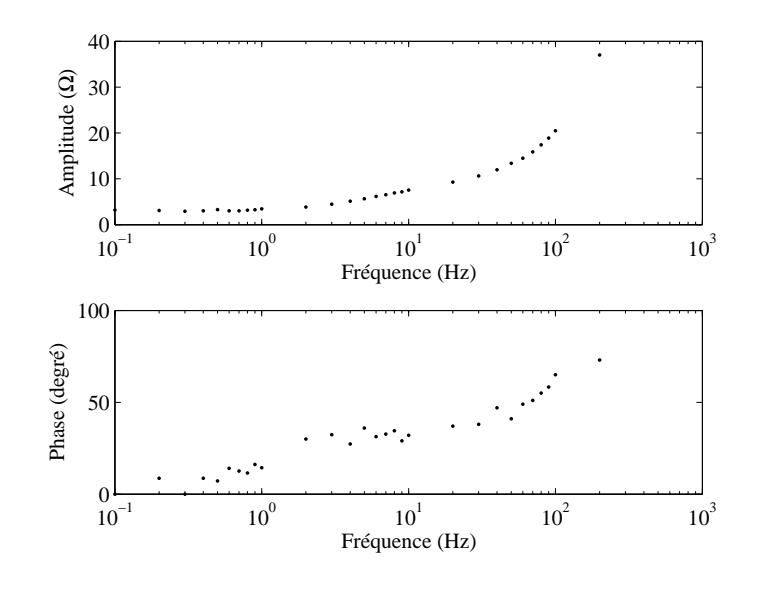

FIGURE 1.23 – tracé de  $Z_q(p)$ 

### **1.5.2 Exploitation des résultats**

Les tests SSFR ont donné la réponse fréquentielle des différentes inductances caractéristiques de la machine. Ces relevés vont permettre de déterminer les fonctions de transfert rotorique *y*11, *y*12, *y*21, *y*<sup>22</sup> et *y<sup>q</sup>* (équations [1.9] et [1.10]). En premier lieu, il convient de déterminer des fonctions de transfert approximant les grandeurs relevées. Pour cela, un algorithme d'essaim de particules est utilisé. La principale difficulté pour résoudre la fonction de transfert équivalente en fonction de sa réponse est d'effectuer un choix correct du nombre de zéros et de pôles. La procédure d'optimisation est détaillée pour les relevés correspondant à la fonction de transfert  $Z_d(p)$ .

### 1.5.2.1 Détermination de  $Z_d(p)$

Pour déterminer la fonction de transfert équivalente, il faut considérer que son comportement mesuré aux fréquences minimales et maximales correspondent à sa réponse en 0 et +∞. Cette hypothèse permet de déterminer grossièrement les fonctions de transfert. Ainsi, pour  $Z_d(p)$ , les conditions aux limites sont :

$$
\lim_{p \to 0} ||Z_d(p)|| \approx 2.8 \qquad \lim_{p \to +\infty} ||Z_d(p)|| \approx 0.02 \, p
$$
\n
$$
\lim_{p \to 0} \arg(Z_d(p)) = 0 \qquad \lim_{p \to +\infty} \arg(Z_d(p)) = \pi/2
$$

La figure 1.24 permet d'illustrer cette approche.

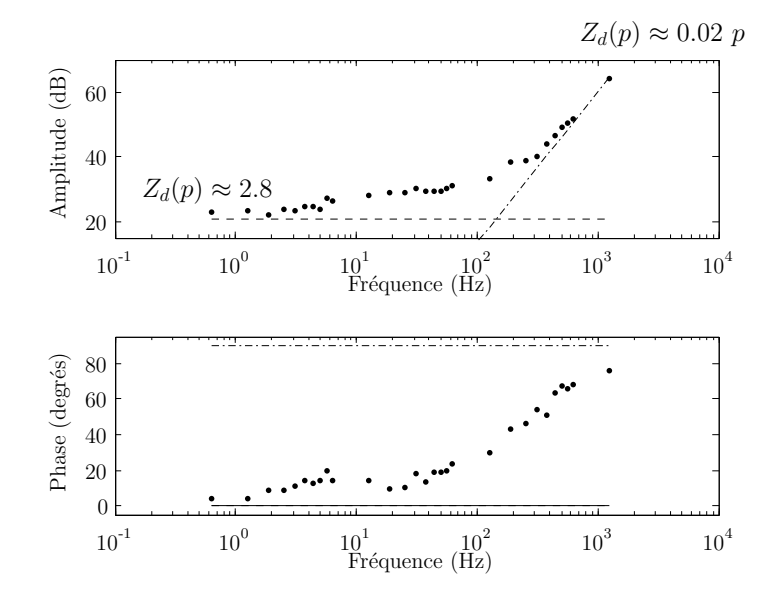

FIGURE 1.24 – Comportement aux limites de  $Z_d(p)$ 

Une première approximation de la fonction de transfert *Z<sup>d</sup>* (*p*) peut être donnée par un simple premier ordre :

$$
Z_d(p) \approx 2.8 + 0.02 \ p \tag{1.63}
$$

Cette fonction de transfert est confrontée aux mesures (figure 1.25). Il apparaît clairement que pour des fréquences comprises entre 0.1 Hz ≤ *f* ≤ 50 Hz, l'écart entre les résultats issus des relevés expérimentaux et ceux issus du la fonction de transfert du premier ordre est important.

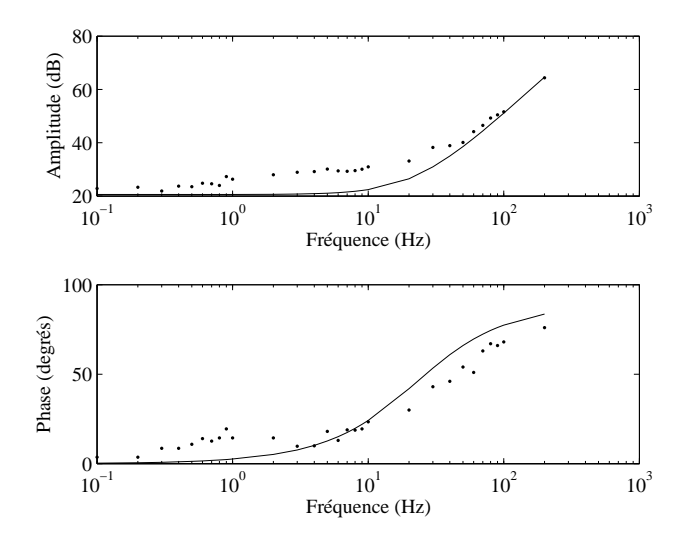

FIGURE 1.25 – Comparaison de la mesure avec une première approximation de  $Z_d(p)$ 

Il faut donc augmenter l'ordre de la fonction de transfert, sans modifier son comportement aux limites. L'allure de la réponse permet de voir qu'un zéro suivi d'un pôle placé aux environs de 1Hz permettrait d'améliorer la qualité du résultat. C'est l'algorithme d'essaim de particules qui va réaliser l'ajustement des différents paramètres. La structure de la fonction de transfert choisie pour  $Z_d(p)$  est de la forme :

$$
Z_d(p) = K \frac{(z_1 + p)(z_2 + p)}{p_1 + p}
$$
 [1.64]

Afin de donner de grandes libertés à l'optimisation, chaque variable d'optimisation qui correspond, pour l'algorithme, à une dimension de l'espace de recherche, sera restreinte à deux décades. Les bornes de recherche pour l'exemple traité sont :

$$
0.2\pi \text{ rad/s.} \le z_1 \le 20\pi \text{ rad/s.} \qquad 2\pi \text{ rad/s.} \le z_2 \le 200\pi \text{ rad/s.}
$$
\n
$$
0.2\pi \text{ rad/s.} \le p_1 \le 20\pi \text{ rad/s.} \qquad 0.001 \le K \le 0.1
$$

Maintenant que la structure de la fonction de transfert est établie ainsi que les bornes de recherche de ses paramètres, il ne reste plus qu'à exécuter l'algorithme. Pour ce type de fonction simple, l'algorithme converge en une vingtaine d'itération avec trente particules. Par sécurité le programme est lancé sur cent itérations. Le temps d'exécution d'un tel programme est de l'ordre de la minute sur un ordinateur récent. Le résultat d'optimisation est alors :

$$
Z_d(p) = 0.0197 \frac{(p+231.3)(p+5.509)}{p+8.787}
$$

Les résultats d'optimisation sur les autres relevés, en utilisant la même méthodologie donnent :

$$
pG(p) = 0.5514 \frac{p(p+205.1)}{(p+180.6)(p+4.27)}
$$
  
\n
$$
Z_{afo}(p) = 181.6 \frac{p(p+154.4)}{(p+1445)(p+49.5)}
$$
  
\n
$$
Z_q(p) = 0.0277 \frac{(p+333.4)(p+15.25)}{p+49.47}
$$

Ces fonctions de transfert sont tracées en superposition des mesures pour apprécier leur précision (figure1.26)

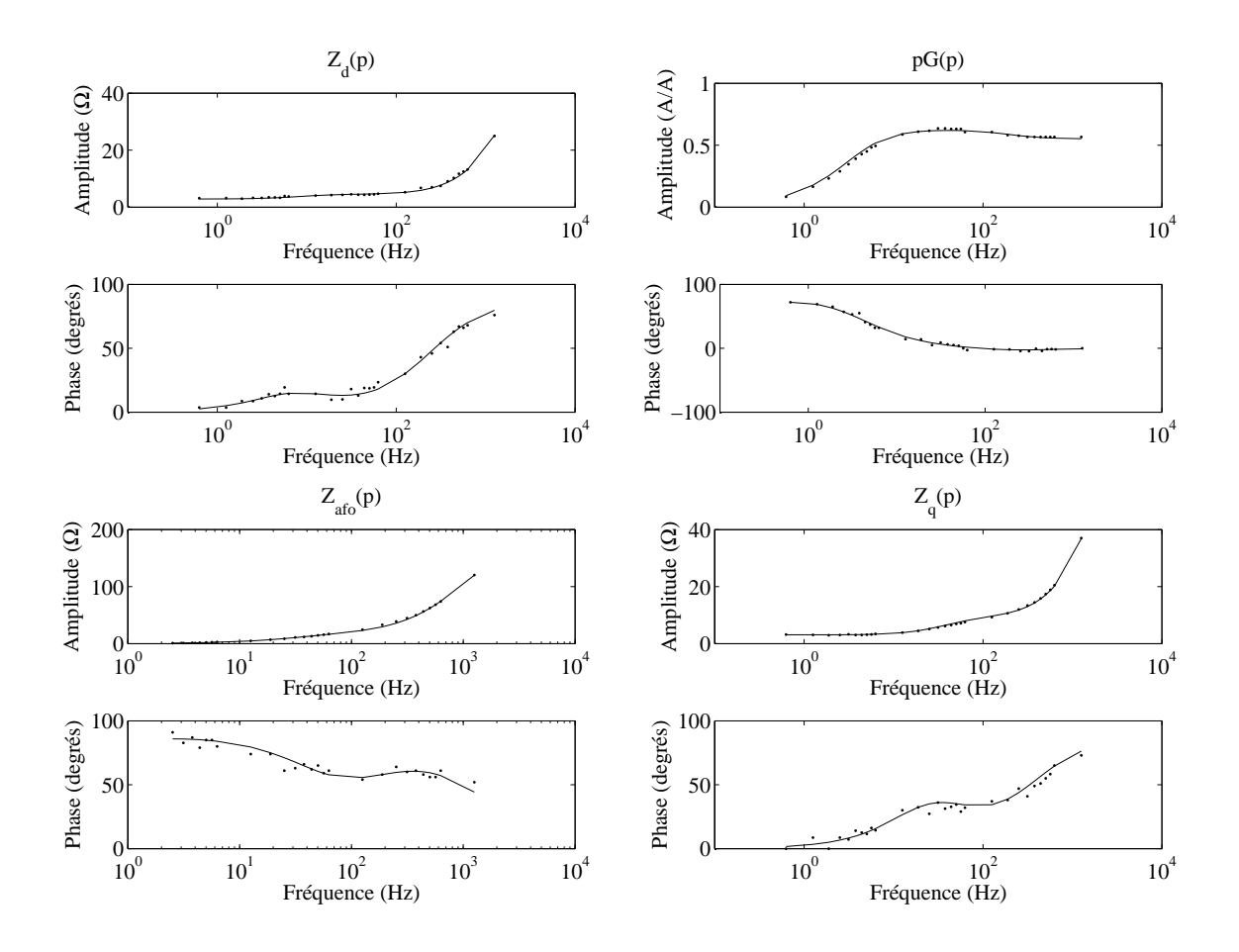

Figure 1.26 – Résultats d'optimisation des tests SSFR

Les mesures des impédances caractéristiques peuvent maintenant servir à déterminer les paramètres du rotor.

### **1.5.3 Caractérisation du rotor**

Afin de faciliter la caractérisation du rotor de la machine, le stator est exprimé lui aussi sous la forme d'un quadripôle :

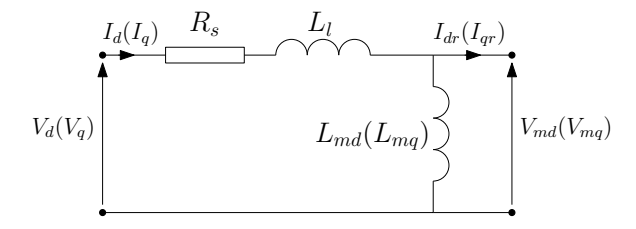

Figure 1.27 – Quadripôle statorique sur l'axe d (q)

Ce quadripôle peut être caractérisé par les matrices suivantes :

$$
\begin{pmatrix} V_{md} \\ I_{dr} \end{pmatrix} = \begin{pmatrix} a_d & b_d \\ c_d & d_d \end{pmatrix} \begin{pmatrix} V_d \\ I_d \end{pmatrix}
$$
 [1.65]

$$
\begin{pmatrix} V_{mq} \\ I_{qr} \end{pmatrix} = \begin{pmatrix} a_q & b_q \\ c_q & d_q \end{pmatrix} \begin{pmatrix} V_q \\ I_q \end{pmatrix}
$$
 [1.66]

avec

$$
a_d = a_q = 1
$$
 [1.67] 
$$
c_q = -\frac{1}{pL_{mq}}
$$
 [1.70]

$$
b_d = b_q = -(R_s + pL_l) \qquad [1.68] \qquad \qquad d_d = \frac{R_s + pL_l + pL_{md}}{pL_{md}} \qquad [1.71]
$$

$$
c_d = -\frac{1}{pL_{md}} \qquad [1.69] \qquad d_q = \frac{R_s + pL_l + pL_{mq}}{pL_{mq}} \qquad [1.72]
$$

À partir de ce quadripôle et des fonctions de transfert des impédances caractéristiques, les admittances du rotor peuvent être déterminées. En effet, si *V<sup>f</sup>* = 0, la première ligne de l'équation [1.9], associée avec [1.65] devient :

$$
c_d V_d + d_d I_d = y_{11}(a_d V_d + b_d I_d)
$$
 [1.73]

Comme l'impédance *Z<sup>d</sup>* correspond au rapport de *V<sup>d</sup>* et *I<sup>d</sup>* pour *V<sup>f</sup>* = 0, il est possible de déterminer à partir de l'équation [1.73] une expression liant *y*11, *Z<sup>d</sup>* et le quadripôle statorique :

$$
y_{11} = \frac{c_d Z_d + d_d}{a_d Z_d + b_d} \tag{1.74}
$$

De même, la deuxième ligne de l'équation [1.9] associée avec [1.65] et l'expression de  $pG(p)$ permet de calculer l'expression de *y*<sup>12</sup> :

$$
y_{12} = \frac{pG}{a_d Z_d + b_d} \tag{1.75}
$$

En imposant *I<sup>f</sup>* = 0 et en travaillant sur les équations [1.9] et [1.65], il est possible de déterminer l'expression de  $y_{22}$ :

$$
y_{22} = -y_{12} \frac{a_d Z_{do} + b_d}{Z_{afo}} \tag{1.76}
$$

avec

$$
Z_{do} = \frac{V_d}{I_d}\bigg|_{I_f=0} = \frac{b_d y_{11} - d_d + y_{12} Z_{afo}}{c_d - a_d y_{11}} \tag{1.77}
$$

Enfin, sur l'axe q, les équations [1.10] et [1.66] donnent l'expression de *y<sup>q</sup>* :

$$
y_q = \frac{c_q Z_q + d_q}{a_q Z_q + b_q} \tag{1.78}
$$

Les paramètres rotoriques sont exprimés en fonction des grandeurs identifiées avec les tests tournants et SSFR. La dernière étape consiste à effectuer l'application numérique des équations [1.74], [1.75], [1.76] et [1.78] puis à simplifier les fonctions de transfert obtenues en éliminant les paires pôles/zéros équivalentes. Les erreurs numériques inhérentes à ces calculs nécessitent l'élimination des pôles/zéros trop éloignés des bornes de mesures. De plus, il est nécessaire d'utiliser les essaims de particules pour affiner le calcul et éliminer les pôles instables pour la simulation de la machine complète. Les paramètres des fonctions admittances sont alors :

$$
y_{11} = 557.54 \frac{p+3.86}{(p+2.1)(p+1220)}
$$
 [1.79]

$$
y_{12} = 74.82 \frac{p+12.56}{(p+211.8)(p+6.133)}
$$
 [1.80]

$$
y_{22} = \frac{11849}{(p+190.8)^2}
$$
 [1.81]

$$
y_q = \frac{3319.6}{p + 12280} \tag{1.82}
$$

### **1.6 Modèle d'état de l'ensemble alternateur charge**

Le modèle est maintenant completement caractérisé. La dernière étape consiste à construire le modèle d'état afin de permettre la simulation numérique de la machine synchrone. L'équation électrique de la machine étant déjà établie (équation [1.43]), il ne reste qu'à exprimer le modèle de la charge et à réaliser le couplage. La charge choisie pour effectuer les tests de validation du modèle est linéaire, de type RL étoile. Son équation différentielle est :

$$
\begin{pmatrix} V_d \\ V_q \end{pmatrix} = \begin{pmatrix} R_c & -\omega L_c \\ \omega L_c & R_c \end{pmatrix} \begin{pmatrix} I_{d_c} \\ I_{q_c} \end{pmatrix} + \begin{pmatrix} L_c & 0 \\ 0 & L_c \end{pmatrix} \frac{\mathrm{d}}{\mathrm{d}t} \begin{pmatrix} I_{d_c} \\ I_{q_c} \end{pmatrix}
$$
 [1.83]

avec *V<sup>d</sup> V<sup>q</sup>* tensions statorique de la machine dans le repère de Park, *R<sup>c</sup> L<sup>c</sup>* paramètres de la charge, *ω* pulsation électrique de la machine et *I<sup>d</sup><sup>c</sup> Iqc* courant traversant la charge en convention récépteur. Le modèle de la machine étant lui aussi écrit en convention récépteur, la relation entre  $I_d$   $I_q$  et  $I_{d_c}$   $I_{q_c}$  est :

$$
I_d = -I_{d_c}
$$
  

$$
I_q = -I_{q_c}
$$

Pour déterminer l'équation d'état intégrant à la fois la machine et la charge, il suffit de substituer le vecteur tension de l'équation [1.43] par son expression définie par l'équation de la charge [1.83] après avoir remplacé  $I_{d_c}$   $I_{q_c}$  par  $I_d$   $I_q$ . L'équation d'état de l'ensemble est alors :

$$
\begin{pmatrix}\n0 \\
B_{\text{dr2}}V_f \\
0 \\
0\n\end{pmatrix} = \begin{pmatrix}\nR_s + R_c & 0 & -\omega(L_l + L_{mq} + L_c) & \omega L_{mq}C_{\text{qr}} \\
0 & -A_{\text{dr}} & 0 & 0 \\
\omega(L_l + L_{md} + L_c) & -\omega L_{md}C_{\text{dr1}} & R_s + R_c & 0 \\
0 & 0 & 0 & -A_{\text{qr}}\n\end{pmatrix} \begin{pmatrix}\nI_d \\
x_{\text{dr}} \\
I_q \\
x_{\text{qr}}\n\end{pmatrix}
$$
\n
$$
+ \begin{pmatrix}\nL_l + L_{md} + L_c & -L_{md}C_{\text{dr1}} & 0 & 0 \\
-L_{md}B_{\text{dr1}} & 1 + L_{md}B_{\text{dr1}}C_{\text{dr1}} & 0 & 0 \\
0 & 0 & L_l + L_{mq} + L_c & -L_{mq}C_{\text{qr}} \\
0 & 0 & -L_{mq}B_{\text{qr}} & 1 + L_{mq}B_{\text{qr}}C_{\text{qr}}\n\end{pmatrix} \frac{d}{dt} \begin{pmatrix}\nI_d \\
x_{\text{dr}} \\
I_q \\
I_q \\
x_{\text{qr}}\n\end{pmatrix}
$$
\n[1.84]

Ce modèle nécéssite la connaissance des matrices rotoriques **Adr**, **Bdr**, **Cdr** et **Aqr**, **Bqr**, **Cqr**. Ces dernières sont obtenues en appliquant la procédure développée en section 1.3.2.1 (équations [1.22] à [1.25], puis [1.26] à [1.29]). Afin d'illustrer la démarche du modèle et de valider l'approche de modélisation, des tests expérimentaux vont être réalisés sur une machine de 3*k W* .

# **1.7 Validation du modèle comportemental de l'alternateur**

La validation du modèle comportemental est réalisé en comparant les résultats de simulation issus du banc d'essai logiciel présenté en figure 1.28 et du banc d'essais expérimental (figure1.29).

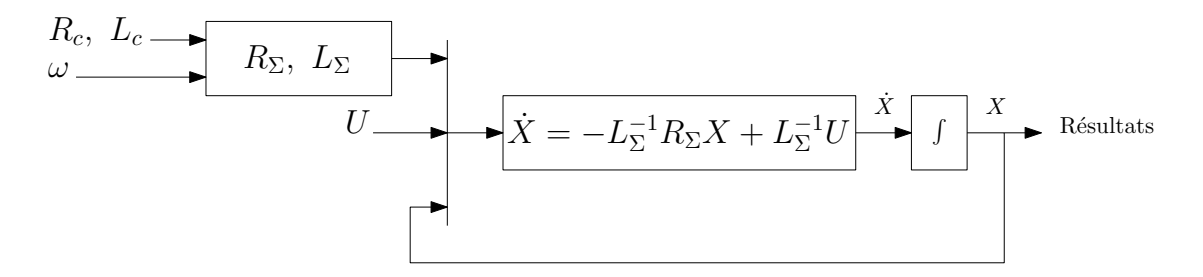

Figure 1.28 – Banc d'essai logiciel

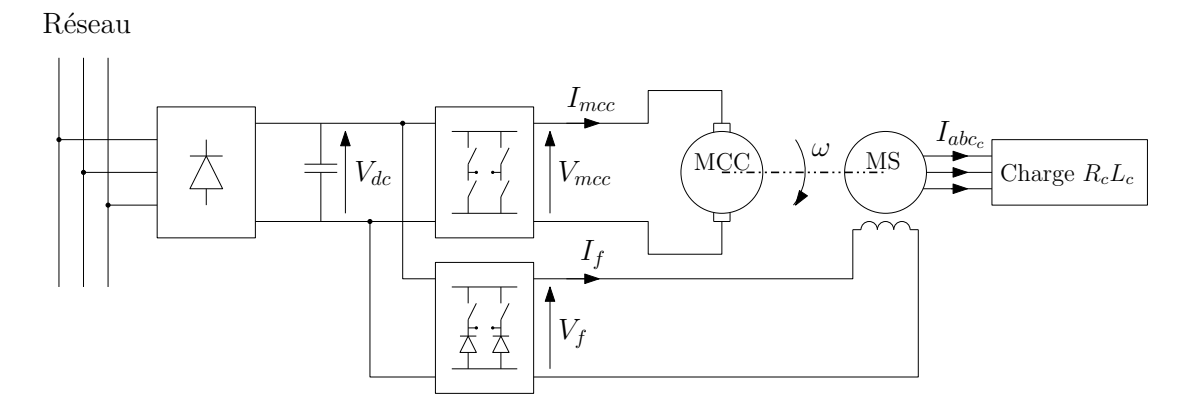

Figure 1.29 – Banc d'essai expérimental

Les comparaisons permettant d'apprécier les performances du modèle seront effectuées sur la valeur efficace des courants. L'essai est réalisé à vitesse et tension d'excitation variable. La charge est constituée d'une inductance triphasée fixe et d'une charge résistive variable.

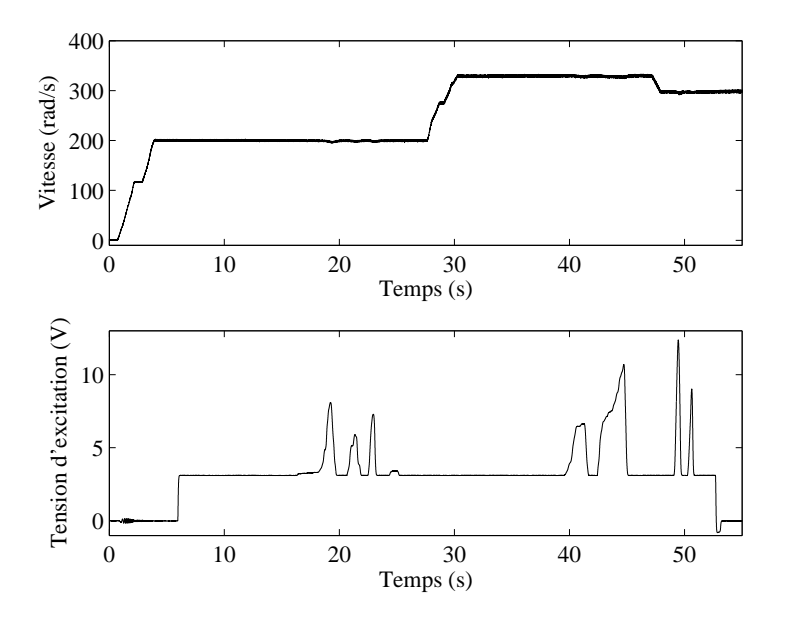

Figure 1.30 – Évolution de la vitesse et de la tension d'excitation lors de l'essai

L'évolution de la vitesse et de la tension d'excitation est donné en figure 1.30. L'essai est réalisé avec une vitesse variant entre 0 et 1600 tr/min et un courant d'excitation allant jusqu'à 4 A. La charge et gardée de forte valeur et le courant de ligne ne dépasse pas 1 A.

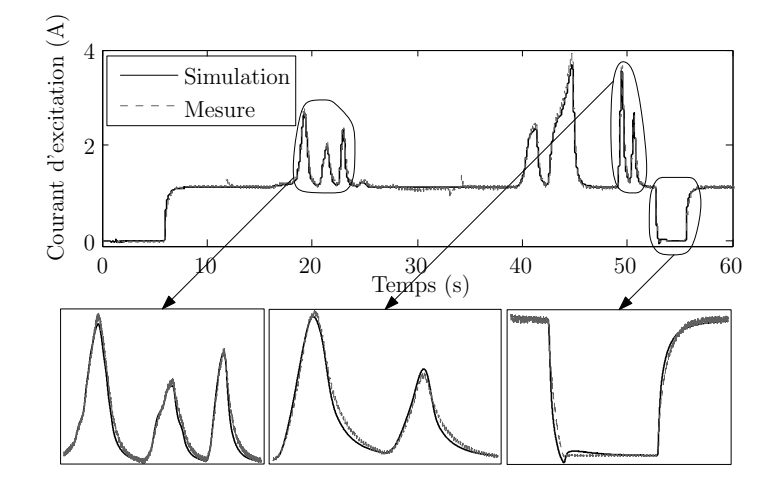

Figure 1.31 – Comparaison du courant d'excitation mesuré et simulé

La figure 1.31 donne l'évolution du courant d'excitation mesuré et simulé. Il apparaît que le modèle offre de bonnes performances pour reconstruire le courant d'excitation de la machine en régime transitoire et permanent.

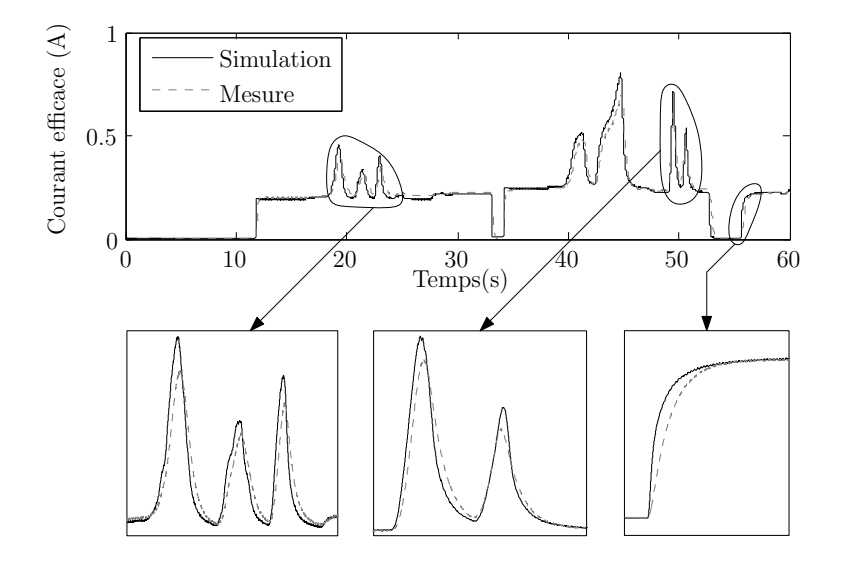

Figure 1.32 – Comparaison de la valeur efficace du courant de ligne mesuré et simulé

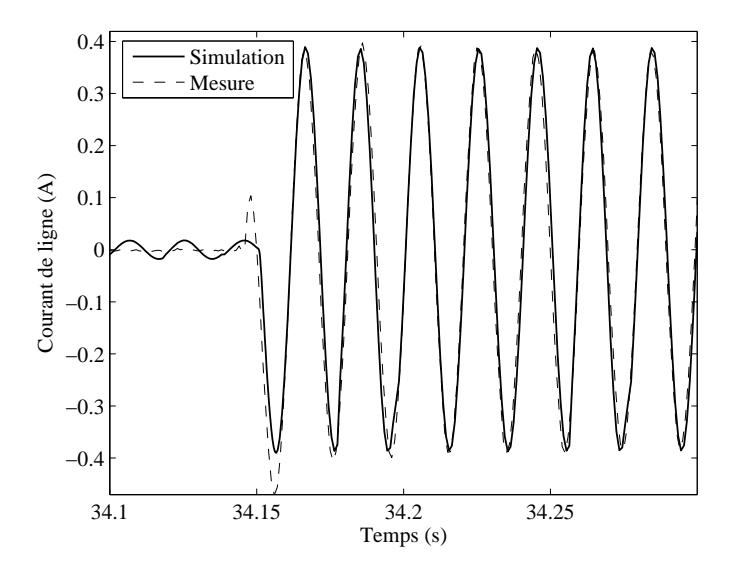

Figure 1.33 – Détail du courant de ligne mesuré et simulé

La figure 1.32 donne l'allure de la valeur efficace du courant de ligne. Des différences entre la mesure et la simulation apparaissent lorsque le courant dépasse 0.5 A. Ce phénomène est dû au courant d'excitation qui est alors suffisamment important pour saturer la machine.

Enfin, la figure 1.33 donne l'allure des courants de ligne lors d'un transitoire de courant. Des différences sont visible à vide et lors de la première alternance suivant la variation de charge. L'écart pendant le fonctionnement à vide est inévitable à moins de réécrire le modèle d'état et d'éliminer les deux variables d'état *I<sup>d</sup>* et *I<sup>q</sup>* . Il est néanmoins possible de s'en approcher en augmentant fortement la valeur de la résistance (ici *R<sup>c</sup>* = 10*k*Ω). Il est important de noter que cette augmentation de la valeur de la résistance entraîne une diminution de la constante de temps liée à la charge et peut amener une diminution du pas de calcul nécessaire à la résolution des équations différentielles, augmentant ainsi le temps de simulation.

# **1.8 Conclusion**

Dans ce chapitre, une approche de modélisation d'une machine synchrone est présentée. Une formulation du rotor en boite noire est proposée afin d'obtenir un jeu d'équation unique. Son ordre dépend de la complexité du rotor et de la précision recherchée.

La démarche de génération du modèle d'état est systématisé. Les paramètres de la machine sont, pour la plupart, déduit des tests normalisés SSFR. L'identification de la structure des fonctions admittances et l'extraction de leur paramètres sont assurées par un algorithme d'essaimage particulaire.

Le stator étant complètement accessible et généralement correctement décrit par deux variables d'état, l'ordre du modèle final dépend principalement de l'ordre choisi des équations du rotor. Pour la machine étudiée à la fin de ce chapitre, l'ordre des équations rotoriques et de 8 sur l'axe d et 1 sur l'axe q. Malgrès l'ordre élevé de l'équation finale, la forme de la matrice inductance permet d'optimiser son inversion et de simplifier sa résolution numérique.

En fin de chapitre, le modèle d'une machine synchrone de 3*k W* effectué avec l'approche proposée est confronté à des mesurés réalisées sur le système réel. Ce test permet de valider l'approche de modélisation.

Dans les chapitres qui suivent, ce modèle d'alternateurs sera utilisé quand la précision des résultats est recherché. Le modèle de type circuit sera quand à lui utilisé pour développer des modèles rapides.

### **CHAPITRE**

**2**

# **Modélisation dynamique d'un système multi alternateurs**

### Sommaire

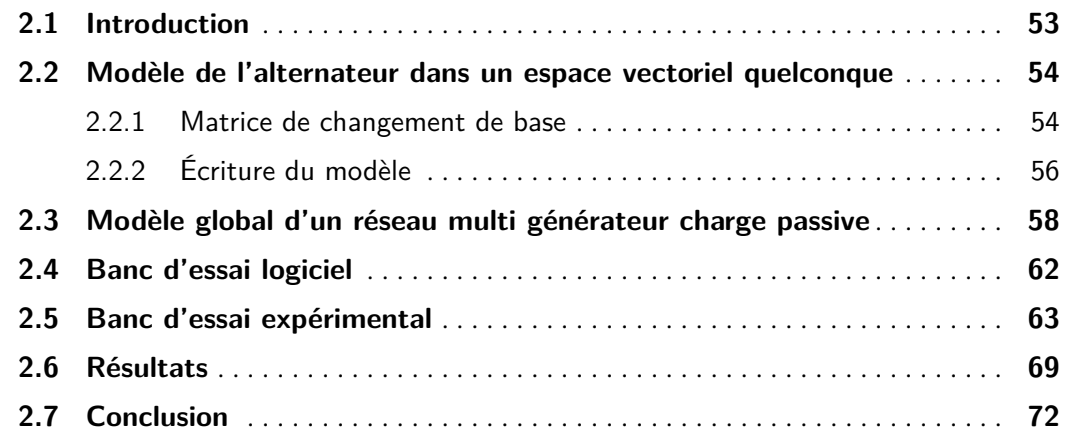

# **2.1 Introduction**

P lusieurs machines reliées ensemble à travers un jeu de barres échangent de l'énergie, potentiellement avec des constantes de temps différentes. Dans de tels systèmes, le comportement des charges influe sur celui des générateurs. Un fort appel de charge peut provoquer une chute de tension, voir une variation de la fréquence sur le jeu de barres. Des oscillations de puissance peuvent intervenir lors des forts transitoires, pouvant faire passer les machines alternativement d'un fonctionnement moteur à générateur. Ces perturbations peuvent entraîner l'instabilité du réseau et le déclenchement des organes de sécurité [Kun94, AF03]. De par leur couplage, les alternateurs sont susceptibles de tourner à des vitesses différentes, ce qui peut entraîner des désynchronisations. Pour construire le modèle d'un tel système il convient de tenir compte de toutes ces contraintes. L'approche semblant la plus rigoureuse consiste à déterminer un modèle d'état global tenant compte de toutes les machines et de toutes les charges. Ce chapitre traite de l'élaboration d'une méthodologie de modélisation dynamique d'un réseau constitué de *n* machines couplées et débitant sur une charge linéaire.

Classiquement, un alternateur seul est modélisé dans le repère tournant lié à son rotor. Or, dans un réseau de puissance multi alternateurs, chaque machine évolue à une vitesse et avec un angle de charge propre. Ainsi, leurs repères de Park ne sont pas confondus. L'écriture des relations de couplage entre les alternateurs ne peut être établie sans prendre certaines précautions. Il devient alors nécéssaire d'e définir une approche de modélisation permettant de reproduire d'une manière fidèle le comportement dynamique d'un tel système.

Dans ce chapitre, les outils permettant d'exprimer le modèle d'état d'une machine synchrone dans un espace vectoriel quelconque sera présenté. Ces outils seront utilisés pour construire le modèle d'état d'un réseau de puissance constitué de *n* alternateurs couplés sur un jeu de barres et débitant sur une charge *RL*. Le simulateur d'un système composé de deux machines et d'une charge *RL* sera ensuite proposé pour valider l'approche. Les modèles de machine utilisés seront repris du chapitre 1. Ce simulateur sera confronté à un banc de test expérimental constitué de deux banc moteur : machine à courant continu et machine synchrone. Les contrôle du système est assuré par des convertisseurs statiques pilotés par une carte DSpace.

# **2.2 Modèle de l'alternateur dans un espace vectoriel quelconque**

La méthode proposée pour construire un système multi machines nécéssite d'exprimer le modèle d'une machine *i*, évoluant dans le repère tourant *κ*, sous la forme suivante :

$$
\begin{pmatrix}\nV_{di_{k}} \\
V_{qi_{k}} \\
V_{Di_{k}} \\
V_{Qi_{k}}\n\end{pmatrix} = R_{mi} \begin{pmatrix}\nI_{di_{k}} \\
I_{qi_{k}} \\
X_{Di_{k}} \\
X_{Qi_{k}}\n\end{pmatrix} + L_{mi} \frac{d}{dt} \begin{pmatrix}\nI_{di_{k}} \\
I_{qi_{k}} \\
X_{Di_{k}} \\
X_{Qi_{k}}\n\end{pmatrix}
$$
\n
$$
(2.1)
$$

avec

- *I<sup>d</sup>* , *I<sup>q</sup>* courants statoriques,
- *V<sup>d</sup>* , *V<sup>q</sup>* tensions statoriques,
- **XD**, **X<sup>Q</sup>** variables d'état rotoriques,
- *VD*, *V<sup>Q</sup>* grandeurs d'entrée rotoriques,
- **Lm**, **R<sup>m</sup>** matrices inductance et résistance de la machine.

Les indices *i* et *κ* permettent d'identifier indépendament la machine et le repère dans lequel évolue ses variable d'état. Des outils vont maintenant être développés pour exprimer une machine dans un repère distinct de celui de son rotor.

### **2.2.1 Matrice de changement de base**

D'une manière générale, un vecteur de coordonnées  $x_{d_\kappa}$ ,  $x_{q_\kappa}$  exprimé dans le repère *κ* tournant à la vitesse *ω<sup>κ</sup>* peut être décrit dans un autre repère tournant *α* par les coordonnées  $x_{d_a}$   $x_{q_a}$ , comme illustré en figure (2.1).

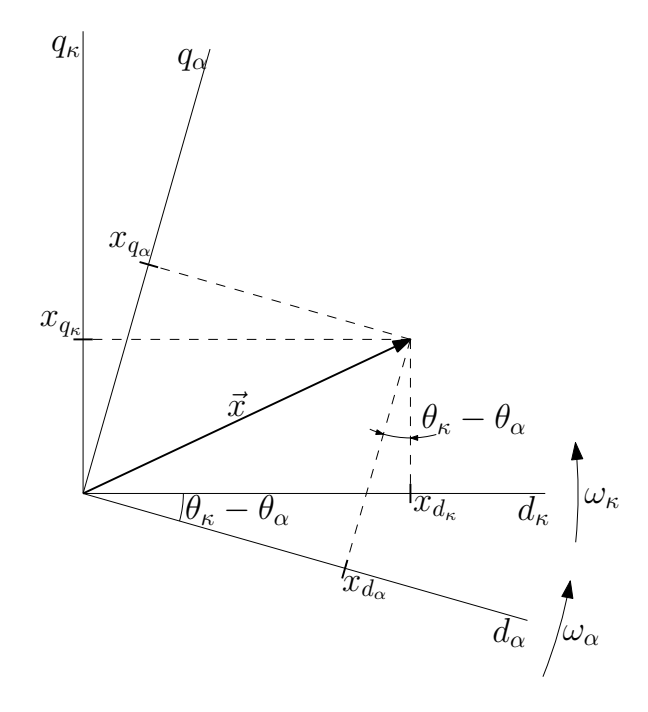

Figure 2.1 – Coordonnées d'un vecteur *x~* dans deux repères tournants

La matrice de passage du repère *κ* vers un repère arbitraire *α*, tournant à une vitesse  $\omega_a \neq \omega_\kappa$  correspond à une rotation d'un angle ( $\theta_\kappa - \theta_\alpha$ ) :

$$
\begin{pmatrix} x_{d_a} \\ x_{q_a} \end{pmatrix} = \begin{pmatrix} \cos(\theta_{\kappa} - \theta_a) & -\sin(\theta_{\kappa} - \theta_a) \\ \sin(\theta_{\kappa} - \theta_a) & \cos(\theta_{\kappa} - \theta_a) \end{pmatrix} \begin{pmatrix} x_{d_{\kappa}} \\ x_{q_{\kappa}} \end{pmatrix}
$$
 [2.2]

Cette matrice permet d'exprimer les grandeurs statoriques d'une machine dans un espace vectoriel quelconque. En effet, seule les stators des machines sont en interraction. Il est donc judicieux de laisser les variables d'état rotoriques dans leur propre repère tournant pour ne pas alourdir les équations.

Par cette méthode, les grandeurs statoriques de toutes les machines peuvent être exprimées dans un repère principal *α*. Il est alors possible de donner les relations de couplage entre les machines et la charge. Soit la matrice de transformation  $\mathbf{T}(\theta_K - \theta_\alpha)$  définie comme suit :

$$
\mathbf{T}(\theta_{\kappa} - \theta_{\alpha}) = \begin{pmatrix}\n\cos(\theta_{\kappa} - \theta_{\alpha}) & -\sin(\theta_{\kappa} - \theta_{\alpha}) & \mathbf{0}_{[2 \times R]} \\
\sin(\theta_{\kappa} - \theta_{\alpha}) & \cos(\theta_{\kappa} - \theta_{\alpha}) & \mathbf{0}_{[2 \times R]}\n\end{pmatrix}
$$
\n[2.3]

Avec **I** matrice identité. La taille de **T**(*θ<sup>κ</sup>* − *θα*) est *R* + 2, *R* correspondant au nombre de variables d'état rotorique. La dernière matrice nécessaire à la transformation est :

$$
\dot{\mathbf{T}}(\theta_{\kappa} - \theta_{\alpha}) = (\omega_{\kappa} - \omega_{\alpha}) \begin{pmatrix} -\sin(\theta_{\kappa} - \theta_{\alpha}) & -\cos(\theta_{\kappa} - \theta_{\alpha}) & \mathbf{0}_{[2 \times R]} \\ \cos(\theta_{\kappa} - \theta_{\alpha}) & -\sin(\theta_{\kappa} - \theta_{\alpha}) & \mathbf{0}_{[2 \times R]} \\ \mathbf{0}_{[R \times 2]} & \mathbf{I}_{[R \times R]} \end{pmatrix}
$$
 [2.4]

Cette dernière est obtenue en dérivant une partie de  $\mathbf{T}(\theta_k - \theta_a)$ .

# **2.2.2 Écriture du modèle**

La définition de la matrice **T** et de sa dérivée permet d'écrire le modèle d'une machine *i* définie avec ses grandeurs statoriques évoluant dans le repère *α*, et ses grandeurs rotoriques dans le repère *κ* lié à son rotor. Le vecteur d'état et le vecteur d'entrée peuvent alors etre exprimé comme suit :

$$
\begin{pmatrix}\nI_{di_{\kappa}} \\
I_{qi_{\kappa}} \\
X_{Di_{\kappa}} \\
X_{Qi_{\kappa}}\n\end{pmatrix} = \mathbf{T}(\theta_{\alpha} - \theta_{\kappa}) \begin{pmatrix}\nI_{di_{\alpha}} \\
I_{qi_{\alpha}} \\
X_{Di_{\kappa}} \\
X_{Qi_{\kappa}}\n\end{pmatrix}
$$
\n(2.5)

et

$$
\begin{pmatrix}\nV_{di_{\kappa}} \\
V_{qi_{\kappa}} \\
V_{Di_{\kappa}} \\
V_{Qi_{\kappa}}\n\end{pmatrix} = \mathbf{T}(\theta_{\alpha} - \theta_{\kappa}) \begin{pmatrix}\nV_{di_{\alpha}} \\
V_{qi_{\alpha}} \\
V_{Di_{\kappa}} \\
V_{Qi_{\kappa}}\n\end{pmatrix}
$$
\n[2.6]

De même,

$$
\frac{\mathrm{d}}{\mathrm{d}t} \begin{pmatrix} I_{di_{k}} \\ I_{qi_{k}} \\ X_{Di_{k}} \\ X_{Qi_{k}} \end{pmatrix} = \mathbf{T}(\theta_{\alpha} - \theta_{\kappa}) \frac{\mathrm{d}}{\mathrm{d}t} \begin{pmatrix} I_{di_{\alpha}} \\ I_{qi_{\alpha}} \\ X_{Di_{k}} \\ X_{Qi_{k}} \end{pmatrix} + \dot{\mathbf{T}}(\theta_{\alpha} - \theta_{\kappa}) \begin{pmatrix} I_{di_{\alpha}} \\ I_{qi_{\alpha}} \\ X_{Di_{k}} \\ X_{Qi_{k}} \end{pmatrix}
$$
\n[2.7]

Il est maintenant possible d'exprimer les grandeurs statoriques d'une machine dans un repère différent de celui de son rotor. La combinaison des équations ([2.6]), ([2.7]) et du modèle d'une machine *i*, exprimé dans son repère *κ*, donnent :

$$
\mathbf{T}(\theta_{\alpha} - \theta_{\kappa}) \begin{pmatrix} V_{di_{\alpha}} \\ V_{gi_{\alpha}} \\ V_{Di_{\kappa}} \end{pmatrix} = \mathbf{R}_{\mathbf{m}i} \mathbf{T}(\theta_{\alpha} - \theta_{\kappa}) \begin{pmatrix} I_{di_{\alpha}} \\ I_{qi_{\alpha}} \\ \mathbf{X}_{Di_{\kappa}} \\ \mathbf{X}_{Di_{\kappa}} \end{pmatrix} + \mathbf{L}_{\mathbf{m}i} \mathbf{T}(\theta_{\alpha} - \theta_{\kappa}) \frac{d}{dt} \begin{pmatrix} I_{di_{\alpha}} \\ I_{qi_{\alpha}} \\ \mathbf{X}_{Di_{\kappa}} \\ \mathbf{X}_{Di_{\kappa}} \end{pmatrix}
$$
  
+ 
$$
\mathbf{L}_{\mathbf{m}i} \dot{\mathbf{T}}(\theta_{\alpha} - \theta_{\kappa}) \begin{pmatrix} I_{di_{\alpha}} \\ I_{qi_{\alpha}} \\ \mathbf{X}_{Di_{\kappa}} \\ \mathbf{X}_{Di_{\kappa}} \end{pmatrix}
$$
[2.8]

Il suffit alors de multiplier l'équation ([2.8]) par **T**(*θ<sup>κ</sup>* − *θα*) pour obtenir l'équation d'état recherchée :

$$
\begin{pmatrix}\nV_{d i_a} \\
V_{q i_a} \\
V_{\mathbf{D} i_{\kappa}}\n\end{pmatrix} = (\mathbf{T}(\theta_{\kappa} - \theta_a) \mathbf{R}_{\mathbf{m}i} \mathbf{T}(\theta_a - \theta_{\kappa}) + \mathbf{T}(\theta_{\kappa} - \theta_a) \mathbf{L}_{\mathbf{m}i} \mathbf{T}(\theta_a - \theta_{\kappa}) ) \begin{pmatrix}\nI_{d i_a} \\
I_{q i_a} \\
X_{\mathbf{D} i_{\kappa}} \\
X_{\mathbf{Q} i_{\kappa}}\n\end{pmatrix}
$$
\n
$$
+ \mathbf{T}(\theta_{\kappa} - \theta_a) \mathbf{L}_{\mathbf{m}i} \mathbf{T}(\theta_a - \theta_{\kappa}) \frac{d}{dt} \begin{pmatrix}\nI_{d i_a} \\
I_{q i_a} \\
I_{q i_a} \\
X_{\mathbf{D} i_{\kappa}}\n\end{pmatrix}
$$
\n[2.9]

Dans la suite, le cas général d'un système composé de *n* machines couplées et débitant dans une charge *RL* est traité.

# **2.3 Modèle global d'un réseau multi générateur charge passive**

Dans cette section, la méthode permettant d'établir le modèle d'état d'un réseau constitué de *n* alternateurs alimentant une charge passive de type *RL* (figure (2.2)) est présentée.

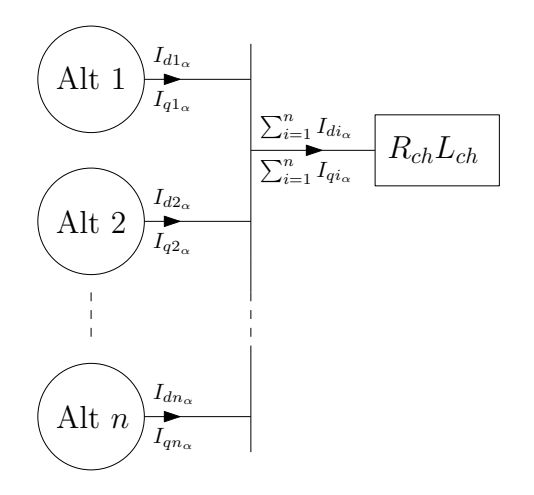

Figure 2.2 – Système multi machines composé de *n* machines synchrones et d'une charge *RL*

Les variables d'état de chaque machine sont exprimées naturellement dans le repère tournant lié au rotor. La machine 1 évolue dans le repère *α*, choisi comme repère principal. Les machines 2, 3, 4, ··· , *n* évoluent respectivements dans les repères *β*, *γ*, *δ*, ··· , *ν*. La procédure à suivre pour construire le modèle est la suivante :

**(1) :** Le modèle d'état de chaque alternateur doit être exprimé partiellement dans le repère principal *α* grâce à l'équation ([2.9]).
$\sqrt{ }$ 

**(2) :** Les modèles des machines doivent être concaténés sous la forme d'un modèle d'état unique :

$$
\begin{pmatrix}\nV_{d1_a} \\
V_{d1_a} \\
V_{b1_a} \\
V_{b1_a} \\
V_{d2_a} \\
V_{d2_a} \\
V_{d2_a} \\
V_{d2_b} \\
V_{d2_b} \\
V_{d2_b} \\
\vdots \\
V_{d2_b} \\
V_{d2_b} \\
V_{d2_b} \\
V_{d2_b} \\
V_{d2_b} \\
V_{d2_b} \\
V_{d2_b} \\
V_{d2_b} \\
V_{d2_b} \\
V_{d2_b} \\
V_{d2_b} \\
V_{d2_b} \\
V_{d2_b} \\
V_{d2_b} \\
V_{d2_b} \\
V_{d2_b} \\
V_{d2_b} \\
V_{d2_b} \\
V_{d2_b} \\
V_{d2_b} \\
V_{d2_b} \\
V_{d2_b} \\
V_{d2_b} \\
V_{d2_b} \\
V_{d2_b} \\
V_{d2_b} \\
V_{d2_b} \\
V_{d2_b} \\
V_{d2_b} \\
V_{d2_b} \\
V_{d2_b} \\
V_{d2_b} \\
V_{d2_b} \\
V_{d2_b} \\
V_{d2_b} \\
V_{d2_b} \\
V_{d2_b} \\
V_{d2_b} \\
V_{d2_b} \\
V_{d2_b} \\
V_{d2_b} \\
V_{d2_b} \\
V_{d2_b} \\
V_{d2_b} \\
V_{d2_b} \\
V_{d2_b} \\
V_{d2_b} \\
V_{d2_b} \\
V_{d2_b} \\
V_{d2_b} \\
V_{d2_b} \\
V_{d2_b} \\
V_{d2_b} \\
V_{d2_b} \\
V_{d2_b} \\
V_{d2_b} \\
V_{d2_b} \\
V_{d2_b} \\
V_{d2_b} \\
V_{d2_b} \\
V_{d2_b} \\
V_{d2_b} \\
V_{d2_b} \\
V_{d2_b} \\
V_{d2_b} \\
V_{d2_b} \\
V_{d2_b} \\
V_{d2_b} \\
V_{d2_b} \\
V_{d2_b} \\
V_{d2_b} \\
V_{d2_b} \\
V_{d2_b} \\
V_{d2_b} \\
V_{d2_b} \\
V_{d2_b} \\
V_{d2_b} \\
V_{d2_b} \\
V_{d2_b} \\
V_{d2_b} \\
V_{d2_b} \\
V_{d2_b} \\
V_{d2_b} \\
V_{d2_b} \\
V_{d2_b} \\
V_{d2_b} \\
V_{d2_b} \\
V_{d2_b} \\
V_{d2_b} \\
V_{d2_b} \\
V_{d2_b} \\
V_{d2_b} \\
V_{d2_b} \\
V_{d2_b} \\
V_{d2_b} \\
V_{d2_b} \\
V_{d2_b} \\
$$

avec, pour la machine *i* évoluant dans le repère *κ* :

$$
\mathbf{R}'_{\mathbf{mi}} = \mathbf{T}(\theta_{\kappa} - \theta_{\alpha})\mathbf{R}_{\mathbf{mi}}\mathbf{T}(\theta_{\alpha} - \theta_{\kappa}) + \mathbf{T}(\theta_{\kappa} - \theta_{\alpha})\mathbf{L}_{\mathbf{mi}}\dot{\mathbf{T}}(\theta_{\alpha} - \theta_{\kappa})
$$
\n(2.11)

et

$$
\mathbf{L'_{mi}} = \mathbf{T}(\theta_{\kappa} - \theta_{\alpha})\mathbf{L_{mi}}\mathbf{T}(\theta_{\alpha} - \theta_{\kappa})
$$
\n(2.12)

Il est important de noter que pour la machine principale,

$$
\mathbf{R}'_{m1} = \mathbf{R}_{m1}
$$

$$
\mathbf{L}'_{m1} = \mathbf{L}_{m1}
$$

**(3) :** L'équation de la charge doit être écrite dans le repère principal *α*. Dans le cas de la charge  $R_{ch}$ ,  $L_{ch}$ , l'équation est :

$$
\begin{pmatrix}\nV_{dch_a} \\
V_{qch_a}\n\end{pmatrix} = \begin{pmatrix}\nR_{ch} & -\omega_a L_{ch} \\
\omega_a L_{ch} & R_{ch}\n\end{pmatrix} \begin{pmatrix}\nI_{dch_a} \\
I_{qch_a}\n\end{pmatrix} + \begin{pmatrix}\nL_{ch} & 0 \\
0 & L_{ch}\n\end{pmatrix} \frac{\mathrm{d}}{\mathrm{dt}} \begin{pmatrix}\nI_{dch_a} \\
I_{qch_a}\n\end{pmatrix}
$$
\n[2.13]

**(4) :** Tous les éléments du système interragissant entre eux sont maintenant exprimés dans le repère *α*. Il est alors possible d'exploiter les relations de couplage entre les alternateurs et la charge :

$$
\sum_{i=1}^{n} I_{d i_a} = I_{d c h_a}
$$
 (2.14)

$$
\sum_{i=1}^{n} I_{q i_a} = I_{q c h_a}
$$
 (2.15)

et

$$
V_{d1_a} = V_{d2_a} = \dots = V_{d1_a} = V_{d1_a}
$$
 (2.16)

$$
V_{q1_a} = V_{q2_a} = \dots = V_{qn_a} = V_{qch_a}
$$
\n(2.17)

Pour une machine *i* exprimée par ses matrices **Lmi** et **Rmi**, la prise en compte de la charge est effectuée en posant :

$$
\begin{array}{rcl}\n\mathbf{R}_{\text{mchi}} & = & \left( \mathbf{0}_{[(R+2)\times(i-1)(R+2)]} \quad \mathbf{R}'_{\text{mi}} \quad \mathbf{0}_{[(R+2)\times(\mathbf{n}-i)(R+2)]} \right) \\
& & + \left( \begin{array}{ccc} \mathbf{R}_{\text{CH}} & \mathbf{0}_{[2\times R]} \quad \mathbf{R}_{\text{CH}} & \mathbf{0}_{[2\times R]} \quad \cdots \quad \mathbf{R}_{\text{CH}} & \mathbf{0}_{[2\times R]} \end{array} \right) \\
\mathbf{L}_{\text{mchi}} & = & \left( \mathbf{0}_{[(R+2)\times(i-1)(R+2)]} \quad \mathbf{L}'_{\text{mi}} & \mathbf{0}_{[(R+2)\times(\mathbf{n}-i)(R+2)]} \right) \\
& + \left( \begin{array}{ccc} \mathbf{L}_{\text{CH}} & \mathbf{0}_{[2\times R]} & \mathbf{L}_{\text{CH}} & \mathbf{0}_{[2\times R]} \quad \cdots \quad \mathbf{L}_{\text{CH}} & \mathbf{0}_{[2\times R]} \end{array} \right) \n\end{array} \tag{2.18}
$$

avec

$$
\mathbf{R}_{\text{CH}} = \begin{pmatrix} R_{ch} & -\omega_a L_{ch} \\ \omega_a L_{ch} & R_{ch} \end{pmatrix}
$$

$$
\mathbf{L}_{\text{CH}} = \begin{pmatrix} L_{ch} & 0 \\ 0 & L_{ch} \end{pmatrix}
$$

**(5) :** La combinaison des étapes **(2), (3)** et **(4)** permet de déduire le modèle d'état global de l'ensemble multi générateurs charge *RL*. Il ne reste plus alors qu'à réorganiser le modèle pour avoir l'expression finale de la forme :

$$
\begin{pmatrix}\nI_{d1_a} \\
I_{q1_a} \\
X_{D1_a} \\
X_{Q1_a} \\
I_{d2_a} \\
I_{d2_a} \\
I_{d2_a} \\
X_{D2_\beta} \\
X_{Q2_\beta} \\
\vdots \\
I_{dn_a} \\
I_{qn_a} \\
X_{Dn_v} \\
X_{Qn_v}\n\end{pmatrix}\n=\n\mathbf{A}_{\text{global}}\n\begin{pmatrix}\nI_{d1_a} \\
I_{q1_a} \\
X_{Q1_a} \\
I_{d2_a} \\
I_{d2_a} \\
I_{d2_a} \\
I_{d2_a} \\
X_{Q2_\beta} \\
X_{Q2_\beta} \\
\vdots \\
I_{dn_a} \\
I_{qn_a} \\
I_{qn_a} \\
X_{Dn_v} \\
X_{Qn_v}\n\end{pmatrix}\n+\n\mathbf{B}_{\text{global}}\n\begin{pmatrix}\n0 \\
0 \\
V_{D1_a} \\
V_{Q1_a} \\
0 \\
V_{Q2_\beta} \\
V_{Q2_\beta} \\
V_{Q2_\beta} \\
\vdots \\
V_{Qn_v}\n\end{pmatrix}
$$
\n
$$
(2.20)
$$

Les matrices **<sup>A</sup>**global et **<sup>B</sup>**global sont exprimées à partir des matrices inductances et résistances de chaque machine :

$$
\mathbf{A}_{global} = -\begin{pmatrix} L_{mch1} \\ \vdots \\ L_{mch1} \\ \vdots \\ L_{mchn} \end{pmatrix}^{-1} \begin{pmatrix} R_{mch1} \\ \vdots \\ R_{mch1} \\ \vdots \\ R_{mchn} \end{pmatrix}
$$
\n
$$
\mathbf{B}_{global} = \begin{pmatrix} L_{mch1} \\ \vdots \\ L_{mch1} \\ \vdots \\ L_{mch1} \end{pmatrix}^{-1}
$$
\n
$$
(2.22)
$$

Afin de valider l'approche de modélisation, le cas d'un réseau constitué de deux alternateurs est étudié. Dans cette optique, un simulateur et un banc d'essai expérimental ont été réalisés.

# **2.4 Banc d'essai logiciel**

L'approche de modélisation étant maintenant établie, il est possible de construire un simulateur en utilisant les modèles développés au chapitre 1. La structure choisie est constituée de deux machines couplées électriquement et débitant dans une charge de type *RL*. La partie machine du simulateur est basée sur le modèle comportemental. Les machines exprimées dans leurs repères respectifs sont :

$$
\begin{pmatrix}\nV_{d1_a} \\
V_{q1_a} \\
B_{d2_1}V_{f1_a} \\
0\n\end{pmatrix} = \mathbf{R}_{\mathbf{m}1} \begin{pmatrix}\nI_{d1_a} \\
I_{q1_a} \\
\mathbf{x}_{d\mathbf{r}1_a} \\
\mathbf{x}_{d\mathbf{r}1_a}\n\end{pmatrix} + \mathbf{L}_{\mathbf{m}1} \frac{d}{dt} \begin{pmatrix}\nI_{d1_a} \\
I_{q1_a} \\
\mathbf{x}_{d\mathbf{r}1_a} \\
\mathbf{x}_{d\mathbf{r}1_a}\n\end{pmatrix}
$$
\n
$$
\begin{pmatrix}\nV_{d2_\beta} \\
\end{pmatrix} \qquad \qquad \begin{pmatrix}\nI_{d2_\beta} \\
\end{pmatrix} \qquad \qquad \begin{pmatrix}\nI_{d2_\beta} \\
\end{pmatrix}
$$
\n(2.23)

$$
\begin{pmatrix}\nV_{d2_{\beta}} \\
V_{q2_{\beta}} \\
B_{d2_{2}}V_{f2_{\beta}} \\
0\n\end{pmatrix} = R_{m2} \begin{pmatrix}\nI_{d2_{\beta}} \\
I_{q2_{\beta}} \\
x_{dr2_{\beta}} \\
x_{qr2_{\beta}}\n\end{pmatrix} + L_{m2} \frac{d}{dt} \begin{pmatrix}\nI_{d2_{\beta}} \\
I_{q2_{\beta}} \\
x_{dr2_{\beta}} \\
x_{qr2_{\beta}}\n\end{pmatrix}
$$
\n[2.24]

Il suffit alors d'appliquer la démarche proposée pour construire les matrices **<sup>A</sup>**global et **<sup>B</sup>**global qui constituront le cœur du simulateur (figure (2.3)).

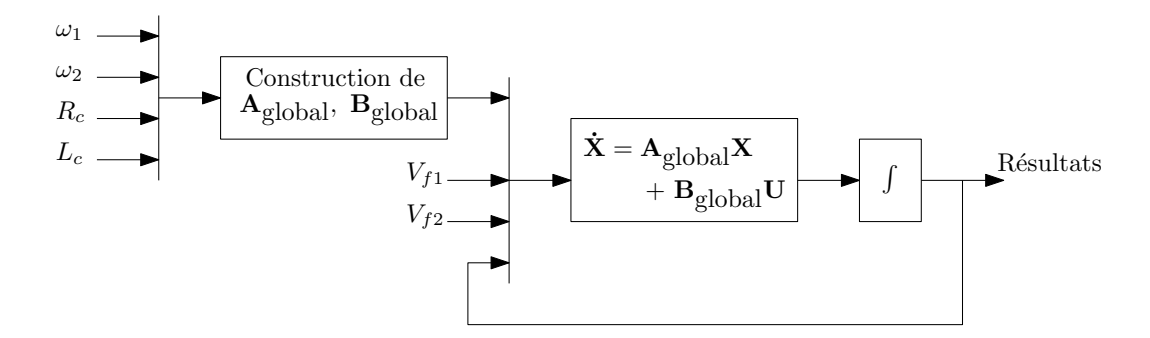

Figure 2.3 – Banc d'essai logiciel

# **2.5 Banc d'essai expérimental**

Dans cette partie le banc d'essai expérimental est présenté. Cet ensemble est conçu pour reproduire le comportement d'un réseau électrique de puissance finie. Il est réalisé pour permettre l'étude de différents phénomènes, tel que le couplage ou découplage des alternateurs, les variations de charge, ou la désynchronisation des alternateurs. Ce banc permet de valider le modèle de système multi machine réalisé.

Le banc d'essai (figure (2.4)) est constitué de deux machines synchrones entraînées par deux machines à courant continu. Le contrôle de la tension délivrée par les deux alternateurs est réalisé par une carte DSpace 1103 via des convertisseurs statiques.

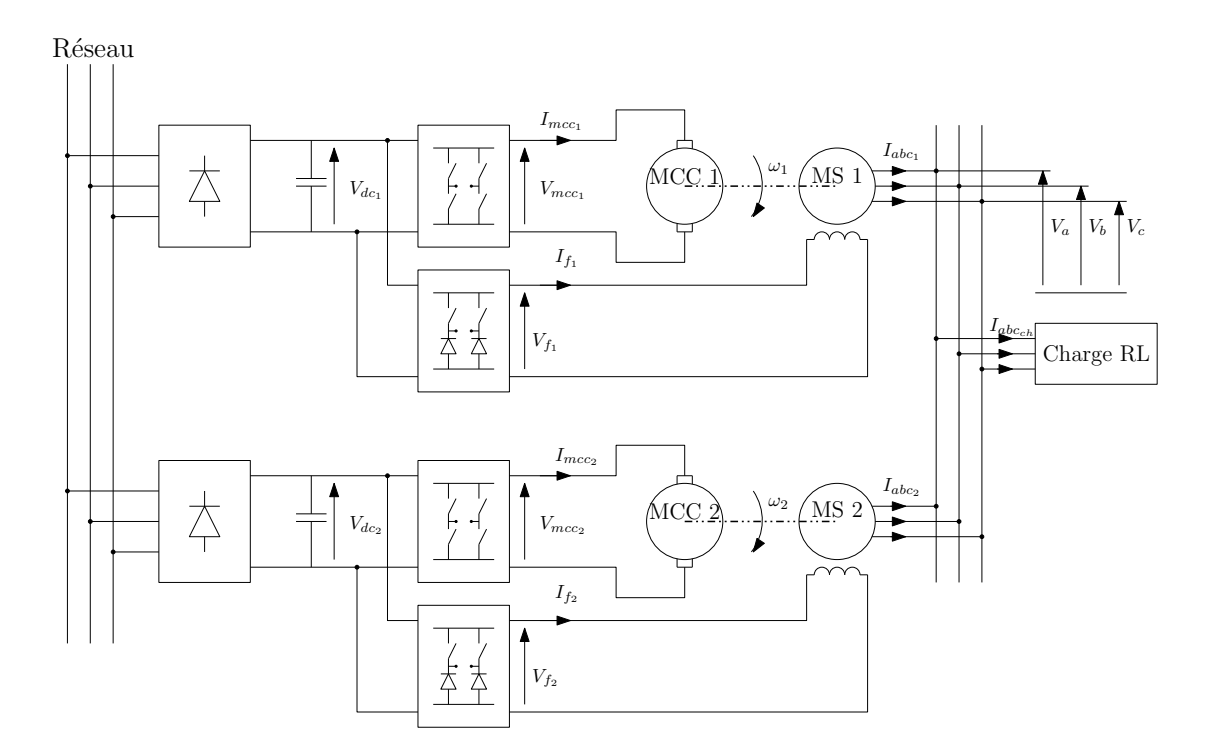

Figure 2.4 – Synoptique de la partie puissance du banc expérimental

**La machine synchrone -** Les machines synchrones ont été précédemment identifiées dans le chapitre 1. Les alternateurs sont entrainée aux vitesses *ω*<sup>1</sup> et *ω*<sup>2</sup> par les machines à courant continu. Les courants d'excitation sont imposés par les convertisseurs statiques. Ainsi, la fréquence (imposée par *ω*) et l'amplitude de la tension (pilotée par *I<sup>f</sup>* ) sont commandables. L'effet de la saturation n'étant pas étudié, les alternateurs fonctionneront sous tension réduite, en dessous du coude de saturation.

**La machine à courant continu -** Les alternateurs sont entrainés par deux machines à courant continu identiques. Leurs caractéristiques sont reportées dans le tableau (2.1).

| Puissance         | $3 \text{ kW}$ |
|-------------------|----------------|
| Vitesse           | $1500$ tr/min  |
| Tension induit    | 220 V          |
| Courant induit    | 13A            |
| Tension inducteur | 175 V          |
| Courant inducteur | 0.85A          |

Table 2.1 – Plaque signalétique de la machine à courant continu

La machine à courant continu est excitée par une alimentation stabilisée. L'induit est alimenté par un hacheur en pont piloté par une carte DSpace.

**Le système DSpace -** La carte DSpace permet de contrôler le système en utilisant Matlab Simulink et un logiciel de contrôle commande (ControlDesk). Grâce à la librairie DSpace intégrée à l'environnement Simulink et à l'interface ControlDesk, il est possible d'observer et de modifier chaque paramètre (valeur d'un gain, pôle/zéro d'une fonction de transfert, état d'un interrupteur, etc.) et chaque entrée/sortie de bloc.

**La carte DS1103PPC -**L'échange d'information numérique ou analogique, entrant ou sortant, est assuré par la carte DS1103 associé à son rack (figure (2.5))

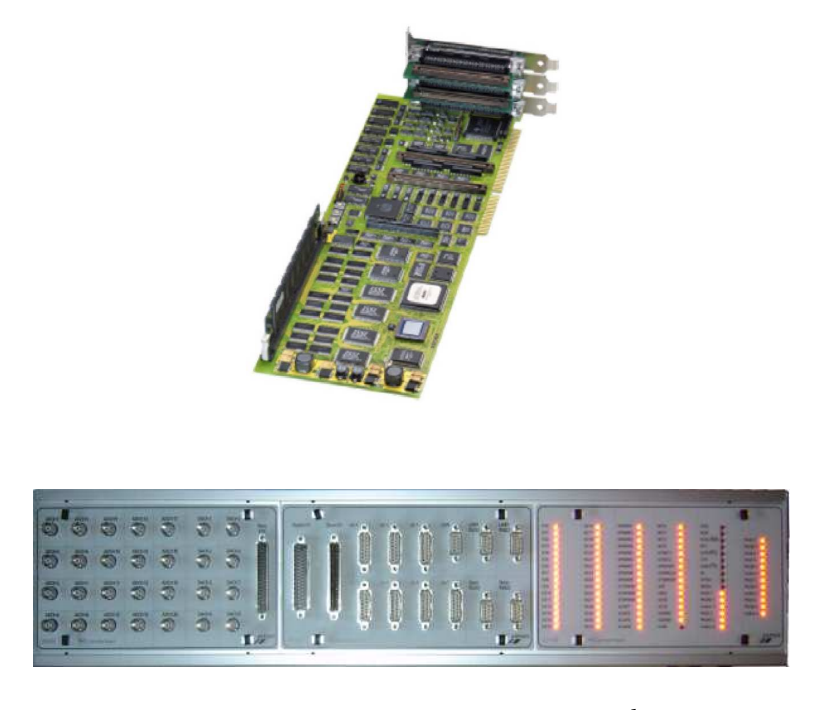

Figure 2.5 – Carte DS1103 et son rack

Cet ensemble comporte un nombre important d'entrées sorties, des ports RS 232, des entrées pour codeur incrémental et des sorties MLI. Néanmoins certain conflits, signalés dans la documentation DSpace, empêchent l'utilisation simultanés de certaines ressources ce qui restreint des capacités de la carte. De plus, son interfaçage en port ISA impose l'utilisation d'un PC antérieur à 1995, ce qui limite grandement l'utilisation de Matlab et de ControlDesk.

**ControlDesk -** ControlDesk est un logiciel de contrôle commande. Il permet de visualiser les grandeurs acquises par la DS 1103, de tracer leur évolution ou de les enregistrer. Il permet aussi de relayer les ordres envoyés par l'utilisateur. En effet, il est possible d'agir sur tous les paramètres du fichier Simulink en temps réel.

**Le système de contrôle -** Tous les éléments qui viennent d'être présentés constituent le système de contrôle du banc expérimental. Ce système est illustré en figure (2.6).

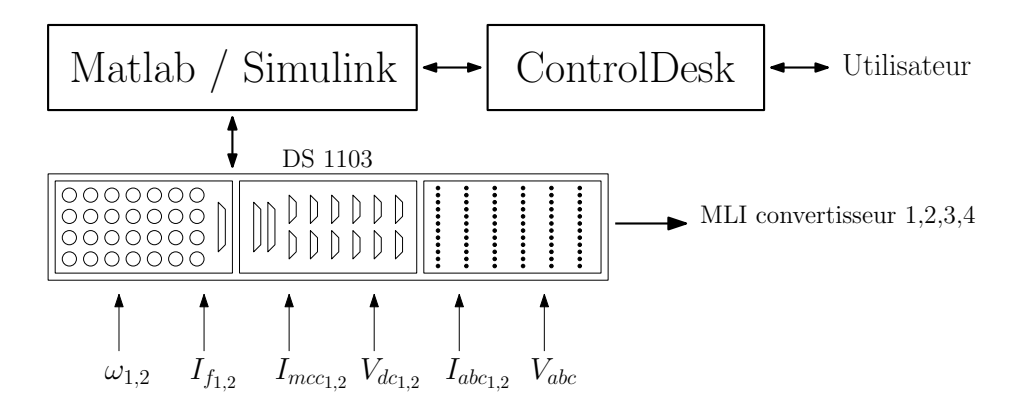

Figure 2.6 – Synoptique de la partie commande du banc expérimental

La carte mesure en temps réel la vitesse des groupes, le courant d'excitation des machines synchrones, les courants induits des machines à courant continu, la tension des bus continus, la tension et le courant de ligne. Ces informations permettent de piloter les quatre convertisseurs statiques. Ainsi, la fréquence et l'amplitude de la tension délivrée par les deux alternateurs est contrôlée.

**Les convertisseurs de puissance -** Les convertisseurs de puissance utilisés sont deux convertisseurs statiques modulaires identiques, constitués chacun de six interrupteurs bidirectionnels en courant commandable à l'ouverture et à la fermeture. La commande de ces interrupteurs est assurée par des fibres optiques afin d'assurer une compatibilité électromagnétique optimale. Les modules sont présentés en figure (2.7).

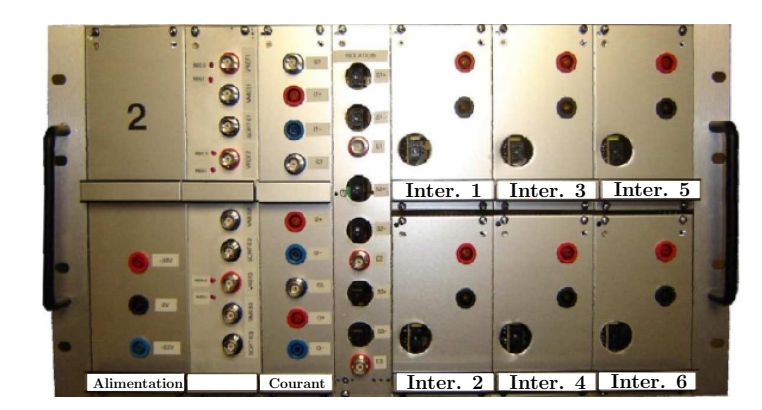

Figure 2.7 – Le convertisseur de puissance

La constitution des modules, de gauche à droite, est :

- $-$  alimentation  $\pm 25$  V nécessaire à l'électronique du rack,
- régulation de courant non utilisé sur le banc d'essai,
- trois capteurs de courant,
- module réalisant l'isolation galvanique avec la gestion des temps morts,
- six interrupteurs modulaires.

Les interrupteurs 1, 2, 3 et 4 ont une capacité de 1200 V, 16 A (IGBT 64P4UD). Les interrupteurs 5 et 6 sont plus limités en tension : 600 V, 16 A (MOSFET IRFP60LC). Les interrupteurs à IGBT sont capables de travailler à 40 kHz. Les MOSFETs sont plus rapides et peuvent atteindre 100 kHz.

L'association des six interrupteurs modulaires permet de réaliser différentes structures de convertisseurs statiques. Pour alimenter les machines, il faut disposer de quatre hacheurs pour piloter les tensions d'induit des machines à courant continu et les tensions d'excitation des machines synchrones. Le convertisseur destiné à fournir une tension continue variable aux machines à courant continu est constitué de quatre interrupteurs à IGBT. Le schéma de câblage exploitant des interrupteurs est présenté en figure (2.8). L'enroulement d'excitation de chaque alternateur est alimenté par un hacheur composé de deux MOS associées à leur diodes en anti parallèle et de deux diodes pour compléter les bras (figure(2.9)).

Les diodes constituant les demi-bras sont externes au rack. Elles supportent un courant de 8 A et une tension inverse de 400 V. Les interrupteurs 5 et 6 du rack ont un fonctionnement incompatible avec la carte de commande intégrée au rack. Par conséquent, une carte permettant

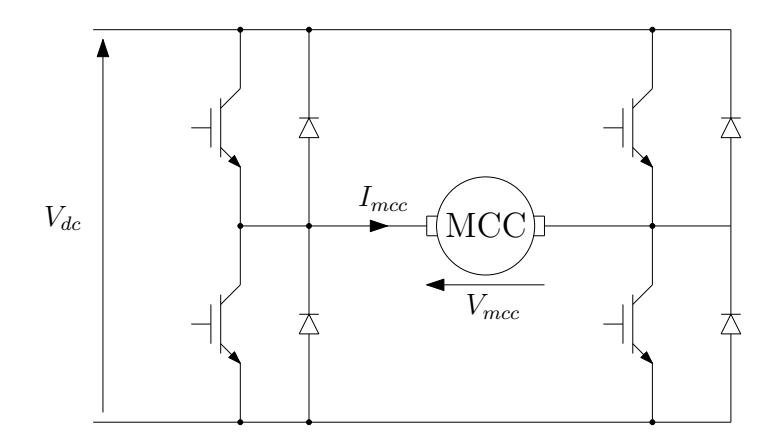

Figure 2.8 – Structure du hacheur alimentant les induit des MCC

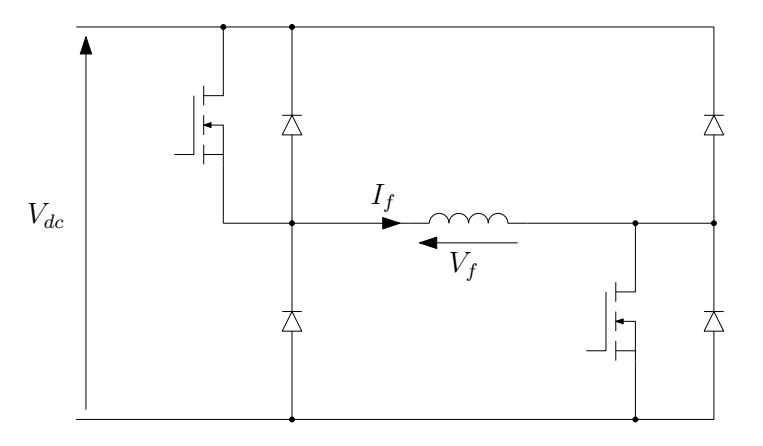

Figure 2.9 – Structure du hacheur alimentant l'enroulement d'excitation des MS

d'adapter les signaux de commande délivrés par la carte DS 1103 (0-5 V TTL) en signaux 0-15V compatibles avec l'émetteur optique est utilisée pour permettre le pilotage des interrupteurs.

**Les dispositifs de mesure -** Chaque rack est équipé de trois modules permettant la mesure d'un courant ne dépassant pas la valeur maximal de 25 A. L'image du courant est délivrée avec un rapport de 0.27V/A. Dans le banc d'essais, les capteurs sont utilisés pour mesurer les courants délivrés par les différents hacheurs. Les tensions sont mesurées par des capteurs de tension de rapport 1/100. Enfin, les mesures de vitesses sont réalisées grâce à des dynamo-tachymétriques qui fournissent une tension de 0.06V/tr.min−<sup>1</sup> .

# **2.6 Résultats**

Des mesures sont effectuées sur le banc de test afin d'apprécier les performances des modèles élaborés. Les mesures sont confrontées aux résultats du simulateur construit avec le modèle comportemental. La mesure des tensions d'excitation et des vitesses sont données en figure (2.10). Il est intéressant de noter que la vitesse ne se stabilise pas. Les deux machines oscillent à une fréquence d'environ 1,6Hz et une amplitude de 9 rad/s. Les grandeurs liées à la première machine sont tracées en gris. Celles de la deuxième machine sont en noir. Les tensions *V<sup>d</sup>* et *V<sup>q</sup>* , déduites de la mesure des tensions triphasées, sont données en figure (2.11). Ces grandeurs correspondent aux entrées du modèle.

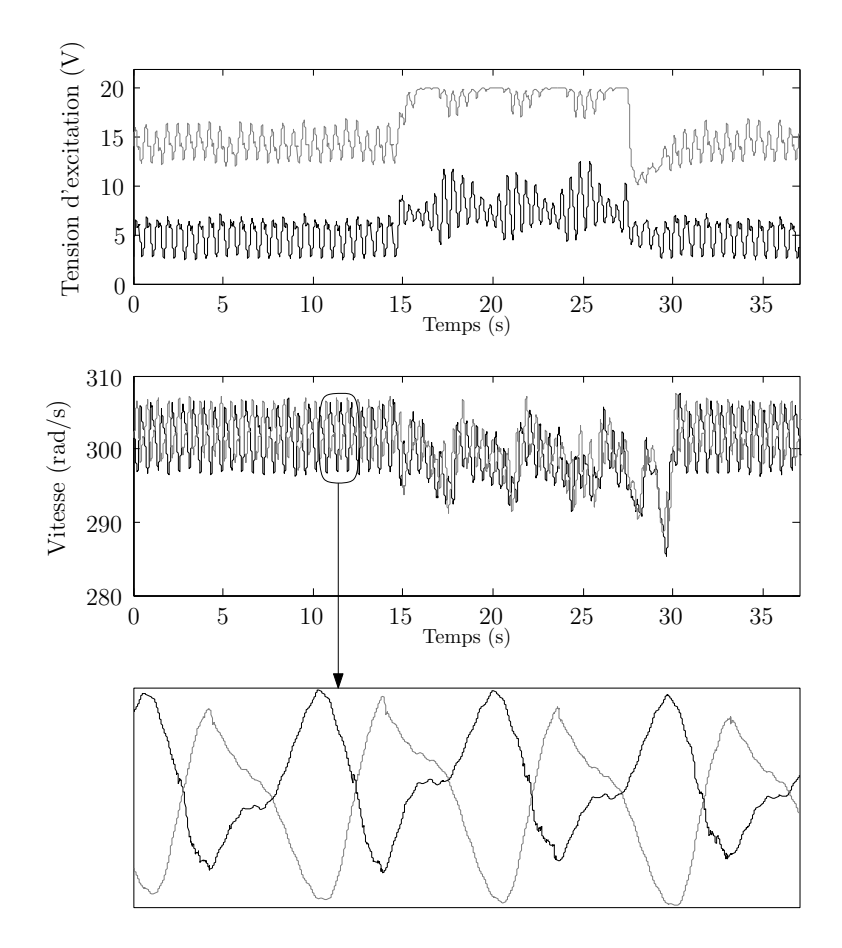

Figure 2.10 – Tracé de l'évolution de la tension d'excitation et de la vitesse des deux machines

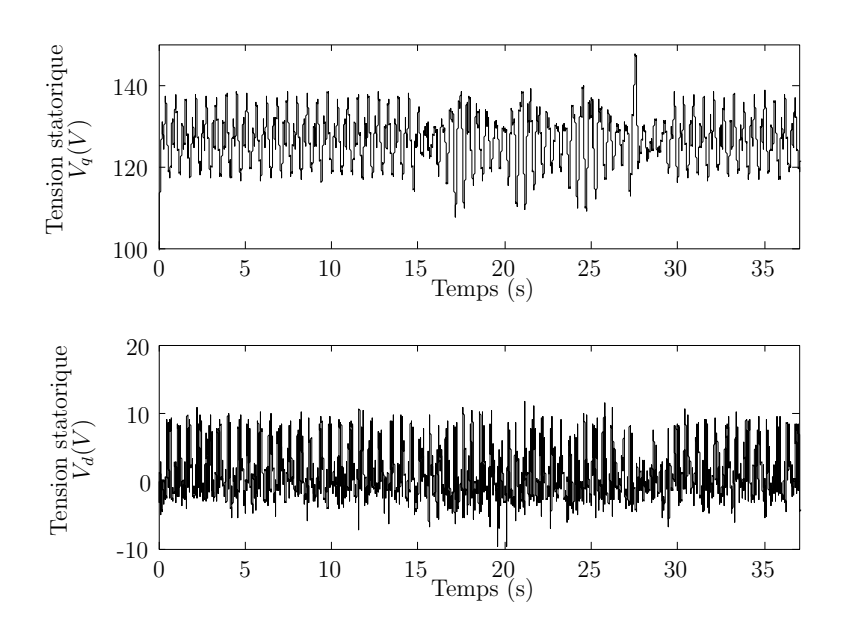

Figure 2.11 – tracé de l'évolution des tentions statoriques dans le repère de Park

La comparaison des courants d'excitation mesurés et simulés sont présentés en figure (2.12).

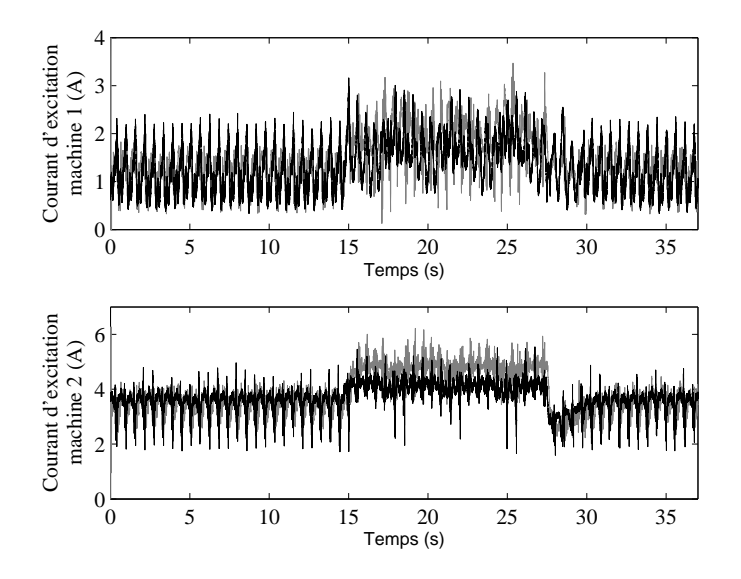

Figure 2.12 – Comparaison entre les courants d'excitations mesurés (en noir) et simulés (en gris)

Une différence apparaît entre les mesures et la simulation lorsque le courant d'excitation dépasse quatre ampères. Cette erreur est très certainement due à la saturation du fer de la machine, ce phénomène n'étant pas pris en compte dans les modèles. En revanche, la réponse est satisfaisante lorsque la machine ne sature pas, malgré le bruit important existant sur les signaux d'entrée. L'erreur de modèle sur les courants d'excitation se retrouve bien évidemment sur les courants de ligne.

La figure (2.13) représente la valeur efficace des courants de ligne mesurés (en noir) et simulés (en gris).

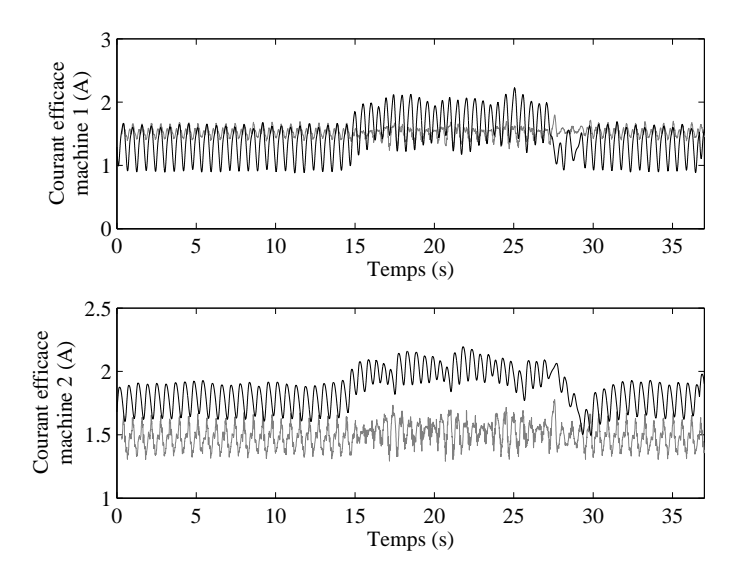

Figure 2.13 – Comparaison des courants de ligne mesurés (en noir) et simulés (en gris) sur les deux machines

En plus de l'erreur due aux phénomènes de saturation, d'importants écarts apparaîssent sur la valeur des courants en régime permanent. En effet, lors de mesures, la prise de vitesse a été réalisée par une dynamo-tachymétrique. Pour réaliser des simulations précises, il convient de disposer de la mesure de l'angle électrique de chaque machine synchrone. Pour cette mesure, l'angle à été estimé à partir des vitesses et de la valeur instantanée des tensions et des courants. Les signaux étant tous bruités, à cause de la proximité des convertisseurs statiques et des oscillations mécaniques, la valeur de l'angle électrique est très approximative. Or, cet angle est utilisé comme variable de contrôle lorsqu'il est nécessaire de commander la répartition de puissance entre plusieurs machines [Abd06]. Une imprécision sur la mesure de l'angle électrique de chaque machine entraîne donc une erreur sur la répartition des puissances, mais pas sur la puissance totale absorbée par la charge.

La figure (2.14) présente l'évolution du courant dans la charge. L'erreur due aux imprécisions de détermination des angles électriques des deux machines est alors compensée. Le comportement dynamique de modèle reste correct.

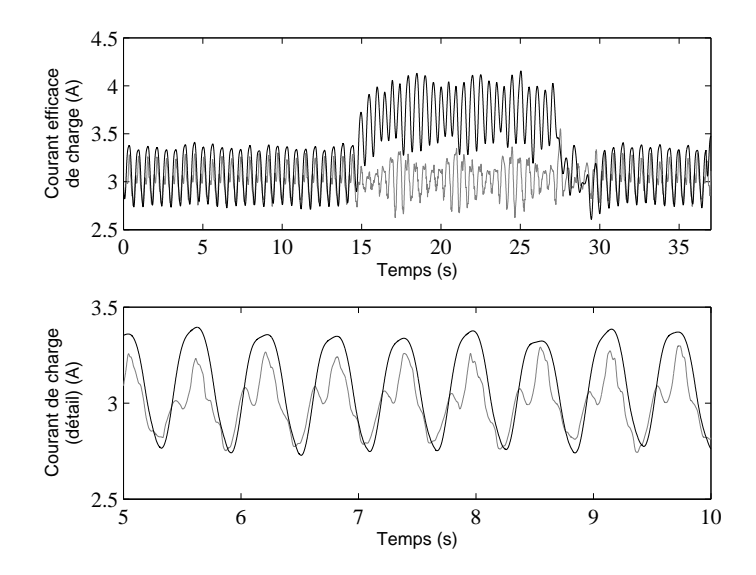

Figure 2.14 – Comparaison du courant efficace mesuré (en noir) et simulé (en gris) traversant la charge

La comparaison des résultats de simulation aux mesures réalisées sur le banc d'essai expérimental permet de valider l'approche de modélisation proposée, mais met en avant les difficultés expérimentales liées à la mesure précise des grandeurs nécessaires au simulateur. De plus, les phénomènes de non linéarité imposent de garder les machines en dessous de leurs coudes de saturation.

# **2.7 Conclusion**

Dans ce chapitre, une approche de modélisation permettant de construire le simulateur d'un système multi machines alimentant une charge linéaire est proposé. Les équations sont, dans un premier temps, développées pour un modèle de machine quelconque. Les seules contrainte sont de le formuler sous la forme d'une équation différentielle et d'avoir pour variables d'état les courants statoriques exprimées dans le repère de Park lié au rotor de l'alternateur.

La méthode de construction du modèle est basée sur l'utilisation d'une matrice de changement de repère, par laquelle les courants de lignes des machines et de la charge sont exprimées dans un même espace vectoriel. Il est alors possible d'utiliser les lois de Kirchhoff pour exprimer les relations de couplages entre les alternateurs et la charge.

Afin de tester cette approche de modélisation, un exemple est traité. Le système considéré est constitué de deux machines débitant dans une charge RL. Le modèle de machine utilisé est issu du modèle comportemental présenté au chapitre 1. Ce simulateur est ensuite confronté à un banc de test expérimental composé de deux alternateurs synchrones de 3 kW entrainé par des machines à courant continu. Le pilotage du banc est assuré par une carte DSpace à travers des convertisseurs statiques. La comparaison des résultats de mesures et de simulation permet de valider l'approche proposée.

#### **CHAPITRE**

# **3**

# **Modélisation dynamique d'un alternateur associé à un convertisseur statique**

#### Sommaire

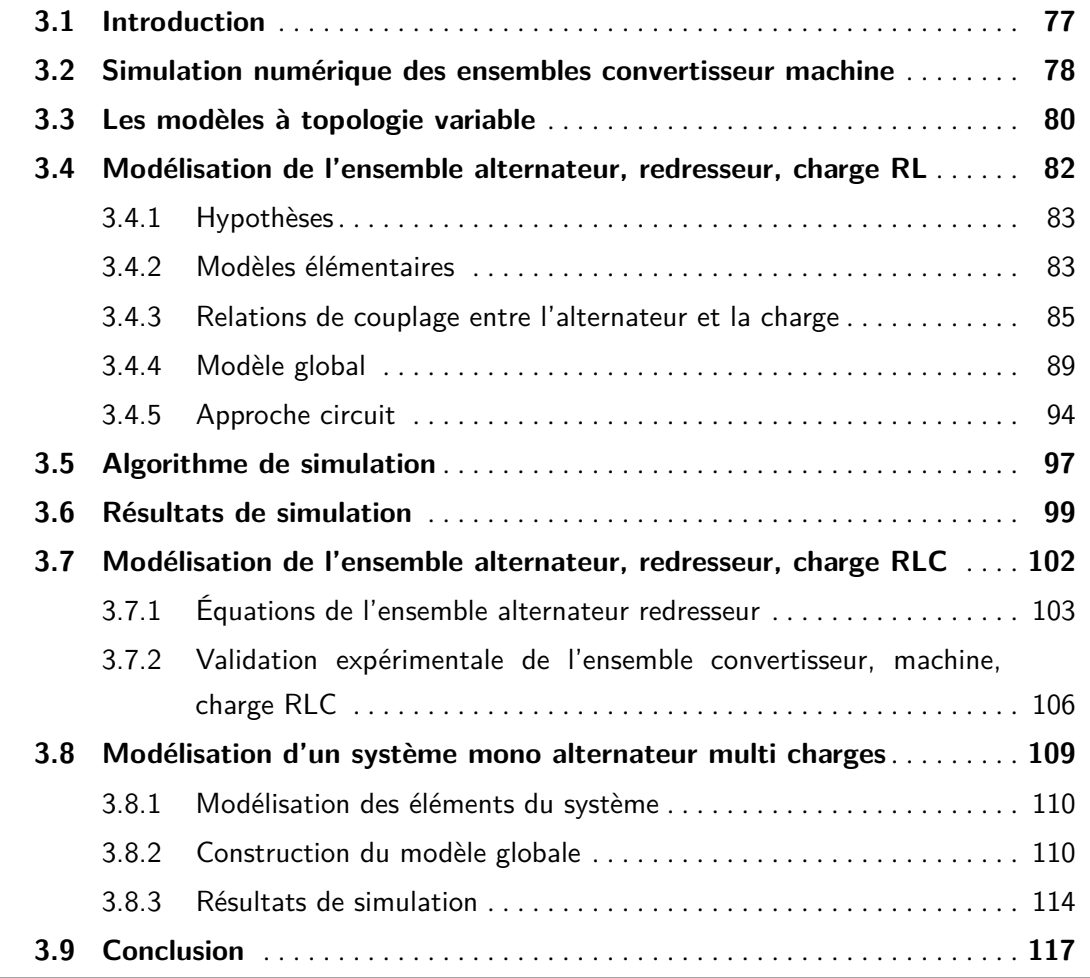

### **3.1 Introduction**

L a simulation d'un système complexe en utilisant le modèle détaillé de chaque interrupteur de puissance est extrêmement long. En effet, les constantes de temps intervenant dans la simulation d'un convertisseur statique sont plusieurs centaines de fois plus rapide que celles intervenant dans la simulation d'une machine électrique [Kun94]. Le pas de calcul requis pour la simulation d'un système doit être adapté aux constantes de temps les plus petites, c'est à dire à celles liées aux interrupteurs de puissance, alors que le comportement de la machine et des charges est généralement au centre de l'étude.

Parmi la multitude d'ensemble convertisseurs machine, les groupes constitués d'une machine synchrone associés à un pont redresseur à diodes ou à thyristors sont largement répandus dans les réseaux ilotés ou embarqués, tels que les avions [KSF83], les navires et sous marins ou encore les alimentation dc de haute puissance [WK85]. Les modèles de tels systèmes peuvent avoir différents usages :

- dimensionnement des machines, des convertisseurs, des câbles, des organes de protection, etc.
- étude de la stabilité et des réactions à différentes perturbations,
- fonctionnement en régime dégradé,
- synthèse des régulateurs pour la commande du système,
- création d'observateurs ou d'émulateurs avec la contrainte d'un fonctionnement en temps réel.

Selon l'usage, les modèles sont développés sous différentes contraintes de précision ou de rapidité. Plusieurs simplifications peuvent alors être employées. Par exemple, la machine synchrone est souvent réduite à une source triphasée idéale associée à des inductances en série (figure (3.1)) [Zhu05, Ham03]. Cette approche permet de simplifier l'analyse du système lorsque l'étude est centrée sur la charge, mais montre des limitations pour l'étude de régimes transitoires ou de stabilité de l'alternateur.

Dans ce chapitre, après avoir présenté le principe de la modélisation à topologie variable, la construction du modèle d'un ensemble alternateur charge non linéaire est élaboré. La méthodologie est compatible avec les deux modèles d'alternateur : comportemental ou de type circuit. Deux systèmes structurés en cascade seront présentés, constitué d'une machine synchrone associée à un pont redresseur triphasé débitant dans une charge *RL*, puis *RLC*. L'approche est ensuite étendue au cas d'un système multi charges composé d'un alternateur lié

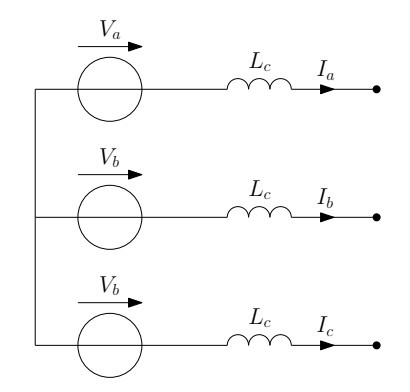

Figure 3.1 – Modèle simplifié d'un alternateur synchrone

à un jeu de barre sur lequel deux charges sont branchées : une charge linéaire triphasée de type RL et une charge non linéaire constituée d'un pont redresseur associé à une charge RL. Ce système représente un micro réseau électrique constitué d'un ensemble de charges linéaires et non linéaires. Il offre la possibilité de mettre en évidence l'impact des perturbations apportées par la charge non linéaire sur le reste du réseau.

# **3.2 Simulation numérique des ensembles convertisseur machine**

Depuis des décennies, de nombreuses méthodes de modélisation numérique sont mises en œuvres pour simuler des systèmes en électrotechnique et électronique de puissance. Les modèles vont de la simulation des composants semi conducteurs [Dar95] jusqu'à celle des ensembles convertisseurs machine [Ter00]. Chaque groupe d'application requiert des techniques de simulation particulière. Les ensembles étudiés dans ce chapitre son constitués de machines synchrones reliées à des charges linéaires à travers des pont redresseurs. La nature fortement non linéaire des éléments semi conducteurs et leur fonctionnement binaire conduit à l'établissement de plusieurs modes de fonctionnement. De plus, la forte interaction entre ces organes augmente la complexité de la simulation. Plusieurs approches peuvent être dégagées pour la construction des modèles.

**La méthode à topologie constante** est basée sur la représentation des semi conducteurs par des impédances pouvant prendre deux valeurs [Kas79]. L'ensemble étudié est alors représenté par une équation différentielle à paramètres variant. L'avantage de cette formulation est d'avoir un jeu de variables d'état fixes associé à une équation d'état unique. La principale difficulté est liée à la valeur très grande ou très petite prise par l'impédance associée à un interrupteur. Cette particularité implique une grande dispersion des variables d'état et pose des difficultés de résolution numérique.

**La méthode à topologie variable** ne présente pas de difficultés liée à l'éclatement des variables d'état [LD81]. Les composants de puissance sont assimilés à des interrupteurs parfaits. Chaque topologie est décrite par son modèle et ses variables d'état. Cette méthode nécessite de construire un modèle pour chaque configuration (la méthode est alors qualifiée de *générale*) ou d'avoir une bonne connaissance du système afin de restreindre le nombre de configuration possible par des considérations physiques (méthode *restreinte*). Lorsque la taille du système augmente, le nombre de modèles possible explose et la simplification du modèle devient complexe. En réponse à ce problème, certains auteurs ont proposés des approches intéressantes pour généraliser et simplifier l'approche de modélisation.

Dans [Ter00], l'auteur propose d'associer à chaque type de convertisseur une matrice de variables logiques évoluant en fonction de sa configuration. Le système est décomposé en sous systèmes élémentaires, reliés par des variables logiques. L'évolution des variables d'état permet de déterminer l'état des semi conducteurs non commandés et d'en déduire la valeur des variables binaires. Le système complet est décrit par un modèle d'état unique. Le formalisme de modélisation tient compte de toutes les interactions possibles entre les sources, les convertisseurs et les charge.

Une autre approche, proposée par [Ham03] permet de systématiser la construction des modèles d'état par un algorithme. Le système est décrit sous la forme suivante :

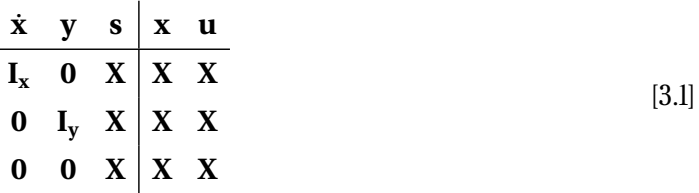

avec

– **x** : variables d'état,

– **s** : grandeurs électriques associées aux interrupteurs,

– **u** : varibles d'entrée,

– **Ix**, **I<sup>y</sup>** : matrices identité de la taille de **x** et **y**.

Pour une configuration choisie, la tension aux bornes d'un interrupteur fermé et le courant traversant un interrupteur ouvert est nul. Ainsi, des grandeurs dans *s* sont connues. L'équation décrite par ([3.1]) est alors mise sous la forme d'une matrice échelonnée (commande Matlab rref) devient :

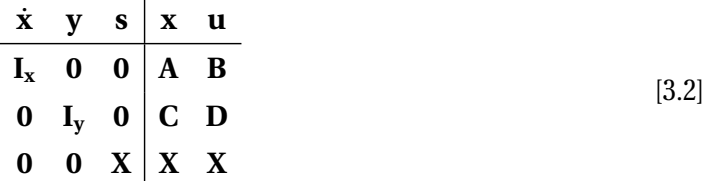

avec **A**, **B**, **C**, **D** les matrices définissant le modèle d'état du système pour la configuration choisie.

Pour construire les modèles étudiés dans ce chapitre, la méthode à topologie varaible restreinte

# **3.3 Les modèles à topologie variable**

La prise en compte des convertisseurs statiques est généralement introduite de deux manières :

- utilisation de modèles commutant qui tiennent compte des variations de topologie du convertisseur,
- utilisation de modèles basés sur le comportement des variables d'état du système moyenné sur la période de fonctionnement des convertisseurs statiques.

Seuls les modèles à topologie variable sont abordés dans ce chapitre. Une présentation des modèles continus équivalents sera réalisée dans le chapitre 5.

Dans l'exemple de la figure (3.2), le système comporte six interrupteurs. L'hypothèse classiquement adoptée est de considérer qu'ils sont parfaits :

- à l'état bloqué, le courant qui les traverse est nul,
- à l'état passant, la tension présente à leurs bornes est nulle.

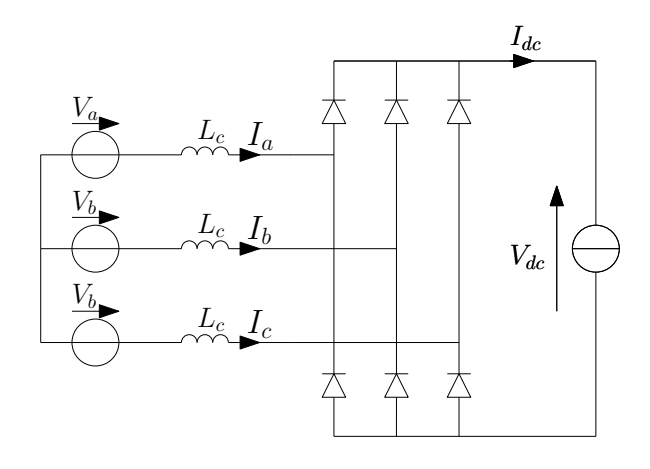

Figure 3.2 – Modèle simplifié d'un ensemble convertisseur machine

Dans l'absolu, un système composé de six interrupteurs possède 2 $^6$  = 64 topologies différentes. Néanmoins, les conditions d'amorçage et de blocage de ces interrupteurs, ainsi que certaines considérations physiques réduisent le nombre de configuration possibles. Dans ce chapitre, trois configurations décrites par un mode de fonctionnement du pont sont considérées :

- le mode 0 : tous les semi-conducteurs sont bloqués,
- le mode 2, ou mode de conduction normale : deux composants semi-conducteurs conduisent (figure (3.3.a)),
- le mode 3, ou mode de commutation : trois composants semi-conducteurs conduisent (figure (3.3.b)).

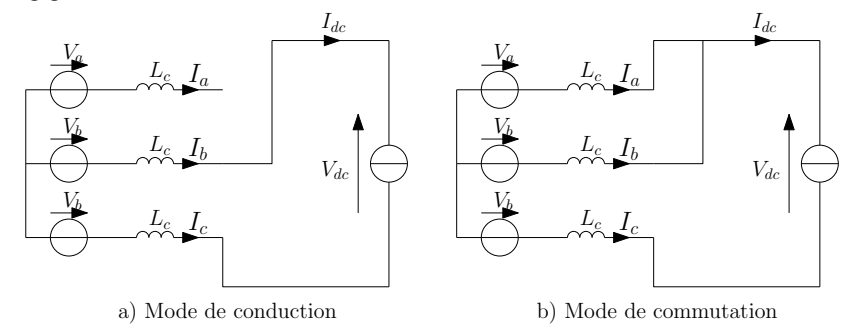

Figure 3.3 – Exemples de mode de fonctionnement

Ainsi, l'étude du système de la figure (3.2) est réduite à trois modes de fonctionnement, correspondant à treize topologies différentes. Le mode 4 correspondant à la conduction de quatre interrupteurs n'est pas étudié ici. Le principe général sur lequel est construit le simulateur est :

- **1) Initialisation des variables d'état :** Dans l'exemple de la figure (3.2), ces variables correspondent aux courants traversant les bobines : *I<sup>a</sup>* , *I<sup>b</sup>* , *I <sup>c</sup>* ou leurs équivalents dans un repère diphasé tournant  $I_d$   $I_q$ .
- **2) Détermination de la topologie du système :** Les tensions aux bornes des semiconducteurs ou les courants qui les traversent sont déduits des variables d'état pour obtenir l'état de conduction de chaque interrupteur de puissance.
- **3) Détermination du modèle d'état associé à la configuration du convertisseur :** L'état des semi-conducteurs impose des relations sur les tensions en entrée du pont et les courants de ligne. Ces relations permettent de déterminer le modèle d'états correspondant.
- **4) Résolution numérique :** L'équation d'état ainsi déterminée est résolue jusqu'au prochain changement de topologie ou jusqu'à la fin de la simulation. Lorsqu'un changement de topologie est détecté : retour à l'étape 2)

Pendant la simulation, plusieurs topologies s'enchaînent, entraînant des variations des modes de conduction. La méthodologie permettant de construire un modèle commutant et de le simuler sera abordée en étudiant différents systèmes.

# **3.4 Modélisation de l'ensemble alternateur, redresseur, charge RL**

Dans cette partie, un ensemble machine synchrone pont redresseur est étudié (figure(3.4)). Le modèle sera construit dans le repère de Park.

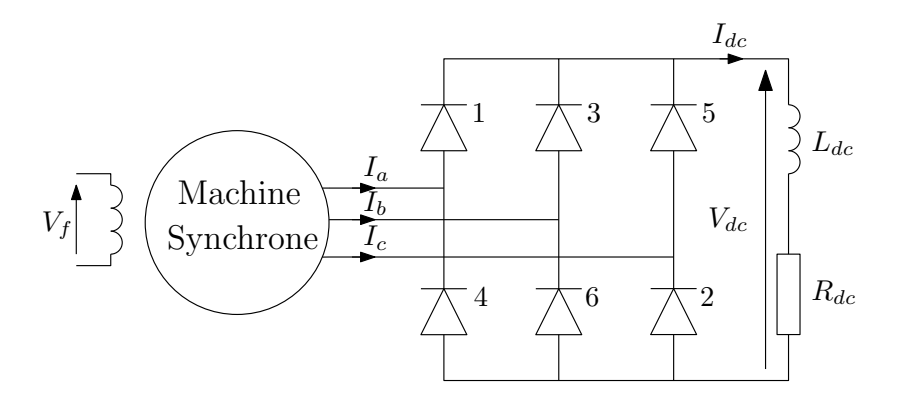

Figure 3.4 – Système étudié

Le processus de modélisation passe par le développement préalable des équations de chaque sous système : la machines synchrone, la charge et le pont de diodes. Le modèle global à topologie variable est alors construit en couplant ces trois éléments. La machine synchrone et la charge sont décrites par des équations différentielles linéaires. Le redresseur est considéré parfait. Il connecte le générateur synchrone à la charge et impose des contraintes sur les variables d'état du système. Du point de vue du générateur, la charge varie en fonction de l'état de conduction des interrupteurs.

#### **3.4.1 Hypothèses**

Dans toute l'étude, les hypothèses suivantes seront adoptées :

- Les interrupteurs sont supposés parfait et ont deux états possibles : ouvert ou fermé.
- Le pont redresseur ne fonctionne pas en mode 4. Les cas considérés sont ceux ou zéro, deux ou trois diodes conduisent.
- La machine synchrone ne sature pas. Ainsi, les paramètres des modèles sont constants.
- Les constantes de temps mécaniques sont très grandes devant les constantes de temps électriques. Pendant la résolution numérique des équations différentielles, la vitesse *ω* de la machine est considérée constante.
- Le couplage des enroulements statoriques de la machine permet de considérer que la composante homopolaire des tensions et des courants est nulle.

#### **3.4.2 Modèles élémentaires**

#### **3.4.2.1 Modèle de la machine**

Le modèle de l'alternateur a déjà été développée dans les chapitre 1 et 2 sous la forme d'équation différentielle suivant deux approches. Ces équations peuvent se mettre sous la forme générale suivante :

$$
\begin{pmatrix} V_d \\ V_q \\ V_{\mathbf{D}} \\ V_{\mathbf{Q}} \end{pmatrix} = \mathbf{R}_{\text{machine}} \begin{pmatrix} I_d \\ I_q \\ \mathbf{X}_{\mathbf{D}} \\ \mathbf{X}_{\mathbf{Q}} \end{pmatrix} + \mathbf{L}_{\text{machine}} \frac{d}{dt} \begin{pmatrix} I_d \\ I_q \\ \mathbf{X}_{\mathbf{D}} \\ \mathbf{X}_{\mathbf{Q}} \end{pmatrix}
$$
 [3.3]

avec :

- **XDQ** : variables d'état rotoriques suivant les axes d et q,
- **VDQ** : tensions rotoriques sur les axes d et q,
- **<sup>R</sup>**machine, **<sup>R</sup>**machine : matrices inductance et résistance de la machine.

Ces variables et matrices dépendent de l'approche de modélisation de l'alternateur. Dans le cas du modèle de type circuit, ces grandeurs deviennent :

$$
\mathbf{V_D} = \begin{pmatrix} V_f \\ 0 \end{pmatrix} \qquad \mathbf{R}_{machine} = \begin{pmatrix} R_s & -\omega L_q & 0 & 0 & -\omega M_{qQ} \\ \omega L_d & R_s & \omega M_{fd} & \omega M_{fD} & 0 \\ 0 & 0 & R_f & 0 & 0 \\ 0 & 0 & 0 & R_D & 0 \\ 0 & 0 & 0 & 0 & R_Q \end{pmatrix}
$$

$$
\mathbf{X_D} = \begin{pmatrix} I_f \\ I_D \end{pmatrix} \qquad \mathbf{L}_{machine} = \begin{pmatrix} L_d & 0 & M_{fd} & M_{dD} & 0 \\ 0 & L_q & 0 & 0 & M_{qQ} \\ M_{fd} & 0 & L_f & M_{fD} & 0 \\ M_{dD} & 0 & M_{fD} & L_D & 0 \\ 0 & M_{qQ} & 0 & 0 & L_Q \end{pmatrix}
$$

Dans le cas de l'approche de modélisation comportementale développée au chapitre 1, les paramètres deviennent :

$$
\mathbf{R}_{\text{machine}} = \begin{pmatrix} R_s & -\omega(L_l + L_{mq}) & \mathbf{0} & \omega L_{mq} \mathbf{C}_{\mathbf{qr}} \\ \omega(L_l + L_{md}) & R_s & -\omega L_{md} \mathbf{C}_{\mathbf{dr1}} & \mathbf{0} \\ \mathbf{0} & \mathbf{0} & -\mathbf{A}_{\mathbf{dr}} & \mathbf{0} \\ \mathbf{0} & \mathbf{0} & \mathbf{0} & -\mathbf{A}_{\mathbf{qr}} \end{pmatrix}
$$

$$
\mathbf{L}_{\text{machine}} = \begin{pmatrix} L_l + L_{md} & \mathbf{0} & -L_{md} \mathbf{C}_{\mathbf{dr1}} & \mathbf{0} \\ 0 & L_l + L_{mq} & \mathbf{0} & -L_{md} \mathbf{C}_{\mathbf{qr}} \\ -L_{md} \mathbf{B}_{\mathbf{dr1}} & \mathbf{0} & \mathbf{1} + L_{md} \mathbf{B}_{\mathbf{dr1}} \mathbf{C}_{\mathbf{dr1}} & \mathbf{0} \\ \mathbf{0} & -L_{mq} \mathbf{B}_{\mathbf{qr}} & \mathbf{0} & \mathbf{1} + L_{mq} \mathbf{B}_{\mathbf{qr}} \mathbf{C}_{\mathbf{qr}} \end{pmatrix}
$$

$$
\mathbf{V}_{\mathbf{D}} = \mathbf{B}_{\mathbf{dr2}} V_f \quad \mathbf{V}_{\mathbf{Q}} = \mathbf{0} \quad \mathbf{X}_{\mathbf{D}} = \mathbf{X}_{\mathbf{d}} \quad \mathbf{X}_{\mathbf{Q}} = \mathbf{X}_{\mathbf{q}}
$$

Pour rappel, l'ordre des vecteurs liés au rotor dépend de la précision choisie.

#### **3.4.2.2 Modèle de la charge**

La charge du système illustré en figure (3.4) est de type *R L*. Elle est décrite par une simple équation différentielle :

$$
V_{dc} = R_{dc} I_{dc} + L_{dc} \frac{dI_{dc}}{dt}
$$
 (3.4)

#### **3.4.3 Relations de couplage entre l'alternateur et la charge**

Pour construire le modèle global, intégrant la machine et la charge, des relations entre les entrées et les sorties du pont redresseur doivent être établies dans le repère de Park. Comme il a été vu précédemment, toutes les configurations étudiées peuvent être décrites par deux modes de fonctionnement (figure (3.4)) :

– mode normal de conduction (ou mode 2) : deux interrupteurs sont fermés ;

– mode de commutation (ou mode 3) : trois interrupteurs sont fermés.

Le mode 0, où tous les interrupteurs de puissance sont ouverts, n'est pas pris en compte lorsque la charge est de type RL. Ce dernier intervient lorsque la tension sur le bus DC est supérieure à la tension de ligne du générateur.

#### **3.4.3.1 Relations de couplage en mode de conduction normal**

Le mode de conduction normal peut être étudié en considérant un cas particulier de conduction, par exemple la configuration où les diodes 1 et 2 sont conductrices. Les relations entre les entrées et les sorties du pont sont :

$$
V_{dc} = V_a - V_c \tag{3.5}
$$

$$
I_a = I_{dc} = -I_c \tag{3.6}
$$

$$
I_b = 0 \tag{3.7}
$$

Dans le modèle d'état complet, toutes les variables sont définies dans le même repère de Park. Ainsi, ([3.5]), ([3.6]) et ([3.7]) doivent être exprimées en fonction de *V<sup>d</sup>* , *V<sup>q</sup>* et *I<sup>d</sup>* , *I<sup>q</sup>* :

$$
V_{dc} = \sqrt{3} V_d \sin \left(\theta + \frac{\pi}{3}\right) + \sqrt{3} V_q \cos \left(\theta + \frac{\pi}{3}\right)
$$
 [3.8]

$$
I_d = \frac{2}{\sqrt{3}} I_{dc} \sin\left(\theta + \frac{\pi}{3}\right) \tag{3.9}
$$

$$
I_q = \frac{2}{\sqrt{3}} I_{dc} \cos\left(\theta + \frac{\pi}{3}\right) \tag{3.10}
$$

Les équations ([3.8]) à ([3.10]) expriment le couplage entre l'alternateur et la charge, dans le repère dq lié au rotor de la machine, lorsque les interrupteurs 1 et 2 sont à l'état on. Six configurations sont possibles en mode normal : 1.2, 3.2, 3.4, 5.4, 5.6 et 1.6. Néanmoins, il n'est pas nécessaire de développer six jeux d'équations pour chaque configuration. Les symétries du système permettent d'étendre l'étude d'un cas particulier de conduction vers tous les cas possible de fonctionnement en mode 2. Les équations ([3.8]) à ([3.10]) deviennent alors :

$$
V_{dc} = \sqrt{3} V_d \sin(\theta + \xi) + \sqrt{3} V_q \cos(\theta + \xi)
$$
 [3.11]

$$
I_d = \frac{2}{\sqrt{3}} I_{dc} \sin(\theta + \xi) \tag{3.12}
$$

$$
I_q = \frac{2}{\sqrt{3}} I_{dc} \cos(\theta + \xi) \tag{3.13}
$$

L'angle *ξ* dépend de la paire de diodes conductrice, comme le montre le tableau (3.1).

| Mode 2 | $\xi =$   | $I_a =$   | $I_b =$   | $I_c =$   | $V_{dc} =$  |
|--------|-----------|-----------|-----------|-----------|-------------|
| 1,2    | $\pi/3$   | $I_{dc}$  | 0         | $-I_{dc}$ | $V_a-V_c$   |
| 3,2    | 0         | $\theta$  | $I_{dc}$  | $-I_{dc}$ | $V_h-V_c$   |
| 3,4    | $-\pi/3$  | $-I_{dc}$ | $I_{dc}$  | 0         | $V_b-V_a$   |
| 5,4    | $-2\pi/3$ | $-I_{dc}$ | 0         | $I_{dc}$  | $V_c - V_a$ |
| 5,6    | π         | $\Omega$  | $-I_{dc}$ | $I_{dc}$  | $V_c-V_b$   |
| 1,6    | $2\pi/3$  | $I_{dc}$  | $-I_{dc}$ | 0         | $V_a-V_b$   |

Table 3.1 – Définition de l'angle *ξ* en mode de conduction normal

#### **3.4.3.2 Relations de couplage en mode de commutation**

La machine ainsi que les lignes électriques sont principalement inductives. Le courant ne peut pas passer instantanément d'une phase à l'autre. Lors d'un changement de topologie, le changement prend donc un certain temps : c'est la phase de commutation. Le circuit électrique équivalent de l'ensemble convertisseur machine lors de ce mode de fonctionnement est donné par la figure (3.5), sur la base du système présenté en figure (3.2). Dans ce mode de fonctionnement, une nouvelle grandeur doit être définie. Soit *J<sup>c</sup>* le courant traversant un thyristor pendant qu'il s'amorce. Si les thyristors 1, 2 et 3 de la figure (3.4) sont à l'état on, les relations définissant le pont à thyristor sont :

$$
V_{dc} = V_a - V_c \tag{3.14}
$$

$$
0 = V_a - V_b \tag{3.15}
$$

$$
I_a = I_{dc} - J_c \tag{3.16}
$$

$$
I_b = J_c \tag{3.17}
$$

$$
I_c = -I_{dc} \tag{3.18}
$$

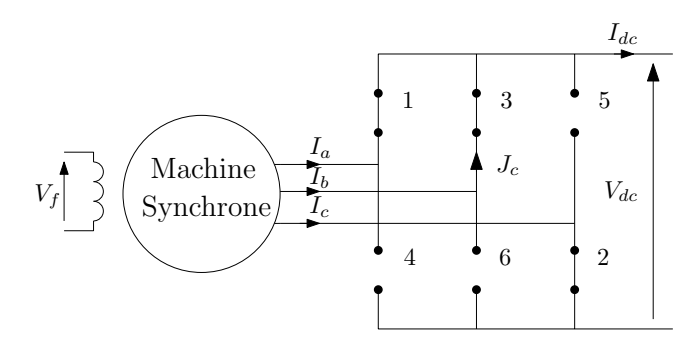

Figure 3.5 – Exemple de circuit électrique équivalent pendant la commutation

Connaissant les relations liant les grandeurs dans le repère *d q* à celle du repère *ab c* , les relations ([3.14]) à ([3.18]) deviennent :

$$
V_{dc} = \sqrt{3} V_d \sin \left( \theta + \frac{\pi}{3} \right) + \sqrt{3} V_q \cos \left( \theta + \frac{\pi}{3} \right)
$$
 [3.19]

$$
0 = \sqrt{3}V_d \sin\left(\theta + \frac{2\pi}{3}\right) + \sqrt{3}V_q \cos\left(\theta + \frac{2\pi}{3}\right)
$$
 [3.20]

$$
I_d = \frac{2}{\sqrt{3}} I_{dc} \sin\left(\theta + \frac{\pi}{3}\right) - \frac{2}{\sqrt{3}} J_c \sin\left(\theta + \frac{2\pi}{3}\right)
$$
 [3.21]

$$
I_q = \frac{2}{\sqrt{3}} I_{dc} \cos\left(\theta + \frac{\pi}{3}\right) - \frac{2}{\sqrt{3}} J_c \cos\left(\theta + \frac{2\pi}{3}\right)
$$
 [3.22]

Comme en mode normal, les équations ([3.19]) à ([3.22]) peuvent être généralisées :

$$
V_{dc} = \sqrt{3} V_d \sin(\theta + \xi) + \sqrt{3} V_q \cos(\theta + \xi)
$$
 [3.23]

$$
0 = \sqrt{3}V_d \sin\left(\theta + \xi + \frac{\pi}{3}\right) + \sqrt{3}V_q \cos\left(\theta + \xi + \frac{\pi}{3}\right)
$$
 [3.24]

$$
I_d = \frac{2}{\sqrt{3}} I_{dc} \sin(\theta + \xi) - \frac{2}{\sqrt{3}} I_c \sin\left(\theta + \xi + \frac{\pi}{3}\right)
$$
 [3.25]

$$
I_q = \frac{2}{\sqrt{3}} I_{dc} \cos(\theta + \xi) - \frac{2}{\sqrt{3}} I_c \cos\left(\theta + \xi + \frac{\pi}{3}\right)
$$
 [3.26]

L'angle *ξ* dépend de la configuration du convertisseur, conformément au tableau (3.2).

| Mode 3 | $\xi =$   | $I_a =$           | $I_b =$        | $I_c =$        | $V_{dc} =$  | $0 =$       |
|--------|-----------|-------------------|----------------|----------------|-------------|-------------|
| 1,3,2  | $\pi/3$   | $I_{dc} - J_c$    | $J_c$          | $-I_{dc}$      | $V_a-V_c$   | $V_b-V_a$   |
| 3,4,2  | 0         | $J_{\mathcal{C}}$ | $I_{dc} - J_c$ | $-I_{dc}$      | $V_b-V_c$   | $V_c - V_a$ |
| 3,5,4  | $-\pi/3$  | $-I_{dc}$         | $I_{dc} - J_c$ | $J_{c}$        | $V_b-V_a$   | $V_c-V_b$   |
| 5,4,6  | $-2\pi/3$ | $-I_{dc}$         | $J_c$          | $I_{dc} - J_c$ | $V_c - V_a$ | $V_a-V_b$   |
| 1,5,6  | π         | $J_{\mathcal{C}}$ | $-I_{dc}$      | $I_{dc} - J_c$ | $V_c-V_b$   | $V_a-V_c$   |
| 1,6,2  | $2\pi/3$  | $I_{dc} - J_c$    | $-I_{dc}$      | $J_c$          | $V_a-V_b$   | $V_b-V_c$   |

Table 3.2 – Définition de l'angle *ξ* en mode de commutation

Dans la suite des calculs, la simplification suivante est adoptée :

$$
\Theta = \theta + \xi. \tag{3.27}
$$

#### **3.4.4 Modèle global**

Le modèle d'état du système global est construit en fonction de l'approche de modélisation de la machine et du mode de conduction du convertisseur statique.

#### **3.4.4.1 Approche comportementale**

#### **Équations en mode de conduction normal**

En mode de conduction normal (deux interrupteurs passants), le vecteur d'état choisi pour la construction du modèle est :

$$
I_2 = [I_{dc} \mathbf{x}_{dr} \mathbf{x}_{qr}]^t
$$
 [3.28]

Pour construire le modèle, il faut injecter les relations de couplage liant  $I_{dc}$  à  $I_d$  et *I<sup>q</sup>* (équations ([3.12]) et ([3.13])) dans l'équation d'état de la machine (équation ([1.43])). Après développement des calculs, ces équations devienent :

$$
V_d = \left(\frac{2}{\sqrt{3}}R_s\sin(\Theta) + \frac{2}{\sqrt{3}}\omega(L_{md} - L_{mq})\cos(\Theta)\right)I_{dc} + \omega L_{mq}\mathbf{C}_{\mathbf{q}\mathbf{r}}\mathbf{x}_{\mathbf{q}\mathbf{r}}
$$

$$
+ \frac{2}{\sqrt{3}}(L_l + L_{md})\sin(\Theta)\frac{dI_{dc}}{dt} - L_{md}\mathbf{C}_{\mathbf{d}\mathbf{r}\mathbf{1}}\frac{d\mathbf{x}_{\mathbf{d}\mathbf{r}}}{dt} \tag{3.29}
$$

$$
V_q = \left(\frac{2}{\sqrt{3}}R_s \cos(\Theta) + \frac{2}{\sqrt{3}}\omega(L_{md} - L_{mq})\sin(\Theta)\right)I_{dc} - \omega L_{md}\mathbf{C}_{d\mathbf{r}1}\mathbf{x}_{d\mathbf{r}} + \frac{2}{\sqrt{3}}(L_l + L_{mq})\cos(\Theta)\frac{dI_{dc}}{dt} - L_{mq}\mathbf{C}_q\frac{d\mathbf{x}_{qr}}{dt}
$$
\n(3.30)

$$
\mathbf{B}_{\mathbf{dr}2}V_f = -\frac{2}{\sqrt{3}}\omega L_{md}\cos(\Theta)\mathbf{B}_{\mathbf{dr}1}I_{dc} - \mathbf{A}_{\mathbf{dr}}\mathbf{x}_{\mathbf{dr}} - \frac{2}{\sqrt{3}}L_{md}\sin(\Theta)\mathbf{B}_{\mathbf{dr}1}\frac{\mathrm{d}I_{dc}}{\mathrm{d}t} + (1 + L_{md}\mathbf{B}_{\mathbf{dr}1}\mathbf{C}_{\mathbf{dr}1})\frac{\mathrm{d}\mathbf{x}_{\mathbf{dr}}}{\mathrm{d}t}
$$
\n(3.31)

$$
\mathbf{0} = \frac{2}{\sqrt{3}} \omega L_{mq} \sin(\Theta) \mathbf{B}_q I_{dc} - \mathbf{A}_{qr} \mathbf{x}_{qr} - \frac{2}{\sqrt{3}} L_{mq} \cos(\Theta) \mathbf{B}_q \frac{dI_{dc}}{dt}
$$
  
 
$$
+ (1 + L_{mq} \mathbf{B}_q \mathbf{C}_q) \frac{d\mathbf{x}_{qr}}{dt}
$$
 [3.32]

Il suffit ensuite d'injecter les nouvelles expressions de *V<sup>d</sup>* et *V<sup>q</sup>* (équation ([3.29]) et ([3.30])) dans l'équation ([3.11]) :

$$
V_{dc} = (2R_s + 2\omega(L_{md} - L_{mq})\sin(2\theta)) I_{dc} - \sqrt{3}\omega L_{md}\cos(\Theta)\mathbf{C_{dr1}}\mathbf{x_{dr}}
$$
  
+ $\sqrt{3}\omega L_{mq}\sin(\Theta)\mathbf{C_{qr}}\mathbf{x_{qr}} + (2L_l + L_{md} + L_{mq} - (L_{md} - L_{mq})\cos(2\Theta))\frac{dI_{dc}}{dt}$   
- $\sqrt{3}L_{md}\sin(\Theta)\mathbf{C_{dr1}}\frac{d\mathbf{x_{dr}}}{dt} - \sqrt{3}L_{mq}\cos(\Theta)\mathbf{C_q}\frac{d\mathbf{x_{qr}}}{dt}$  [3.33]

La dernière étape consiste à remplacer *V<sub>dc</sub>* par son expression (équation ([3.4])). L'équation d'état globale du système en mode de conduction normal est constitué de la combinaison des équations ([3.33]) et ([3.4]) ainsi que de ([3.31]) et ([3.32]) :

$$
\begin{pmatrix}\n0 \\
\mathbf{B_{dr2}}V_f \\
0\n\end{pmatrix} = \begin{pmatrix}\nR_{11_2} & R_{12_2} \\
R_{21_2} & R_{22_2}\n\end{pmatrix}\n\begin{pmatrix}\nI_{dc} \\
\mathbf{x_{dr}} \\
\mathbf{x_{qr}}\n\end{pmatrix} + \begin{pmatrix}\nL_{11_2} & L_{12_2} \\
L_{21_2} & L_{22_2}\n\end{pmatrix}\n\frac{d}{dt}\n\begin{pmatrix}\nI_{dc} \\
\mathbf{x_{dr}} \\
\mathbf{x_{qr}}\n\end{pmatrix}
$$
\n[3.34]

$$
R_{11_2} = 2R_s + R_{dc} + 2\omega(L_{md} - L_{mq})\sin(2\Theta)
$$
  
\n
$$
R_{12_2} = \begin{pmatrix} -\sqrt{3}\omega L_{md}\cos(\Theta)\mathbf{C}_{\mathbf{dr1}} \\ \sqrt{3}\omega L_{mq}\sin(\Theta)\mathbf{C}_{\mathbf{qr}} \end{pmatrix}^t
$$
  
\n
$$
R_{21_2} = \begin{pmatrix} -\frac{2}{\sqrt{3}}\omega L_{md}\cos(\Theta)\mathbf{B}_{\mathbf{dr1}} \\ \frac{2}{\sqrt{3}}\omega L_{mq}\sin(\Theta)\mathbf{B}_{\mathbf{qr}} \end{pmatrix}
$$
  
\n
$$
R_{22_2} = \begin{pmatrix} -\mathbf{A}_{\mathbf{dr}} & 0 \\ 0 & -\mathbf{A}_{\mathbf{qr}} \end{pmatrix}
$$

et

$$
L_{11_2} = 2LI + L_{md} + L_{mq} + L_{dc} - (L_{md} - L_{mq})\cos(2\Theta)
$$
  
\n
$$
L_{12_2} = \begin{pmatrix} -\sqrt{3}L_{md}\sin(\Theta)\mathbf{C_{dr1}} \\ -\sqrt{3}L_{mq}\cos(\Theta)\mathbf{C_q} \end{pmatrix}^t
$$
  
\n
$$
L_{21_2} = \begin{pmatrix} -\frac{2}{\sqrt{3}}L_{md}\sin(\Theta)\mathbf{B_{dr1}} \\ -\frac{2}{\sqrt{3}}L_{mq}\cos(\Theta)\mathbf{B_q} \end{pmatrix}
$$
  
\n
$$
L_{22_2} = \begin{pmatrix} 1 + L_{md}\mathbf{B_{dr1}}\mathbf{C_{dr1}} & 0 \\ 0 & 1 + L_{mq}\mathbf{B_q}\mathbf{C_q} \end{pmatrix}
$$

#### **Équations en mode de commutation**

En mode de commutation, il est nécessaire de considérer une nouvelle variable d'état qui traduit le passage du courant de ligne d'une phase à l'autre. Le nouveau vecteur d'état est donc :

$$
I_3 = [J_c \ I_{dc} \ \mathbf{x}_{dr} \ \mathbf{x}_{qr}] \tag{3.35}
$$

La construction du modèle est similaire à la méthode présentée dans la section précédente. Les équations ([3.21]) et ([3.22]) sont utilisées pour éliminer les courants de ligne *I<sup>d</sup>* et *I<sup>q</sup>* de l'équation d'état ([1.43]) :

$$
V_d = \left(-\frac{2}{\sqrt{3}}R_s\sin(\Theta + \pi/3) - \frac{2}{\sqrt{3}}\omega(L_{md} - L_{mq})\cos(\Theta + \pi/3)\right)J_c
$$
  
+ 
$$
\left(\frac{2}{\sqrt{3}}R_s\sin(\Theta) + \frac{2}{\sqrt{3}}\omega(L_{md} - L_{mq})\cos(\Theta)\right)I_{dc} + \omega L_{mq}\mathbf{C}_{\mathbf{qr}}\mathbf{x}_{\mathbf{qr}}
$$
  
- 
$$
\frac{2}{\sqrt{3}}(L_l + L_{md})\sin(\Theta + \pi/3)\frac{dJ_c}{dt} + \frac{2}{\sqrt{3}}(L_l + L_{md})\sin(\Theta)\frac{dI_{dc}}{dt}
$$
  
- 
$$
L_{md}\mathbf{C}_{\mathbf{dr}1}\frac{d\mathbf{x}_{\mathbf{dr}}}{dt}
$$
[3.36]

$$
V_q = \left(-\frac{2}{\sqrt{3}}R_s \cos(\Theta + \pi/3) - \frac{2}{\sqrt{3}}\omega(L_{md} - L_{mq})\sin(\Theta + \pi/3)\right)J_c
$$
  
+ 
$$
\left(\frac{2}{\sqrt{3}}R_s \cos(\Theta) + \frac{2}{\sqrt{3}}\omega(L_{md} - L_{mq})\sin(\Theta)\right)I_{dc} - \omega L_{md}\mathbf{C}_{\mathbf{dr1}}\mathbf{x}_{\mathbf{dr}}
$$
  
- 
$$
\frac{2}{\sqrt{3}}(L_l + L_{mq})\cos(\Theta + \pi/3)\frac{dJ_c}{dt} + \frac{2}{\sqrt{3}}(L_l + L_{mq})\cos(\Theta)\frac{dI_{dc}}{dt}
$$
  
- 
$$
L_{mq}\mathbf{C}_q\frac{d\mathbf{x}_{qr}}{dt}
$$
 [3.37]

$$
\mathbf{B}_{\mathbf{dr}2}V_f = \frac{2}{\sqrt{3}}\omega L_{md}\cos(\Theta + \pi/3)\mathbf{B}_{\mathbf{dr}1}J_c - \frac{2}{\sqrt{3}}\omega L_{md}\cos(\Theta)\mathbf{B}_{\mathbf{dr}1}I_{dc} - \mathbf{A}_{\mathbf{dr}}\mathbf{x}_{\mathbf{dr}}
$$

$$
+ \frac{2}{\sqrt{3}}L_{md}\sin(\Theta + \pi/3)\mathbf{B}_{\mathbf{dr}1}\frac{\mathrm{d}J_c}{\mathrm{d}t} - \frac{2}{\sqrt{3}}L_{md}\sin(\Theta)\mathbf{B}_{\mathbf{dr}1}\frac{\mathrm{d}I_{dc}}{\mathrm{d}t}
$$

$$
+ (1 + L_{md}\mathbf{B}_{\mathbf{dr}1}\mathbf{C}_{\mathbf{dr}1})\frac{\mathrm{d}\mathbf{x}_{\mathbf{dr}}}{\mathrm{d}t}
$$
[3.38]

$$
\mathbf{0} = -\frac{2}{\sqrt{3}}\omega L_{mq}\sin(\Theta + \pi/3)\mathbf{B}_{q}J_{c} + \frac{2}{\sqrt{3}}\omega L_{mq}\sin(\Theta)\mathbf{B}_{q}I_{dc} - \mathbf{A}_{qr}\mathbf{x}_{qr} \n+ \frac{2}{\sqrt{3}}L_{mq}\cos(\Theta + \pi/3)\mathbf{B}_{q}\frac{\mathrm{d}J_{c}}{\mathrm{d}t} - \frac{2}{\sqrt{3}}L_{mq}\cos(\Theta)\mathbf{B}_{q}\frac{\mathrm{d}I_{dc}}{\mathrm{d}t} \n+ (1 + L_{mq}\mathbf{B}_{q}\mathbf{C}_{q})\frac{\mathrm{d}\mathbf{x}_{qr}}{\mathrm{d}t}
$$
\n[3.39]

La tension redressée  $V_{dc}$  est remplacée par son expression et les tensions  $V_d$  et  $V_q$ déterminées par les équations ([3.36]) et ([3.37]) pour déduire le modèle d'état de l'ensemble convertisseur machine fonctionnant en mode de commutation :

$$
\begin{pmatrix}\n0 \\
0 \\
B_{\text{dr2}}V_f \\
0\n\end{pmatrix} = \begin{pmatrix}\nR_{11_3} & R_{12_3} \\
R_{21_3} & R_{11_2} & R_{12_2} \\
R_{21_3} & R_{21_2} & R_{22_2}\n\end{pmatrix}\n\begin{pmatrix}\nJ_c \\
I_{dc} \\
\mathbf{x}_{dr} \\
\mathbf{x}_{qr}\n\end{pmatrix}\n+\n\begin{pmatrix}\nL_{11_3} & L_{12_3} \\
L_{21_3} & L_{21_2} & L_{22_2}\n\end{pmatrix}\n\frac{d}{dt}\n\begin{pmatrix}\nJ_c \\
I_{dc} \\
\mathbf{x}_{dr} \\
\mathbf{x}_{qr}\n\end{pmatrix}
$$
\n[3.40]

avec

$$
R_{11_3} = -2R_s - 2\omega(L_{md} - L_{mq})\cos(2\Theta + \pi/6)
$$
  
\n
$$
R_{12_3} = \begin{pmatrix} R_s + 2\omega(L_{md} - L_{mq})\sin(2\Theta + \pi/3) \\ -\sqrt{3}\omega L_{md}\cos(\Theta + \pi/3)C_{dr1} \\ \sqrt{3}\omega L_{mq}\sin(\Theta + \pi/3)C_{qr} \end{pmatrix}
$$
  
\n
$$
R_{21_3} = \begin{pmatrix} -R_s - 2\omega(L_{md} - L_{mq})\sin(2\Theta + \pi/3) \\ \frac{2}{\sqrt{3}}\omega L_{md}\cos(\Theta + \pi/3)B_{dr1} \\ -\frac{2}{\sqrt{3}}\omega L_{mq}\sin(\Theta + \pi/3)B_{qr} \end{pmatrix}
$$
\n[3.41]

et

$$
L_{11_3} = -2L_l - L_{md} - L_{mq} - (L_{md} - L_{mq})\sin(2\Theta + \pi/6)
$$
  
\n
$$
L_{12_3} = \begin{pmatrix} L_l + 0.5(L_{md} + L_{mq}) - (L_{md} - L_{mq})\cos(2\Theta + \pi/3) \\ \sqrt{3}L_{md}\sin(\Theta + \pi/3)\mathbf{C_{dr1}} \\ -\sqrt{3}L_{mq}\cos(\Theta + \pi/3)\mathbf{C_q} \end{pmatrix}^t
$$
  
\n
$$
L_{21_3} = \begin{pmatrix} -L_l - 0.5(L_{md} + L_{mq}) + (L_{md} - L_{mq})\cos(2\Theta + \pi/3) \\ \frac{2}{\sqrt{3}}L_{md}\sin(\Theta + \pi/3)\mathbf{B_{dr1}} \\ \frac{2}{\sqrt{3}}L_{mq}\cos(\Theta + \pi/3)\mathbf{B_q} \end{pmatrix}
$$
\n[3.42]

Il est important de noter que les trois dernières lignes et les trois dernières colonnes des deux matrices de l'équation précédente correspondent aux matrices de ([3.34]), caractérisant le système en mode de conduction normale. Ainsi, le modèle du système en mode de conduction normale peut être déduit de l'équation du mode de commutation en éliminant le courant de commutation du vecteur d'état et la relation entre les tensions *V<sup>d</sup>* et *V<sup>q</sup>* liées à cette grandeur.

#### **3.4.5 Approche circuit**

Le modèle est construit avec le modèle de type circuit (modèle de Park à un enroulement amortisseur par axe). Ce modèle est utile pour étudier certaines simplifications ainsi que pour développer un modèle rapide (chapitre 4). Toutes les équations requises sont exprimées dans le repère de Park lié au rotor de la machine. L'expression générale du système en mode 2 et 3 est :

$$
\mathbf{U} = \begin{pmatrix} \mathbf{R}_{\mathbf{si}} & \mathbf{R}_{\mathbf{sri}} \\ \mathbf{R}_{\mathbf{sri}}^{\mathbf{t}} & \mathbf{R}_{\mathbf{r}} \end{pmatrix} \mathbf{I} + \begin{pmatrix} \mathbf{L}_{\mathbf{si}} & \mathbf{L}_{\mathbf{sri}} \\ \mathbf{L}_{\mathbf{sri}}^{\mathbf{t}} & \mathbf{L}_{\mathbf{r}} \end{pmatrix} \frac{d\mathbf{I}}{dt},
$$
 (3.43)

avec **R<sup>r</sup>** et **L<sup>r</sup>** matrices constantes définissant le rotor de la machine synchrone :
$$
\mathbf{R}_{\mathbf{r}} = \begin{pmatrix} -R_{\rm f} & 0 & 0 \\ 0 & -R_{\rm D} & 0 \\ 0 & 0 & -R_{\rm Q} \end{pmatrix}
$$
 [3.44]  

$$
\mathbf{L}_{\mathbf{r}} = \begin{pmatrix} -L_{\rm f} & -M_{\rm fD} & 0 \\ -M_{\rm fD} & -L_{\rm D} & 0 \\ 0 & 0 & -L_{\rm Q} \end{pmatrix}
$$
 [3.45]

Les autres matrices dépendent du mode de fonctionnement et du type de récepteur. Elles doivent être développées pour chaque configuration.

#### **Équations en mode de conduction normal**

En mode normal, le vecteur d'état est :

$$
\mathbf{I}_2 = \begin{bmatrix} I_{dc} & I_f & I_D & I_Q \end{bmatrix}^t \tag{3.46}
$$

Le modèle d'état de la machine est construit à partir des équations de couplage entre l'alternateur et la charge via le convertisseur ([3.11], [3.12], [3.13]) et du modèle de la machine. La procédure est :

- Remplacer *I<sup>d</sup>* , *I<sup>q</sup>* et leurs dérivées dans le modèle de la machine par les expressions ([3.12], [3.13]) et leurs dérivées. La machine est ainsi exprimée en fonction de *I<sub>dc</sub>*, *I<sub>f</sub>*, *I<sub>D</sub>*, *I*<sup>*Q*</sup> et  $\theta$ .
- Injecter les nouvelles expressions de *V<sup>d</sup>* et *V<sup>q</sup>* dans ([3.8]).
- Remplacer *Vd c* , dans l'équation ([3.8]) par son expression (équation([3.4])).
- Utiliser l'équation ainsi obtenue avec ([3.3]) appliqué au cas du modèle de type circuit pour construire le modèle d'état.

Le modèle du système en mode de conduction est alors :

$$
\mathbf{U}_2 = \begin{pmatrix} R_{s2} & \mathbf{R}_{sr2} \\ \mathbf{R}_{sr2}^t & \mathbf{R}_r \end{pmatrix} \mathbf{I}_2 + \begin{pmatrix} L_{s2} & \mathbf{L}_{sr2} \\ \mathbf{L}_{sr2}^t & \mathbf{L}_r \end{pmatrix} \frac{d\mathbf{I}_2}{dt}
$$
 (3.47)

avec

$$
R_{s2} = -2\omega(L_d - L_q)\cos(2\Theta + \pi/6) - 2R_s - R_{dc}
$$
 [3.48]

$$
\mathbf{R}_{\text{sr2}}^{t} = \begin{pmatrix} \sqrt{2}\omega M_{\text{fd}}\cos(\Theta + \pi/3) \\ \sqrt{2}\omega M_{\text{dD}}\cos(\Theta + \pi/3) \\ -\sqrt{2}\omega M_{\text{qQ}}\sin(\Theta + \pi/3) \end{pmatrix}
$$
 [3.49]

$$
L_{s2} = (L_d - L_q)\cos(2\Theta + 2\pi/3) - (L_d + L_q + L_{dc})
$$
\n(3.50)

$$
\mathbf{L}_{\text{sr2}}^{t} = \begin{pmatrix} \sqrt{2}M_{\text{fd}}\sin(\Theta + \pi/3) \\ \sqrt{2}M_{\text{dD}}\sin(\Theta + \pi/3) \\ \sqrt{2}M_{\text{qQ}}\cos(\Theta + \pi/3) \end{pmatrix}
$$
 [3.51]

et

$$
\mathbf{U}_2 = \begin{bmatrix} 0 & V_f & 0 & 0 \end{bmatrix}^t \tag{3.52}
$$

#### **Équations en mode de commutation**

En mode de commutation, le vecteur d'état est :

$$
\mathbf{I}_3 = \begin{bmatrix} J_c & I_{dc} & I_f & I_D & I_Q \end{bmatrix}^t \tag{3.53}
$$

La construction du modèle en mode de commutation est obtenue en suivant la même méthodologie qu'en mode 2 :

- Remplacer *I<sup>d</sup>* et *I<sup>q</sup>* dans le modèle de la machine par ([3.25]) et ([3.26]).
- Exprimer *V<sub>dc</sub>* en fonction de la charge (équation([3.4])).

– Construire le modèle d'état à partir des équations ([3.23]), ([3.24]) et ([3.3]).

Le modèle de la machine est alors :

$$
\mathbf{U}_{3} = \begin{pmatrix} R_{s31} & R_{s32} & \mathbf{R}_{sr3} \\ R_{s32} & R_{s2} & \mathbf{R}_{sr2} \\ \mathbf{R}_{sr3}^{t} & \mathbf{R}_{sr2}^{t} & \mathbf{R}_{r} \end{pmatrix} \mathbf{I}_{3} + \begin{pmatrix} L_{s31} & L_{s32} & \mathbf{L}_{sr3} \\ L_{s32} & L_{s2} & \mathbf{L}_{sr2} \\ \mathbf{L}_{sr3}^{t} & \mathbf{L}_{sr2}^{t} & \mathbf{L}_{r} \end{pmatrix} \frac{d\mathbf{I}_{3}}{dt}
$$
 [3.54]

avec

$$
R_{s31} = -2R_s + 2\omega(L_d - L_q)\cos(2\Theta - \pi/6) \tag{3.55}
$$

$$
R_{s32} = -R_s + 2\omega(L_d - L_q)\cos(2\Theta - \pi/2)
$$
 [3.56]

$$
\mathbf{R_{sr3}^t} = \begin{pmatrix} -\sqrt{2}\omega M_{fd}\sin(\Theta + \pi/6) \\ -\sqrt{2}\omega M_{dD}\sin(\Theta + \pi/6) \\ -\sqrt{2}\omega M_{qQ}\cos(\Theta + \pi/6) \end{pmatrix}
$$
 [3.57]

$$
L_{s31} = - (L_d - L_q) \cos(2\Theta + \pi/3) - (L_d + L_q)
$$
 [3.58]

$$
L_{s32} = -0.5(L_d + L_q) - (L_d - L_q)\cos(2\Theta)
$$
\n(3.59)

$$
\mathbf{L}_{\text{sr3}}^{\text{t}} = \begin{pmatrix} \sqrt{2}M_{\text{fd}}\cos(\Theta + \pi/6) \\ \sqrt{2}M_{\text{dD}}\cos(\Theta + \pi/6) \\ -\sqrt{2}M_{\text{qQ}}\sin(\Theta + \pi/6) \end{pmatrix}
$$
 [3.60]

$$
\mathbf{U}_3 = [0 \ 0 \ V_f \ 0 \ 0]^t \qquad [3.61]
$$

De la même façon que pour l'approche comportementale, il est important de noter que le modèle d'état du mode de commutation décrit de manière générale le système. En effet, le modèle du mode normal peut être déduit de l'équation ([3.54]) en supprimant le courant de commutation **I3**(1) et sa dérivée.

# **3.5 Algorithme de simulation**

Les équations ([3.34]) et ([3.40]) ou ([3.47]) et ([3.54]) sont utilisées, en fonction du modèle choisi, pour simuler l'ensemble machine synchrone, pont redresseur et charge linéaire. Il est important de souligner que les matrices du modèle sont constituées de paramètres variants. Le calcul de la matrice dynamique et de la matrice de commande doit être effectué à chaque pas de calcul à partir de l'inversion des matrices de l'équation différentielle générale décrivant le système. Cette contrainte impose des temps de calculs importants. L'algorithme de simulation utilisé est décrit ci-dessous :

- 1. Initialiser les variables d'état ;
- 2. Calculer la topologie du système à partir des variables d'état et, si il y a lieu, de la commande des thyristors ;
- 3. Déduire de la topologie la valeur de la constante *ξ* ;
- 4. Calculer les matrices *<sup>R</sup>*machine, *<sup>L</sup>*machine en fonction de la charge, de la position électrique du rotor et de la topologie.
- 5. Calculer l'inverse de la matrice inductance *<sup>L</sup>*machine pour déterminer le modèle d'état du système.
- 6. Résoudre l'équation d'état pour le pas de calcul courant : ([3.34]) ou ([3.47]) en mode normal et ([3.40]) ou ([3.54]) mode de commutation ;
- 7. Calculer *I<sup>d</sup>* , *I<sup>q</sup>* à partir de ([3.12]) ([3.13]) en mode 2 et de ([3.25]) ([3.26]) en mode 3 ;
- 8. Calculer *V<sup>d</sup>* , *V<sup>q</sup>* à partir de ([3.3]) ;
- 9. Si la fin de la simulation est atteinte : stocker les résultats. Sinon : retour à l'étape 2.

Les temps de simulation sont conditionnés principalement par le stockage des variables et l'inversion des matrices inductances. Cette dernière est plus longue lorsque le modèle utilisé possède les boites noires rotoriques, qui est généralement d'un ordre élevé. En revanche, la matrice inductance du modèle basé sur les équations de type circuit peut toujours être mise sous la forme suivante :

$$
\mathbf{L} = \begin{pmatrix} \mathbf{L_s} & \mathbf{L_{sr}} \\ \mathbf{L_{sr}}^t & \mathbf{L_r} \end{pmatrix} \tag{3.62}
$$

L'inverse de la matrice **L** peut être mis sous la forme suivante :

$$
\mathbf{L}^{-1} = \begin{pmatrix} \mathbf{X}_1 & \mathbf{X}_2 \\ \mathbf{X}_3 & \mathbf{X}_4 \end{pmatrix} \tag{3.63}
$$

avec

$$
\mathbf{X}_{1} = (\mathbf{L}_{s} - \mathbf{L}_{sr} \mathbf{L}_{r}^{-1} \mathbf{L}_{sr}{}^{t})^{-1}
$$
 [3.64]

$$
\mathbf{X}_2 = -\mathbf{L_s}^{-1}\mathbf{L_{sr}}(\mathbf{L_r} - \mathbf{L_{sr}}^t\mathbf{L_s}^{-1}\mathbf{L_{sr}})^{-1}
$$
 (3.65)

$$
\mathbf{X}_3 = -\mathbf{L_r}^{-1}\mathbf{L_{sr}}^t(\mathbf{L_s} - \mathbf{L_{sr}}\mathbf{L_r}^{-1}\mathbf{L_{sr}}^t)^{-1}
$$
 (3.66)

$$
\mathbf{X}_4 = (\mathbf{L}_\mathbf{r} - \mathbf{L}_{\mathbf{sr}}{}^t \mathbf{L}_\mathbf{s}^{-1} \mathbf{L}_{\mathbf{sr}})^{-1} \tag{3.67}
$$

Dans ces équations,  $\mathbf{L_r}^{-1}$  correspond à l'inverse de la sous matrice correspondant aux paramètres rotorique de la machine et reste constante. Elle peut être déterminée avant le début de la simulation. La taille de la sous matrice **L<sup>s</sup>** correspond au nombre de variables d'état statorique : une ou deux, selon le mode de fonctionnement. Ainsi, **X<sup>1</sup>** à **X<sup>4</sup>** peuvent être calculées de façon analytique afin d'optimiser le temps d'inversion de la matrice inductance.

# **3.6 Résultats de simulation**

La validation de l'approche de modélisation par comparaison à des relevés expérimentaux sera réalisée plus loin sur un système plus complet équipé d'un élément capacitif. Néanmoins, des résultats de simulation sont proposés ici afin de souligner la présence de certains phénomènes qui justifient l'approche choisie, tels que le mode de commutation ou la nécessité de tenir compte dans les équations des courants amortisseurs. La simulation est réalisée à vitesse constante. Les courants d'excitation et de ligne sont proches des grandeurs nominales. Afin de simplifier la compréhension des résultats de simulation, en particulier pour les grandeurs rotorique, le modèle de type circuit est choisi ici.

La figure (3.6) présente le courant redressé (en noir) à la sortie du pont de diode et en gris de courant de commutation.

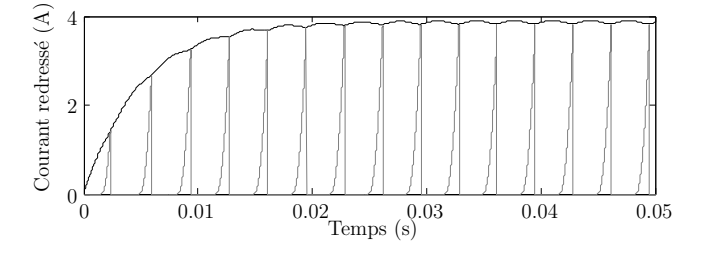

Figure 3.6 – Évolution du courant de charge et du courant de commutation

Ce dernier n'est pas mesurable directement sur le système physique. C'est la formulation du système qui fait apparaitre cette variable d'état. Le courant de commutation *J<sup>c</sup>* permet de visualiser les périodes correspondant à des fonctionnements en commutation. Il permet aussi de reconstruire l'ensemble des courants de ligne en le combinant avec le courant redressé *I<sub>dc</sub>*. La figure (3.7) donne l'évolution des courants rotoriques simulés.

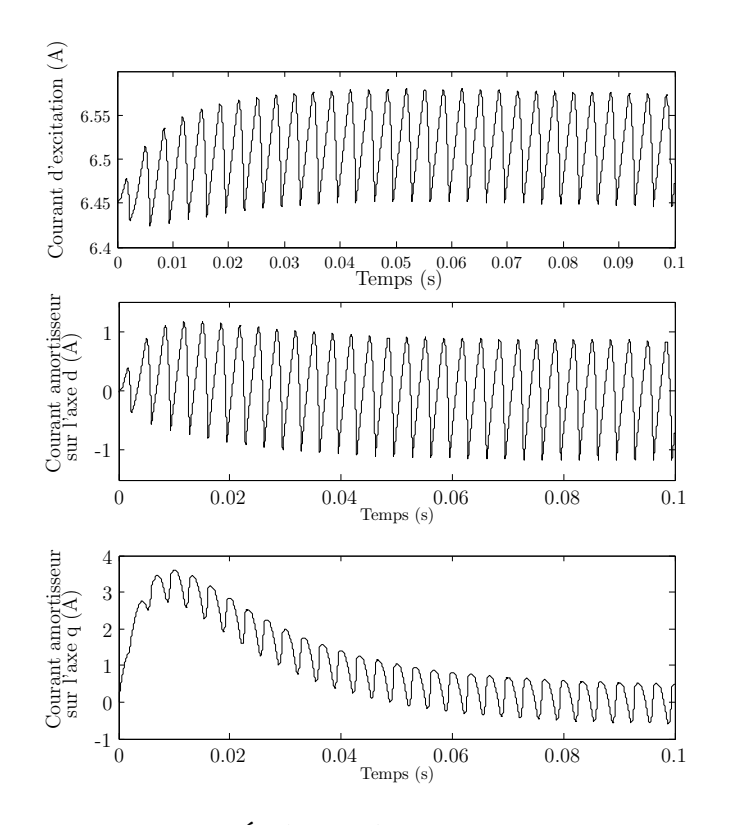

Figure 3.7 – Évolution des courants rotoriques

Il apparait que même si l'ondulation du courant d'excitation existe, elle ne représente que 1, 6% de sa valeur moyenne. En effet, l'inductance classiquement important de l'enroulement d'excitation limite la dynamique du courant qui le traverse. En revanche, le courant induit dans les amortisseurs est non nul en régime permanent, même si sa valeur moyenne l'est (figure(3.7). Dans le cas général, négliger les amortisseurs revient à provoquer des erreurs sur le fonctionnement dynamique de la machine. Sur ce système, la machine couplée au pont redresseur perçoit une charge qui change d'état deux fois en *π/*3 électrique à cause de la topologie variable du convertisseur. Cette évolution permanente de la charge vue par l'alternateur entraine la création de courant induit dans les amortisseurs, même en régime établis. Cette variation est bien sûr visible sur les tensions et courants statoriques (figure (3.8)).

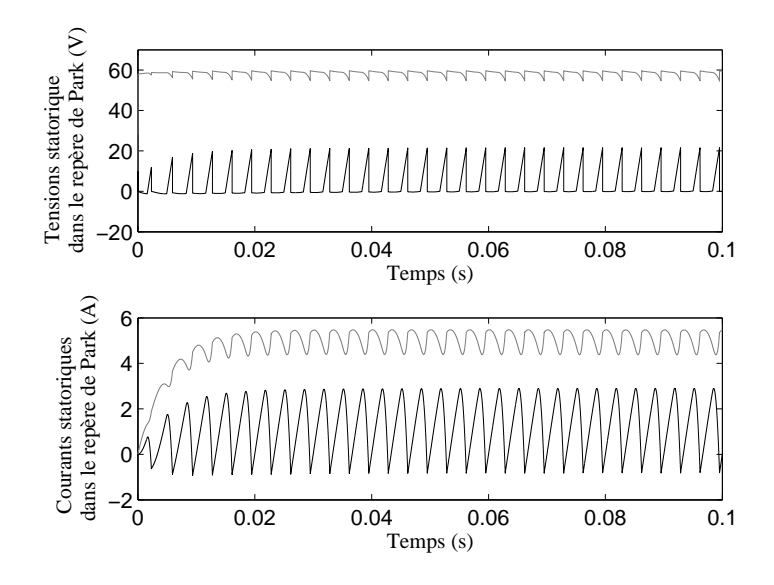

Figure 3.8 – Évolution des tensions et courants statoriques dans le repère de Park sur l'axe *<sup>d</sup>* (en noir) et l'axe *q* (en gris)

Une fois repassé dans le repère fixe classique, les formes d'ondes bien connues de la figure (3.9) apparaissent.

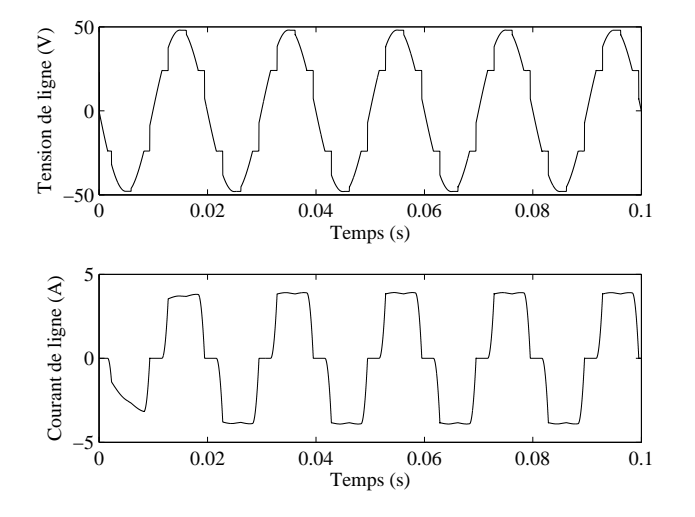

FIGURE 3.9 – Évolution des tensions et courants de ligne

Les tensions et courants calculés par le modèle dans le repère de Park n'étant pas constante, il est logique que les grandeurs de ligne ne soit pas sinusoïdales. Les phases de commutation apparaissent clairement sur la tension de ligne et provoquent des paliers. Le courant de ligne correspond de manière cyclique (en fonction de la topologie du convertisseur) à 0,  $J_c$  et  $I_{dc}$ .

# **3.7 Modélisation de l'ensemble alternateur, redresseur, charge RLC**

Après avoir étudié un ensemble convertisseur machine débitant sur un récepteur de type courant, cette partie est concacrée du cas d'un récepteur de type tension (figure(3.10))

La méthode de modélisation est très similaire à celle présentée précédemment. Les hypothèses de travail seront les mêmes qu'en section 3.4.1. Le modèle de la machine est ici aussi un modèle de Park avec un enroulement équivalent par axe. L'équation de la charge est bien évidemment différente. De plus, l'ajout d'un nouvel élément de stockage entraîne

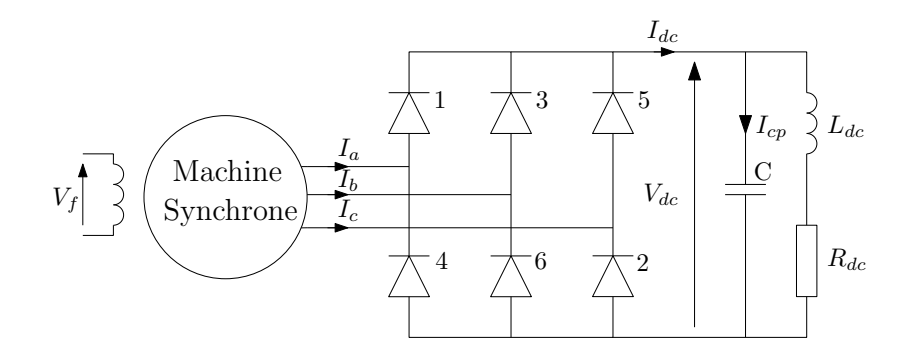

Figure 3.10 – Ensemble convertisseur machine avec récepteur tension

l'apparition de nouvelles variables d'état : *V<sub>dc</sub>* et *I<sub>cp</sub>*. Le modèle d'état en mode 2 étant déduit de celui décrivant le mode 3, seul ce dernier sera développé.

### **3.7.1 Équations de l'ensemble alternateur redresseur**

Coté machine, les expressions liant les courants de ligne dans le repère de Park *I<sup>d</sup>* et *I<sup>q</sup>* au courant du convertisseur  $I_{dc}$  et  $J_c$  sont les mêmes qu'avec une charge RL (équations ([3.19]) à ([3.22])). Les valeurs prises par *ξ* sont données dans le tableau (3.2).

#### **3.7.1.1 Équations de la charge**

Les équations régissant l'évolution de la charge sont :

$$
V_{dc} = R_{dc}I_{dc} + L_{dc}\frac{dI_{dc}}{dt} - R_{dc}I_{cp} - L_{dc}\frac{dI_{cp}}{dt}
$$
 (3.68)

$$
I_{cp} = C \frac{\mathrm{d} V_{dc}}{\mathrm{d} t} \tag{3.69}
$$

avec  $I_{cp}$  courant traversant la capacité C.

#### **3.7.1.2 Modèle global**

Le vecteur d'état de ce modèle est :

$$
\mathbf{I}_{3c} = [J_c \ I_{dc} \ I_f \ I_D \ I_Q \ I_{cp} \ V_{dc}]^t
$$

La procédure de construction du modèle est :

- Remplacer  $I_d$  et  $I_q$  dans le modèle de la machine par  $I_{dc}$  et  $J_c$  grace aux équations ([3.21]) et ([3.22]).
- Injecter les nouvelles expressions de *V<sup>d</sup>* et *V<sup>q</sup>* ainsi calculées dans ([3.19]) et ([3.20]).
- *Vd c* et *I c p* étant des variables d'état, le modèle d'état est construit à partir des équations de la charge ([3.68], [3.69]), des conditions imposées par le convertisseur ([3.19], [3.20]) et enfin des équations d'état permettant le calcul des grandeurs rotoriques exprimées en fonction de  $I_{dc}$  et  $J_c$

Le modèle résultant est très proche de l'équation ([3.54]) :

$$
\mathbf{U}_{3_c} = \begin{pmatrix} R_{s31} & R_{s32} & R_{sr3} & 0 & 0 \\ R_{s32} & R_{s2} & R_{sr2} & R_{dc} & 0 \\ R_{sr3}^t & R_{sr2}^t & R_r & 0 & 0 \\ 0 & R_{dc} & 0 & -R_{dc} & -1 \\ 0 & 0 & 0 & -1 & 0 \end{pmatrix} \mathbf{I}_{3_c}
$$
\n
$$
+ \begin{pmatrix} L_{s31} & L_{s32} & L_{sr3} & 0 & 0 \\ L_{s32} & L_{s2} & L_{sr2} & L_{dc} & 0 \\ L_{sr3} & L_{sr2}^t & L_r & 0 & 0 \\ 0 & L_{dc} & 0 & -L_{dc} & 0 \\ 0 & 0 & 0 & 0 & C \end{pmatrix} \frac{dI_{3c}}{dt} \tag{3.70}
$$

avec  $R_{s31}$ ,  $R_{s32}$ ,  $R_{s2}$ ,  $\bf R_{sr3}$ ,  $\bf R_{sr2}$ ,  $\bf R_r$ ,  $L_{s31}$ ,  $L_{s32}$ ,  $L_{s2}$ ,  $\bf L_{sr3}$ ,  $\bf L_{sr2}$  et  $\bf L_r$  définies par les équations ([3.48]) à ([3.51]) et ([3.55]) à ([3.60]), et

$$
\mathbf{U}_{3_c} = [0 \ 0 \ V_f \ 0 \ 0 \ 0 \ 0]^t
$$
 [3.71]

De même, le modèle de ce système avec les équations définissant la machine synchrone avec une boite noir au rotor est :

$$
\mathbf{U}_{3_c}^{\prime} = \begin{pmatrix} R_{11_3} & R_{12_3}(1) & R_{12_3}(2) & R_{12_3}(3) & 0 & 0 \\ R_{21_3}(1) & R_{11_2} & R_{12_3}(1) & R_{12_2}(2) & R_{dc} & 0 \\ R_{21_3}(2) & R_{21_2}(1) & R_{12_2}(1,1) & R_{22_2}(1,2) & 0 & 0 \\ R_{21_3}(3) & R_{21_2}(2) & R_{22_2}(2,1) & R_{22_2}(2,2) & 0 & 0 \\ 0 & R_{dc} & 0 & 0 & -R_{dc} & -1 \\ 0 & 0 & 0 & 0 & -1 & 0 \end{pmatrix} \mathbf{I}_{3_c}^{\prime}
$$
\n
$$
+ \begin{pmatrix} L_{11_3} & L_{12_3}(1) & L_{12_3}(2) & L_{12_3}(3) & 0 & 0 \\ L_{21_3}(1) & L_{11_2} & L_{12_3}(1) & L_{12_2}(2) & L_{dc} & 0 \\ L_{21_3}(2) & L_{21_2}(1) & L_{12_2}(1,1) & L_{22_2}(1,2) & 0 & 0 \\ L_{21_3}(3) & L_{21_2}(2) & L_{22_2}(2,1) & L_{22_2}(2,2) & 0 & 0 \\ 0 & L_{dc} & 0 & 0 & -L_{dc} & 0 \\ 0 & 0 & 0 & 0 & 0 & C \end{pmatrix} \frac{\mathrm{d}\mathbf{I}_{3_c}^{\prime}}{\mathrm{d}t} \qquad [3.72]
$$

avec

$$
\mathbf{U}_{3_c}^{\prime} = [0 \ 0 \ \mathbf{B}_{dr2} V_f \ 0 \ 0 \ 0]^t
$$
  

$$
\mathbf{I}_{3_c}^{\prime} = [J_c \ I_{dc} \ \mathbf{x}_{dr} \ \mathbf{x}_{qr} \ I_{cp} \ V_{dc}]^t
$$

Afin de valider cette approche de modélisation, des tests expérimentaux ont été mené avec la machine synchrone de 3kW utilisée jusqu'à présent.

# **3.7.2 Validation expérimentale de l'ensemble convertisseur, machine, charge RLC**

Le schéma de principe de la manipulation est présenté en figure (3.11). Comme lors des essais sur les systèmes multi machines, la machine synchrone est entrainée par une machine à courant continu de 3kW. La vitesse du groupe tournant et l'enroulement d'excitation de l'alternateur sont pilotés par la carte DSpace à travers des convertisseurs statiques. Le modèle utilisé reprend les équations de Park classique. Le profil de l'essai est présenté en figure (3.12). Il est réalisé à tension d'excitation et à vitesse variable.

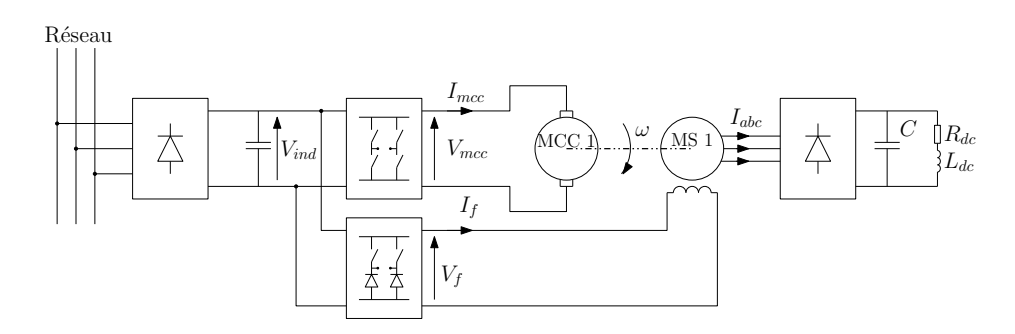

Figure 3.11 – Banc expérimental de l'ensemble convertisseur machine charge RLC

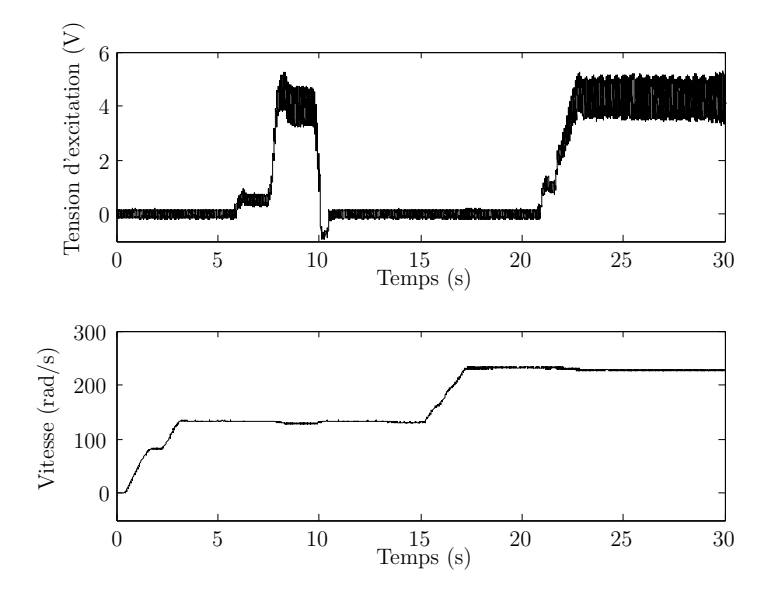

Figure 3.12 – Conditions de test de l'essai ensemble convertisseur machine charge RLC

Cet essai est réalisé sous des conditions qui permettent de considérer que la machine ne sature pas, afin de ne pas introduire d'imprécision liées au jeu de paramètres. Le simulateur reconstruit de façon satisfaisante le courant de ligne (figure(3.13)). Néanmoins, une erreur est observable sur la fréquence des signaux simulés. Cette erreur est due aux imprécisions de mesure de vitesse apportée par la génératrice tachymétrique. D'après l'allure du courant, il apparaît que le système évolue en mode de conduction normale et en mode de commutation. Le tracé de la tension de ligne est présenté en figure (3.14).

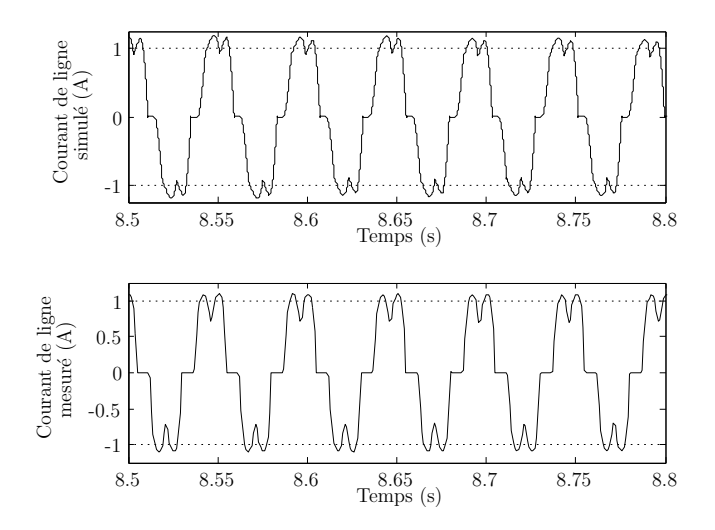

Figure 3.13 – Comparaison du courant de ligne mesuré et simulé

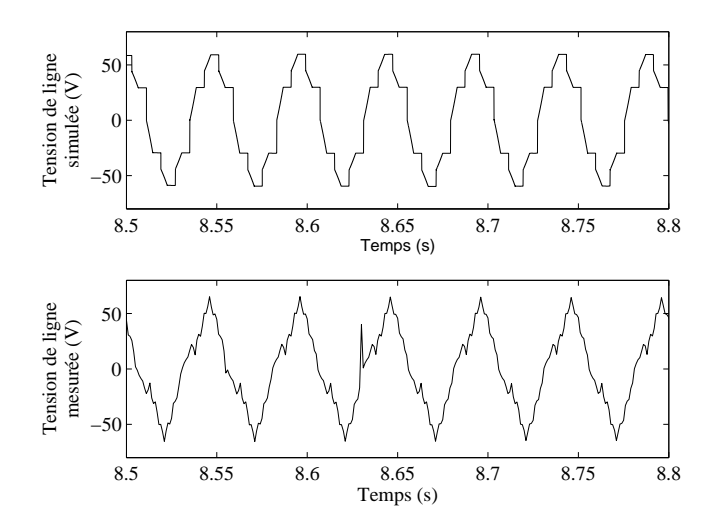

Figure 3.14 – Comparaison de la tension de ligne mesurée et simulée

La même erreur de fréquence apparaît logiquement. De plus, une forme d'onde différente de celle normalement prévue par les équations est mesurée aux bornes de la machine. Ce phénomène est certainement dû à la construction du stator qui ne permet pas une répartition parfaitement sinusoïdale des conducteurs dans les encoches. En effet cette machine, de taille relativement faible, ne produit pas de système de tension purement sinusoïdal, même lorsque la charge est une résistance triphasée. De plus, la proximité des convertisseurs statiques est susceptible de générer du bruit électromagnétique qui est capté par les systèmes de mesure, ce qui est à l'origine du pic de tension intervenant sur la tension mesurée à 8,63 secondes. Les figures (3.15) et (3.16) donnent l'allure respectivement du courant sortant du pont et du courant traversant le condensateur.

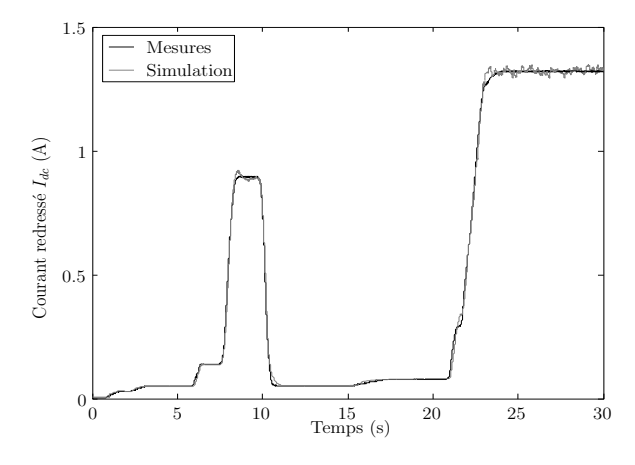

Figure 3.15 – Comparaison du courant redressé mesuré (en gris) et simulé (en noir)

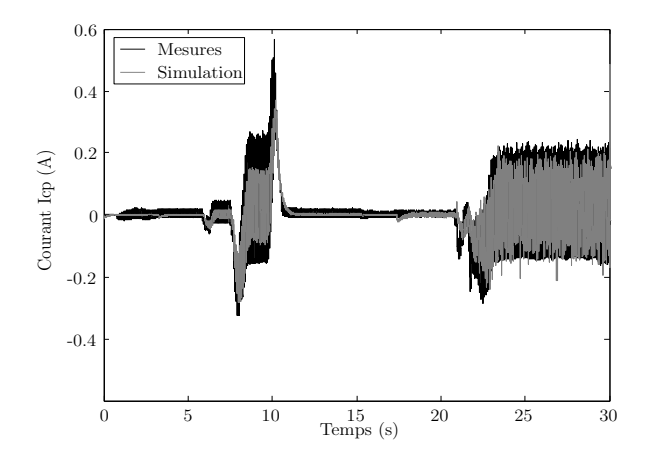

Figure 3.16 – Comparaison du courant traversant le condensateur mesuré (en gris) et simulé(en noir)

Le bruit apparaissant sur le courant redressé simulé entre 22 et 30 secondes est dû au bruit de mesure qui entraine des erreurs lors de l'intégration des équations différentielles, ainsi que des difficultés pour déterminer l'angle de simulation Θ. Ces problèmes sont en partie résolus en filtrant les signaux mesurés

# **3.8 Modélisation d'un système mono alternateur multi charges**

Le dernier système présenté dans ce chapitre 3 est un réseau électrique constitué d'un alternateur et de deux récepteurs symbolisant l'ensemble des charges linéaires et non linéaires d'un réseau embarqué (figure (3.17)).

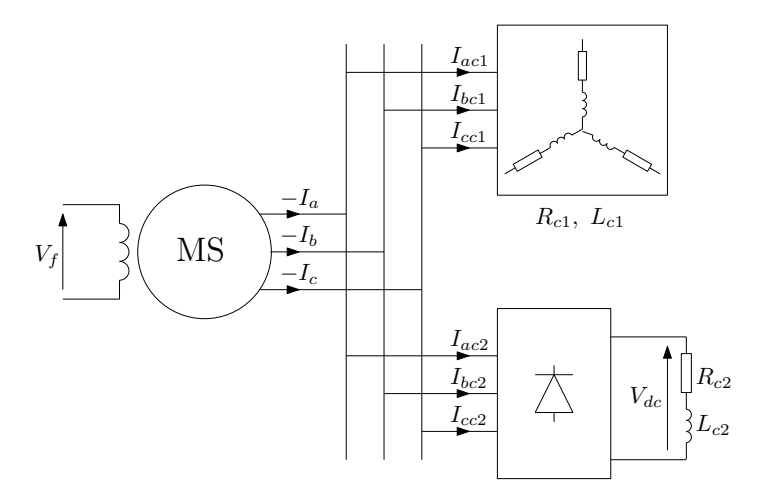

Figure 3.17 – Système étudié

Tout est modélisé dans le repère de Park lié au rotor de la machine. Ses courants statoriques sont notés *I<sup>d</sup>* et *I<sup>q</sup>* (en convention récepteur sur le modèle). Les charges linéaires et non  $\lim_{d \to \infty} I_{q_{c1}}$  is the set of traversées respectivement par les courants  $I_{d_{c1}}$   $I_{q_{c1}}$  et  $I_{d_{c2}}$   $I_{q_{c2}}$ . La tension présente aux bornes de la machine est notée *V<sup>d</sup> V<sup>q</sup>* , les tensions présentes aux bornes de charges sont  $V_{d_{c1}}$   $V_{q_{c1}}$  pour la charge linéaire et  $V_{d_{c2}}$   $V_{q_{c2}}$  pour le pont de diodes.

#### **3.8.1 Modélisation des éléments du système**

La procédure de modélisation de ce système est très proche de ce qui a été présenté précédemment. Le modèle de la machine utilisé est développé au chapitre 1. La charge linéaire est simplement modélisée dans le repère de Park par l'équation différentielle suivante :

$$
\begin{pmatrix} V_{d_{c1}} \\ V_{q_{c1}} \end{pmatrix} = \begin{pmatrix} R_{c1} & -\omega L_{c1} \\ \omega L_{c1} & R_{c1} \end{pmatrix} \begin{pmatrix} I_{d_{c1}} \\ I_{q_{c1}} \end{pmatrix} + \begin{pmatrix} L_{c1} & 0 \\ 0 & L_{c1} \end{pmatrix} \frac{\mathrm{d}}{\mathrm{dt}} \begin{pmatrix} I_{d_{c1}} \\ I_{q_{c1}} \end{pmatrix}
$$
 [3.73]

La tension de sortie du redresseur est donnée par :

$$
V_{dc} = R_{c2} I_{dc} + L_{c2} \frac{dI_{dc}}{dt}
$$
 [3.74]

Cette équation est valide quelque soit le mode de fonctionnement ou la topologie du convertisseur. Les relations de couplage en mode 2 et 3 sont :

$$
V_{dc} = \sqrt{3} V_{d_{c2}} \sin(\theta + \xi) + \sqrt{3} V_{q_{c2}} \cos(\theta + \xi)
$$
 [3.75]

$$
0 = \sqrt{3} V_{d_{c2}} \sin \left( \theta + \xi + \frac{\pi}{3} \right) + \sqrt{3} V_{q_{c2}} \cos \left( \theta + \xi + \frac{\pi}{3} \right)
$$
 [3.76]

$$
I_{d_{c2}} = \frac{2}{\sqrt{3}} I_{dc} \sin(\theta + \xi) - \frac{2}{\sqrt{3}} I_c \sin\left(\theta + \xi + \frac{\pi}{3}\right)
$$
 [3.77]

$$
I_{q_{c2}} = \frac{2}{\sqrt{3}} I_{dc} \cos(\theta + \xi) - \frac{2}{\sqrt{3}} J_c \cos\left(\theta + \xi + \frac{\pi}{3}\right)
$$
 [3.78]

avec *J<sup>c</sup>* courant de commutation, *θ* angle électrique de la machine et *ξ* constante dépendant de la topologie du convertisseur. En mode 2, le courant *J<sup>c</sup>* est nul et l'équation ([3.76]) n'est pas considérée.

#### **3.8.2 Construction du modèle globale**

Chaque élément du système est modélisé dans le repère de Park lié à la machine. Les lois de Kirchhoff peuvent donc être utilisées pour lier les grandeurs électriques :

$$
-I_d = I_{d_{c1}} + I_{d_{c2}} \tag{3.79}
$$

$$
-I_q = I_{q_{c1}} + I_{q_{c2}} \tag{3.80}
$$

$$
V_d = V_{d_{c1}} = V_{d_{c2}} \tag{3.81}
$$

$$
V_q = V_{q_{c1}} = V_{q_{c2}} \tag{3.82}
$$

Il est important de noter que les courants *I<sup>d</sup>c*<sup>1</sup> *I<sup>q</sup>c*<sup>1</sup> qui traversent la charge linéaire peuvent être déduits des courants *I<sup>d</sup> I<sup>q</sup>* et *I<sup>d</sup>c*<sup>2</sup> *I<sup>q</sup>c*<sup>2</sup> . De plus, ces derniers peuvent être exprimés en fonction de *I<sub>dc</sub>*, *J<sub>c</sub>* et θ grâce aux équations ([3.75]) à ([3.78]). Le modèle d'état en mode de conduction normal peut être déduit du modèle en commutation par élimination du courant de commutation *J<sup>c</sup>* . En tenant compte de ces considérations, le vecteur d'état choisi est :

$$
\mathbf{X} = [I_{dc} \ I_c \ I_d \ I_q \ \mathbf{x_{dr}}^t \ \mathbf{x_{qr}}^t]^t
$$

La procédure de construction du modèle est :

– Remplacer *V<sub>dc</sub>* dans l'équation ([3.75]) par son expression ([3.74]). L'équation décrivant le système est alors de la forme suivante :

 p 3*V<sup>d</sup>* sin(*θ* + *ξ*) − p 3*V<sup>q</sup>* cos(*θ* + *ξ*) p 3*V<sup>d</sup>* sin(*θ* + *ξ* + *π* 3 ) − p 3*V<sup>q</sup>* cos(*θ* + *ξ* + *π* 3 ) *Vd Vq* **Bdr2***V s f* 0 = *Rc*<sup>2</sup> 0 ··· 0 0 0 ··· 0 . . . . . . **R**machine 0 0 *Id c Jc Id Iq* **xdr xqr** + *Lc*<sup>2</sup> 0 ··· 0 0 0 ··· 0 . . . . . . **L**machine 0 0 d dt *Id c Jc Id Iq* **xdr xqr** [3.83]

- Exprimer  $I_{d_{c1}}$   $I_{q_{c1}}$  en fonction de  $I_d$   $I_q$  et  $I_{d_{c2}}$   $I_{q_{c2}}$ , puis remplacer  $I_{d_{c2}}$   $I_{q_{c2}}$  par leurs expressions (équations ([3.77]) et ([3.78])).
- Injecter le résultat de cette manipulation dans l'équation définissant la charge linéaire (équation ([3.73])) pour obtenir des expressions simples de *V<sup>d</sup> V<sup>q</sup>* :

$$
\begin{pmatrix} V_d \\ V_q \end{pmatrix} = \begin{pmatrix} R_{c1} & -\omega L_{c1} \\ \omega L_{c1} & R_{c1} \end{pmatrix} \chi + \begin{pmatrix} L_{c1} & 0 \\ 0 & L_{c1} \end{pmatrix} \frac{d\chi}{dt}
$$
 [3.84]

avec

$$
\chi = \begin{pmatrix} -I_d - \frac{2}{\sqrt{3}} I_{dc} \sin(\theta + \xi) + \frac{2}{\sqrt{3}} J_c \sin\left(\theta + \xi + \frac{\pi}{3}\right) \\ -I_q + \frac{2}{\sqrt{3}} I_{dc} \cos(\theta + \xi) - \frac{2}{\sqrt{3}} J_c \cos\left(\theta + \xi + \frac{\pi}{3}\right) \end{pmatrix}
$$
 [3.85]

– Injecter cette expression de *V<sup>d</sup> V<sup>q</sup>* dans l'équation ([3.83]) pour déterminer l'équation d'état du système :

$$
\begin{pmatrix}\n0 \\
0 \\
0 \\
B_{\text{dr2}}V_f \\
0 \\
0 \\
0\n\end{pmatrix} = \begin{pmatrix}\n\mathbf{R}_{\Sigma 1} & \mathbf{R}_{\Sigma 2} \\
\mathbf{R}_{\Sigma 3} & \mathbf{R}_{\Sigma 4}\n\end{pmatrix} \begin{pmatrix}\nI_{dc} \\
I_c \\
X_{dr} \\
X_{dr} \\
X_{qr}\n\end{pmatrix} + \begin{pmatrix}\nL_{\Sigma 1} & L_{\Sigma 2} \\
L_{\Sigma 3} & L_{\Sigma 4}\n\end{pmatrix} \frac{d}{dt} \begin{pmatrix}\nI_{dc} \\
I_c \\
X_{dr} \\
X_{qr}\n\end{pmatrix}
$$
\n(3.86)

Les matrices **R**<sup>Σ</sup><sup>1</sup> à **R**<sup>Σ</sup><sup>4</sup> et **L**<sup>Σ</sup><sup>1</sup> à **L**<sup>Σ</sup><sup>4</sup> sont définies ci-dessous :

$$
\mathbf{R}_{\Sigma1} = \begin{pmatrix} R_{c2} + 2R_{c1} & -R_{c1} + 2\sqrt{3}\omega L_{c1} \\ -R_{c1} - 2\sqrt{3}\omega L_{c1} & 2R_{c1} \end{pmatrix}
$$

$$
\mathbf{R}_{\Sigma2} = \begin{pmatrix} \sqrt{3}R_{c1}\sin(\Theta) - \omega\sqrt{3}L_{c1}\cos(\Theta) & -\sqrt{3}R_{c1}\sin(\Theta + \frac{\pi}{3}) + \omega\sqrt{3}L_{c1}\cos(\Theta + \frac{\pi}{3}) \\ 0 & 0 \\ -\sqrt{3}R_{c1}\cos(\Theta) - \omega\sqrt{3}L_{c1}\sin(\Theta) & \sqrt{3}R_{c1}\cos(\Theta + \frac{\pi}{3}) + \omega\sqrt{3}L_{c1}\sin(\Theta + \frac{\pi}{3}) \\ 0 & 0 \end{pmatrix}^{t}
$$

$$
\mathbf{R}_{\Sigma 3} = \begin{pmatrix}\n\frac{2}{\sqrt{3}}R_{c1}\sin(\theta) + \omega \frac{4}{\sqrt{3}}L_{c1}\cos(\theta) & -\frac{2}{\sqrt{3}}R_{c1}\sin(\theta + \frac{\pi}{3}) - \omega \frac{4}{\sqrt{3}}L_{c1}\cos(\theta + \frac{\pi}{3}) \\
0 & 0 & 0\n\end{pmatrix}
$$
\n
$$
\mathbf{R}_{\Sigma 4} = \begin{pmatrix}\nR_s + R_{c1} & 0 & -\omega(L_l + L_{mq} + L_{c1}) & \omega L_{mq}C_{qr} \\
0 & -A_{dr} & 0 & 0 \\
0 & 0 & -A_{qr}\n\end{pmatrix}
$$
\n
$$
\mathbf{L}_{\Sigma 1} = \begin{pmatrix}\nR_s + R_{c1} & 0 & -\omega(L_l + L_{mq} + L_{c1}) & \omega L_{mq}C_{qr} \\
0 & -A_{dr} & 0 & 0 \\
0 & 0 & 0 & -A_{qr}\n\end{pmatrix}
$$
\n
$$
\mathbf{L}_{\Sigma 1} = \begin{pmatrix}\nL_{c2} + 2L_{c1} & -L_{c1} \\
-L_{c1} & 2L_{c1}\n\end{pmatrix}
$$
\n
$$
\mathbf{L}_{\Sigma 2} = \begin{pmatrix}\n\sqrt{3}L_{c1}\sin(\theta) & -\sqrt{3}L_{c1}\sin(\theta + \frac{\pi}{3}) \\
0 & 0 & 0 \\
-\sqrt{3}L_{c1}\cos(\theta) & \sqrt{3}L_{c1}\cos(\theta + \frac{\pi}{3})\n\end{pmatrix}^{t}
$$
\n
$$
\mathbf{L}_{\Sigma 3} = \begin{pmatrix}\n\frac{2}{\sqrt{3}}L_{c1}\sin(\theta) & -\frac{2}{\sqrt{3}}L_{c1}\sin(\theta + \frac{\pi}{3}) \\
0 & 0 & 0 \\
-\frac{2}{\sqrt{3}}L_{c1}\cos(\theta) & \frac{2}{\sqrt{3}}L_{c1}\cos(\theta + \frac{\pi}{3}) \\
0 & 0 & 0 \\
0 & 0 & L_l + L_{mq} + L_{c1} & -L_{mq}\mathbf{C}_{qr} \\
0 & 0 & L_l + L_{mq} + L_{c1} & -L_{mq}\mathbf{C}_{qr} \\
0 & 0 & -L_{mq}\mathbf{B}_{qr} & 1 + L_{mq}\mathbf{B}_{qr}\mathbf{C}_{qr
$$

## **3.8.3 Résultats de simulation**

Le modèle ainsi construit est simulé sur une période d'une seconde pendant laquelle des échelons de charge et de tension d'excitation sont appliqués. Le courant d'excitation est donné en figure (3.18)

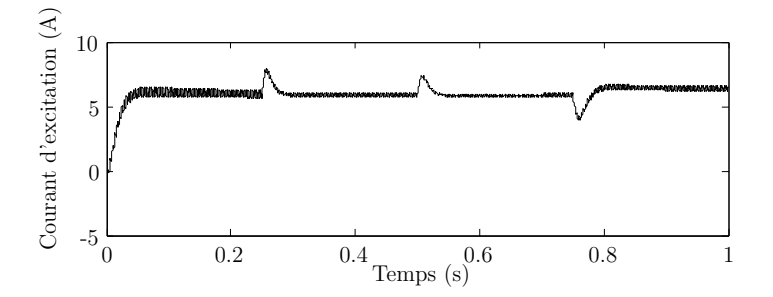

Figure 3.18 – Évolution du courant d'excitation

L'ondulation apparaissant sur le tracé du courant d'excitation est due à la charge non linéaire qui impose un courant statorique variable en régime permanent. Cette charge, qui perturbe le système, présente un comportement similaire à ce qui a été présenté précédemment (figure (3.19)). La tension statorique simulée est présentée en figure (3.20).

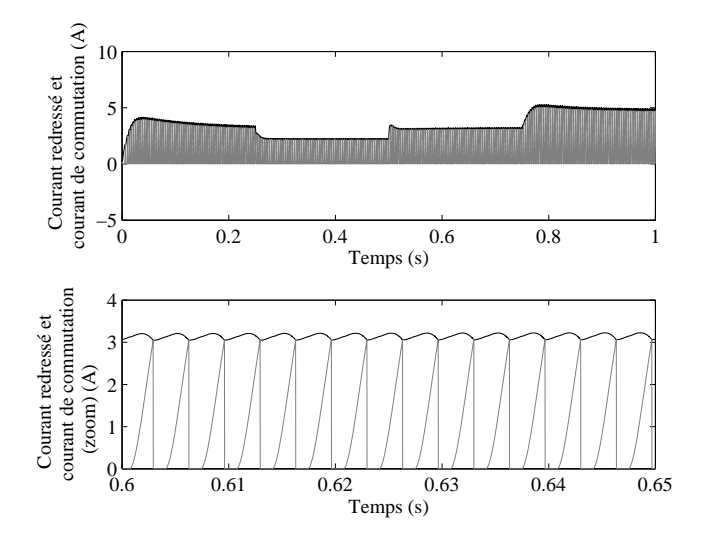

Figure 3.19 – Évolution du courant redressé et du courant d'excitation

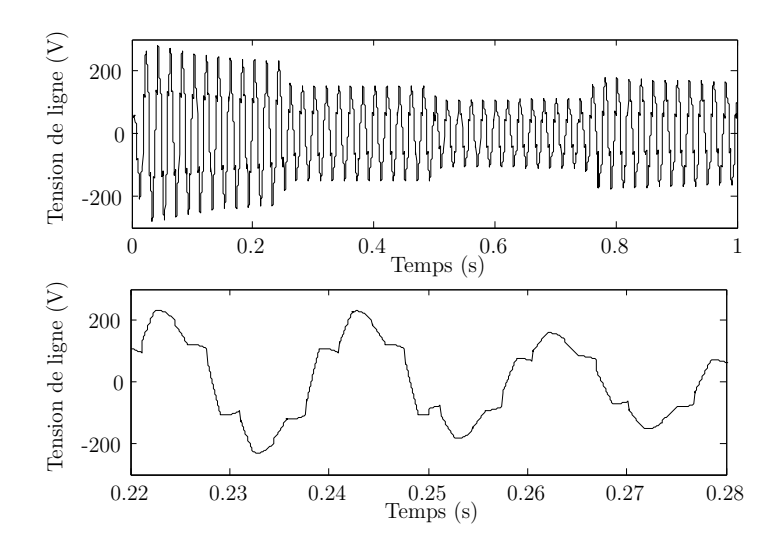

Figure 3.20 – Évolution de la tension d'induit de la machine

Le courant absorbé par la charge non linéaire étant non sinusoïdale, la dérivée du courant statorique de la machine dans le repère de Park est variable en régime permanent. Ainsi, la tension dans le repère de Park est elle aussi variable. C'est pourquoi la tension statorique n'est pas sinusoïdale. Cette particularité entraine nécessairement que la charge linéaire, alimentée par une tension déformée, absorbe un courant non sinusoïdal. Le tracé du courant absorbé par les deux charges est présenté en figure (3.21)

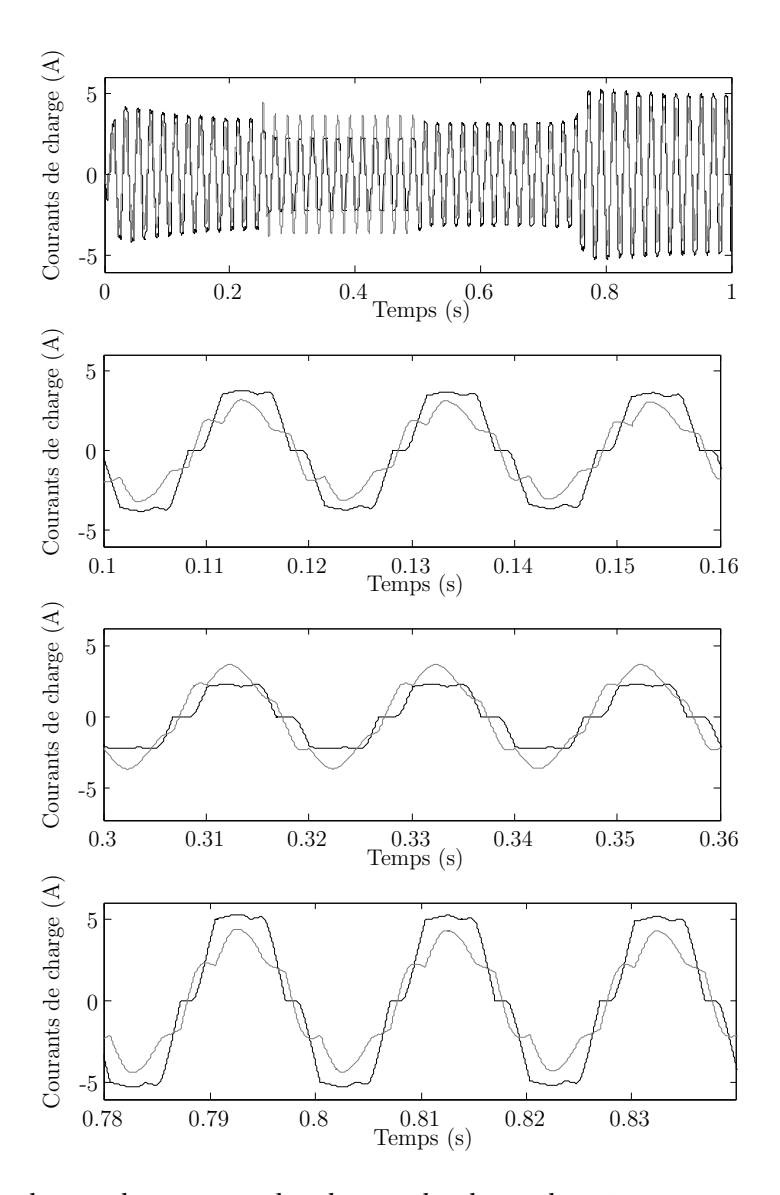

Figure 3.21 – Évolution du courant absorbé par la charge linéaire (en gris) et la charge non linéaire (en noir)

Il apparait à travers cette simulation que la charge non linéaire perturbe le fonctionnement de la charge linéaire et de la machine. Ceci illustre la forte interaction entre les éléments du système et la nécessité d'utiliser des modèles tenant compte de cette contrainte.

# **3.9 Conclusion**

Dans ce chapitre, un modèle à topologie variable d'un ensemble alternateurs synchrone, pont redresseur et charge linéaire est présenté. L'approche de modélisation consiste à déterminer le modèle d'état équivalent à chaque configuration des interrupteurs. En exploitant les symétries du système, un modèle d'état unique peut décrire plusieurs topologie de conduction du redresseur. En effet, toutes les configurations à deux interrupteurs fermés correspondent aux mêmes équations, à une constante près. Il en est de même pour les cas à trois ou zéro interrupteurs fermés.

Ainsi, le simulateur d'une machine synchrone alimentant une charge RL est constitué de deux jeux d'équations pour simuler les modes de conduction normal et les modes de commutation.

Si la charge est de type RLC, il convient de tenir compte du fonctionnement avec tous les interrupteurs ouverts. En effet, avec l'élément capacitif il est possible d'avoir sur le bus continu une tension supérieure aux tensions statoriques, ce qui bloque la mise en conduction des diodes ou thyristors. De plus, l'étude d'un réseau multi charge a permit de montrer que l'approche de modélisation peut être étendue à la construction du modèle dynamique d'un réseau embarqué.

Cette approche de modélisation est compatible avec les deux approches de modélisation de la machine : le modèle comportemental détaillé au chapitre 1 ainsi que le modèle de type circuit ont été utilisés. Le premier permet d'obtenir un niveau de précision élevé avec un nombre de variable d'état important. Le second est plus simple et peut être mieux adapté à la construction de systèmes complexes où il faut limiter l'ordre du modèle global.

#### **CHAPITRE**

**4**

# **Modèle dynamique d'une machine synchrone auto excitée**

#### Sommaire

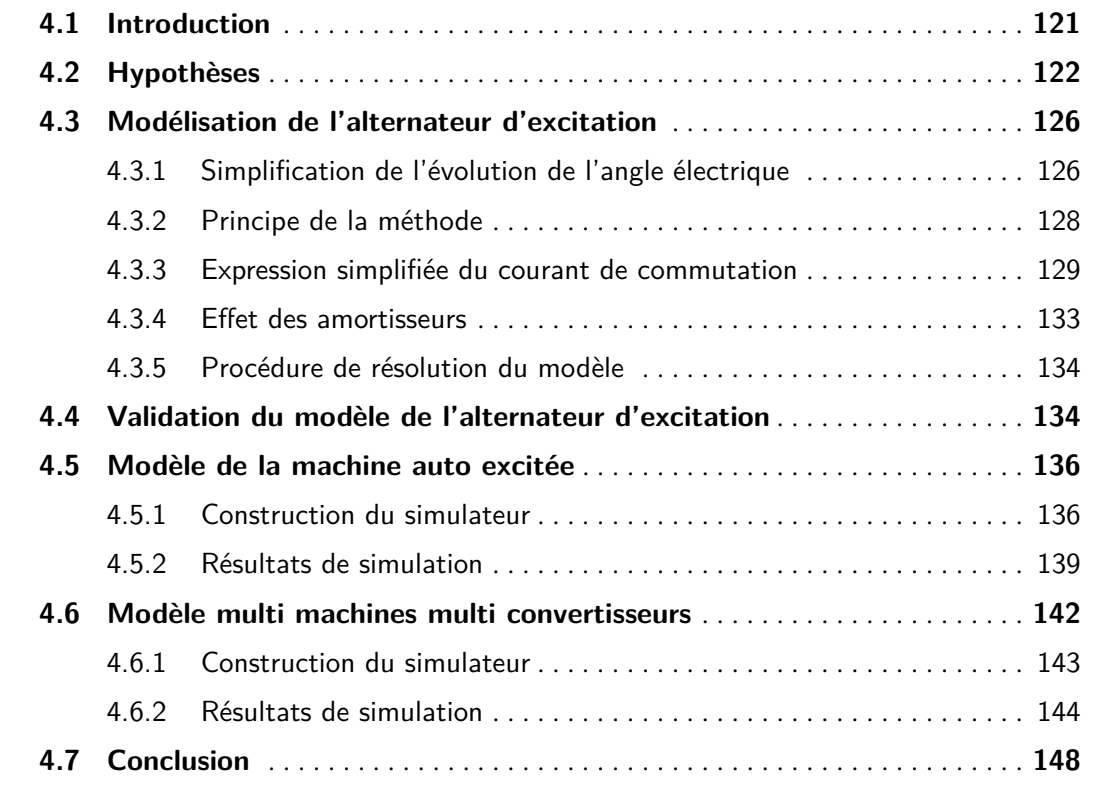

# **4.1 Introduction**

D ans le troisième chapitre, des modèles de machine synchrone associée à un pont redresseur ont été proposés. Ces modèles, d'ordre élevé, reproduisent de manière précise le comportement dynamique de l'ensemble alternateur convertisseur statique.

Dans le cadre d'un système multi machine multi convertisseurs, cette approche peut conduire à l'élaboration d'un modèle d'un ordre trop élevé, induisant lors de la simulation des temps de calcul important. De plus, selon le type de système étudié, certaines grandeurs électriques n'ont pas nécessairement besoin d'être estimées. Par exemple, pour analyser le comportement d'une charge soumise à la tension de sortie d'un ensemble alternateur pont redresseur, il n'est pas nécessaire de simuler avec une grande précision le comportement du rotor, ni de calculer les grandeurs statoriques ou les courants dans les amortisseurs. C'est le cas, par exemple, du circuit d'excitation d'une machine synchrone auto excitée.

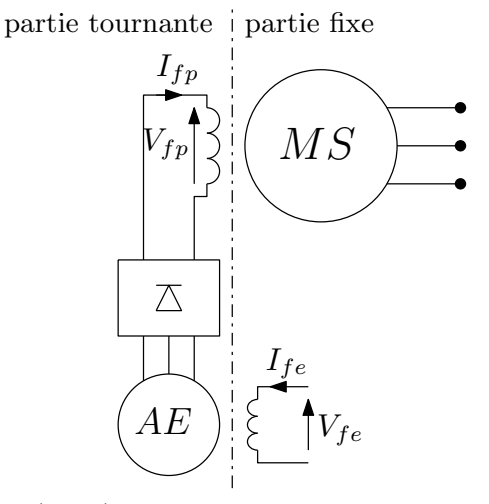

AE: Alternateur d'Excitation

Figure 4.1 – Machine synchrone auto excitée

Dans ce chapitre, l'élaboration du modèle dynamique permettant de décrire le comportement temporel d'une machine auto excitée est présenté (figure (4.1)). Cette structure est couramment employée dans les alternateurs de forte puissance, ou dans les machines devant fonctionner en atmosphère explosive. En effet, l'induit de l'alternateur d'excitation et le pont de diodes sont solidaire du rotor de la machine principale.

Dans le cas d'une machine auto excitée, la tension appliquée à l'enroulement d'excitation de la machine principale n'est pas accessible. La seule grandeur de commande est la tension d'excitation de l'excitatrice. Le modèle d'un tel système nécessite la connaissance de la tension de sortie du pont de diodes tournant. Il n'est pas nécessaire de simuler le comportement détaillé de l'alternateur d'excitation.

Pour optimiser le programme de simulation du système constituant le circuit d'excitation, il peut être intéressant d'exprimer le comportement de l'ensemble convertisseur machine avec un modèle d'ordre réduit en éliminant les variables d'état qui n'ont pas à être observées.

Dans un premier temps, un modèle dynamique d'ordre réduit d'un ensemble alternateur synchrone, redresseur, et charge RL est proposé. L'approche est basée sur les travaux présentés au troisième chapitre avec le modèle de type circuit. Plusieurs hypothèses simplificatrices basées sur l'observation du comportement temporel du système sont adoptés pour réduire l'ordre du modèle et ne garder que la variable d'état décrivant le courant redressé, qui correspond dans le modèle de la machine auto excitée au courant d'excitation de l'alternateur principal.

La première partie de ce chapitre est dédiée à la présentation des hypothèses de simplification puis à l'élaboration du modèle réduit de l'ensemble alternateur redresseur du circuit d'excitation. Ce dernier est ensuite associé au modèle comportemental présenté au chapitre 1 pour construire le simulateur d'une machine synchrone auto excitée. Pour illustrer la souplesse d'utilisation de ces modèles, un système composé de deux machines auto excitées est construit et des résultats de simulations sont proposés. Enfin, une conclusion rappellera les aspects important de cette approche de modélisation et ses contraintes.

# **4.2 Hypothèses**

Le comportement de la machine associé au pont redresseur n'ayant pas besoin d'être reproduit avec un haut degré de précision, le modèle de type circuit associé à un pont redresseur triphasé représenté par l'équation ([3.54]) est pris comme base dans le développement des équations. Les hypothèses de travail sont :

**Hypothèse 1 :** La saillance est négligée ou la machine est remplacée par la machine à pôles lisse équivalent et est considérée parfaitement symétrique :  $\rm L_d\!=\!L_q\!=\!L_s$ ,  $\rm L_D\!=\!L_Q\!=\!L_r$ et  $M_{dD} = M_{qQ} = M_{sr}$ .

En effet, lorsque la saillance est négligée, le modèle d'état du système en mode de commutation, et par extension le mode de conduction, sont fortement simplifié car certains éléments des matrices résistance et inductance deviennent constant, ce qui simplifie leur calcul :

$$
R_{s2} = -2R_s - R_{dc} \t L_{s2} = -(L_d + L_q + L_{dc})
$$
  
\n
$$
R_{s31} = -2R_s \t L_{s31} = -(L_d + L_q)
$$
  
\n
$$
R_{s32} = -2R_s \t L_{s32} = -0.5(L_d + L_q)
$$

Il apparait que sur la machine étudiée, la saillance a peu d'influence lorsqu'elle est associée à un pont de diodes. Elle pourra donc être négligée pour simplifier les modèles. Une simulation comparative réalisée avec le modèle machine redresseur charge RL du chapitre 3 est réalisée avec et sans saillance pour illustrer cette hypothèse (figure (4.2)).

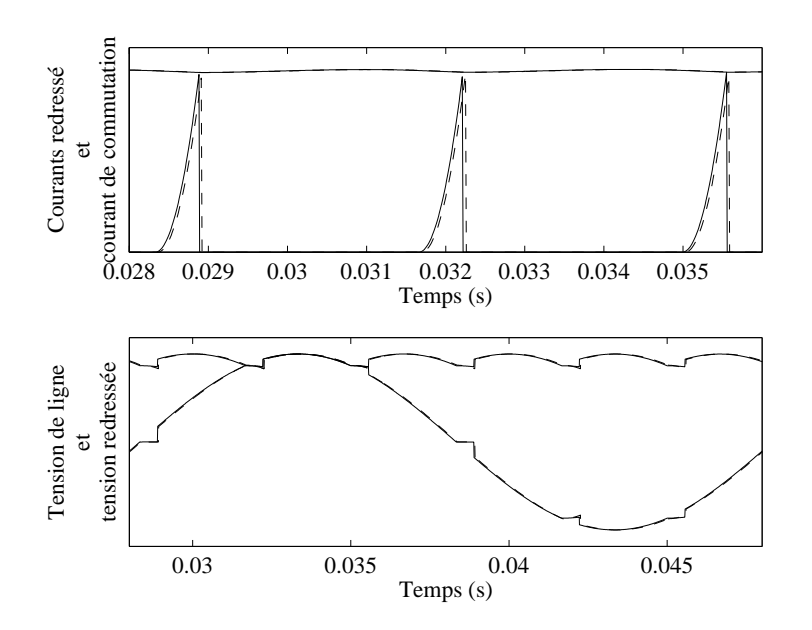

Figure 4.2 – Simulation comparative avec saillance (trait plein) et sans saillance (pointillés)

Dans le cas général, il est possible de déterminer une machine à pole lisse équivalente à la machine étudiée par des transformations mathématiques et en travaillant sur les flux [Las98, ESK05]. En effet, dans les machines à pôles lisse, le flux magnétisant *φ<sup>m</sup>* de composante  $φ$ *d* et  $φ$ <sup>*q*</sup> est aligné avec la force magnétomotrice *I<sub>m</sub>* de composantes *I<sub>d</sub>* et *I<sub>q</sub>*. Cette propriété n'est pas vérifiée sur les machines à pôles saillants. Néanmoins, il est possible de déterminer un courant et un flux magnétisant équivalent sur un axe intermédiaire (figure (4.3)).

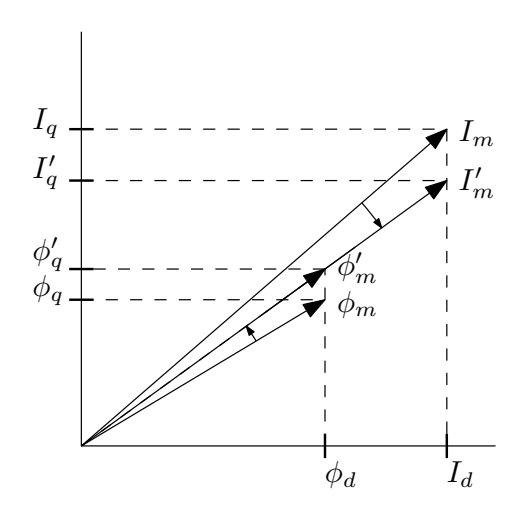

Figure 4.3 – Principe de la transformation

Cette transformation revient à considérer que la machine à pôles saillants est représentée à l'aide d'un modèle équivalent par une machine à pôles lisses. Les grandeurs sur l'axe d sont conservées. À partir du principe de conservation d'énergie, les grandeurs équivalentes d'axe q vérifient [Khe94] :

$$
I'_q = \sqrt{\frac{L_q}{L_d}} I_q \tag{4.1}
$$

$$
\phi'_{q} = \sqrt{\frac{L_d}{L_q}} \phi_q \tag{4.2}
$$

**Hypothèse 2 :** Dans l'optique de réduire l'ordre du système, il est légitime de se poser la question de la suppression des équations liés aux enroulements amortisseurs de la machine. Il apparaît rapidement que cette simplification ne peut être faite sans introduire d'importantes erreurs sur le fonctionnement du modèle. En effet, les amortisseurs interviennent en régime transitoire : il n'y a pas de courant induit dans les amortisseurs en régime permanent avec une charge linéaire. Néanmoins, du point de vue d'un générateur associé à un convertisseur statique, la charge varie en permanence avec les changements de topologie. Ainsi, les courants induits dans les amortisseurs ne sont pas nuls en régime permanent. Une simulation comparative entre deux modèles avec et sans amortisseurs est présenté en figure (4.4). Une erreur importante apparaît sur la valeur de l'angle de commutation, mais aussi sur l'allure des tensions et courant de ligne. En effet, la commutation correspond à un fort régime transitoire (le courant commute d'une phase vers une autre). Il est donc important de ne pas négliger l'effet des amortisseurs dans la construction du modèle, en particulier lors des fonctionnements où la période de commutation est importante.

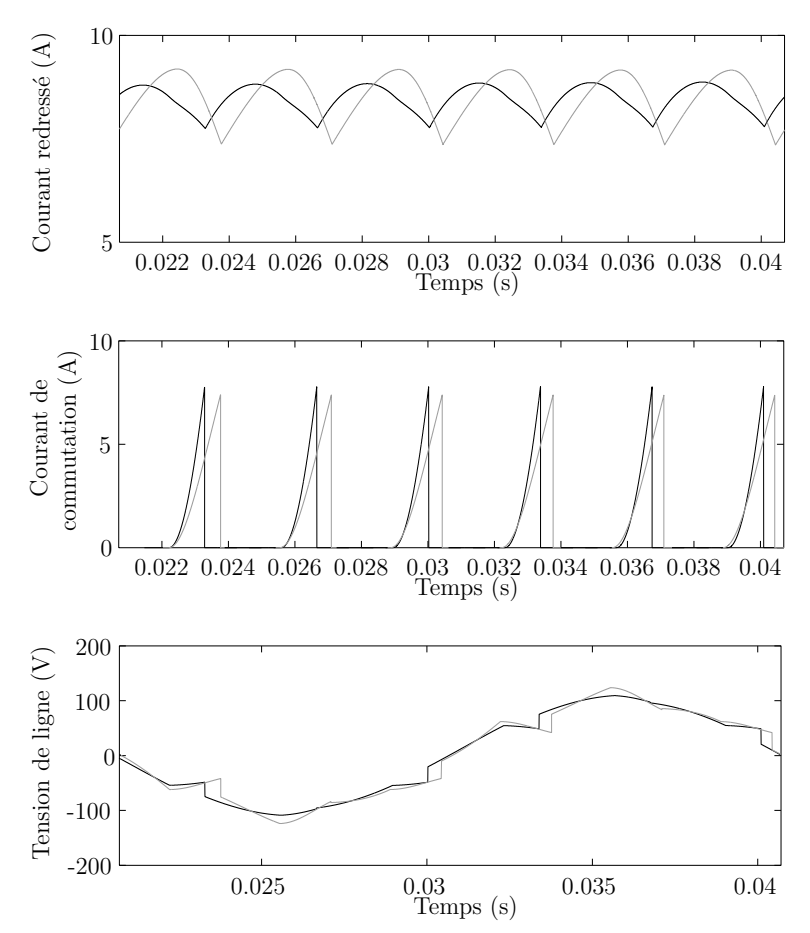

Figure 4.4 – Courant redressé, courant de commutation et courant de ligne avec (en noir) et sans amortisseurs (en gris)

**Hypothèse 3 :** L'enroulement d'excitation de la machine est alimenté par un générateur de courant. Ce principe d'excitation est utilisée dans de nombreux systèmes et permet d'améliorer son contrôle et sa stabilité [Hoe92]. En considérant cette hypothèse et en tenant compte du fait que l'enroulement d'excitation de la machine synchrone a généralement une dynamique très lente, il est admis que le courant d'excitation est constant dans la résolution des équations du modèle.

**Hypothèse 4 :** La dynamique du courant redressé est faible devant celle du courant de commutation. Ainsi, la dérivée de  $I_{dc}$  est négligée devant celle de  $J_c$ .

# **4.3 Modélisation de l'alternateur d'excitation**

Avant de commencer le traitement des équations, une méthode est proposée pour simplifier le calcul de l'angle de simulation Θ. La méthode étant valide dans le cas d'un pont à thyristor, elle est présentée pour des angles de retard à l'amorcage *α* variables. La machine auto excitée est généralement équipée d'un pont de diodes tournant. Le développement du modèle sera donc réalisé avec *α* = 0

#### **4.3.1 Simplification de l'évolution de l'angle électrique**

La suite logique de l'enchainement des paires de thyristor conductrices est connue. À chaque paire conductrice correspond un jeu d'équations pour *I<sub>abc</sub>*, donc pour *I<sub>dq</sub>*. De plus, la mise en conduction d'une paire est conditionnée par les tensions de phases imposées par la période de la machine (2*π*). Pendant cette période, le convertisseur va changer d'état 6 fois, en fonction des tensions présentes aux bornes de l'induit. Par exemple sur un pont de diodes, la paire  $\{3, 4\}$  est on lorsque max $\{V_a, V_b, V_c\} = V_b$  et min $\{V_a, V_b, V_c\} = V_a$ . Cette condition sera valide pendant un angle *π/*3 électrique. La présence d'un angle de retard à l'amorçage des semi-conducteurs n'agit pas sur la taille de la période (en régime permanent) mais sur les instants de début et de fin de la période. Dans le modèle détaillé, Θ = *θ* + *ξ* dépend de la topologie du système et est déduit des conditions de blocage et d'amorçage des thyristors (tableaux 3.1 et 3.2). Lors de l'enchainement des paires conductrices imposées par la tension de ligne (à *α* = 0), l'évolution de *θ* + *ξ* est bornée par 0 et *π/*3 (fig. 4.5)

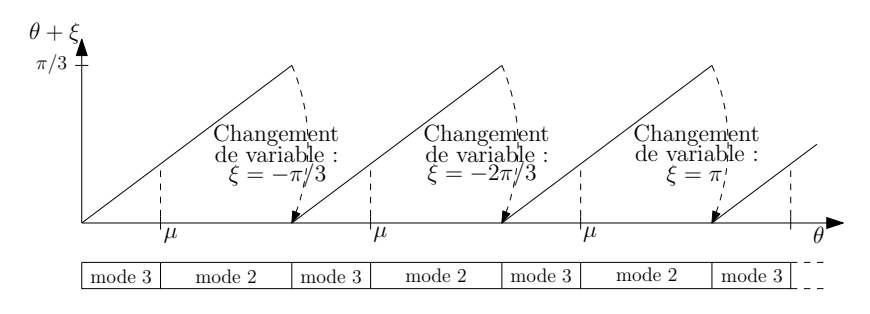

Figure 4.5 – Évolution de l'angle de simulation avec le modèle détaillé

En effet, la variable *ξ* à pour but de résoudre le modèle d'état du système pour chaque combinaison de thyristors passants (soit douze combinaisons) avec deux jeux d'équations. L'angle électrique de la machine évolue bien entre 0 et 2*π*, mais l'angle de simulation qui est injecté dans les équations différentielles évolue entre 0 et *π/*3 (dans le cas d'un pont de diodes). L'angle de retard à l'amorçage réalise un décalage dans le temps de la période. Ainsi, la courbe représentant l'angle de simulation est translatée vers le haut de la valeur de l'angle de retard à l'amorçage. Pour une variation de *α* de 0 à *π/*12, la variation de l'angle de simulation est donné en figure (4.6). Ainsi, l'évolution de Θ a les caractéristiques suivantes :

- la courbe est *π/*3 périodique ;
- l'instant correspondant au début du mode 3 est imposé par l'évolution des tensions et par l'angle de retard à l'amorçage ;
- la courbe est bornée par *α* et *α* + *π/*3.

La seule inconnue est l'angle de commutation qui conditionne la durée du mode de commutation, mais ce paramètre n'intervient pas sur l'allure de la fonction donnant l'angle Θ (tant que  $\mu \leq \pi/3$ ).

Lorsque *α* = 0, Θ évolue entre 0 et *π/*3. Lorsque *α* = *π/*12, Θ croît jusqu'à *π/*3 + *π/*12, puis redescend à *π/*12. Ainsi, plutôt que de calculer la tension aux bornes de chaque thyristors et le courant qui le traverse pour déterminer la topologie du système et en déduire la valeur de *ξ*, il est possible, en se basant sur les observations précédentes, de générer un signal en dent de scie de période *π/*3 évoluant entre *α* et *α* + *π/*3 et de pente *ω*.

*Remarque :* Dans le cas général, Θ évolue entre *K* +*α* et *K* +*α*+*π/*3. La constante *K* est imposée par le changement de variable choisi pendant la modélisation (tableaux 3.1 et 3.2). Les modèles présentés ont été construit avec  $K = -\pi/6$ .

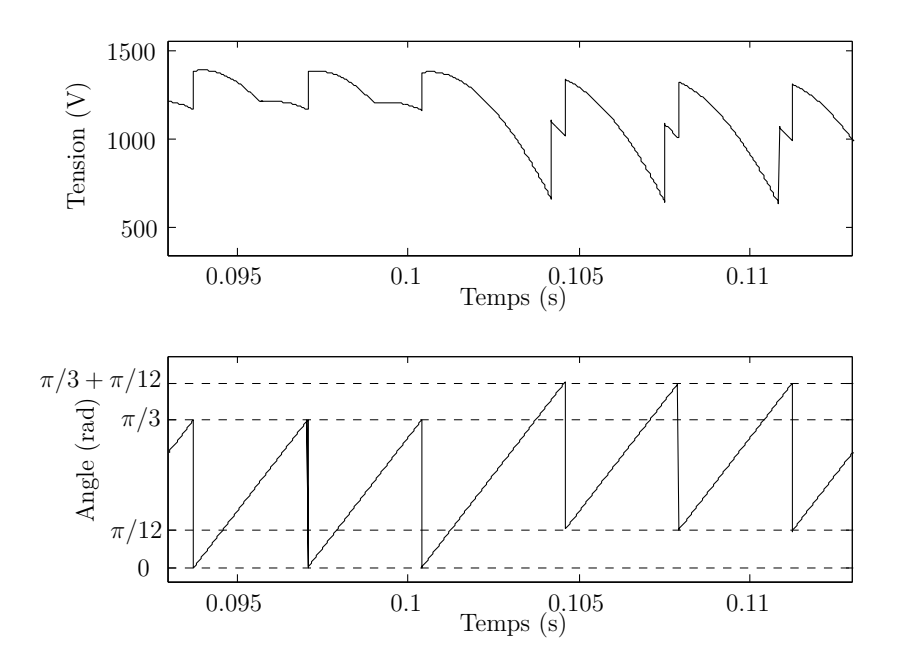

Figure 4.6 – Évolution de la tension redressée et de l'angle de simulation lors d'un échelon de la consigne *α* d'amorçage des thyristors

# **4.3.2 Principe de la méthode**

Le modèle qui définit le système en mode de commutation est le plus complet (équation ([3.54])). Ainsi, le modèle rapide est construit sur la base de la seconde composante du vecteur **U<sup>3</sup>** dans l'équation ([3.54]) :

$$
U_3(2) = [R_{s32} \ R_{s2} \ R_{sr2}] I_3 + [L_{s32} \ L_{s2} \ L_{sr2}] \frac{dI_3}{dt}
$$
 [4.3]

En considérant que le courant d'excitation est constant, l'équation ([4.3]) devient, après développement des calculs :

$$
V_2 = R_{s2}I_{dc} + L_{s2}\frac{dI_{dc}}{dt} + R_{s32}I_c + L_{s32}\frac{dJ_c}{dt} - D(\Theta, I_D, I_Q)
$$
\n(4.4)

avec

$$
V_2 = \sqrt{2}\omega M_{\text{fd}}\cos(\Theta + 5\pi/6)I_f \tag{4.5}
$$

$$
D = \sqrt{2}M_{dD}\frac{d}{dt}(\sin(\Theta + \pi/3)I_D) + \sqrt{2}M_{qQ}\frac{d}{dt}(\cos(\Theta + \pi/3)I_Q)
$$
 [4.6]

La structure générale du modèle est présenté en figure (4.7) où :

- la fonction *D*(Θ,*ID*,*IQ*) représente l'effet des amortisseurs sur le système ;
- la fonction *V*<sup>2</sup> correspond à une entrée du système et est déduite du courant d'excitation.

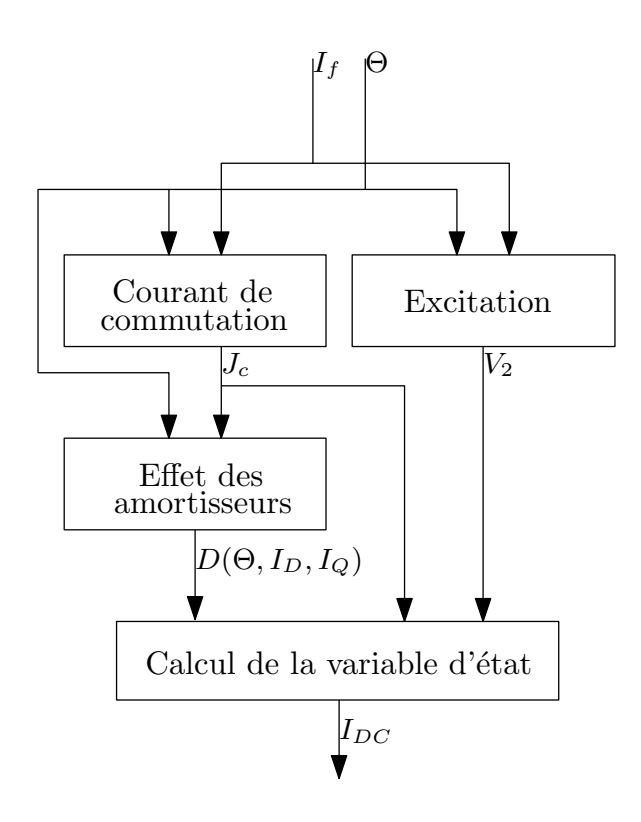

FIGURE 4.7 - Construction du modèle

Afin de résoudre l'équation ([4.4]), *J<sup>c</sup>* et *D* doivent être calculés au préalable.

#### **4.3.3 Expression simplifiée du courant de commutation**

L'objectif de cette section est de présenter la fonction décrivant l'évolution du courant de commutation *J<sup>c</sup>* en fonction de la position du rotor et du courant d'excitation. Son expression est calculée à partir de la première ligne de l'équation ([3.54]) :

$$
0 = 2L_s \frac{dJ_c}{dt} - \sqrt{2}M_{sr} \cos(\Theta + \pi/6) \frac{dI_D}{dt} + 2R_s J_c + \sqrt{2}M_{sr} \sin(\Theta + \pi/6) \frac{dI_Q}{dt}
$$
  
+
$$
R_s I_{dc} + \sqrt{2} \omega M_{fd} \sin(\Theta + \pi/6) I_f + \sqrt{2} \omega M_{sr} \sin(\Theta + \pi/6) I_D
$$
  
+ 
$$
\sqrt{2} \omega M_{sr} \cos(\Theta + \pi/6) I_Q
$$
 [4.7]

Il est important de noter que :

$$
\frac{d}{dt}\left(\cos\left(\Theta + \frac{\pi}{6}\right)I_D\right) = \cos\left(\Theta + \frac{\pi}{6}\right)\frac{dI_D}{dt} - \omega\sin\left(\Theta + \frac{\pi}{6}\right)I_D \tag{4.8}
$$

$$
\frac{d}{dt}\left(\sin\left(\Theta + \frac{\pi}{6}\right)I_Q\right) = \sin\left(\Theta + \frac{\pi}{6}\right)\frac{dI_Q}{dt} + \omega\cos\left(\Theta + \frac{\pi}{6}\right)I_Q. \tag{4.9}
$$

Pendant le mode de commutation, l'hypothèse est faite que les fonctions trigonométriques au premier terme de l'équation ([4.8]) et ([4.9]) varient avec une dynamique plus faible que les courant dans les amortisseurs *I<sup>D</sup>* et *IQ*. En conséquence, ils sont considérés constants dans la dérivée du produit. En effet, les variables des fonctions trigonométriques varient sur un intervalle maximal de *π/*3. Dans le même temps, les courants *I<sup>D</sup>* et *I<sup>Q</sup>* évoluent avec une grande dynamique correspondant approximativement à la constante de temps sub-transitoire de la machine. Cette constante de temps est classiquement comprise entre 0, 02 s et 0, 05 s [Bar82]. Ainsi, les équations ([4.8]) et ([4.9]) deviennent :

$$
\frac{d}{dt} \left( \cos \left( \Theta + \frac{\pi}{6} \right) I_D \right) \approx \cos \left( \Theta + \frac{\pi}{6} \right) \frac{dI_D}{dt}
$$
\n[4.10]

$$
\frac{d}{dt}\left(\sin\left(\Theta + \frac{\pi}{6}\right)I_Q\right) \approx \sin\left(\Theta + \frac{\pi}{6}\right)\frac{dI_Q}{dt} \tag{4.11}
$$

Des résultats de simulations présentés en figure (4.8) confirment cette approximation de calcul de la dérivée. Le pire des cas de fonctionnement est simulé : L'angle de commutation est au voisinage de *π/*3. Ainsi, le mode de commutation est quasi permanent. Les courbes pleines représentent les résultats de simulation obtenus avec les équations ([4.8]) et ([4.9]), tandis que
les courbes en pointillés correspondent aux expressions simplifiées ([4.10]) et ([4.11]). L'erreur réalisée est tolérable et permet de simplifier l'équation ([4.7]) :

$$
0 \approx 2L_s \frac{dJ_c}{dt} - \sqrt{2}M_{dD}\cos(\Theta + \pi/6)\frac{dI_D}{dt} + 2R_sJ_c + \sqrt{2}M_{qQ}\sin(\Theta + \pi/6)\frac{dI_Q}{dt}
$$
  
+ $R_sI_{dc} + \sqrt{2}\omega M_{fd}\sin(\Theta + \pi/6)I_f$  [4.12]

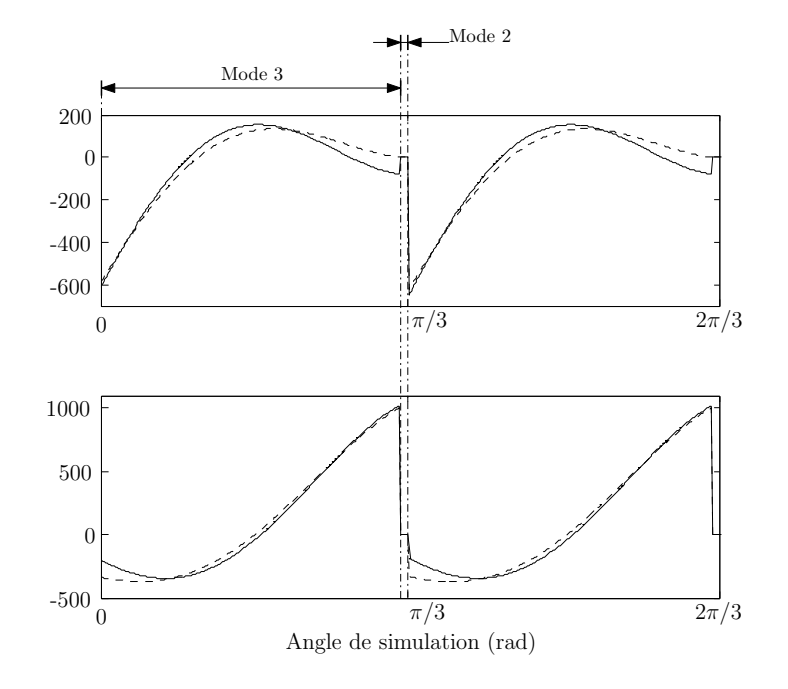

Figure 4.8 – Fonctions trigonométriques (traits pleins) et leurs approximations (pointillés) sur l'axe direct (haut) et l'axe en quadrature (bas)

Les courants  $dI_D/dt$  et  $dI_Q/dt$  doivent maintenant être exprimés en fonction de  $J_c$ et *I<sub>dc</sub>*. En considérant l'hypothèse 1 du paragraphe 4.2,  $U_3(4)$  et  $U_3(5)$  de l'équation ([3.54]) deviennent :

$$
\frac{dI_D}{dt} \approx \sqrt{2} \frac{M_{sr}}{L_r} \cos(\Theta + \pi/6) \frac{dJ_c}{dt} - \sqrt{2} \omega \frac{M_{sr}}{L_r} \sin(\Theta + \pi/6) J_c
$$
  
 
$$
+ \sqrt{2} \omega \frac{M_{sr}}{L_r} \cos(\Theta + \pi/3) I_{dc}
$$
 [4.13]

$$
\frac{dI_Q}{dt} \approx -\sqrt{2} \frac{M_{sr}}{L_r} \sin(\Theta + \pi/6) \frac{dJ_c}{dt} - \sqrt{2}\omega \frac{M_{sr}}{L_r} \cos(\Theta + \pi/6) J_c
$$
  

$$
-\sqrt{2}\omega \frac{M_{sr}}{L_r} \sin(\Theta + \pi/3) I_{dc}
$$
 [4.14]

En remplaçant ([4.13]) et ([4.14]) dans ([4.12]), l'équation générale qui permet de calculer l'approximation du courant de commutation est déduite :

$$
0 \approx 2 \frac{L_s L_r - M_{sr}^2}{L_r} \frac{dJ_c}{dt} - \sqrt{2} \omega M_{fd} \cos(\Theta + \pi/3) I_f
$$

$$
- \frac{\sqrt{3} \omega M_{sr}^2 - L_r R_s}{L_r} I_{dc} + 2R_s J_c.
$$
 [4.15]

Cette équation différentielle peut être exprimée sous la forme suivante :

$$
a\cos(\Theta + 2\pi/3)I_f + bI_{dc} = c\frac{dJ_c}{dt} + dJ_c,
$$
 [4.16]

avec

$$
a = \sqrt{2}\omega M_{fd} \tag{4.17}
$$

$$
b = \frac{\sqrt{3}\omega M_{sr}^2 - L_r R_s}{L_r}
$$
 (4.18)

$$
c = 2\frac{L_s L_r - M_{sr}^2}{L_r} = 2\sigma L_s
$$
 [4.19]

$$
d = 2R_s. \t\t(4.20)
$$

*σ* est le coefficient de dispersion de la machine. En utilisant la simplification apportée par l'hypothèse 4, une solution de l'équation ([4.16]) se met sous la forme suivante :

$$
J_c \approx \frac{\operatorname{acd}\omega\cos(\Theta + \pi/6)I_f}{d(c^2\omega^2 + d^2)} - \frac{\operatorname{ad}^2\sin(\Theta + \pi/6)I_f}{d(c^2\omega^2 + d^2)} + \frac{bI_{dc}}{d}
$$
  

$$
-e^{-\frac{d}{c}t} \left( \frac{bI_{dc}}{d} + \frac{\operatorname{acd}\omega I_f}{d(c^2\omega^2 + d^2)} \right)
$$
 [4.21]

Cette équation est valide pour  $\Theta_0 < \Theta < \Theta_0 + \pi/3$ . De plus, il apparaît que l'application numérique du terme en exponentiel de l'équation ([4.21]), e<sup>(−detra</sup>), ne varie pas significativement autour de 1 pour des valeurs de *ω* proche de la vitesse nominale et de faibles valeurs de R<sup>s</sup> . Ces conditions sont généralement respectées sur les grands générateurs qui travaillent à point de fonctionnement fixe. Cette observation permet de simplifier d'avantage l'équation ([4.21]) :

$$
J_c \approx \frac{a}{c^2 \omega^2 + d^2} \left( c \omega (\cos(\Theta + \pi/6) - 1) - d \sin(\Theta + \pi/6) \right) I_f \tag{4.22}
$$

La dérivée de *J<sup>c</sup>* est alors :

$$
\frac{dJ_c}{dt} \approx -\frac{\omega a}{c^2 \omega^2 + d^2} \left( -c \omega \sin(\Theta + \pi/6) - d \cos(\Theta + \pi/6) \right) I_f \tag{4.23}
$$

# **4.3.4 Effet des amortisseurs**

L'effet des amortisseurs est très présent en mode de commutation et ne peut pas être négligé. Cet effet est matérialisé par la fonction *D*(Θ,*ID*,*IQ*) de l'équation ([4.4]). Cette fonction est exprimée en fonction de *J<sup>c</sup>* et Θ conformément à la figure (4.7). En considérant que les fonctions trigonométriques ont une faible dynamique comparé aux courants dans les amortisseurs, une valeur approchée de *D*(Θ,*ID*,*IQ*) peut être proposée :

$$
D \approx \sqrt{2}M_{sr}\sin(\Theta + \pi/3)\frac{dI_D}{dt} + \sqrt{2}M_{sr}\cos(\Theta + \pi/3)\frac{dI_Q}{dt}
$$
 [4.24]

La fonction *D* peut être simplifiée en considérant l'hypothèse 3 de la section 4.2 et en injectant ([4.13]) et ([4.14]) dans ([4.24]) :

$$
D \approx \frac{\text{M}_{\text{sr}}^2}{\text{L}_{\text{r}}} \frac{\text{d}J_c}{\text{dt}}
$$
 (4.25)

### **4.3.5 Procédure de résolution du modèle**

Le modèle à ordre réduit de la machine synchrone associée une charge RL à travers un pont à thyristor est basé sur ([4.4]). En négligeant la saillance, la seconde ligne de l'équation ([3.54]) peut être écrite comme suit :

$$
\frac{dI_{dc}}{dt} = -\frac{2R_s + R_{dc}}{2L_s + L_c}I_{dc} + \frac{\sqrt{2}\omega M_{fd}}{2L_s + L_c}\cos(\Theta + 5\pi/6)I_f + f_c
$$
\n[4.26]

La fonction  $f_c$  dépend de la topologie du convertisseur. Elle représente l'effet du mode de commutation sur le système. Ainsi, en mode normal,  $f_c = 0$ . En mode de commutation,  $f_c$ dépend du courant de commutaion *J<sup>c</sup>* et de l'effet des amortisseurs :

$$
f_c = \frac{1}{2L_s + L_c} \left[ -R_s J_c - L_s \frac{dJ_c}{dt} - D \right].
$$
 [4.27]

Les fonctions *J<sup>c</sup>* et d*J<sup>c</sup> /*dt sont données par ([4.22]) et ([4.23]). L'effet des amortisseurs *D* est donné par l'équation ([4.25]). La logique de résolution de la variable d'état *I<sub>dc</sub>* est illustré en figure (4.9). L'équation ([4.26]) est calculée dans le bloc « mode normal ». Le bloc « mode de commutation » est constitué des équations ([4.22]), ([4.23]), ([4.25]) et ([4.27]) et calcul la fonction de commutation  $f_c$ .

# **4.4 Validation du modèle de l'alternateur d'excitation**

Afin d'évaluer les performances du modèle simplifié, des simulations sont réalisées avec les deux approches de modélisation : le modèle présenté au chapitre 3 et le modèle mono variable. La charge linéaire absorbe un courant correspondant à la charge nominale de la machine. L'évolution des courants redressé et des courants de commutation sont présentés en figure (figure 4.10).

Les simulation montrent que les différences sur l'évolution de la variable d'état *I<sub>dc</sub>* sont négligeable. La plupart des tensions et courants du système initial peuvent être reconstruit à partir de *I<sub>dc</sub>* et de l'expression analytique de *J<sub>c</sub>.* Ainsi la tension de ligne, la tension redressée *VDC* et le courant de ligne sont tracées en figure (4.11) avec les deux modèles. De plus, la figure (4.12) montre que le modèle mono variable présente un comportement dynamique similaire au modèle de référence sur un échelon de charge (à *t* = 0, 25*s*) et d'excitation (à *t* = 0, 7*s*).

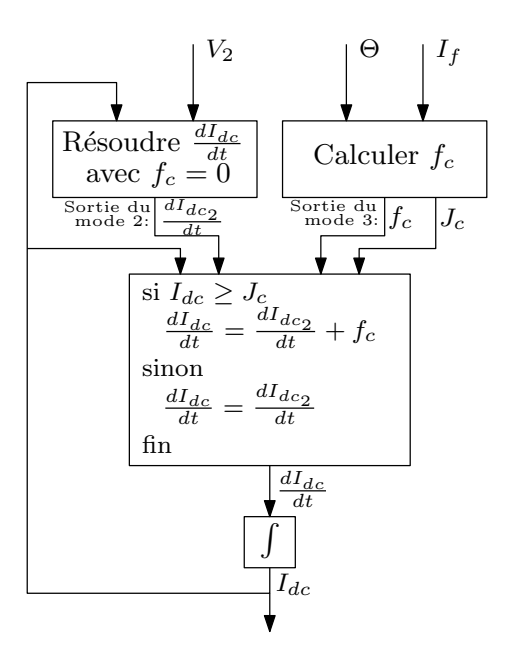

Figure 4.9 – Calcul de la variable d'état

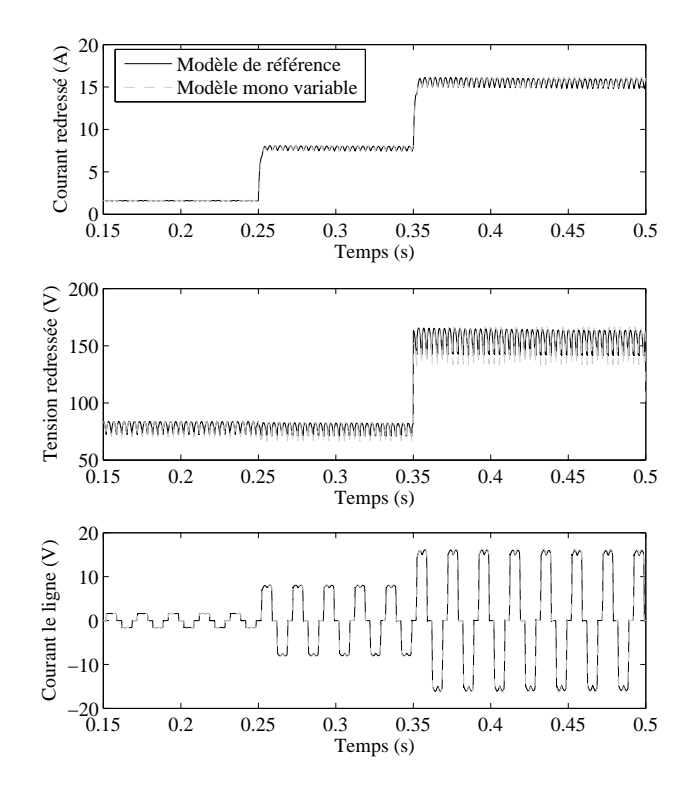

Figure 4.12 – Comparaison des modèles sur un fonctionnement dynamique

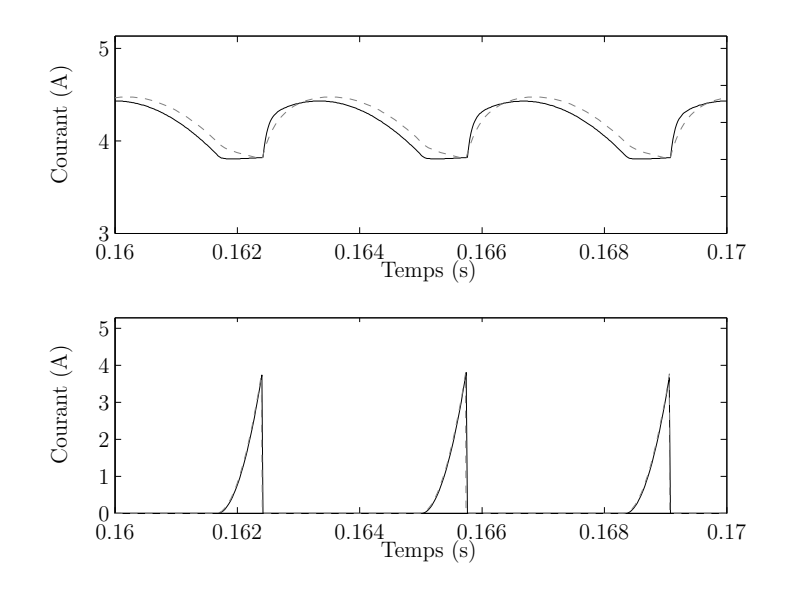

Figure 4.10 – Évaluation du modèle simplifié : courant redressé et courant de commutation

Ces simulations confirment la pertinence de la démarche proposée. Pour comparaison, un modèle équivalent est développé à l'aide de la boite à outils SimPower Systems de Matlab. La même simulation sur les deux modèles montre que l'approche proposée est environ douze fois plus rapide.

# **4.5 Modèle de la machine auto excitée**

Le modèle de la machine auto excitée peut maintenant être construit à partir du modèle à ordre réduit présenté précédemment et du modèle comportemental défini par l'équation ([1.43]) du chapitre 1. Le couplage de ces deux modèles est effectué au niveau de l'enroulement d'excitation de la machine principale.

# **4.5.1 Construction du simulateur**

Le modèle construit est basé sur le schéma de la figure (4.13).

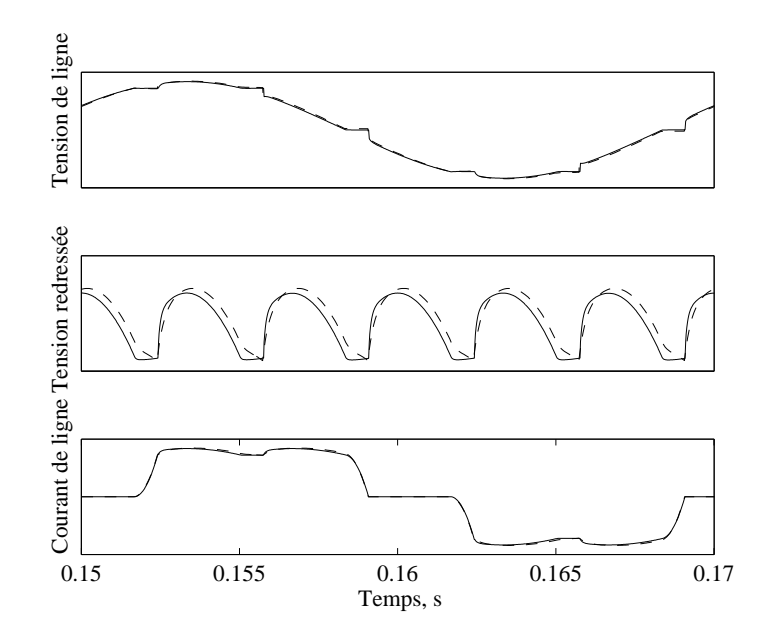

Figure 4.11 – Évaluation du modèle simplifié : tension de ligne, tension redressée et courant de ligne (— : modèle de référence, - - - : modèle rapide)

La tension *V<sub>fp</sub>* de la figure (4.1) peut être exprimée par les deux modèles. L'équation de la machine principale donne :

$$
\mathbf{B}_{\mathbf{d2p}}V_{fp} = -\mathbf{A}_{\mathbf{dp}}\mathbf{x}_{\mathbf{drp}} - L_{mdp}\mathbf{B}_{\mathbf{d1p}}\frac{\mathbf{d}I_{dp}}{\mathbf{dt}} + (\mathbf{1} + L_{mdp}\mathbf{B}_{\mathbf{d1p}}\mathbf{C}_{\mathbf{d1p}})\frac{\mathbf{d}\mathbf{x}_{\mathbf{drp}}}{\mathbf{dt}}
$$
 [4.28]

avec

$$
I_{fp} = \mathbf{C_{d2p}} \mathbf{x_{drp}} \tag{4.29}
$$

L'indice *p* est utilisé pour distinguer les grandeurs liées à la machine principale. La tension *V<sub>fp</sub>* est aussi exprimée par les équations du modèle à ordre réduit :

$$
V_{fp} = \sqrt{2}\omega M_{fde}\cos(\theta + 5\pi/6)I_{fe} - R_{se}J_{ce} - \left(L_{se} + \frac{Msre^2}{L_{re}}\right)\frac{dJ_{ce}}{dt}
$$
  
-2R<sub>se</sub>I<sub>fp</sub> - 2L<sub>se</sub> $\frac{dI_{fp}}{dt}$  [4.30]

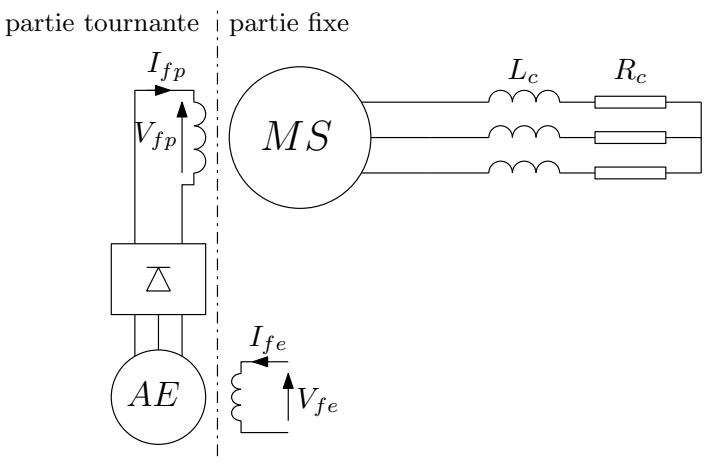

AE: Alternateur d'Excitation

Figure 4.13 – Machine auto excitée et sa charge

L'indice *e* permet d'identifier les grandeurs et paramètres liés à l'alternateur d'excitation. La combinaison des équations ([4.28]) et ([4.30]) permet d'exprimer l'équation différentielle liée au système d'excitation à injecter dans l'équation d'état finale :

$$
\begin{pmatrix}\nV_{dp} \\
V_{qp} \\
\mathbf{U}_{ae} \\
\mathbf{0}\n\end{pmatrix} = \mathbf{R}_{\text{mae}} \begin{pmatrix}\nI_{dp} \\
I_{qp} \\
\mathbf{x}_{\text{drop}} \\
\mathbf{x}_{\text{app}}\n\end{pmatrix} + \mathbf{L}_{\text{mae}} \frac{d}{dt} \begin{pmatrix}\nI_{dp} \\
I_{qp} \\
\mathbf{x}_{\text{drop}} \\
\mathbf{x}_{\text{app}}\n\end{pmatrix}
$$
\n[4.31]

avec

$$
\mathbf{U}_{ae} = \mathbf{B}_{d2p} \left( \sqrt{2} \omega M_{fde} \cos(\theta + 5\pi/6) I_{fe} - R_{se} I_{ce} - \left( L_{se} + \frac{M_{sre}^2}{L_{re}} \right) \frac{dJ_{ce}}{dt} \right)
$$
  

$$
\mathbf{R}_{mae} = \begin{pmatrix} R_{sp} & -\omega (L_{lp} + L_{mqp}) & R_{sp} \mathbf{C}_{d1p} & -\omega L_{lp} \mathbf{C}_{qp} \\ \omega (L_{lp} + L_{mdp}) & R_{sp} & \omega L_{lp} \mathbf{C}_{d1p} & R_{sp} \mathbf{C}_{qp} \\ \mathbf{0} & \mathbf{0} & 2R_{sp} \mathbf{B}_{d2p} \mathbf{C}_{d2p} - \mathbf{A}_{dp} & \mathbf{0} \\ \mathbf{0} & \mathbf{0} & -\mathbf{A}_{qp} \end{pmatrix}
$$

$$
\mathbf{L}_{\mathbf{mae}} = \begin{pmatrix} L_{lp} + L_{mdp} & 0 & L_{lp}\mathbf{C}_{\mathbf{dlp}} & \mathbf{0} \\ 0 & L_{lp} + L_{mqp} & \mathbf{0} & L_{lp}\mathbf{C}_{\mathbf{qlp}} \\ -\mathbf{B}_{\mathbf{dlp}}L_{mdp} & \mathbf{0} & 1 + L_{mdp}\mathbf{B}_{\mathbf{dlp}}\mathbf{C}_{\mathbf{dlp}} + 2L_{se}\mathbf{B}_{\mathbf{d2p}}\mathbf{C}_{\mathbf{d2p}} & \mathbf{0} \\ \mathbf{0} & -L_{mqp}\mathbf{B}_{\mathbf{qp}} & \mathbf{0} & \mathbf{1} \end{pmatrix}
$$

Le courant *J<sub>ce</sub>* et sa dérivée sont calculés à partir des équations ([4.22]) et ([4.23]). Le courant d'excitation de l'alternateur d'excitation  $I_{fe}$  devient la variable de commande. L'équation d'état ([4.31]) associée à l'équation de la charge permet de construire le simulateur de la machine synchrone et de son excitatrice. Pour cela il suffit, dans le cas d'une charge linéaire, d'appliquer la méthode présentée au chapitre 1 : exprimer la charge avec les grandeurs électriques de la machine (équation ([1.83]) par exemple) puis remplacer dans l'équation différentielle de la machine les tensions statoriques définies par l'équation de la charge. Dans le cas d'une charge avec les paramètres *R<sup>c</sup>* , *L<sup>c</sup>* , le modèle devient :

$$
\begin{pmatrix}\n0 \\
0 \\
U_{ae} \\
0\n\end{pmatrix} = \begin{pmatrix}\nR_{r} & -\omega L_{c} & 0 & 0 \\
\omega L_{c} & R_{c} & 0 & 0 \\
0 & 0 & 0 & 0 \\
0 & 0 & 0 & 0\n\end{pmatrix} \begin{pmatrix}\nI_{dp} \\
I_{qp} \\
X_{drp} \\
X_{qrp}\n\end{pmatrix}
$$
\n
$$
+ \begin{pmatrix}\nL_{c} & 0 & 0 & 0 \\
0 & L_{c} & 0 & 0 \\
0 & 0 & 0 & 0 \\
0 & 0 & 0 & 0\n\end{pmatrix} \frac{d}{dt} \begin{pmatrix}\nI_{dp} \\
I_{qp} \\
X_{drp} \\
X_{drp}\n\end{pmatrix}
$$
\n[4.32]

# **4.5.2 Résultats de simulation**

Le simulateur, composé de l'équation ([4.32]) est utilisé sur un scénario de 1, 5*s*. Les variations des conditions de fonctionnement sont :

- *t* = 0, 6*s* : échelon de courant d'excitation,
- *t* = 0, 9*s* : échelon de la valeur de la résistance de charge,
- *t* = 1, 2*s* : échelon de la valeur de l'inductance de charge.

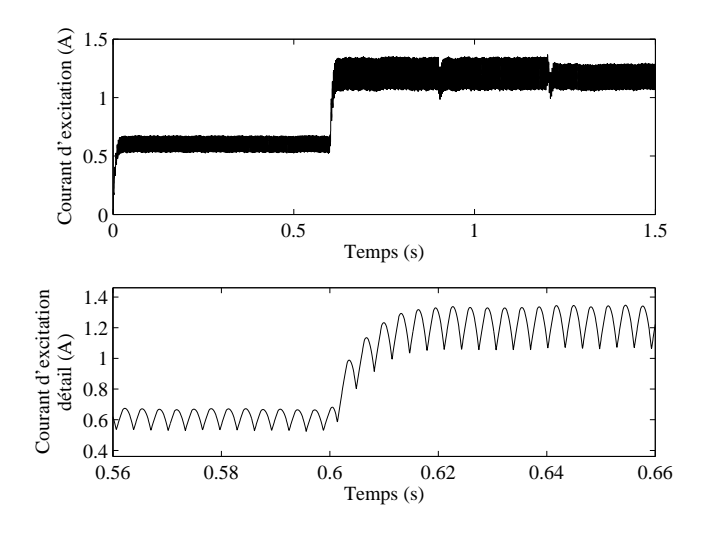

Figure 4.14 – Évolution du courant d'excitation de la machine principale

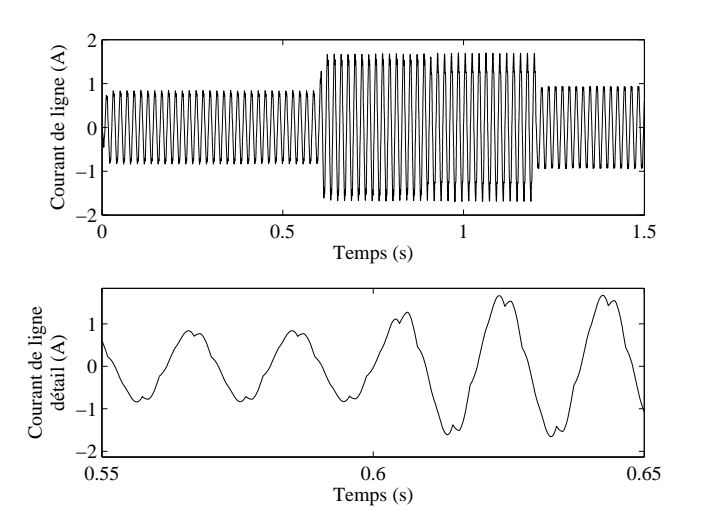

Figure 4.15 – Évolution du courant de ligne de la machine principale

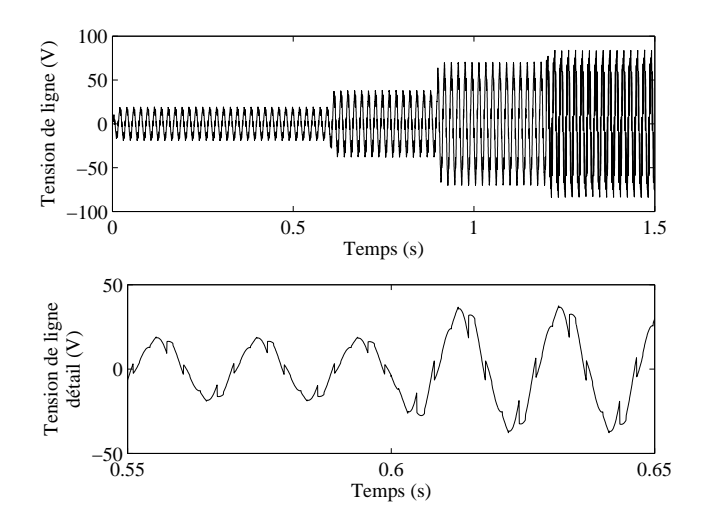

Figure 4.16 – Évolution de la tension de ligne de la machine principale

Les figures (4.14), (4.15) et (4.16) donnent l'évolution du courant d'excitation de l'alternateur principal, ainsi que son courant et sa tension de ligne. Ces tracés montrent l'impact de l'alternateur d'excitation sur l'évolution des grandeurs électriques de la machine principale. Les courants et tension de ligne ne sont pas purement sinusoïdales à cause du courant riche en harmonique présents sur l'enroulement d'excitation de la machine principale. Cette simulation illustre la nécessité de tenir compte du système d'excitation dans la conception du simulateur et, encore une fois, la forte interaction entre les différents constituants du système. Afin de démontrer que cette approche de modélisation est compatible avec la méthodologie présentée au chapitre 2 pour construire des systèmes multi machines, les résultats de simulation sont données à partir d'un modèle constitué de deux alternateurs auto excités liés à un réseau de forte puissance.

# **4.6 Modèle multi machines multi convertisseurs**

Le simulateur construit dans cette section est illustré en figure (4.17)

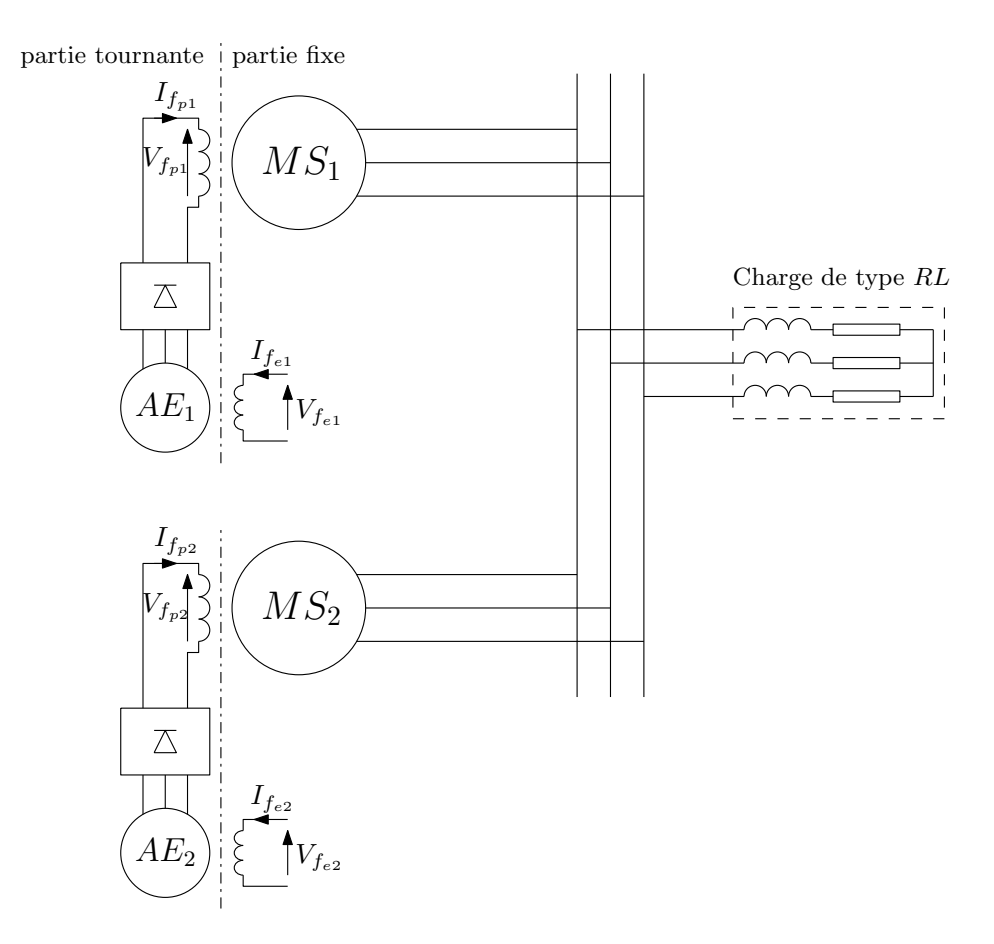

AE: Alternateur d'Excitation

Figure 4.17 – Système multi machines multi convertisseurs

Le système est constitué de deux alternateurs auto excités couplés à une charge de type RL. La machine *MS*<sup>1</sup> évolue dans le repère *α*, pris comme repère principal (la notion de repère principal est décrite dans le chapitre 2). La machine  $MS<sub>2</sub>$  tourne dans l'espace tournant noté *β*. Les indices 1 et 2 sont utilisés pour identifier les machines, et les indices *p* et *e* pour distinguer les machines principales des excitatrices.

# **4.6.1 Construction du simulateur**

La construction du modèle d'un tel système est réalisée à partir du modèle multi-machine développé au chapitre 2 et du modèle de machines auto excité présenté en section précédente. Les machines 1 et 2 sont caractérisées respectivement par les matrices  $R_{mael}$ ,  $L_{mael}$  et *R<sub>mae</sub>*, *L<sub>mae</sub>*, définies par l'équation ([4.31]). L'association de cette équation avec la méthode du chapitre 2 permet d'obtenir directement l'équation d'état du système :

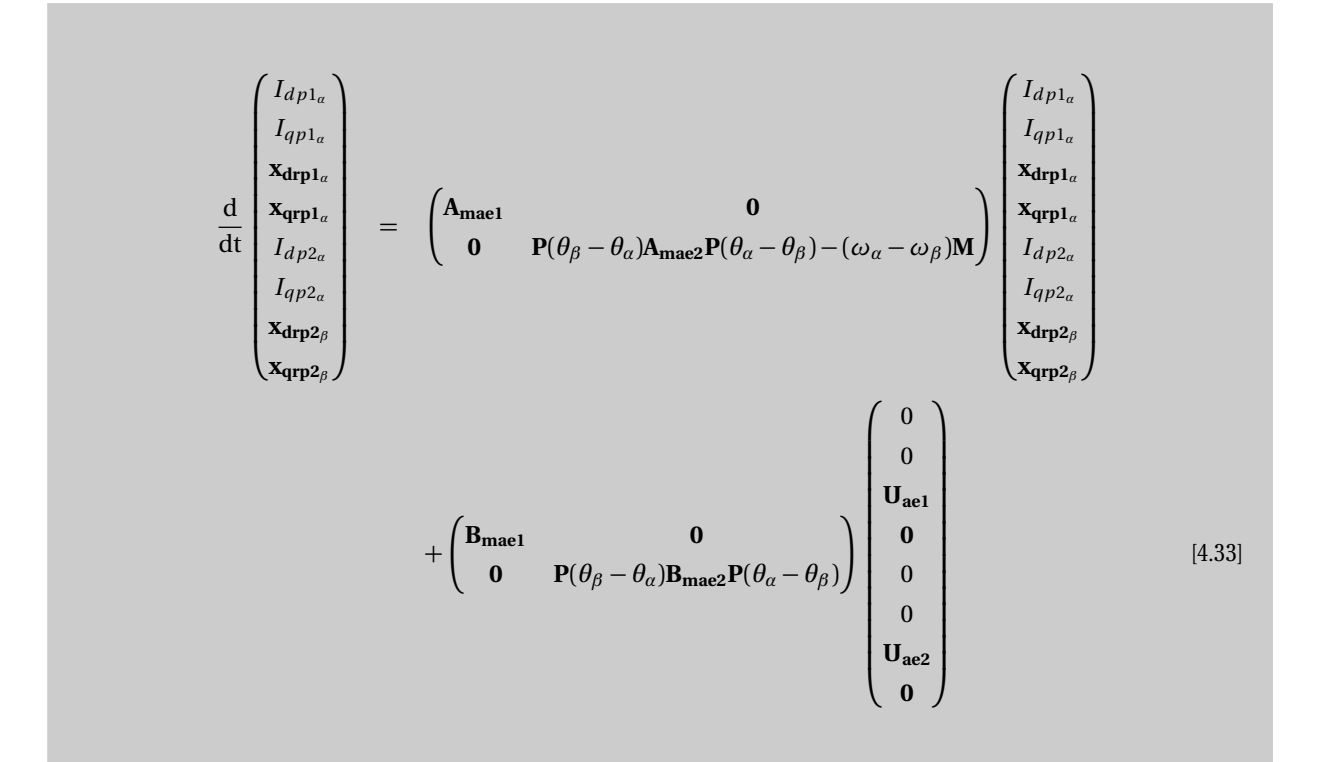

avec

$$
U_{aei} = \mathbf{B}_{\mathbf{d}2\mathbf{p}\mathbf{i}} \left( \sqrt{2} \omega_{\kappa} M_{fdei} \cos(\theta_{\kappa} + 5\pi/6) I_{fei} - R_{sei} I_{cei} - \left( L_{sei} + \frac{M_{srei}^2}{L_{rei}} \right) \frac{\mathrm{d} J_{cei}}{\mathrm{d}t} \right)
$$

$$
A_{\text{maei}} = -L_{\text{maei}}^{-1} R_{\text{maei}}
$$

$$
B_{\text{maei}} = L_{\text{maei}}^{-1}
$$

et  $i = 1$  ou 2. L'indice de repère  $\kappa = \alpha$  si  $i = 1$  ou  $\kappa = \beta$  si  $i = 2$ . Le simulateur de ce système peut maintenant être construit. Sa structure est illustré en figure (4.18)

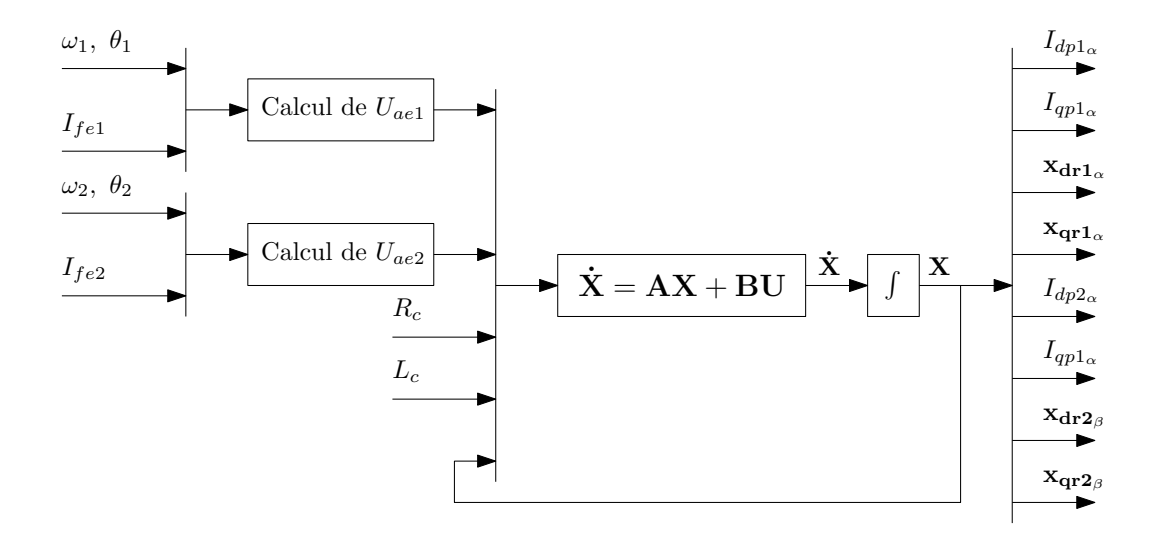

Figure 4.18 – Principe de fonctionnement du simulateur

Conformément à la méthode proposée, les courants d'excitation des excitatrices deviennent les variables d'entrée du système. La sortie correspond au vecteur d'état. Les courants d'excitations des machines principales peuvent être reconstruits à partir de **xdr1***<sup>α</sup>* et **xdr2***<sup>β</sup>* .

# **4.6.2 Résultats de simulation**

Le simulateur ainsi construit est testé sur un scénario de fonctionnement de 1,5 secondes. Au début de la simulation, les deux groupes ne tournent pas à la même vitesse. Cet écart est annulé à *t* = 0, 3*s*. Des échelons de courant d'excitation sont appliqués pour les deux machines à  $t = 0.6s$  (machine 1) et  $t = 0.9s$  (machine 2). Enfin, un échelon de charge est appliqué à *t* = 1, 2*s*. Dans la suite, et sauf indications contraire, la couleur noire est utilisée pour les grandeurs électriques liées à la machine 1, et le gris pour la machine 2.

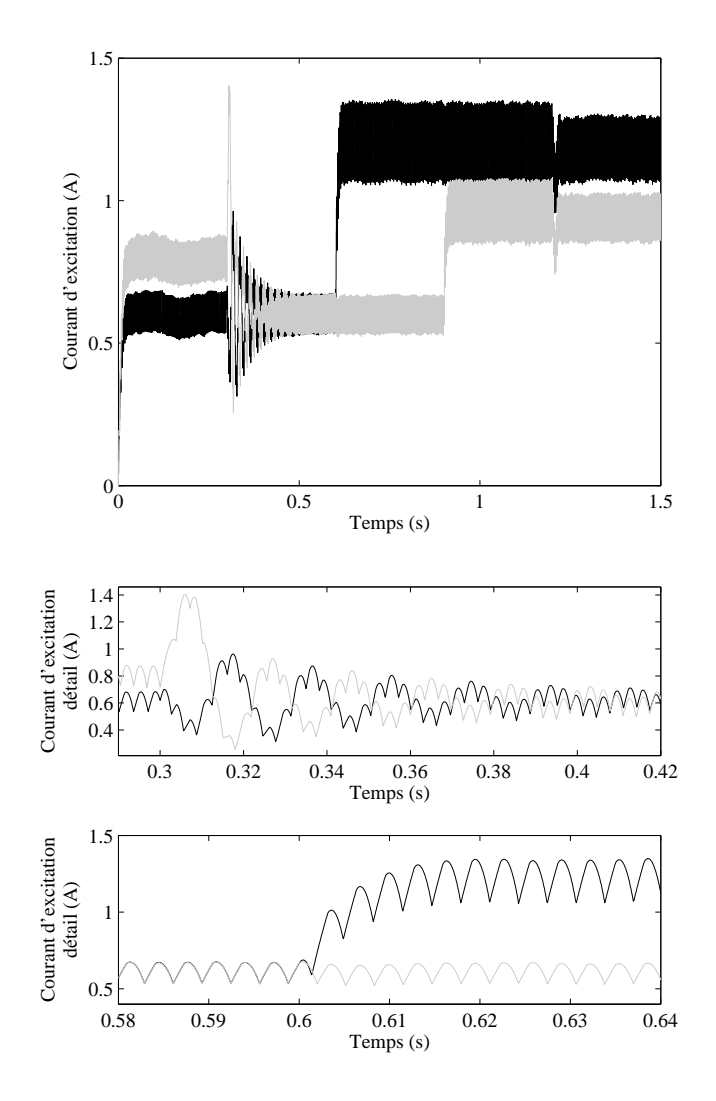

Figure 4.19 – Évolution du courant d'excitation des machines principales

Les courants d'excitations  $I_{fp1a}$  et  $I_{fp2β}$  sont tracés en figure (4.19). Les résultats présentent, comme attendu, des ondulations liées au redresseur triphasé.

D'autres phénomènes sont lisibles sur cette courbe et témoignent de la forte interaction existant entre les éléments du système. Avant *t* = 0, 3*s*, la machine 1 tourne à 300 rad/s contre 330 rad/s pour la machine 2. Cet écart provoque une évolution constante de l'angle entre les repères tournants des machines. Elles passent alternativement en fonctionnement moteur et générateur. Ces changements sa traduisent sur la courbe par les lentes variations de courant entre 0s et 1,3s. À *t* = 0, 3*s*, la vitesse est brutalement imposée à 330 rad/s sur la machine 1.

Ce transitoire se traduit par un régime oscillant amortis. enfin, l'échelon de charge à *t* = 1, 3*s* (la constante de temps de la charge augmente) provoque un régime transitoire suivit d'une baisse de l'amplitude des oscillations. L'évolution du courant efficace circulant dans les deux machines et la charge ainsi que l'allure du courant instantané sont présentés en figure (4.20) et (4.21)

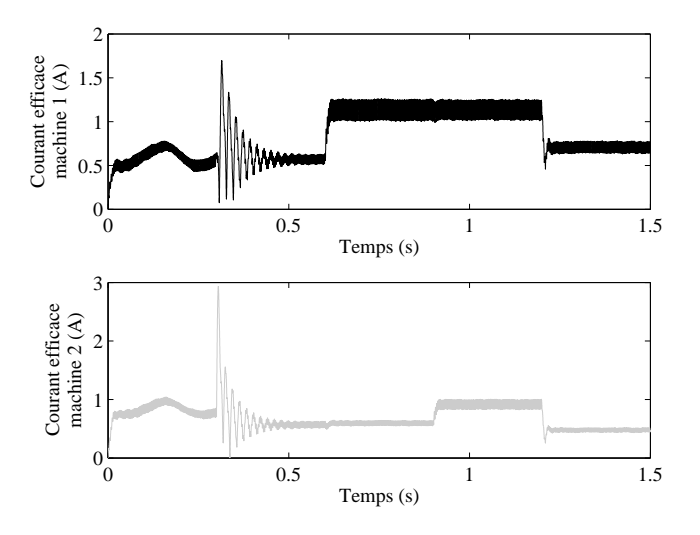

Figure 4.20 – Évolution du courant efficace dans les machines

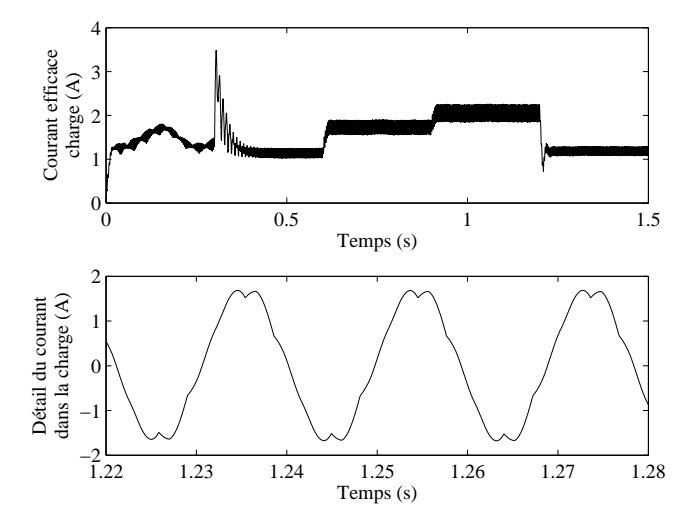

Figure 4.21 – Évolution de l'allure du courant de charge

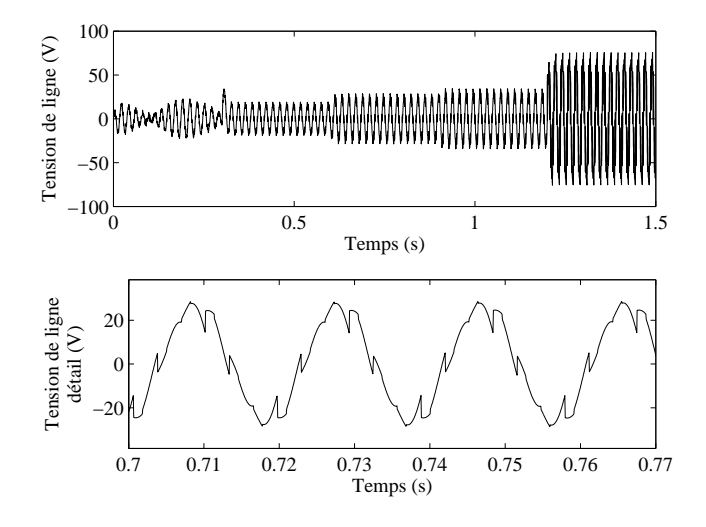

Figure 4.22 – Évolution de la tension de ligne

L'évolution du courant efficace montre ici aussi l'impacte des différents échelons des grandeurs de commande :

- de *t* = 0*s* à *t* = 0, 3*s*, le courant dans la machine 2 prend du retard par rapport au réseau. Son angle interne évolue continument, ce qui explique la croissance constante du courant.
- *t* = 0, 6*s* et *t* = 0, 9*s* : les échelons de courant d'excitation influence l'amplitude du courant débité par les machines.
- *t* = 1, 2*s* : l'échelon de tension réseau produit des oscillations sur les courants.

De plus, il est intéressant de noter que sur ce modèle, le courant d'excitation déformé par le redresseur triphasé influence la forme d'onde des courants et des tensions statoriques (figure 4.22). Cette simulation illustre bien la forte interaction qu'il existe entre les différents éléments du système et la nécessité de développer des méthodes de modélisation tenant compte de cette contrainte.

# **4.7 Conclusion**

Dans ce chapitre, un ensemble alternateur synchrone pont redresseur et charge RL, construit à partir du modèle de type circuit et de la méthodologie présentée au chapitre 3, est utilisé pour développer un modèle à ordre réduit d'un alternateur d'excitation. Cette approche de modélisation est proposée pour faciliter la construction d'une machine synchrone auto excitée, et plus généralement d'ensembles complexes constitués de plusieurs machines et de plusieurs convertisseurs. Les hypothèses sont basées sur l'observation des variables d'état du modèle détaillé présenté au chapitre 3. Il est possible de considérer que la dynamique du courant d'excitation est négligeable si l'enroulement d'excitation a une faible dynamique et est alimenté par un générateur de courant. D'autre part, les enroulements amortisseurs doivent être pris en compte. En effet, une machine synchrone qui aliment un convertisseur statique est en régime transitoire permanent : le courant dans les amortisseurs est variable et de valeur moyenne nulle. Sur la base de cette constatation, le système d'équations différentielles du modèle détaillé est partiellement résolu. Ainsi, quatre variables d'état sur cinq sont éliminées. Le modèle d'état devient mono variable. Le simulateur de l'alternateur d'excitation proposé dans ce chapitre est proche du modèle détaillé en terme de précision, et nécessite des temps de calculs plus faibles. Il est important de garder à l'esprit que cette approche est efficace lorsque les hypothèses simplificatrices sont justifiées. Ainsi, la saillance doit être faible, ou la machine doit être remplacée par une machine à pôles lisse équivalente. De plus, la machine doit travailler à un point de fonctionnement proche de son régime nominal pour que les équations ([4.22]) et ([4.23]) gardent leur validité. Si ces conditions sont respectées, ce modèle peut être utilisé dans des systèmes multi-machine multi-convertisseur ou dans des modèles de machines synchrones auto excitées.

Ce modèle à ordre réduit a été combiné avec le modèle comportemental développé au chapitre 1 et la méthode de construction d'un ensemble multi machine du chapitre 2, permettant d'établir le simulateur de deux machines auto excitées couplées sur un réseau de forte puissance. Ce simulateur permet de valider l'approche de modélisation et d'illustrer la souplesse des méthodes proposées dans les deux premiers chapitres. La nécessité de développer un modèle global est justifiée par la très forte interaction existant entre les éléments du système.

#### **CHAPITRE**

# **5**

# **Modélisation dynamique d'un système multi sources**

#### Sommaire

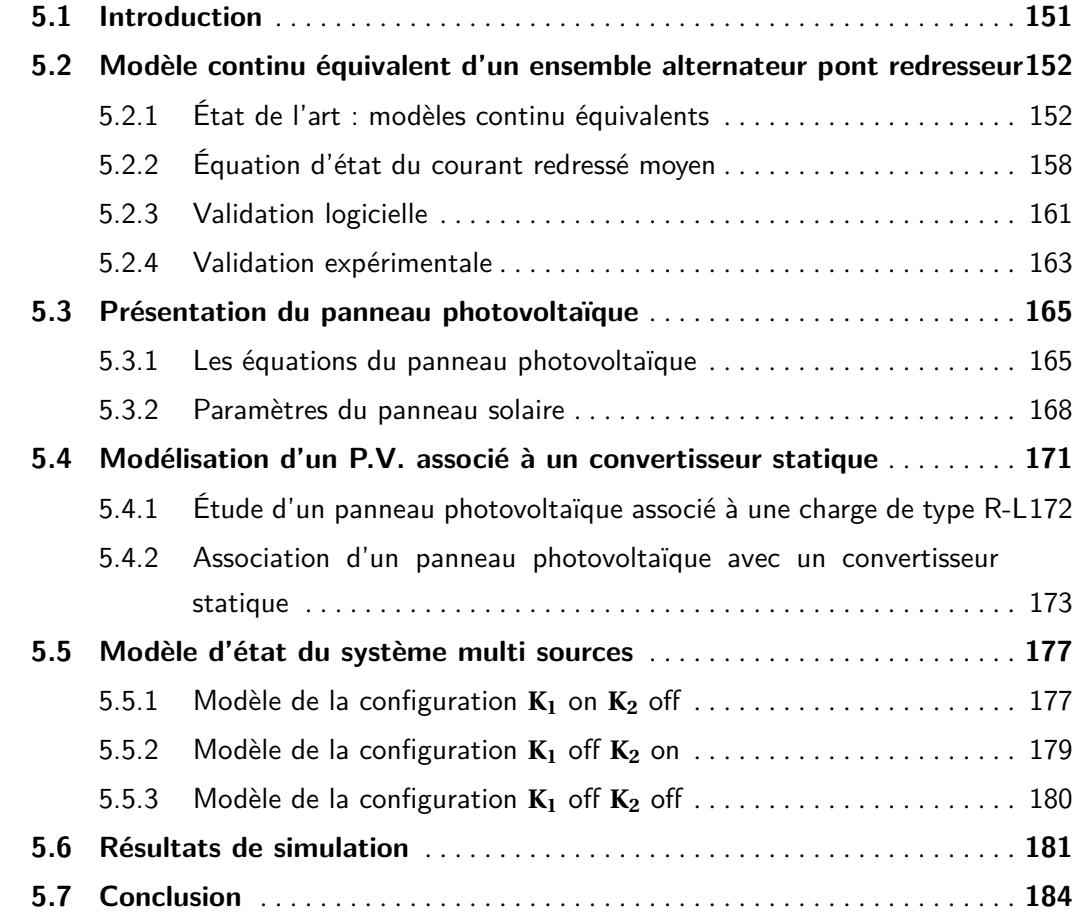

# **5.1 Introduction**

L es réseaux électriques dans les transports (automobile hybrides, navires électriques, avions « plus électriques ») ainsi que les réseaux ilotés (systèmes de production décentralisés, parc éoliens ou photovoltaïques) deviennent de plus en plus complexes [Wei01, FBM97, ERT97]. Ils sont généralement constitués de plusieurs sources : machines électriques, piles à combustible, batteries, éléments photovoltaïques, etc. Le contrôle du système ainsi que la mise en forme de l'énergie électrique est généralement assurée par des convertisseurs statiques. Tous ces éléments sont, de plus en forte interaction.

La simulation d'un exemple de réseau îloté fait l'objet de ce chapitre. Le système est constitué d'une machine synchrone associée à un pont redresseur triphasé mis en parallèle avec un panneau photovoltaïque et un convertisseur de type boost (figure(5.1)).

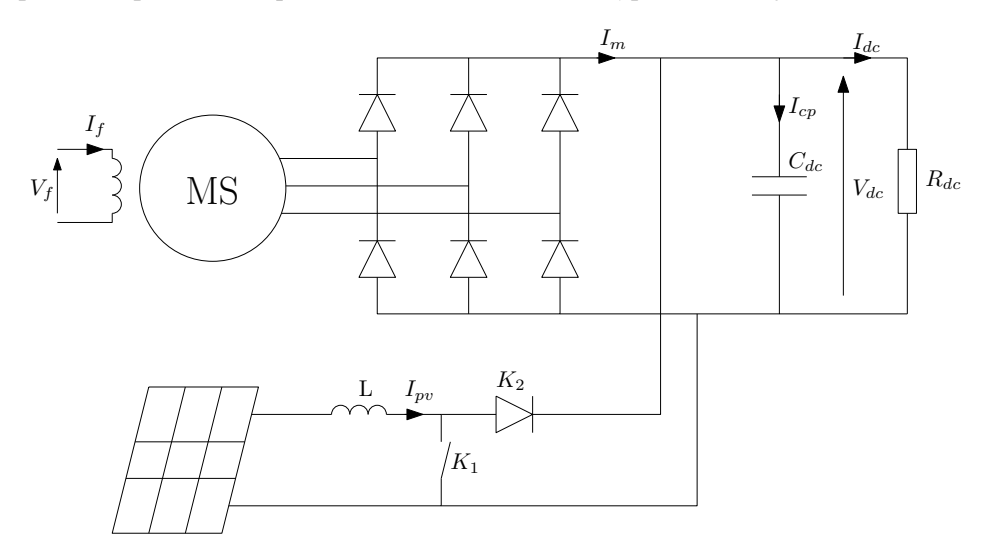

Figure 5.1 – Schéma du système multi sources

Le simulateur est développé en vue de réaliser la synthèse des régulateurs. C'est pourquoi l'ensemble machine synchrone pont redresseur est exprimé sous la forme d'un modèle continu équivalent basé sur le modèle à ordre réduit présenté au chapitre 4. Après avoir présenté les équations du panneau solaire, une modification sera apportée pour simplifier la résolution temporelle de ses équations. Au final, le système complet est exprimé sous la forme de trois modèles d'état s'enchainant dans le temps en fonction de la configuration du convertisseur boost. Des résultats de simulation sont présentés à la fin du chapitre pour valider la démarche de modélisation.

# **5.2 Modèle continu équivalent d'un ensemble alternateur pont redresseur**

Lorsque la vitesse de simulation est le critère principal de construction du modèle et que l'ondulation des variables d'états n'est pas étudiée ou que le modèle est développé pour permettre la synthèse de régulateurs, le modèle aux valeurs moyennes est un choix judicieux. Dans cette partie, un modèle va être développé à partir du modèle rapide présenté au chapitre 4.

# **5.2.1 État de l'art : modèles continu équivalents**

Il est parfois trop complexe de réaliser un modèle tenant compte de l'effet des interrupteurs en particulier dans des systèmes multi-convertisseurs. La procédure adoptée alors consiste à moyenner les topologies pour déterminer un modèle continu équivalent. Cette approche permet de faciliter l'étude de la stabilité du système car ce dernier devient alors linéaire à paramètres constants.

La construction du modèle continu équivalent d'un redresseur triphasé à diodes associé à une source triphasée est proposé dans de nombreuses publications [Sud93, JB97, SCHD96, Ham03, Zhu05, JBJ00, JP08]. Deux approches se dégagent :

– Une méthode basée sur l'observation des entrées et des sorties du système,

– Une méthode basée sur le traitement des équations mathématiques régissant le système. Dans les deux cas, les variables d'état sont moyennées sur une période de fonctionnement du pont triphasé correspondant à une phase de commutation suivie d'une phase de conduction normale.

#### **5.2.1.1 Modèles basés sur l'observation des entrées sorties**

Les méthodes basées sur l'observation déterminent, pour chaque point de fonctionnement, les relations d'amplitude entre les entrées et les sorties du système. Dans [JPD06], les relations entre les valeurs moyennes des tensions et courants dans le repère de Park de la machine et les grandeurs électriques de la charge sont liées par les relations suivantes :

$$
\bar{V}_d = \alpha(z)\bar{V}_{dc}\cos(\delta) \tag{5.1}
$$

$$
\bar{V}_q = \alpha(z)\bar{V}_{dc}\sin(\delta) \tag{5.2}
$$

$$
\bar{I}_{dc} = \beta(z) ||\bar{I}_{dq}|| \qquad (5.3)
$$

avec :

$$
\delta = \arctan\left(\frac{\bar{I}_d}{\bar{I}_q}\right) - \phi(z) \tag{5.4}
$$

$$
z = \frac{\bar{V}_{dc}}{||\bar{I}_{dq}||} \tag{5.5}
$$

et  $\bar{X}$  valeur moyenne de  $X$  et  $\|\bar{I}_{dq}\| = \sqrt{\bar{I}_{d}^{2} + \bar{I}_{q}^{2}}$ . Le modèle est illustré en figure (5.2).

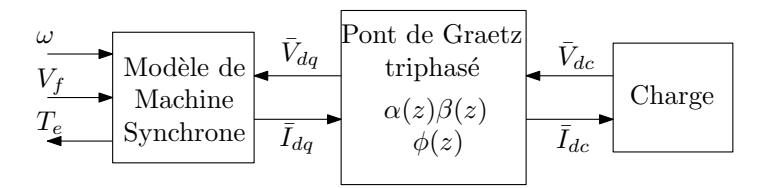

Figure 5.2 – Modèle proposé par Jatskevich

Les fonctions *α*, *β* et *φ* sont déterminées pour chaque point de fonctionnement à partir d'un modèle de référence ou de mesures.

Dans [JB97], le modèle est tel qu'illustré en figure (5.3).

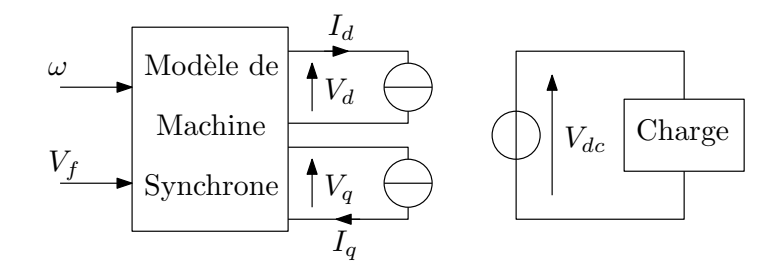

Figure 5.3 – Modèle proposé par Jadric

Les tensions et courants de sortie du pont de diodes sont considérés proportionnels aux fondamentaux des tensions et courants de ligne du générateur :

$$
\bar{V}_{dc} = k_V \sqrt{V_d^2 + V_q^2} \tag{5.6}
$$

$$
\bar{I}_{dc} = k_I \sqrt{I_d^2 + I_q^2} \tag{5.7}
$$

Le modèle est basé sur le diagramme vectoriel de la figure (5.4) et décrit par les équations suivantes :

$$
\bar{V}_{dc} = \frac{\bar{I}_d}{\bar{I}_{dc}} \bar{V}_d + \frac{\bar{I}_q}{\bar{I}_{dc}} \bar{V}_q
$$
\n(5.8)

$$
\bar{I}_d = \frac{\bar{I}_{dc}}{k_I} \sin(\delta + \phi) \tag{5.9}
$$

$$
\bar{I}_q = \frac{\bar{I}_{dc}}{k_I} \cos(\delta + \phi) \tag{5.10}
$$

$$
\delta = \arctan\left(\frac{\bar{V}_d}{\bar{V}_q}\right) \tag{5.11}
$$

Les grandeurs  $k_V$ ,  $k_I$  et  $\phi$  doivent ici aussi être déterminées par simulation fine ou par mesures.

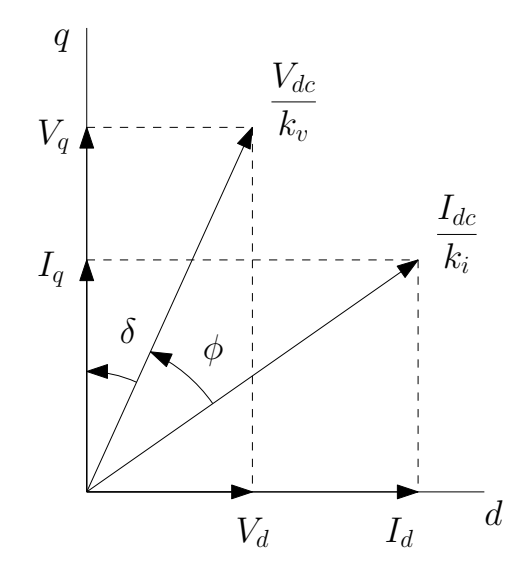

FIGURE 5.4 - Diagramme vectoriel proposé par Jadric

#### **5.2.1.2 Modèle de connaissances**

Le principe de la méthode consiste à déterminer les équations différentielles du circuit pendant les périodes de conduction et de commutation. Ces équations sont ensuite moyennées sur une période de fonctionnement. Dans [Zhu05], le courant redressé  $I_{dc}$  est supposé varier de façon linéaire pendant une période de fonctionnement :

$$
I_{dc}(\theta) = \bar{I}_{dc} + K\left(\theta + \frac{\mu}{2}\right)
$$
\n<sup>(5.12)</sup>

avec :

- ¯*Id c* valeur moyenne de *Id c* pendant la période de commutation,
- $\mu$  angle de commutation,
- $-$  *K* la dérivée du courant  $I_{dc}$ ,
- $\theta$  angle de simulation.

Il est important de noter que cette méthode utilise une source triphasée constituée de trois générateurs parfait associés à des inductances de ligne. En prenant l'exemple de la période correspondant au passage du courant de la phase *C* vers la phase *A* (*θ* = 0 jusqu'à *θ* = *π/*3), les courants de ligne prennent les valeurs suivantes :

Four 
$$
\theta = 0
$$

\n
$$
\begin{cases}\nI_a = 0 \\
I_b = -\overline{I}_{dc} + K \frac{\mu}{2} \\
I_c = \overline{I}_{dc} - K \frac{\mu}{2}\n\end{cases}
$$
\nFour  $\theta = \mu$ 

\n
$$
\begin{cases}\nI_a = \overline{I}_{dc} + K \frac{\mu}{2} \\
I_b = -\overline{I}_{dc} - K \frac{\mu}{2} \\
I_c = 0\n\end{cases}
$$
\nFour  $\theta = \frac{\pi}{3}$ 

\n
$$
\begin{cases}\nI_a = \overline{I}_{dc} + K \left(\frac{\pi}{3} - \frac{\mu}{2}\right) \\
I_b = -\overline{I}_{dc} - K \left(\frac{\pi}{3} - \frac{\mu}{2}\right) \\
I_c = 0\n\end{cases}
$$

Le courant *I<sup>a</sup>* pendant la commutation est donné par :

$$
I_a(\theta) = -\frac{\sqrt{2}}{3\omega L_c}V(1 - \cos(\theta)) - \frac{K}{2}\theta
$$
\n(5.13)

La tension redressée est déterminée par intégration :

$$
\bar{V}_{dc} = \frac{3}{\pi} \int_0^{\frac{\pi}{3}} \left[ (V_a - V_b) + (\omega L_c) \left( \frac{\mathrm{d}I_b}{d\theta} - \frac{\mathrm{d}I_a}{d\theta} \right) \right] d\theta \tag{5.14}
$$

Avec *V* valeur maximale de la tension simple coté alternatif du convertisseur. Le résultat de cette équation, en utilisant les conditions imposées par la topologie du système, permettent de calculer l'expression finale de *V<sub>dc</sub>*. La charge donne une autre expression de la tension redressée. Par exemple dans le cas d'une charge  $R_{dc}$ ,  $L_{dc}$ :

$$
V_{dc} = R_{dc} \left( \bar{I}_{dc} + \frac{K}{2} \left( \frac{\pi}{3} - \mu \right) \right) + L_{dc} \frac{dI_{dc}}{dt}
$$
 (5.15)

À partir des expressions ([5.14]) et ([5.15]), l'équation d'état traduisant l'évolution de  $I_{dc}$  est déduite :

$$
\frac{dI_{dc}}{dt} = \frac{\frac{3\sqrt{3}}{\pi}V - \left(\frac{3}{\pi}\omega L_c + R_{dc}\right)\bar{I}_{dc}}{L_{dc} + L_c\left(2 - \frac{3\mu}{2\pi}\right) + \frac{R_{dc}}{2\omega}\left(\frac{\pi}{3} - \mu\right)}
$$
\n(5.16)

Les courants de ligne dans le repère dq sont calculés à partir de leurs moyennes en commutation et en conduction. Les équations suivantes donnent le résultat final :

$$
\bar{I}_d = \frac{3\sqrt{2}}{\pi} \bar{I}_{dc} \cos(\mu) + \frac{3\sqrt{2}}{2\pi} K \left( \sin(\mu) - \frac{\pi}{3} \right)
$$
\n
$$
- \frac{3\sqrt{6}}{2\pi} \frac{V}{\omega L_c} \left( \cos(\mu) - \frac{3}{4} - \frac{\cos(2\mu)}{4} \right)
$$
\n
$$
\bar{I}_q = - \frac{3\sqrt{2}}{\pi} \bar{I}_{dc} \sin(\mu) + \frac{3\sqrt{2}}{2\pi} K \left( 1 + \cos(\mu) - \frac{\sqrt{3}\pi}{3} \right)
$$
\n
$$
- \frac{3\sqrt{6}}{2\pi} \frac{V}{\omega L_c} \left( -\sin(\mu) + \frac{\mu}{2} + \frac{\sin(2\mu)}{4} \right)
$$
\n[5.18]

Ce développement mathématique part de l'hypothèse que la source électrique est parfaite. si la source est une machine, il conviendra de déterminer une inductance de ligne équivalente traduisant son comportement dynamique. Dans [Sud93] une expression est proposée pour calculer une valeur de *L<sup>c</sup>* permettant d'approximer le régime sub transitoire de l'alternateur :

$$
L_c(\alpha) = \frac{1}{2}(L''_d + L''_q) + (L''_d - L''_q)\sin\left(2\alpha + \frac{\pi}{6}\right)
$$
 [5.19]

Les grandeurs  $L''_d$  et  $L''_q$  sont les inductances sub-transitoires de la machine et *α* l'angle de retard à l'amorçage des thyristors.

#### **5.2.1.3 Commentaires**

Les deux approches présentées sont des outils puissants pour déterminer le modèle continu équivalent d'un redresseur à diodes. Les modèles basés sur l'observation sont simples à construire et permettent d'éviter le calcul complexe des équations différentielles. L'inconvénient principal de cette méthode est de devoir simuler en amont tous les points de fonctionnement du système, ce qui est coûteux en temps, et oblige à développer un modèle détaillé ou à effectuer des mesures. De plus, le modèle étant construit à partir d'une succession de mesures réalisées en régime permanent, la prise en compte du régime dynamique est complexe. Enfin, les modèles basés sur cette approche ne sont pas capables de reproduire un comportement qui n'a pas été préalablement déterminé.

Le modèle de connaissances n'a pas ces contraintes. Il peut prédire des fonctionnements statiques et dynamiques. Les paramètres du modèles peuvent être changés sans avoir à recaractériser le modèle. En revanche, les équations qui régissent l'évolution des variables d'état sont complexes, spécialement si la source parfaite est remplacée par une machine synchrone. Dans la suite du chapitre, l'approche s'appuyant sur un modèle de connaissance sera adoptée pour développer un ensemble machines synchrone, pont redresseur triphasés et charge de type RL.

# **5.2.2 Équation d'état du courant redressé moyen**

La relation ([4.26]) du chapitre 4 est à la base du développement du modèle équivalent. Elle permet de déterminer l'équation d'état décrivant l'évolution du courant redressé moyen par intégration sur une période de fonctionnement ( $\pi/3$ ). La fonction de commutation  $f_c$  étant nulle en mode de conduction normal, ses bornes d'intégrations peuvent être réduites à [0 *µ*] :

$$
\frac{\mathrm{d}\bar{I}_{dc}}{\mathrm{dt}} = -\frac{2R_s + R_{dc}}{2L_s + L_{dc}}\bar{I}_{dc} + \frac{3}{\pi} \left[ \frac{\sqrt{2}\omega M_{fd}}{2L_s + L_{dc}} \int_0^{\frac{\pi}{3}} \cos\left(\Theta + \frac{5\pi}{6}\right) I_f \ d\Theta \right] + \int_0^\mu f_c \ d\Theta \right]
$$
\n(5.20)

Le courant d'excitation étant supposé évoluer avec une faible dynamique, aidé par son inductance importante, il peut être supposé constant dans le calcul de l'intégral :

$$
\frac{\sqrt{2}\omega M_{fd}}{2L_s + L_c} \int_0^{\frac{\pi}{3}} \cos\left(\Theta + \frac{5\pi}{6}\right) I_f \ d\Theta = -\frac{\sqrt{2}\omega M_{fd}}{2L_s + L_c} I_f
$$
 [5.21]

L'intégration de la fonction de commutation  $f_c$ , définie par l'équation ([4.27]), donne :

$$
\int_0^{\mu} f_c \, d\Theta = -\frac{R_s}{2L_s + L_c} \int_0^{\mu} J_c \, d\Theta - \frac{L_s + M_{sr}^2 / L_r}{2L_s + L_c} \int_0^{\mu} \frac{dJ_c}{dt} \, d\Theta \tag{5.22}
$$

Pour déterminer l'expression de l'intégrale de  $f_c$  il convient en premier lieu de déterminer celles de  $\int_0^\mu J_c \ d\Theta$  et  $\int_0^\mu$  $\frac{dJ_c}{dt}$  *d*Θ. Le calcul est effectué à partir des équations ([4.22]) et ([4.23]) :

$$
\int_0^{\mu} J_c \, d\Theta = \int_0^{\mu} \frac{a}{c^2 \omega^2 + d^2} \left( c \, \omega (cos(\Theta + \pi/6) - 1) - d \sin(\Theta + \pi/6) \right) I_f \, d\Theta
$$
\n
$$
= -\frac{a}{c^2 \omega^2 + d^2} \left( c \, \omega (sin(\mu) - \mu) + d(cos(\mu) - 1) \right) I_f \tag{5.23}
$$

et

$$
\int_0^{\mu} \frac{dJ_c}{dt} d\Theta = \int_0^{\mu} -\frac{\omega a}{c^2 \omega^2 + d^2} \left( -c \omega \sin(\Theta + \pi/6) - d \cos(\Theta + \pi/6) \right) I_f d\Theta
$$
  
=  $\omega \frac{a}{c^2 \omega^2 + d^2} \left( c \omega (1 - \cos(\mu)) + d \sin(\mu) \right) I_f$  [5.24]

La dernière difficulté pour résoudre le jeu d'équation est de disposer d'une évaluation de l'angle de commutation *µ*. Pour obtenir cette expression, l'hypothèse principale est de considérer que pendant la commutation, le courant *I<sub>dc</sub>* évolue peu. D'après l'équation ([4.22]), l'expression simplifiée du courant de commutation est de la forme :

$$
J_c = -\frac{\sqrt{2}\omega M_{fd}}{(2\omega\sigma L_s)^2 + (2R_s)^2} (2\omega\sigma L_s(\cos(\Theta) - 1) - 2R_s \sin(\Theta)) I_f
$$
 [5.25]

Comme la résistance *R<sup>s</sup>* est faible, spécialement sur les machines de forte puissance, l'hypothèse sera faite que

$$
\omega \sigma L_s >> R_s
$$

L'expression de  $J_c$  est alors simplifiée :

$$
J_c \approx -\frac{M_{fd}}{\sqrt{2}\sigma L_s} \left(\cos(\Theta) - 1\right) I_f
$$
 [5.26]

À la fin de la commutation,  $J_c = I_{dc}$ . Comme le courant redressé est considéré peu variant pendant la phase de commutation, une approximation de *µ* peut être trouvée à partir de l'équation ([5.26]) en posant  $J_c = I_{dc}$  et  $\Theta = \mu$ :

$$
\mu \approx \arccos\left(1 - \frac{\sqrt{2}\sigma L_s I_{dc}}{M_{fd} I_f}\right) \tag{5.27}
$$

Le modèle au sens des valeurs moyennes de la machine synchrone associée à un pont de diodes est constitué des équations ([5.20]), ([5.21]), ([5.22]) et ([5.27]) :

$$
\frac{d\bar{I}_{dc}}{dt} = -\frac{2R_s + R_{dc}}{2L_s + L_{dc}} \bar{I}_{dc} \frac{3}{\pi} \left[ -\frac{\sqrt{2}\omega M_{fd}}{2L_s + L_{dc}} I_f - \frac{R_s}{2L_s + L_{dc}} \int_0^\mu J_c \ d\Theta - \frac{1}{2L_s + L_{dc}} \left( L_s + \frac{M_{sr}^2}{L_r} \right) \int_0^\mu \frac{dJ_c}{dt} \ d\Theta \right]
$$
\n
$$
(5.28)
$$

avec  $\int J_c$  et  $\int {\rm d}J_c/{\rm d}$ t calculés respectivement par les équations ([5.23]) et ([5.24]).

Il est important de noter que le calcul d'une valeur approchée de l'angle de commutation ne tient pas compte d'un éventuel angle de retard à l'amorçage des thyristors. La démarche proposée est valide si le convertisseur étudié est un pont de diodes triphasé.

La résolution en cascade de trois équations permet de construire le simulateur. La procédure est :

**(1)** - Récupérer la valeur initiale de ¯*Id c* , ainsi que les entrées *I<sup>f</sup>* et Θ.

- **(2)** Résoudre l'équation ([5.27]) estimant la valeur de l'angle de commutation *µ*.
- **(3)** Résoudre les équations ([5.23]) et ([5.24]) pour déterminer l'action du mode de commutation sur le système.
- **(4)** Résoudre l'équation ([5.28]) donnant la valeur de la dérivée de  $\bar{I}_{dc}$
- **(5)** Intégrer  $d\bar{I}_{dc}/dt$  et retourner à l'étape **(1)**

# **5.2.3 Validation logicielle**

Pour valider le modèle continu équivalent, des comparaisons sont faites par rapport au modèle à ordre réduit. La simulation consiste en un essai à vitesse variable, excitation variable et charge variable (la résistance varie à 0.6 seconde et l'inductance à 1 seconde). Les résultats sont donnés en figure (5.5), (5.6) et (5.7). Dans les figures représentant des résultats de simulation, le trait épais correspond au modèle continu équivalent.

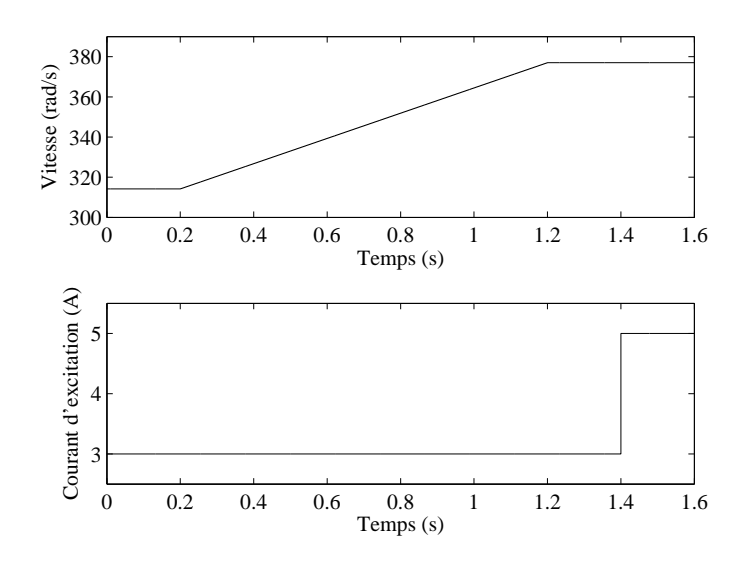

Figure 5.5 – Évolution de la vitesse et du courant d'excitation

La vitesse évolue entre 315 rad/s et 375 rad/s. Le courant d'excitation évolue en échelon de 3 à 5 A à *t* = 1, 4*s*. Ces deux grandeurs constituent les entrées du simulateur.

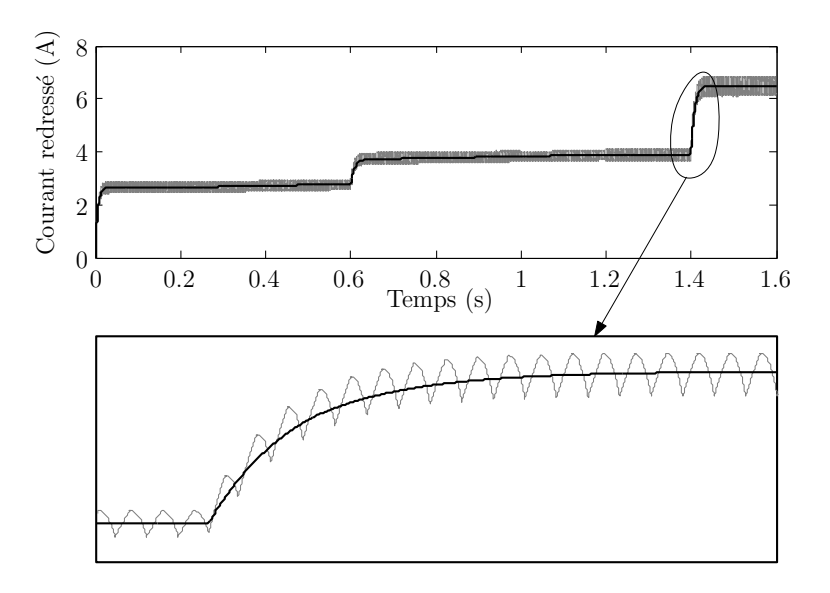

Figure 5.6 – Évolution du courant redressé en sortie de pont

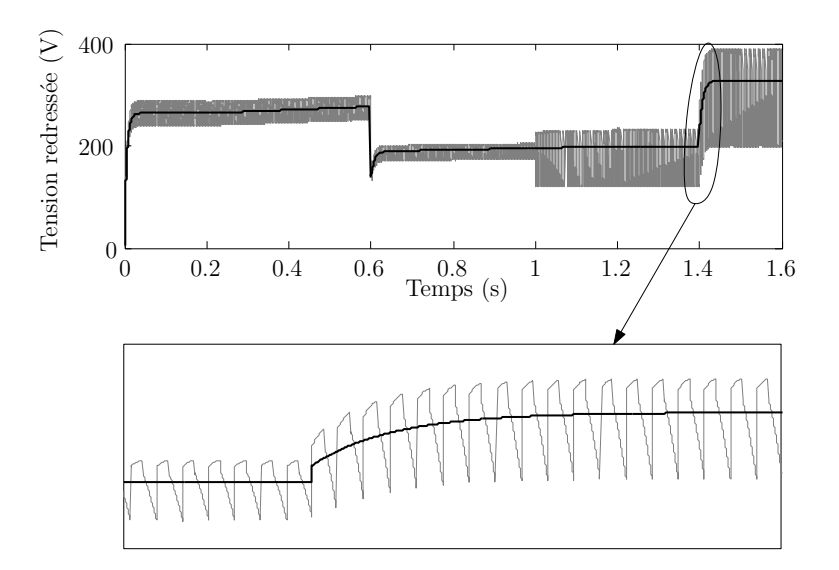

Figure 5.7 – Évolution de la tension redressée

Les figures (5.6) et (5.7) représentent l'évolution de la tension et du courant redressé, tracé pour le modèle continu équivalent et pour le modèle à ordre réduit. Comme prévu par les équations, la réponse du modèle continu présente les mêmes caractéristiques dynamiques que le modèle à ordre réduit. Bien sûr, l'odulation de la variable d'état n'est pas reproduite.

Le modèle développé est donc capable de reproduire le comportement dynamique de l'ensemble alternateur pont redresseur charge RL sur des changements de charge, d'excitation ou de vitesse.

# **5.2.4 Validation expérimentale**

Pour compléter la validation du modèle proposé, un test expérimental est effectué sur une machine de 3kW. L'essai est réalisé à vitesse et courant d'excitation variable (figure (5.8)). Le convertisseur est un pont de diodes triphasé. La charge est constituée d'une inductance fixe et d'une résistance variable. Les mesures sont relevées à l'aide d'une carte DSpace de type DS 1103. Cette carte d'entrées sorties impose des limitations technologiques, c'est pourquoi la fréquence d'échantillonnage est limitée à 1 kHz.

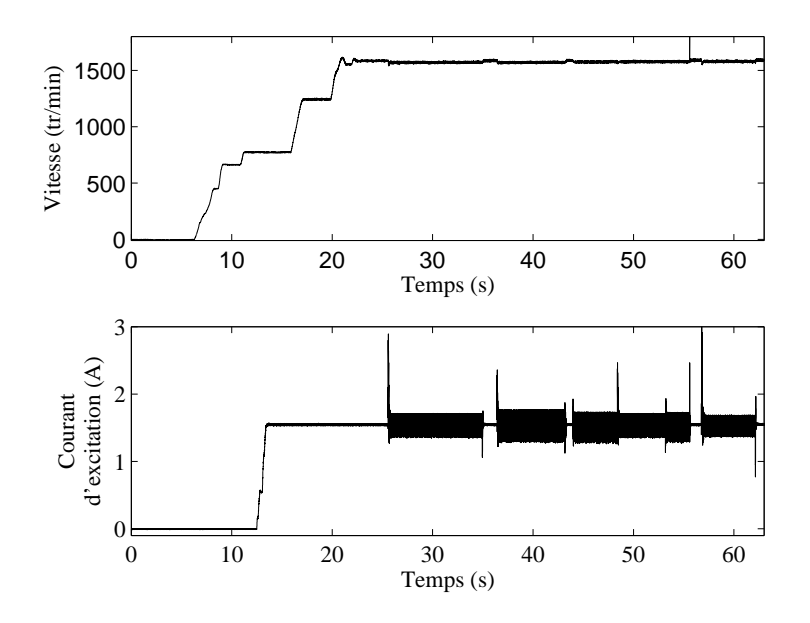

Figure 5.8 – Évolution de la vitesse et du courant d'excitation

La figure (5.9) donne le tracé de la tension redressée. Il apparaît que la grandeur calculée par le modèle présente des ondulations. Ce phénomène se retrouve aussi sur le courant redressé et est dû au bruit de mesure présent sur les relevés de la vitesse et du courant d'excitation. Néanmoins, le calcul de la tension redressée donne de bonnes performances statiques et dynamiques.

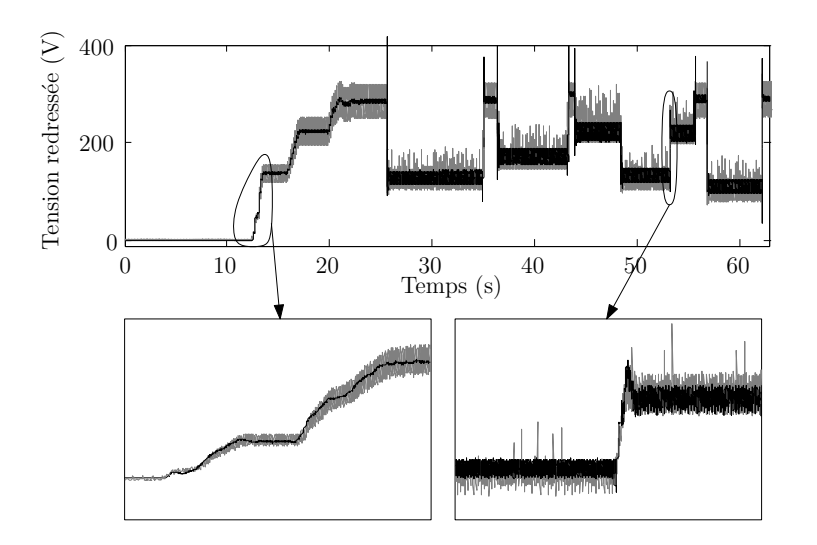

Figure 5.9 – Évolution de tension redressée mesurée (en noir) et simulée (en gris)

La figure (5.10) donne l'évolution du courant redressé mesuré et simulé, ainsi que des détails sur les régimes transitoires. Il apparaît que le modèle offre une bonne reproduction de la mesure, à l'exception d'un retard entre la mesure et la simulation sur chaque transitoire. Ce décalage est dû à la nécessité de filtrer la vitesse afin de déterminer une approximation correcte de l'angle de simulation. Pour augmenter les performances du modèle lors de comparaisons avec des mesures, il est nécessaire de disposer d'un capteur de position sur la ligne d'arbre.

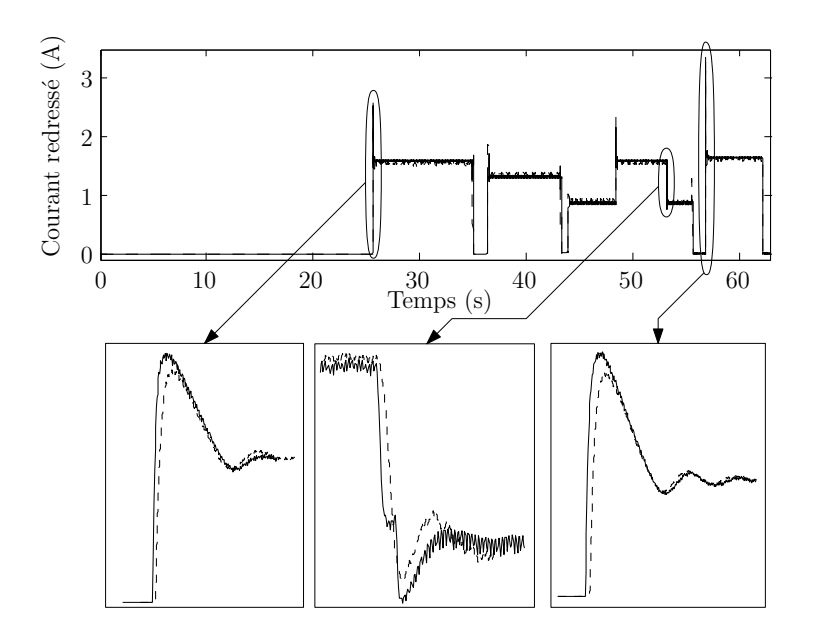

Figure 5.10 – Évolution du courant redressée mesurée (traits pleins) et simulée (traits pointillés)

Ces tests expérimentaux completent la validation du modèle continu équivalent. Pour construire le simulateur du système multi source, un modèle de panneau photovoltaïque doit maintenant être développé.

# **5.3 Présentation du panneau photovoltaïque**

Un panneau solaire fonctionne comme un générateur de courant variable en fonction de deux paramètres : la température et l'éclairement. De plus, la tension de fonctionnement dépend du courant absorbé par la charge qui lui est appliqué. Dans la littérature, un panneau solaire est représenté par un générateur de courant shunté par une diode en parallèle [Ger02]. Afin de tenir compte des pertes électriques de ce système, des résistances séries et parallèle sont ajoutées. Le circuit équivalent d'un panneau solaire est présenté en figure (5.11)

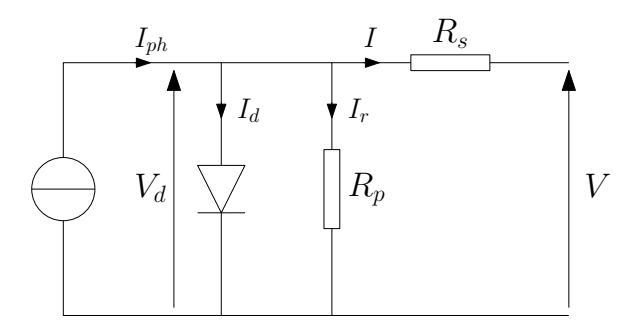

Figure 5.11 – Schéma électrique équivalent du panneau photovoltaïque

Le modèle utilisé ici est issue de la méthode proposée par Gow et Manning [GM99] auquel une modification est apportée afin de faciliter l'intégration du panneau photovoltaïque dans un système complexe en le formulant sous la forme d'un modèle d'état non linéaire.

# **5.3.1 Les équations du panneau photovoltaïque**

La valeur du courant débité par un panneau photovoltaïque est fonction de sa température de fonctionnement et de l'éclairement de sa surface. L'étude de la variation du comportement électrique du panneau en fonction de ces grandeurs permet d'identifier les paramètres de ses équations. Ainsi, il est nécessaire de connaître la tension à vide *Vco* et le courant de court circuit *I<sub>cc</sub>* sous deux températures *T*<sub>1</sub> et *T*<sub>2</sub> pour un éclairement fixe *E<sub>n</sub>*. Il est admit qu'à température donnée,  $I_{ph}$  est proportionnel à l'éclairement *E*.

Les loi de la physique appliquées à la jonction p-n permettent de caractériser le panneau :

$$
I_{ph}(E,T) = Iph(E,T_1)(1 - K_0(T - T1)) \tag{5.29}
$$

$$
Id = I_0(T) \left( e^{\frac{qV_d}{AKT}} - 1 \right) \tag{5.30}
$$

$$
I_0(T) = K_1 T^{\frac{3}{A}} e^{-\frac{qV_g}{AKT}}
$$
 [5.31]

avec :

A : facteur de qualité de la diode. Cette constante dépend des matériaux intervenant dans la construction du panneau. Elle est proche de 1.

V<sup>g</sup> : tension de gap. Cette tension dépend elle aussi du matériau de la jonction. Elle vaut 1,12 V pour un panneau polycristallin tel que celui qui va être étudié.

K : constante de Boltzman (1, 38.10−<sup>23</sup>J/K),

T : température en Kelvin.

Pour simplifier l'étude du système, on considérera que lors d'un court-circuit, le courant qui circule dans la diode et dans la résistance *R<sup>p</sup>* est négligeable devant le courant de court-circuit *I*<sub>cc</sub>. Ainsi *Iph*(*E*,*T*) ≈ *I*<sub>cc</sub>(*E*,*T*). D'autre part, lors d'un fonctionnement à vide, la tension  $V_{co}$  est égale à la tension  $V_d$  présente aux bornes de la diode. Les constantes  $K_0$  et  $K_1$  sont déterminée à partir de la mesure des tensions à vides et des courants de court circuit pour un éclairement constant sous deux températures.

#### **5.3.1.1 Calcul de K<sup>0</sup>**

L'équation ([5.29]) donne, avec  $E = E_n$  et  $T = T_2$ :

$$
I_{ph}(E_n, T_2) = I_{ph}(E_n, T_1)(1 + K_0(T_2 - T_1))
$$
\n(5.32)

Or, le courant photovoltaïques *I<sub>ph</sub>* est considéré égale au courant débité par le panneau lors d'un fonctionnement en court circuit :
$$
I_{ph}(E_n, T_1) = I_{cc}(E_n, T_1)
$$
\n(5.33)

$$
I_{ph}(E_n, T_2) = I_{cc}(E_n, T_2)
$$
\n<sup>(5.34)</sup>

Ainsi,

$$
K_0 = \frac{I_{cc}(E_n, T_2) - I_{cc}(E_n, T_2)}{I_{cc}(E_n, T_1)(T_2 - T_1)}
$$
\n
$$
(5.35)
$$

## **5.3.1.2 Calcul de Iph**(**E**,**T1**)

Le courant  $I_{ph}$  est défini comme un courant proportionnel à l'éclairement à température donnée :

$$
I_{ph}(E_n, T_1) = kE_n \tag{5.36}
$$

Comme ce courant est mesurable lors d'un fonctionnement en court circuit,

$$
k = \frac{I_{cc}(E_n, T_1)}{E_n} \tag{5.37}
$$

Ainsi, pour un éclairement quelconque,

$$
I_{ph}(E, T_1) = \frac{E}{E_n} I_{cc}(E_n, T_1)
$$
\n(5.38)

#### **5.3.1.3 Calcul de I0**(**T**)

L'équation ([5.30]) donne, pour  $T = T_1$ :

$$
I_d = I_0(T_1) \left( e^{\frac{qV_d}{AKT_1}} - 1 \right)
$$
 (5.39)

Pendant le fonctionnement à vide, le courant qui traverse la diode est pratiquement égal au courant photovoltaïque *I<sub>ph</sub>* qui est lui même égal au courant de court-circuit. Ainsi,

$$
I_{cc}(E_n, T_1) = I_0(T_1) \left( e^{\frac{qV_{co}(T_1)}{AKT_1}} - 1 \right).
$$
 (5.40)

Donc,

$$
I_0(T_1) = \frac{I_{cc}(T_1)}{e^{\frac{qV_{co}(T_1)}{AKT_1}} - 1}.
$$
\n(5.41)

L'equation ([5.31]), sous  $T = T_1$ , donne :

$$
I_0(T_1) = K_1 T_1^{\frac{3}{A}} e^{-\frac{qV_g}{AKT_1}}
$$
\n
$$
[5.42]
$$

Ceci permet de déterminer l'expression de *K*<sup>1</sup> :

$$
K_1 = I_0(T1) \left(\frac{1}{T_1}\right)^{\frac{3}{A}} e^{\frac{qV_g}{AKT_1}}
$$
 (5.43)

Enfin,

$$
I_0(T) = I_0(T_1) \left(\frac{T}{T_1}\right)^{\frac{3}{A}} e^{\frac{qV_g}{AK} \left(\frac{1}{T_1} - \frac{1}{T}\right)}
$$
 [5.44]

### **5.3.2 Paramètres du panneau solaire**

Les mesures effectuées sur le panneau photovoltaïque utilisé lors des simulations donnent, pour un éclairement de 1000 *W /m*<sup>2</sup> :

– sous une température *T*<sup>1</sup> de 25˚C

$$
V_{co}(T1) = 21,2 V
$$
  

$$
I_{cc}(T1) = 5,27 A
$$

– sous une température *T*<sup>2</sup> de 75˚C

$$
I_{cc}(T2) = 5,48 A
$$

Ces mesures peuvent être relevées sur la documentation technique du panneau solaire. Les paramètres nécessaires à la simulation du système photovoltaïque sont alors :

$$
K_0 = 7,9696.10^{-4}
$$
  

$$
K_1 = 82,27
$$

Il est ainsi possible de tracer l'évolution du courant en fonction de la tension pour différentes valeurs de température et d'éclairement. La loi des noeuds appliquée au panneau donne :

$$
I = I_{ph} - I_d - I_r \tag{5.45}
$$

$$
I = I_{ph}(E, T) - I_0(T) \left( e^{\frac{qV_d}{AKT}} - 1 \right) - \frac{V_d}{R_p}
$$
 (5.46)

Dès lors, *I<sub>ph</sub>*(*E*,*T*) est déterminé par l'équation ([5.29]) et *I*<sub>0</sub>(*T*) par l'équation ([5.31]). Enfin, la tension *V<sup>d</sup>* est remplacée par

$$
V_d = V - R_s I \tag{5.47}
$$

Pour une valeur de *V* donnée, la valeur de *I* est obtenue par résolution numérique. La caractéristique du panneau est tracée en figure (5.12) pour plusieurs valeurs de température et d'éclairement. Ceci permet d'illustrer le comportement non linéaire d'un panneau photovoltaïque.

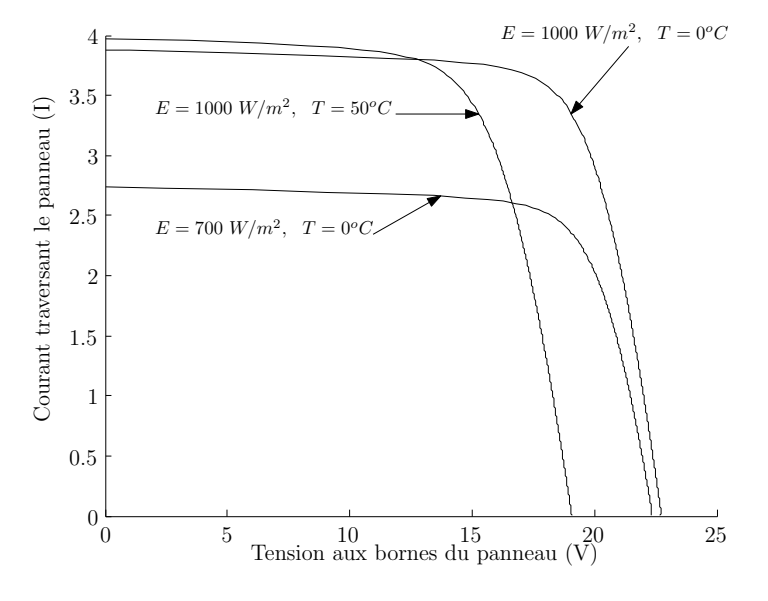

Figure 5.12 – Évolution du courant en fonction de la tension pour plusieurs valeurs d'éclairement et de température

## **5.4 Modélisation dynamique d'un panneau photovoltaique associé à un convertisseur statique**

Dans le cadre d'une simulation dynamique au sein d'un ensemble multi-sources, le modèle du panneau photovoltaïque tel qu'il est présenté peut poser certaines difficultés. Pour visualiser le problème, il suffit de considérer le circuit électrique de la figure (5.13) :

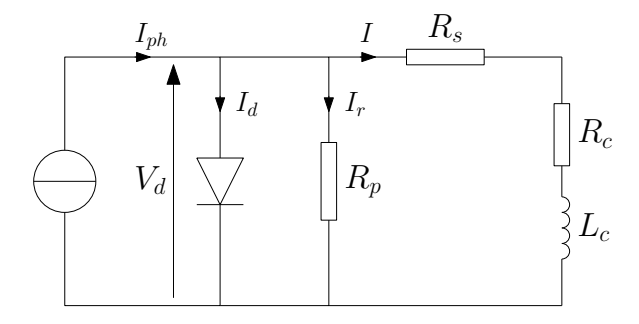

Figure 5.13 – Schéma équivalent d'un panneau photovoltaïque associé à une charge inductive

L'équation ([5.46]) associée à l'équation de la charge permet de caractériser ce circuit :

$$
\frac{\mathrm{d}I}{\mathrm{d}t} = \frac{V_d}{L_c} - \frac{R_s + R_c}{L_c}I\tag{5.48}
$$

La résolution de l'équation différentielle ([5.48]) est possible à la condition de déterminer la valeur de *V<sup>d</sup>* à partir de l'équation ([5.46]). Or cette dernière ne présente pas de solution analytique et doit être résolue numériquement. À chaque pas de calcul, il faut donc résoudre de façon itérative l'équation donnant la valeur de *V<sup>d</sup>* avant de résoudre l'équation différentielle. Cette procédure peut être une contrainte lorsque le panneau photovoltaïque est intégré dans un système plus complexe.

Une simplification de simulation est utilisée dans les modèles suivants pour exprimer le panneau photovoltaïque sous la forme d'un modèle d'état non linéaire. Il suffit pour cela de considérer que le panneau solaire est constitué d'un réseau de jonctions pn. En fonctionnement dynamique, la structure de la jonction entraîne la création de capacités parasites entre l'anode et la cathode [Dar95] :

- une capacité de transition fonction de la tension présente aux bornes de la jonction :  $C_T \approx qq10pF$
- une capacité de diffusion fonction du courant qui traverse la jonction :  $C_D$  ≈  $qq100pF$

L'identification de cette capacité présente des difficultés d'ordre matériel. En effet, il faut disposer d'un ensemble constitué d'un panneau solaire équipé d'un système de refroidissement régulé et d'une source lumineuse émulant le rayonnement solaire. L'ajout de cet élément capacitif dans le modèle n'étant pas destiné à améliorer la précision de ce dernier mais à faciliter la simulation, ce paramètre est fixé arbitrairement à 1*µF*, afin de ne pas modifier le comportement externe du panneau et de ne pas ralentir la simulation avec des constantes de temps trop courtes.

## **5.4.1 Étude d'un panneau photovoltaïque associé à une charge de type R-L**

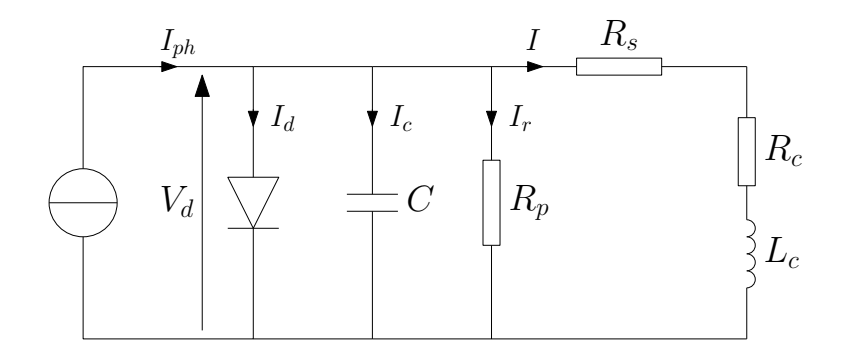

Figure 5.14 – Schéma dynamique équivalent d'un panneau photovoltaïque

Le système étudié est illustré en figure (5.14). Les variables d'état de ce modèle sont *V*<sup>*d*</sup>, la tension présente aux bornes de la capacité, et *I*, le courant qui traverse la bobine. Les courants *I<sub>ph</sub>* et *I*<sub>0</sub> sont déterminés à partir des équations ([5.29]) et([5.44]). Les équations d'état sont :

$$
\frac{\mathrm{d}I}{\mathrm{d}t} = \frac{1}{L_c} V_d - \frac{(R_s + R_c)}{L_c} I \tag{5.49}
$$

$$
\frac{\mathrm{d}V_d}{\mathrm{dt}} = \frac{1}{C} \left( I_{ph}(E,T) - I_0(T) \left( e^{\frac{qV_d}{AKT}} - 1 \right) - \frac{V_d}{R_p} - I \right) \tag{5.50}
$$

Il est alors très simple d'écrire ces équations sous la forme d'un modèle d'état non linéaire :

$$
\frac{\mathrm{d}}{\mathrm{dt}}\begin{pmatrix} V_d \\ I \end{pmatrix} = \begin{pmatrix} -\frac{1}{R_p C} & -\frac{1}{C} \\ -\frac{1}{L_c} & -\frac{R_s + R_c}{L_c} \end{pmatrix} \begin{pmatrix} V_d \\ I \end{pmatrix} + \begin{pmatrix} g(E, T, V_d) \\ 0 \end{pmatrix}
$$
 [5.51]

avec

$$
g(E, T, V_d) = \frac{1}{C} \left( I_{ph}(E, T) - I_0(T) \left( e^{\frac{qV_d}{AKT}} - 1 \right) \right)
$$
 [5.52]

L'ajout de la capacité dans le modèle permet d'exprimer le système sous la forme d'une équation différentielle non linéaire qui ne nécessite pas de résolution itérative. Ce modèle peut donc être aisément intégré dans des systèmes plus complexes.

## **5.4.2 Association d'un panneau photovoltaïque avec un convertisseur statique**

L'étude de l'ensemble panneau convertisseur est menée de façon indépendante avant d'être intégré dans le système multi sources global. L'ensemble convertisseur panneau photovoltaïque étudié est illustré en figure (5.15).

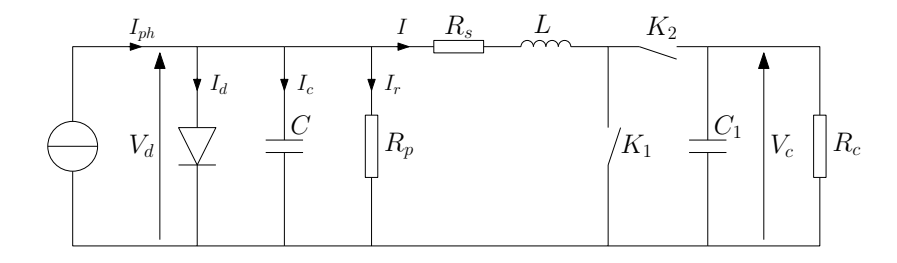

Figure 5.15 – Schéma équivalent d'un panneau photovoltaïque associé à un convertisseur statique

Deux configurations sont considérées : *K*<sup>1</sup> on *K*<sup>2</sup> off ou *K*<sup>1</sup> off *K*<sup>2</sup> on

**Si** *K*<sup>1</sup> **on** *K*<sup>2</sup> **off**, le système est tel que représenté sur la figure (5.16).

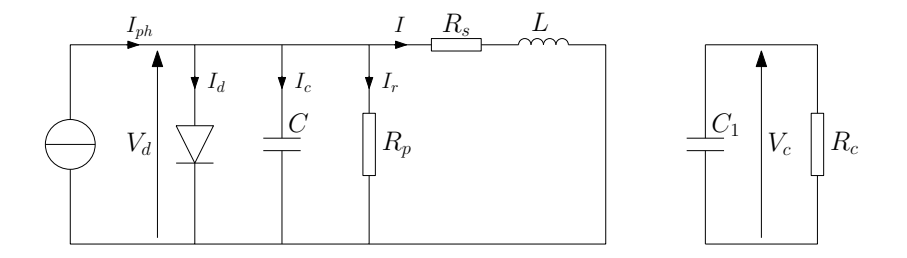

FIGURE 5.16 – Convertisseur statique en configuration :  $K_1$  on  $K_2$  off

Les équations décrivant le système sont :

$$
I = I_{ph} - I_d - C\frac{dV_d}{dt} - \frac{V_d}{R_p}
$$
 (5.53)

$$
V_d = R_s I + L \frac{dI}{dt}
$$
 (5.54)

$$
-C_1 \frac{\mathrm{d}V_c}{\mathrm{d}t} = \frac{V_c}{R_c} \tag{5.55}
$$

Le modèle qui décrit cet état est :

$$
\frac{d}{dt} \begin{pmatrix} V_d \\ I \\ V_c \end{pmatrix} = \begin{pmatrix} -\frac{1}{R_p C} & -\frac{1}{C} & 0 \\ \frac{1}{L} & -\frac{R_s}{L} & 0 \\ 0 & 0 & -\frac{1}{R_c C_1} \end{pmatrix} \begin{pmatrix} V_d \\ I \\ V_c \end{pmatrix} + \begin{pmatrix} g(E, T, V_d) \\ 0 \\ 0 \end{pmatrix}
$$
 [5.56]

**Si** *K*<sup>1</sup> **off** *K*<sup>2</sup> **on** le schéma devient :

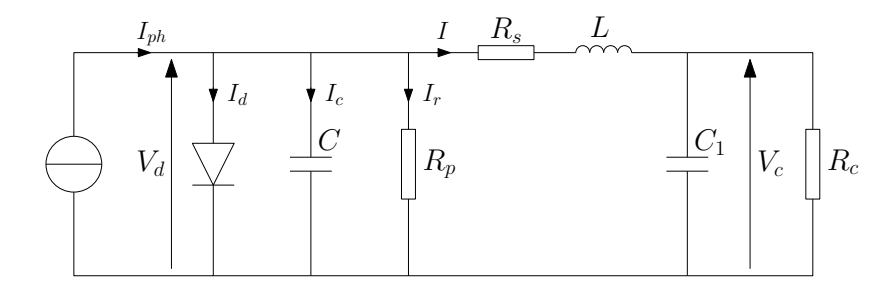

FIGURE 5.17 - Convertisseur en configuration :  $K_1$  off  $K_2$  on

Les équations sont alors :

$$
I = I_{ph} - I_d - C\frac{\mathrm{d}V_d}{\mathrm{dt}} - \frac{V_d}{R_p} \tag{5.57}
$$

$$
V_d = R_s I + L \frac{dI}{dt} + V_c
$$
\n(5.58)

$$
I = C_1 \frac{\mathrm{d}V_c}{\mathrm{dt}} + \frac{V_c}{R_c} \tag{5.59}
$$

Le modèle décrivant cette configuration est :

$$
\frac{d}{dt}\begin{pmatrix} V_d \\ I \\ V_c \end{pmatrix} = \begin{pmatrix} -\frac{1}{R_p C} & -\frac{1}{C} & 0 \\ \frac{1}{L} & -\frac{R_s}{L} & -\frac{1}{L} \\ 0 & \frac{1}{C_1} & -\frac{1}{R_c C_1} \end{pmatrix} \begin{pmatrix} V_d \\ I \\ V_c \end{pmatrix} + \begin{pmatrix} g(E, T, V_d) \\ 0 \\ 0 \end{pmatrix}
$$
 [5.60]

Pour simuler ce système, il suffit de commuter les équations ([5.56]) et ([5.60]) au rythme de commutation de l'interrupteur *K*1. Pour une fréquence de commutation de 200 Hz et un échelon de rapport cyclique de 0,3 à 0,8, l'allure de la tension et du courant de charge  $(R_c = 10\Omega)$  est tracé en figure (5.18).

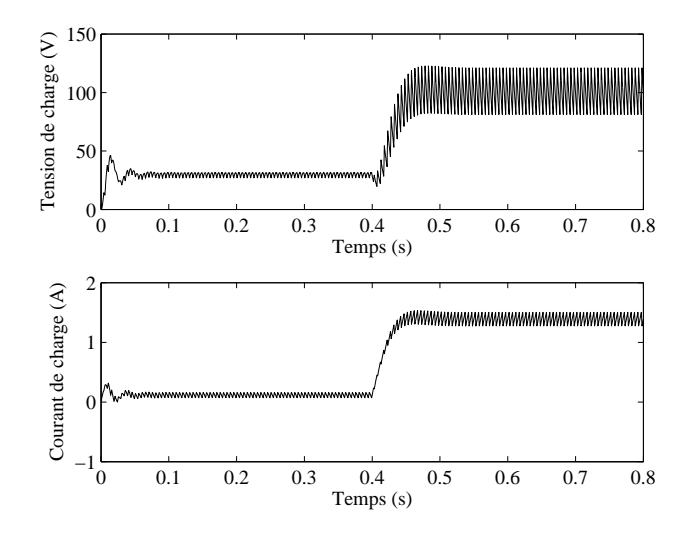

Figure 5.18 – Évolution de la tension et du courant de charge pour un éclairement de 1000 *W /m*<sup>2</sup> et une température de 25 ˚C

Les équations qui viennent d'être développées vont maintenant être utilisées dans le système multi sources.

## **5.5 Modèle d'état du système multi sources**

Les équations permettant de construire le modèle du système multi sources sont maintenant développées et doivent être couplées pour déterminer le modèle d'état non linéaire global. L'ensemble redresseur triphasé machine synchrone est modélisé à partir des équations développées précédemment. Le modèle global doit être construit pour trois configurations des interrupteurs  $K_1$  et  $K_2$ . Les variables d'état choisies sont  $V_d$ ,  $I_{pv}$ ,  $V_{dc}$  et  $I_m$ .

## 5.5.1 Modèle de la configuration  $K_1$  on  $K_2$  off

Le circuit équivalent du système pour la configuration  $K_1$  on  $K_2$  or est donné en figure (5.19)

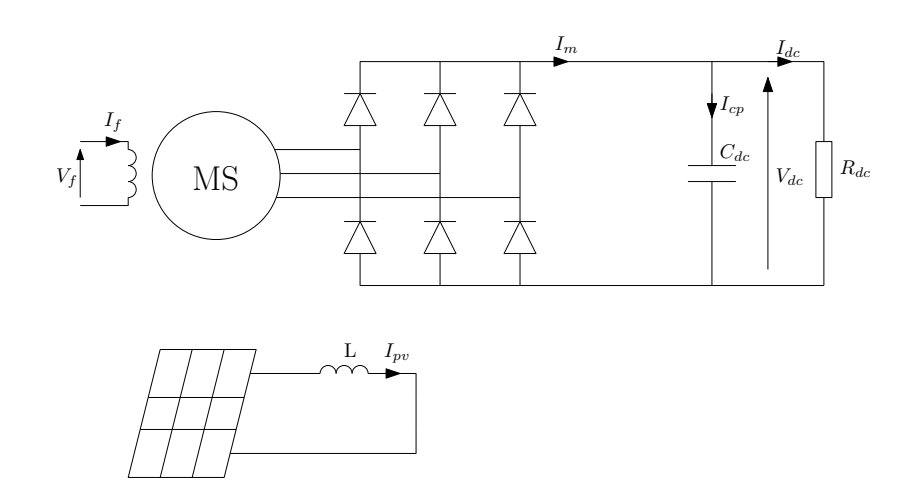

FIGURE 5.19 - Système multi sources étudié avec  $K_1$  on  $K_2$  off

Concernant le panneau solaire, la structure est identique à ce qui a été présenté dans l'étude du système isolé. Aussi, les équations différentielles régissant l'évolution de *V<sub>d</sub>* et *I<sub>pv</sub>* correspondent aux équations ([5.53]) et ([5.54]). L'équation correspondant à la variable d'état *I<sup>m</sup>* est déduite de l'équation ([5.28]) en remplacant  $R_{dc}\bar{I}_{dc} + L_{dc}d\bar{I}_{dc}/dt$  par  $V_{dc}$ :

$$
\frac{dI_m}{dt} = -\frac{1}{2L_s}V_{dc} - \frac{R_s}{L_s}I_m - \frac{3\omega M_{fd}}{\sqrt{2}\pi L_s}I_f
$$
\n
$$
-\frac{3}{2\pi L_s}\left(R_s\int_0^{\mu}J_c d\Theta + \left(L_s + \frac{M_{sr}^2}{L_r}\right)\int_0^{\mu}\frac{dJ_c}{dt}d\Theta\right)
$$
\n(5.61)

Le modèle d'état non linéaire prend dont la forme suivante :

$$
\frac{d}{dt} \begin{pmatrix} V_d \\ I_{pv} \\ V_{dc} \\ I_m \end{pmatrix} = \begin{pmatrix} -\frac{1}{R_p C} & -\frac{1}{C} & 0 & 0 \\ \frac{1}{L} & -\frac{R_s}{L} & 0 & 0 \\ 0 & 0 & -\frac{1}{R_d C_{dc}} & \frac{1}{C_{dc}} \\ 0 & 0 & -\frac{1}{2L_s} & -\frac{R_s}{L_s} \end{pmatrix} \begin{pmatrix} V_d \\ I_{pv} \\ V_{dc} \\ I_m \end{pmatrix} + \begin{pmatrix} g(E, T, V_d) \\ 0 \\ 0 \\ f_p(J_c, I_f) \end{pmatrix}
$$
 [5.62]

avec *g* (*E*,*T*,*V<sup>d</sup>* ) tel que défini précédemment et

$$
f_p(J_c, I_f) = -\frac{3}{2\pi L_s} \left( R_s \int_0^\mu J_c d\Theta + \left( L_s + \frac{M_{sr}^2}{L_r} \right) \int_0^\mu \frac{dJ_c}{dt} d\Theta \right) - \frac{3\omega M_{fd}}{\sqrt{2}\pi L_s} I_f
$$
\n[5.63]

Les valeurs des intégrales sont déterminées à partir des équations ([5.23]) et ([5.24]).

## **5.5.2 Modèle de la configuration K<sup>1</sup> off K<sup>2</sup> on**

Le circuit équivalent du système pour la configuration  $K_1$  orr  $K_2$  on est donné en figure (5.20)

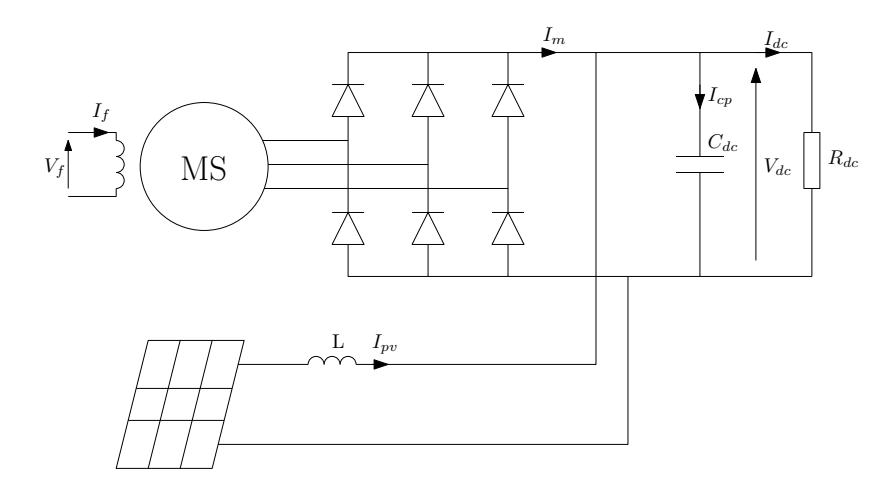

FIGURE 5.20 - Système multi sources étudié avec  $K_1$  off  $K_2$  on

De le même façon que pour la configuration précédente, les différentes équations d'état sont déterminées à partir du travail développé précédemment. Le modèle d'état du système dans cette configuration est donc :

$$
\frac{d}{dt} \begin{pmatrix} V_d \\ I_{pv} \\ V_{dc} \\ I_m \end{pmatrix} = \begin{pmatrix} -\frac{1}{R_p C} & -\frac{1}{C} & 0 & 0 \\ \frac{1}{L} & -\frac{R_s}{L} & -\frac{1}{L} & 0 \\ 0 & \frac{1}{C_{dc}} & -\frac{1}{R_{dc} C_{dc}} & \frac{1}{C_{dc}} \\ 0 & 0 & -\frac{1}{2L_s} & -\frac{R_s}{L_s} \end{pmatrix} \begin{pmatrix} V_d \\ I_{pv} \\ V_{dc} \\ I_m \end{pmatrix} + \begin{pmatrix} g(E, T, V_d) \\ 0 \\ 0 \\ f_p(J_c, I_f) \end{pmatrix}
$$
 [5.64]

## **5.5.3 Modèle de la configuration K<sup>1</sup> off K<sup>2</sup> off**

Le circuit équivalent du système pour la configuration  $K_1$  or *K*<sub>2</sub> or F est donné en figure  $(5.21)$ 

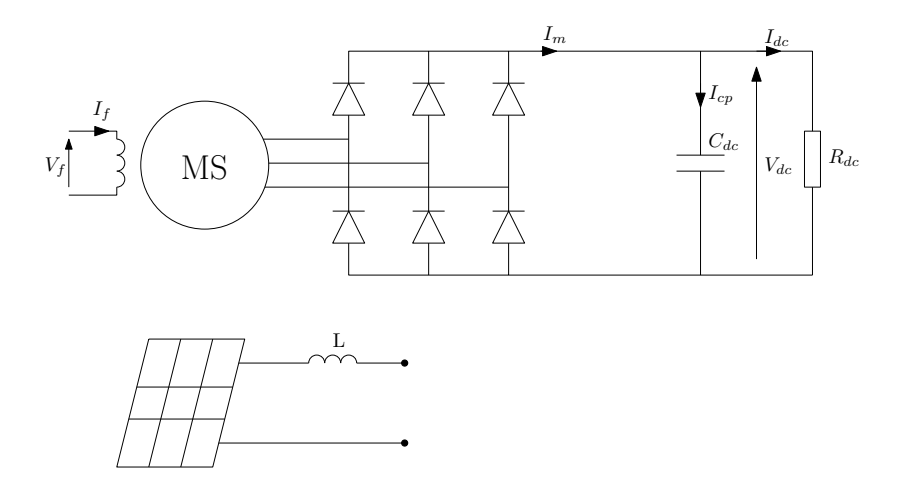

FIGURE 5.21 – Système multi sources étudié avec  $K_1$  OFF  $K_2$  OFF

En effet, comme la machine apporte de l'énergie à l'élément capacitif  $C_{dc}$ , la tension de charge peut être supérieurs à la tension présente aux bornes de l'interrupteur *K*1, empêchant la mise en conduction de la diode *K*2. Le modèle d'état de cette configuration est alors :

$$
\frac{d}{dt} \begin{pmatrix} V_d \\ V_{dc} \\ I_m \end{pmatrix} = \begin{pmatrix} -\frac{1}{R_p C} & 0 & 0 \\ 0 & -\frac{1}{R_d C_{dc}} & \frac{1}{C_{dc}} \\ 0 & -\frac{1}{2L_s} & -\frac{R_s}{L_s} \end{pmatrix} \begin{pmatrix} V_d \\ V_{dc} \\ I_m \end{pmatrix} + \begin{pmatrix} g(E, T, V_d) \\ 0 \\ f_p(J_c, I_f) \end{pmatrix}
$$
 [5.65]

avec  $I_{pv} = 0$ . En fonction des conditions de blocage de la diode  $K_2$  et de la commande de l'interrupteur *K*1, les modèles d'état sont commutés entre eux afin de simuler le fonctionnement de ce système multi sources.

## **5.6 Résultats de simulation**

Les équations ([5.62]), ([5.64]) et ([5.65]) permettent de calculer la variation des grandeurs d'état pour toute les topologies du système. Le simulateur développé et illustré en figure (5.22) est donc basé sur ces trois équations.

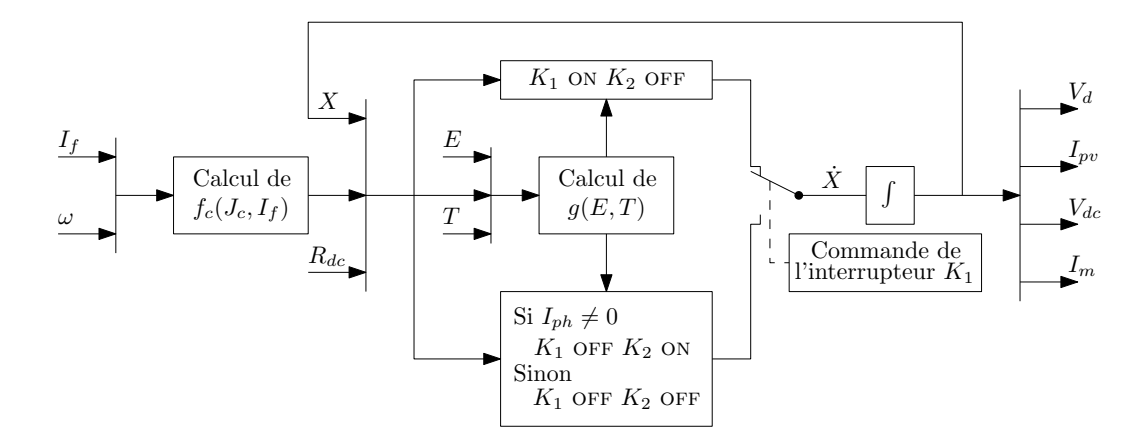

Figure 5.22 – Simulateur du système multisources

Les différents modèles d'état sont commutés en fonctione de la configuration des interrupteurs. L'interrupteur *K*<sup>1</sup> est entièrement piloté. Il est symbolisé par le commutateur de la figure. Lorsque *K*<sup>1</sup> est à l'état on, la diode *K*<sup>2</sup> est bloquée. Lorsque *K*<sup>1</sup> est à l'état off, la diode peut être dans les deux états. Néanmoins, au moment de l'ouverture de *K*1, l'inductance *L* provoque une surtension qui fait rentrer *K*<sup>2</sup> en conduction. C'est pourquoi la détection de l'état «  $K_1$  or *K*<sub>2</sub> or » est effectuée sur la valeur du courant qui traverse la diode : lorsque  $I_{pv} = 0$ ,  $K_2$  se bloque.

En plus de la détection de topologie, le simulateur est completé par deux blocs dont le rôle est de calculer les valeurs des deux fonctions non linéaires  $g(E,T,V_d)$  et  $f_c(J_c,I_f)$ .

La simulation permettant de tester l'approche de modélisation et la validité des équations est menée sur quatre secondes. Les conditions de température et d'éclairement sont fixées à 1000 *W /m*<sup>2</sup> et 25 ˚C. La fréquence de hachage du convertisseur associée au panneau photovoltaïque est de 500 Hz. Les différentes variations des conditions de fonctionnement sont :

– à *t* = 1*s*, le rapport cyclique du convertisseur DC/DC passe de 0,6 à 0,9 ;

- à  $t = 2s$ , la charge  $R_{dc}$  passe de 8 Ω à 2 Ω;
- à *t* = 3*s*, le courant d'excitation *I<sup>f</sup>* passe de 0, 3*A* à 0, 6*A*.

Le courant  $I_f$  est volontairement gardé faible en comparaison des conditions nominales de la machine. En effet, le panneau solaire simulé à une puissance de 80*W* , contre 3000*W* pour la machine. Pour ne pas rendre l'effet du panneau négligeable, il convient de garder un courant d'excitation de la machine synchrone faible.

Les courants de source sont donné en figure (5.23) et les courants de charge en figure (5.24). Enfin, la tension présente aux bornes de la capacité *Cd c* est donnée en figure (5.25). Sur ce système multi sources, il apparaît que l'interaction est forte entre les différents éléments du système. L'allure du courant débité par le panneau est impactée de façon significative par la machine synchrone. Comme dans les travaux présenté dans les précédents chapitres, il apparait indipensable, pour construire le simulateur de ce système, de développer une approche de modélisation qui tient compte de l'interraction existant entre les sources et la charge.

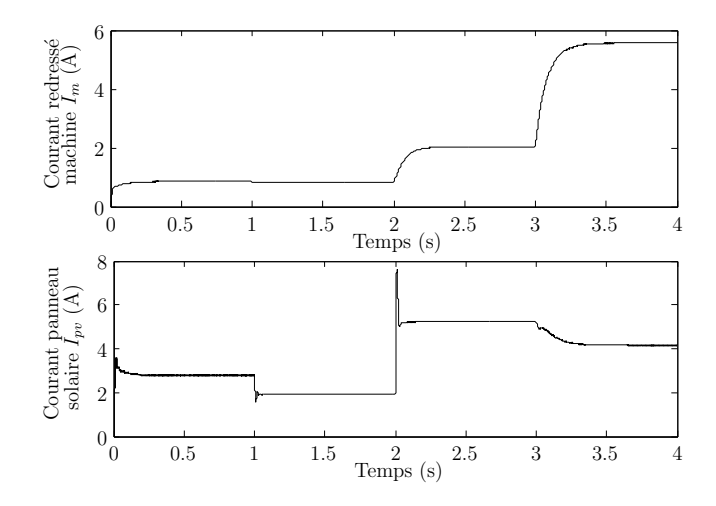

Figure 5.23 – Évolution du courant redressé de la machine et du courant de sortie du panneau solaire

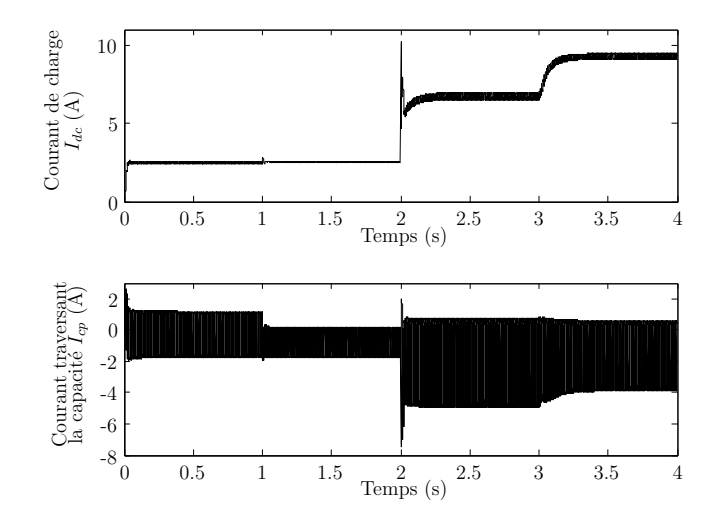

FIGURE 5.24 – Évolution du courant dans la charge et dans le condensateur  $C_{dc}$ 

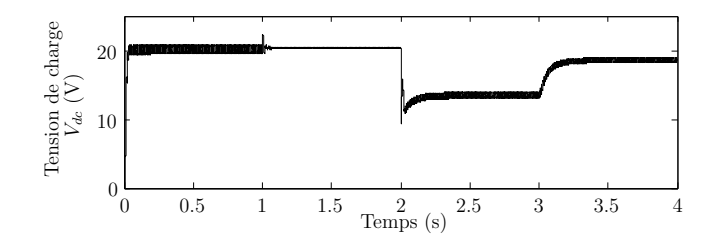

Figure 5.25 – Évolution de la tension appliquée aux bornes de la charge

## **5.7 Conclusion**

Dans ce chapitre, le modèle d'un système multi sources est présenté. Ce système est constitué d'un ensemble machine synchrone pont redresseur couplé en parallèle avec un panneau solaire associé à son convertisseur de type boost. Cet ensemble est chargé par une résistance. Pour construire ce simulateur, les modèles des deux ensembles source convertisseur ont été développé.

Le modèle continu équivalent de l'ensemble machine redresseur est basé sur les équations présentées au chapitre 4. Il offre de bonnes performances dynamiques tout en gardant une grande simplicité. Il peut être utilisé pour de la simulation temps réel en raison de sa rapidité d'execution, pour de la synthèse de régulateur par son aspect continu, ou pour simplifier la construction de systèmes multi machines complexes (car il est mono variable). En revanche, ce modèle continu équivalent ne doit pas être utilisé lorsque le comportement harmonique du système est étudié, ou lorsque la reconstruction des variables d'état rotoriques est de première importance.

Un modèle classique de panneau photovoltaïque est normalement constitué d'une équation qui nécéssite une résolution itérative, par exemple en utilisant la méthode de Newton Raphson [Wal01]. Lorsque ce panneau évolue dans un système complexe modélisé par des modèles d'état, il faut, à chaque pas de calcul effectuer une résolution itérative pour obtenir les grandeurs électriques liées au panneau. De plus la simulation séparée du panneau photovoltaique et du système est pratiquement inévitable. Pour ces raisons, l'ensemble panneau photovoltaïque convertisseur est développé ici en appliquant une simplification. En effet, un élément capacitif, provenant du modèle dynamque de la jonction pn, est ajouté au circuit équivalent de panneau solaire. Son rôle n'est pas d'améliorer la précision de l'ensemble mais de faciliter sa simulation. C'est pourquoi la valeur de cette capacité est estimée de façon grossière. Grâce à cette simplification, le panneau photovoltaïque est formulé sous la forme d'une équation d'état non linéaire et peut être résolu sans procéssus itératif.

Il est alors possible de l'intégrer à son convertisseur, puis de construire le modèle global intégrant les deux sources, les deux convertisseurs et la charge. Cette ensemble est modélisé avec trois modèles d'état, reproduisant le comportment du système dans toutes les topologies possibles, et deux équations non linéaires. Les entrées du modèle sont la température et l'éclairement auquel est soumis le panneau, ainsi que la vitesse et le courant d'excitation de la machine synchrone. Le simulateur est exécuté sur quelques secondes pour valider son fonctionnement et l'approche de modélisation.

# **Conclusion générale**

D ans ce mémoire, une contribution à la modélisation dynamique en vue de la simulation des réseaux à faible puissance de court circuit est présentée. Le travail s'articule autour de la méthodologie de modélisation de l'alternateur synchrone à rotor bobiné muni d'enroulement amortisseurs dans un réseau embarqué ou îloté où l'accessibilité à l'identification des paramètres du rotor est généralement réduite. Dans ce contexte, nous avons proposé une méthodologie de modélisation de l'alternateur seul associé à une méthode d'identification appropriée tout en minimisant le nombre d'essais expérimentaux. La forte interaction entre l'alternateur et la charge, qu'elle soit linéaire ou non linéaire nous a amené à développer un modèle global de l'alternateur associé à sa charge. Cette approche a été étendue au cas de systèmes multi alternateurs et l'étude de certains cas comme l'alternateur auto excité. Suivant l'application, nous avons proposé des approches de réduction de modèle basés sur la réduction du nombre de variables d'état du système et de la substitution du modèle réduit par un modèle continu équivalent.

Les modèles établis sont validés par comparaison des résultats de simulation à des mesures issues des bancs d'essai logiciels et expérimentaux réalisés.

Enfin, la modélisation d'un système multi sources a montré l'efficacité de l'approche pour l'établissement du modèle global d'un réseau îloté en tenant compte des interactions entre les producteurs et les consommateurs d'énergie.

Concernant l'approche de modélisation dynamique de l'alternateur, elle est basée sur la caractérisation du rotor par des fonctions de transfert d'ordre arbitraire. Cette méthode permet de s'affranchir de l'identification des paramètres de type circuit du rotor et de reproduire aisément le comportement de tout type de machine. L'ordre des équations rotoriques reste tributaire de la précision souhaitée. La caractérisation de ce modèle est systématisée en associant des tests normalisés SSFR à des algorithmes d'optimisation par essaimage particulaire. Classiquement, les essais SSFR nécessitent un amplificateur linéaire, en particulier pour les fortes puissances. Nous avons proposé une autre alternative moins couteuse basée sur l'utilisation d'un convertisseur statique régulé en courant avec un dispositif développé au laboratoire appelé MRC.

Le stator est décrit par les équations classiques dans le repère de Park. Les variables d'état associées au stator sont les courants de ligne dans le repère de Park. Le modèle global est obtenu par une gestion du couplage entre le stator et le rotor d'une part, et le stator et la charge d'autre part. Il s'écrit sous la forme d'un modèle d'état dont l'ordre est arbitraire et dépend de la complexité de la structure du rotor et de la précision souhaitée. Les variables d'état sont les deux courants statoriques dans le repère de Park et les variables du modèle comportemental du rotor.

L'étude est ensuite étendue à la construction d'un réseau constitué de *n* alternateurs. Grâce à la définition d'une matrice de passage appropriée, le modèle du système multi machines est construit en définissant un repère de Park principal et en ramenant les grandeurs statoriques de chaque machine dans ce repère.

Concernant les charges non linéaires, l'étude a porté sur la modélisation de l'association d'un alternateur à un convertisseur statique. Dans ce cas, nous avons distingué deux approches de modélisation pour l'alternateur : une de type circuit et l'autre basée sur l'approche comportementale développée préalablement. L'approche de modélisation du convertisseur statique s'appuie sur la méthode à topologie variable restreinte. Le système est construit alors sous la forme de plusieurs modèles d'état. Malgré le nombre important de configurations possibles du convertisseur statique, en exploitant les symétries du système, les divers modes de conduction normale et de commutation sont décrits par un modèle unique. En vue de l'optimisation du temps de calcul du simulateur associé, une méthode d'inversion analytique de la matrice inductance est présentée.

Concernant les approches de réduction du modèle, nous avons montré l'importance de l'effet des amortisseurs sur le comportement de la machine associée au convertisseur en mode de commutation et leurs influences sur la durée de simulation. Nous avons proposé un modèle hybride (analytique/numérique) où, en se basant sur certaines approximations, les équations décrivant l'évolution des courants dans les amortisseurs sont résolues analytiquement et les grandeurs statoriques déterminées d'une manière numérique. Cette approche de modélisation a trouvé son intérêt dans l'établissement du modèle d'une machine synchrone auto excitée dont l'ordre initial était élevé. Par ailleurs, dans le cas où on s'intéresse au comportement moyen du système, nous avons montré qu'il est possible, en se basant sur le modèle d'ordre réduit, de proposer un modèle continu équivalent. Ce dernier trouve son intérêt dans le cas de la modélisation d'un réseau multi sources multi convertisseurs. Il s'agit de la construction du modèle d'un système constitué d'un alternateur et son pont redresseur, et d'un panneau photovoltaïque et son convertisseur à effet *boost*. Après avoir proposé un modèle dynamique de panneau solaire, un modèle dynamique global tenant compte des interaction entre les différentes entitées du système est élaboré. Il est constitué de trois équations d'état commutant entre elles.

L'étude présentée dans ce mémoire n'est évidemment pas exhaustive. À la lumière du travail réalisé, des points méritent d'être abordés ou approfondis :

- **Prise en compte de la saturation :** Négliger le phénomène de saturation peut entraîner des erreurs importantes, même au point de fonctionnement nominal. Il est possible de ramener tous les phénomènes de saturation aux seules inductances magnétisantes *Lm d* et *Lmq* [Ali03]. La prise en charge de ce phénomène serait ainsi compatible avec les modèles proposés et entraînerait un gain de précision des simulateurs, mais aussi des contraintes supplémentaires pour la caractérisation des paramètres et des temps de calculs plus importants.
- **Amélioration des chaînes de mesures :** Les bancs d'essais expérimentaux pourraient être améliorés en augmentant la précision des chaînes de mesure. De plus, certains efforts pourraient être fait sur la réduction de la pollution électromagnétique introduite par les convertisseurs statiques.
- **Développement d'émulateurs :** La carte DS1103 devrait être remplacée par un système plus récent. En effet, ses faibles performances limitent le taux d'échantillonnage des mesures et empêche d'effectuer des simulations de type *hardware in the loop*, où une partie d'un système physique est remplacé par un émulateur et interfacé par un convertisseur statique. Cette fonctionnalité nécessiterait en revanche de développer des modèles travaillant en temps réel.

– **Intégration des sources d'énergie primaire :** Il pourrait être utile de s'intéresser au comportement des sources d'énergie primaires qui entraînent les alternateurs, tels que les diesels, les éoliennes, ou les turbines à vapeur. La modélisation des systèmes d'entrainement permettrait surement d'augmenter la capacité des simulateurs à reproduire le comportement des réseaux embarqués ou îlotés.

Annexe

**A**

# **Annexes**

#### Sommaire

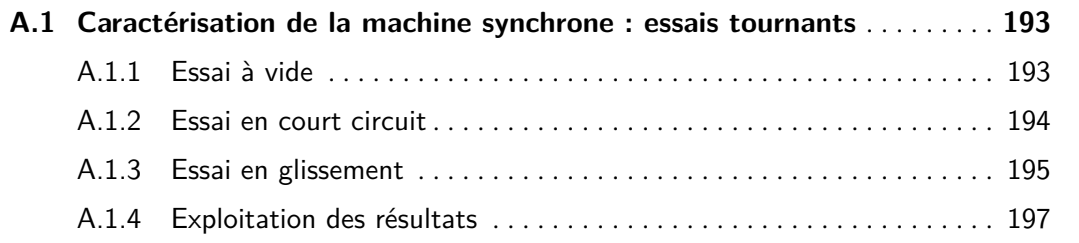

## **A.1 Caractérisation de la machine synchrone : essais tournants**

#### **A.1.1 Essai à vide**

La courbe en circuit ouvert est obtenue en entrainant la machine à vitesse nominale, à vide, et en mesurant la tension présente sur son induit ainsi que le courant d'excitation. Pour obtenir suffisamment de précision, certaines consignes doivent être respectées [11595] :

- six mesures en dessous de 60% de la tension nominale afin de caractériser précisément la zone non saturée,
- une dizaine de points entre 60% et 110%. Cette zone correspond au coude de saturation.
- au moins deux points au dessus de 110% jusqu'a 120% ou jusqu'à la valeur maximale de la tension d'induit préconisée par le constructeur.
- Des mesures doivent être faites sur les trois phases pour vérifier l'équilibre des tensions. Le cas échéant, la moyenne des trois tensions devra être considérée.
- Il est important de ne pas baisser la valeur du courant d'excitation pendant l'essai. si cela devient nécessaire, il faut réduire le courant jusqu'à 0 puis remonter à la valeur désirée pour éviter que les phénomènes d'hystérésis biaisent les résultats.

L'essai à permis de mesurer les grandeurs électriques du tableau (A.1).

| $I_f(A)$       |          | 0.2   | 0.4   | 0.6   | 0.8   |       | 1.2   | 1.4   | 1.6   |
|----------------|----------|-------|-------|-------|-------|-------|-------|-------|-------|
| $V_{\rm s}(V)$ | $\theta$ | 14.2  | 27.5  | 41.9  | 58.7  | 74.3  | 88.7  | 103.7 | 118.2 |
| $I_f(A)$       | 1.8      | 2     | 2.2   | 2.4   | 2.6   | 2.8   | 3     | 3.2   | 3.4   |
| $V_s(V)$       | 132      | 143.5 | 155.1 | 166.6 | 178.2 | 186.8 | 196.7 | 206.5 | 214.6 |
| $I_f(A)$       | 3.6      | 3.8   | 4     | 4.2   | 4.4   | 4.6   | 4.8   | 5     |       |
| $V_s(V)$       | 223.2    | 231.9 | 242.3 | 248.6 | 255.5 | 262.5 | 269.4 | 275.2 |       |

Table A.1 – Essai à vide

La caractéristique à vide est donnée en figure (A.1).

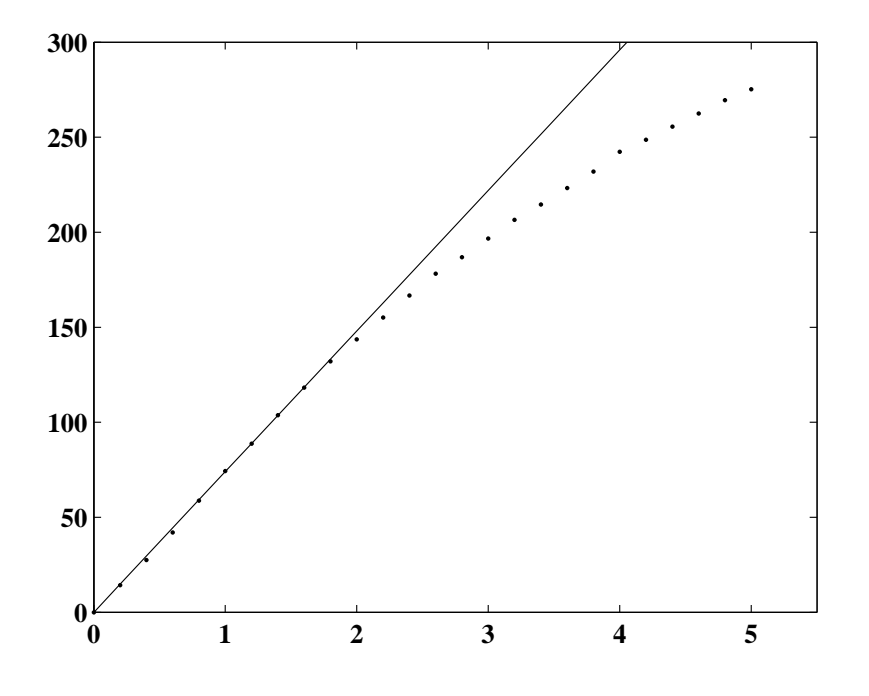

Figure A.1 – Caractéristique à vide et sa droite d'entrefer

### **A.1.2 Essai en court circuit**

La caractéristique en court circuit est obtenue en entrainant la machine à vitesse nominale avec l'induit court circuité. Les courants de ligne et d'excitation sont mesurés. Ces mesures doivent être faites à 125%, 100%, 75%, 50% et 25% du courant nominal. Les mesures sont faites à partir des valeurs hautes de courant pour conserver autant que possible la température constante dans la machine. Les mesures réalisées pendant l'essai en court circuit sont données sur le tableau (A.2). La caractéristique en court circuit est donnée en figure (A.2).

| $I_f(A)$    0.5   1.09   1.65   2.22   2.77   3.3   3.93   4.54   5.1   5.7 |  |  |  |                                                                                     |  |  |
|-----------------------------------------------------------------------------|--|--|--|-------------------------------------------------------------------------------------|--|--|
| $\mid I_{cc}(A) \parallel 0.5 \mid$                                         |  |  |  | $1 \quad 1 \quad 1.5 \quad 2 \quad 2.5 \quad 3 \quad 3.5 \quad 4 \quad 4.5 \quad 5$ |  |  |

Table A.2 – Essai en court circuit

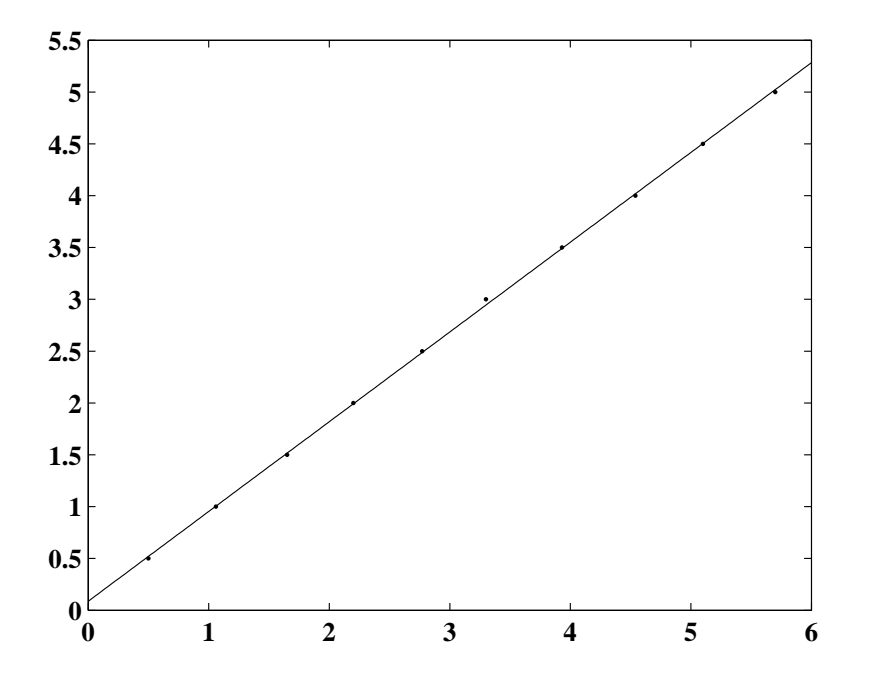

Figure A.2 – Caractéristique en court circuit

## **A.1.3 Essai en glissement**

L'essai en glissement est réalisé en entrainent la machine à une vitesse légèrement différente de la vitesse de synchronisme. L'enroulement d'excitation doit être en circuit ouvert et l'induit doit être alimenté par une source triphasée à fréquence nominale et à tension réduite (de préférence au dessous du coude de saturation de la machine). La figure (A.3) illustre la méthode.

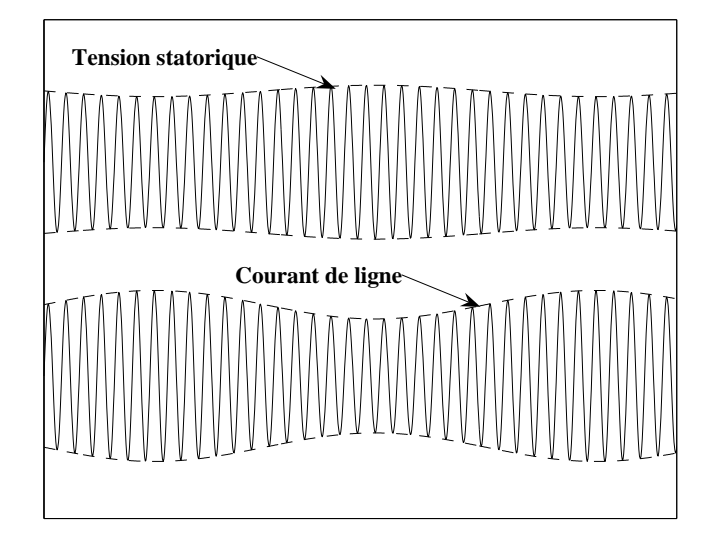

Figure A.3 – Essai en glissement

La différence de fréquence entre le rotor de la machine et le champ tournant statorique provoque une variation de l'impédance vue par l'alimentation. Lorsque l'axe d du rotor est aligné avec celui de l'alimentation, l'inductance est maximum et le courant minimum. Ainsi une valeur approchée de l'inductance statorique sur l'axe d et q peuvent être obtenu à partir de cet essai et des équations suivantes :

$$
X_{ds} = \frac{V_{\text{max}}}{I_{\text{min}}} \tag{A.1}
$$

$$
X_{qs} = \frac{V_{\text{min}}}{I_{\text{max}}} \tag{A.2}
$$

Les essais ont permis de déterminer deux valeurs de  $X_{ds}$  et  $X_{qs}$ :

$$
X_{ds1} = 66.56\Omega
$$
  $X_{ds2} = 67.35\Omega$   
\n $X_{qs1} = 24.32\Omega$   $X_{qs2} = 25.87\Omega$ 

#### **A.1.4 Exploitation des résultats**

Les tests tournants vont être utilisés pour identifier les paramètres liés au stator : *L<sub>du</sub>*, *L*<sub>qu</sub> et *L<sup>l</sup>* . Les inductances utiles à la construction du modèle en seront déduites par les relations suivantes :

$$
L_{md} = L_{du} - L_l \tag{A.3}
$$

$$
L_{mq} = L_{qu} - L_l \tag{A.4}
$$

#### **A.1.4.1 Mesure des résistances**

Une méthode volt-ampèremétrique est employée pour mesurer les résistances statoriques et rotoriques. Ces mesures doivent être faites à chaud. Les mesures donnent :

$$
R_s = 2.81\Omega
$$
  

$$
R_f = 3.02\Omega
$$

#### **A.1.4.2 Mesure de l'inductance d'axe d Ldu**

La valeur non saturée de l'inductance d'axe d peut être calculée à partir de l'essai à vide et de l'essai en court-circuit. Cette inductance est égale au rapport de la tension à vide (dans la zone non saturée) sur le courant de court circuit. L'essai à vide permet de déterminer la caractéristique de la droite d'entrefer (figure (A.1)) :

$$
E_0 \approx 74I_f \tag{A.5}
$$

La caractéristique en court circuit vaut (figure (A.2)) :

$$
I_{cc} \approx 0.87 I_f \tag{A.6}
$$

La valeur non saturée de l'inductance d'axe d vaut alors :

$$
L_{du} = \frac{74}{100\pi 0.87} \quad \Rightarrow \quad L_{du} = 0.27H
$$

#### **A.1.4.3 Mesure de l'inductance d'axe q Lqu**

L'inductance d'axe q est déterminée à partir de la connaissance de  $L_{du}$  et de l'essai de glissement. L'hypothèse est faite que le rapport des inductances relevées lors de l'essai en glissement est identique à celui des inductances non saturées. Cette hypothèse est validée si l'essai en glissement est réalisé en dessous du coude de saturation. Ainsi,

$$
L_{qu} \approx X_{du} \frac{100\pi X_{qs1}}{X_{ds1}} \approx X_{du} \frac{X_{qs2}}{100\pi X_{ds2}}.
$$
 (A.7)

L'application numérique donne :

$$
L_{qu} = 0.101H
$$

#### **A.1.4.4 Mesure du rapport de nombre de tours Naf**

Le rapport du nombre de tours correspond au rapport entre le nombre de tours de l'enroulement d'excitation divisé par le nombre de tours de l'enroulement statorique. Ce paramètre peut être déterminé à partir de l'équation suivante [Ran45] :

$$
N_{af} = \frac{3}{2} \frac{\hat{I}_a}{I_f}
$$
 (A.8)

Avec

- *I*ˆ*a*nom valeur maximale du courant statorique nominal,
- *If u* correspond au courant permettant d'obtenir la tension nominale sur la droite d'entrefer (figure (A.1)).

L'application numérique donne :

$$
N_{af} = 1.44
$$

Ce paramètre est utilisé pour comparer le modèle proposé avec un modèle simplifié. En effet, N<sub>af</sub> est intégré dans les équations rotoriques de la machine et n'a donc pas besoin d'être caractérisé.

#### **A.1.4.5 Calcul de l'inductance de fuite**

L'inductance de fuite permet de caractériser le flux qui ne participe pas à la création du couple électromagnétique. Il se compose du flux perdu au niveau des têtes de bobines et du flux de fuite d'encoche. Il peut atteindre 10% du flux total pour les machines synchrones [EGP96]. L'hypothèse est faite que les fuites sont égales sur les deux axes.

Il n'existe pas d'essai permettant de mesurer directement cette inductance. Néanmoins, il est possible de la déduire en déterminant l'inductance magnétisante d'axe d  $L_{md}$  à partir de l'équation suivante :

$$
L_{md} = \frac{3}{2} \frac{1}{N_{af}} \frac{\hat{V}_{mboxnom}}{\omega I_{fu}}
$$
 (A.9)

L'application numérique donne :

$$
L_{md} = 0.242H
$$

Ainsi, l'inductance de fuite de la machine vaut (équation ([A.3])) :

$$
L_l=0.028H
$$

# **Table des figures**

ı

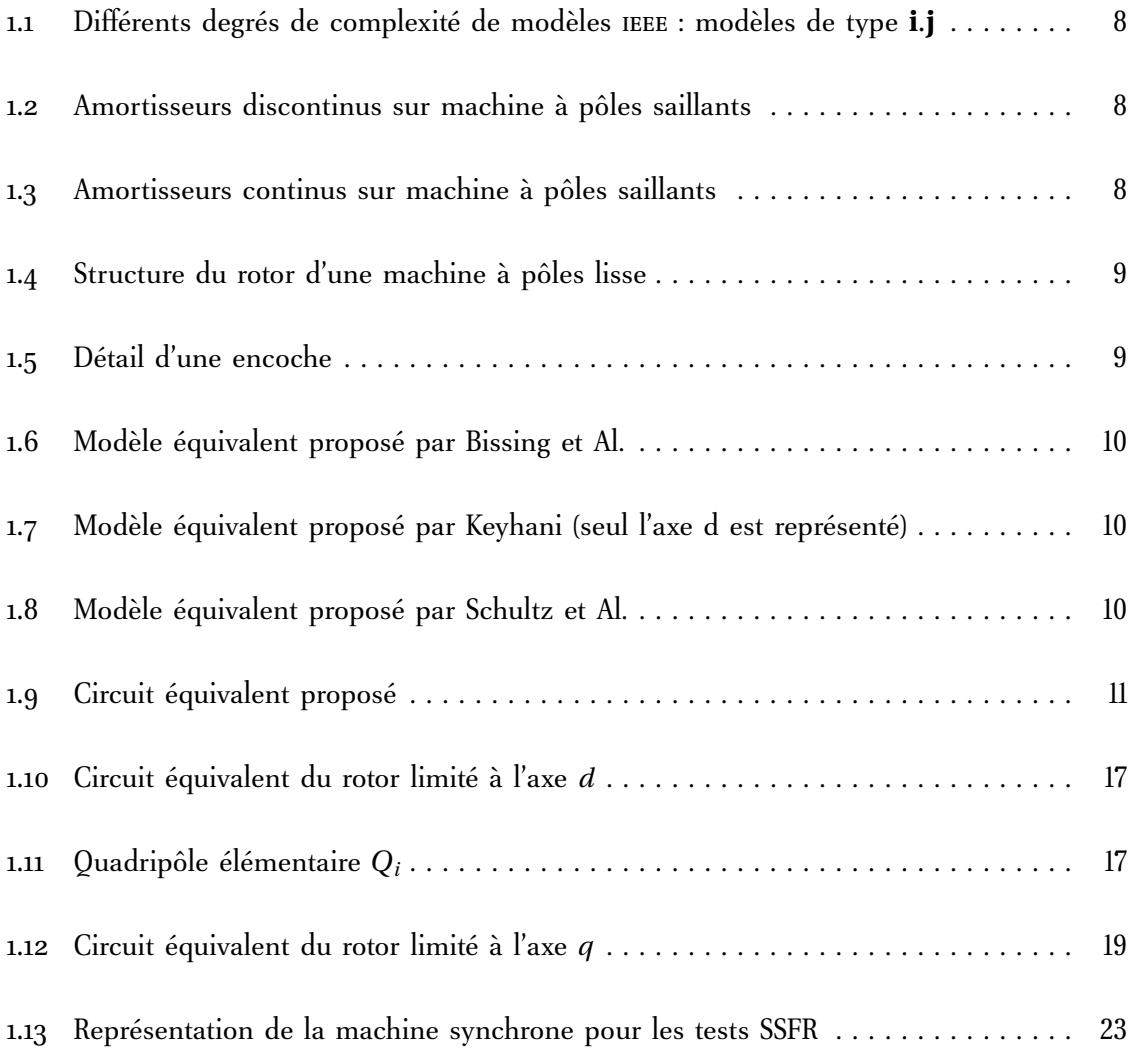

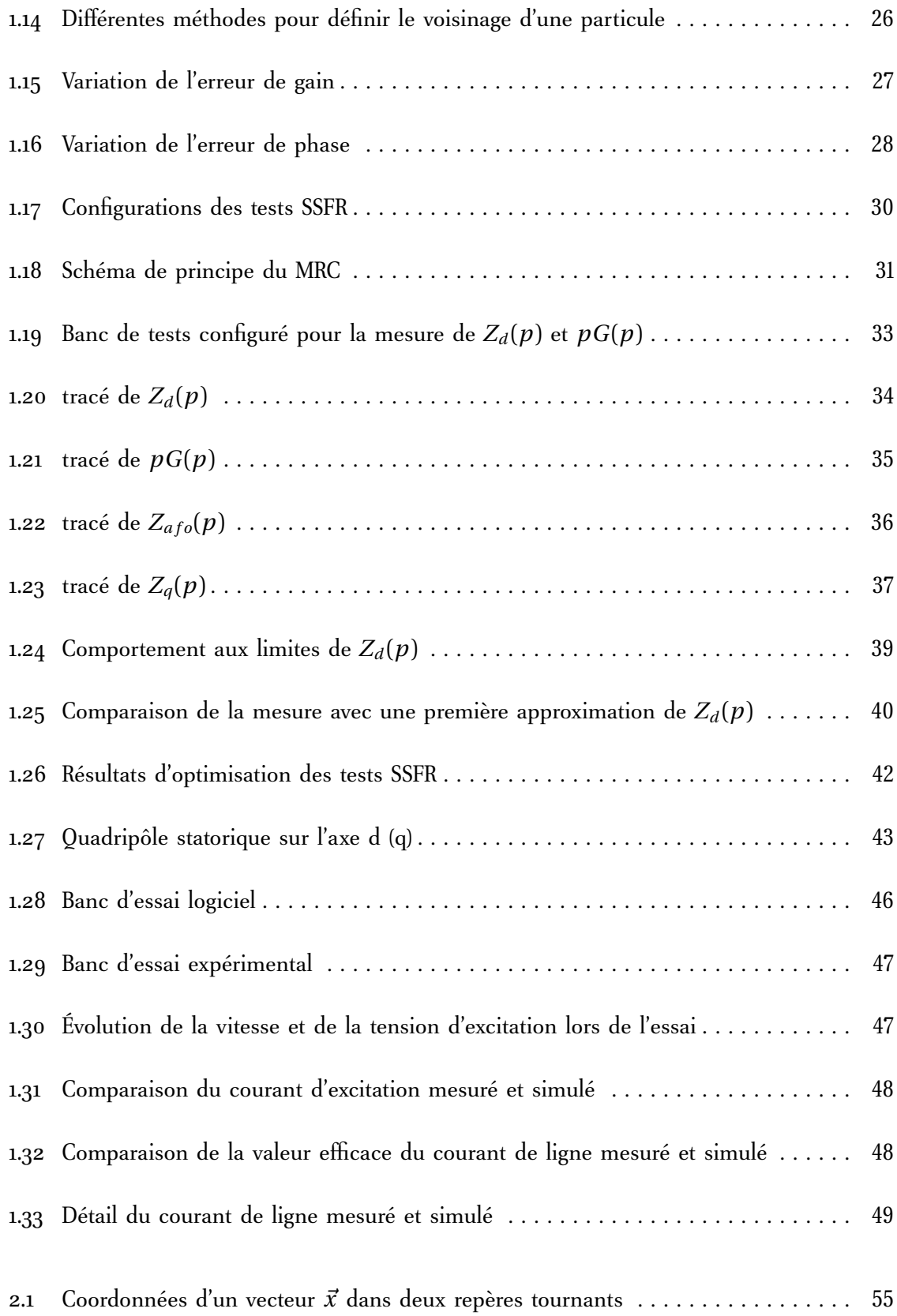
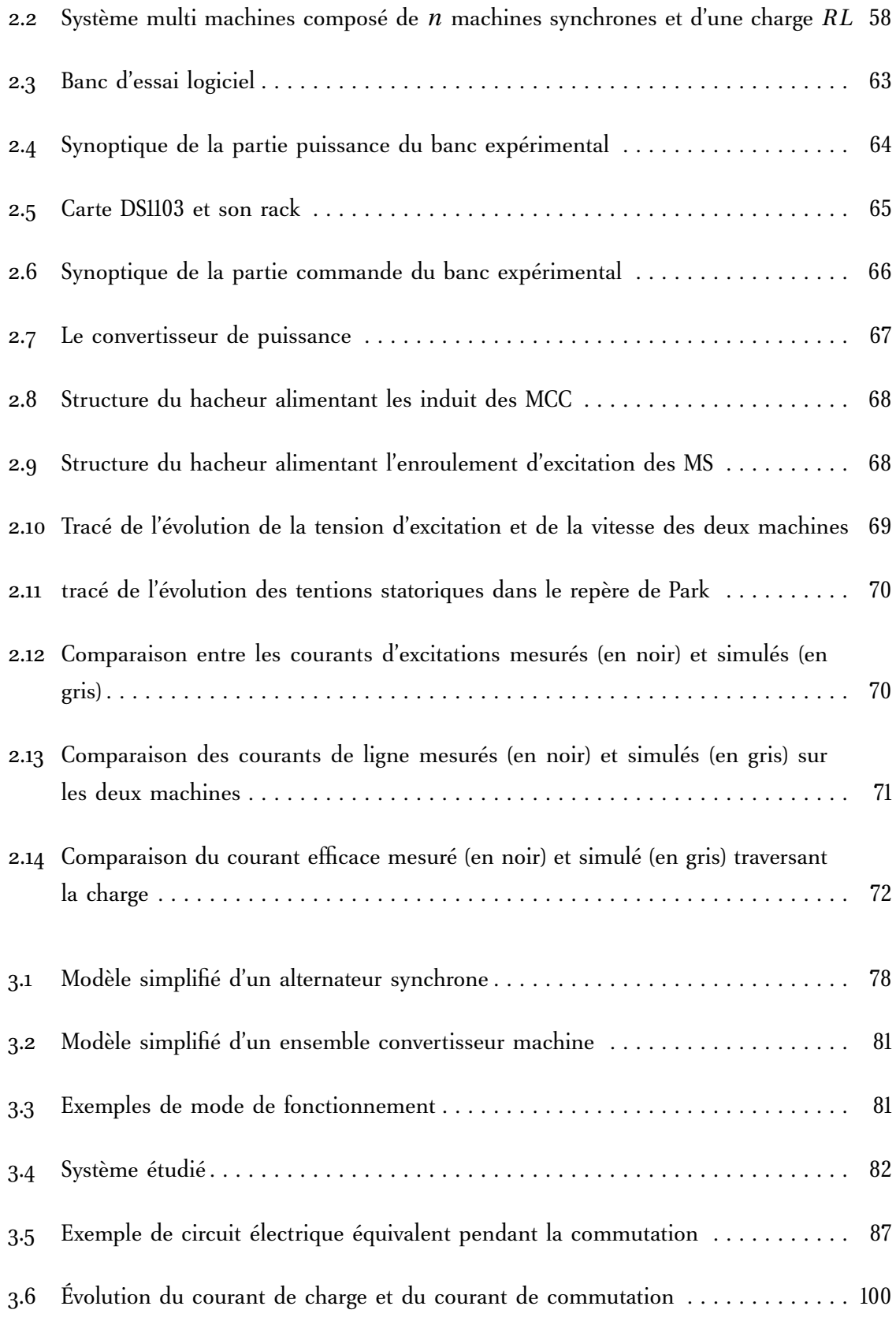

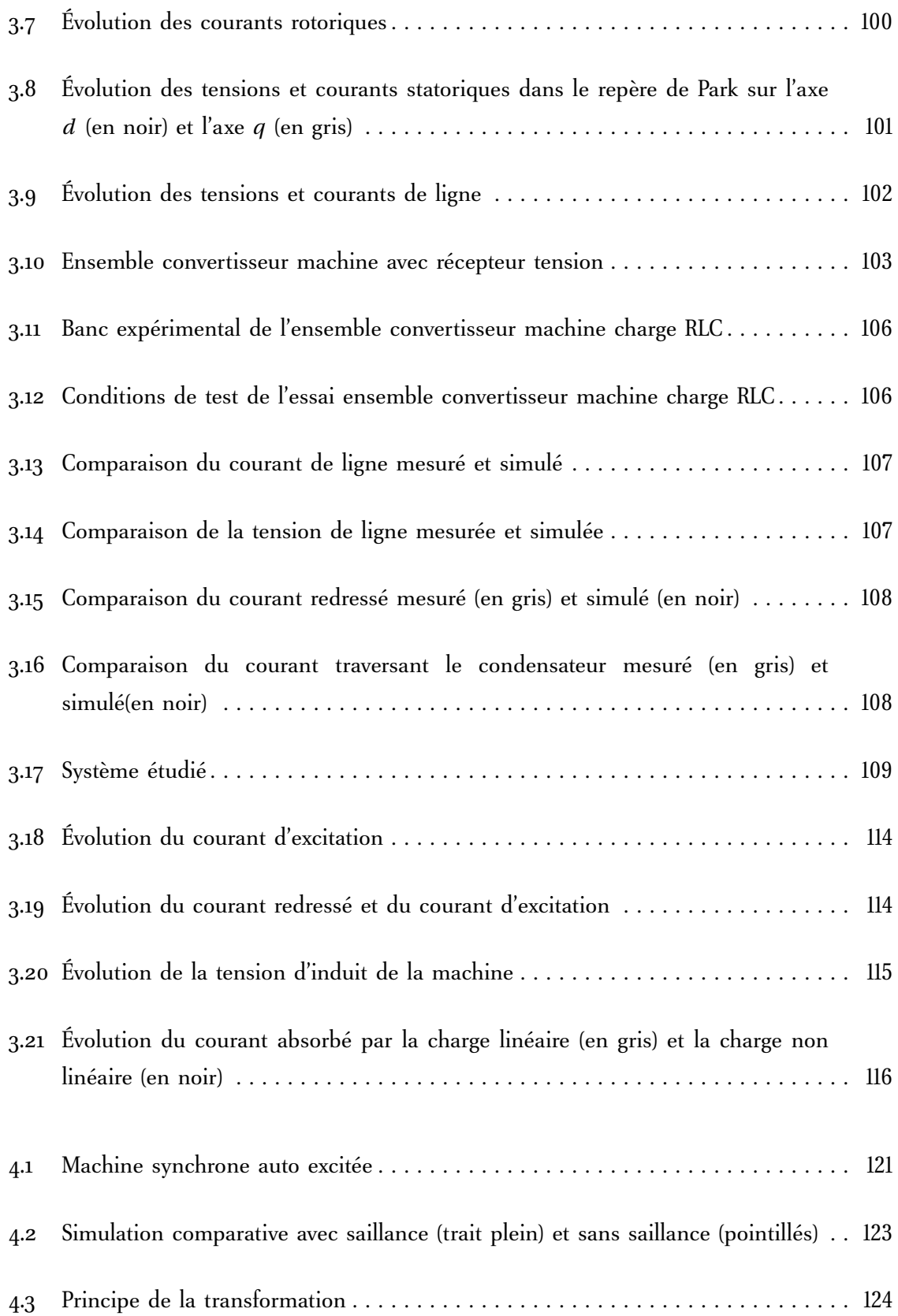

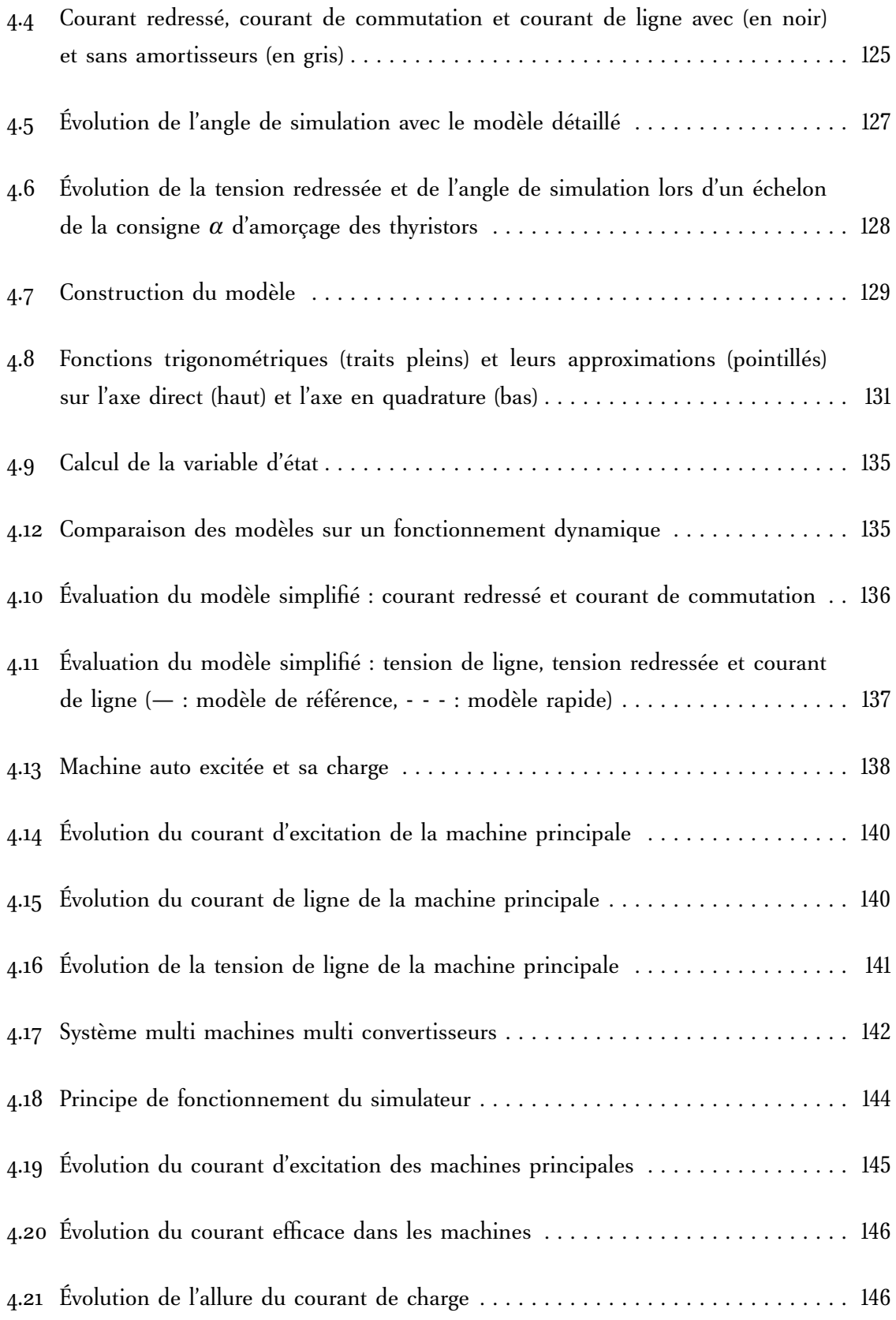

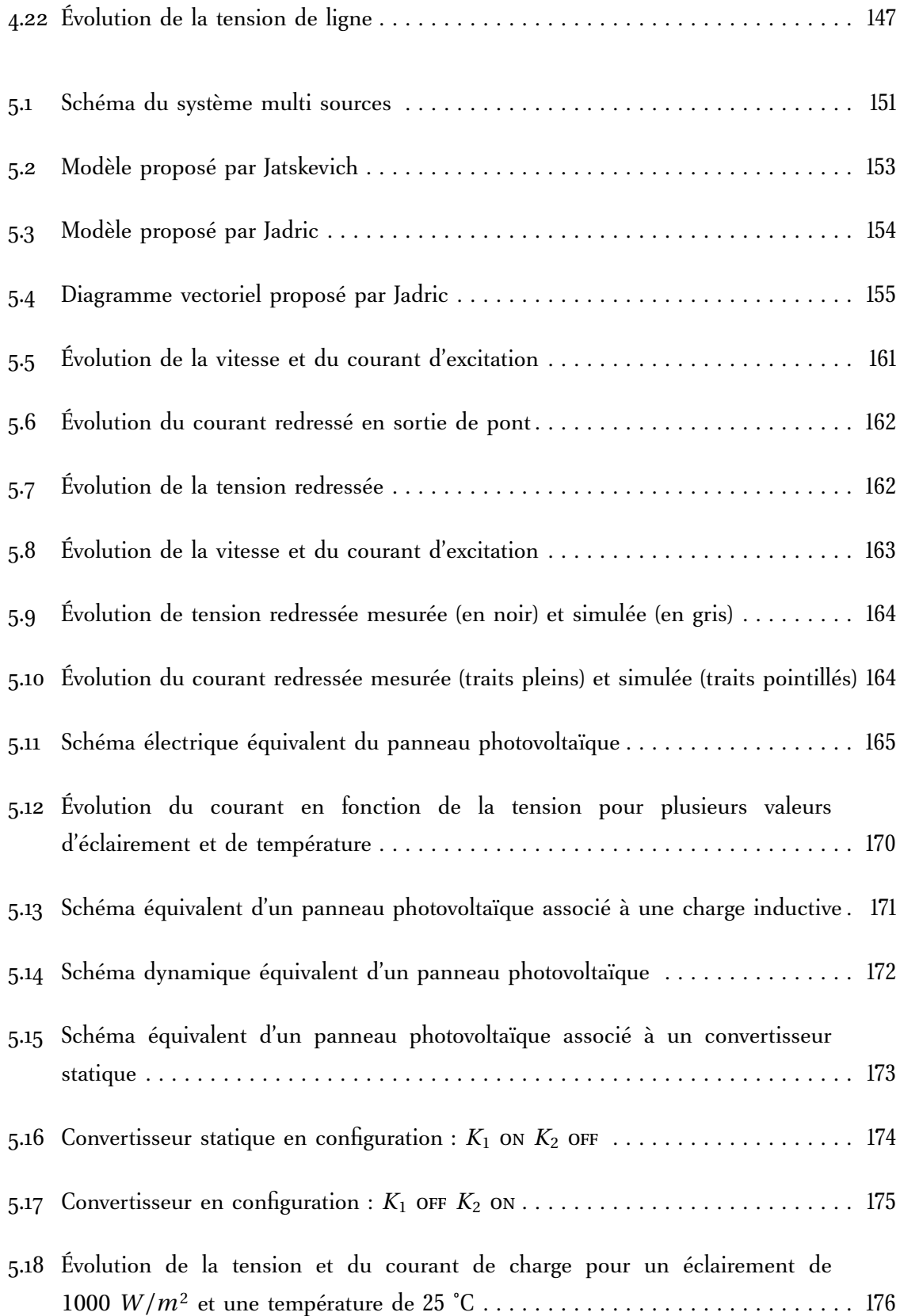

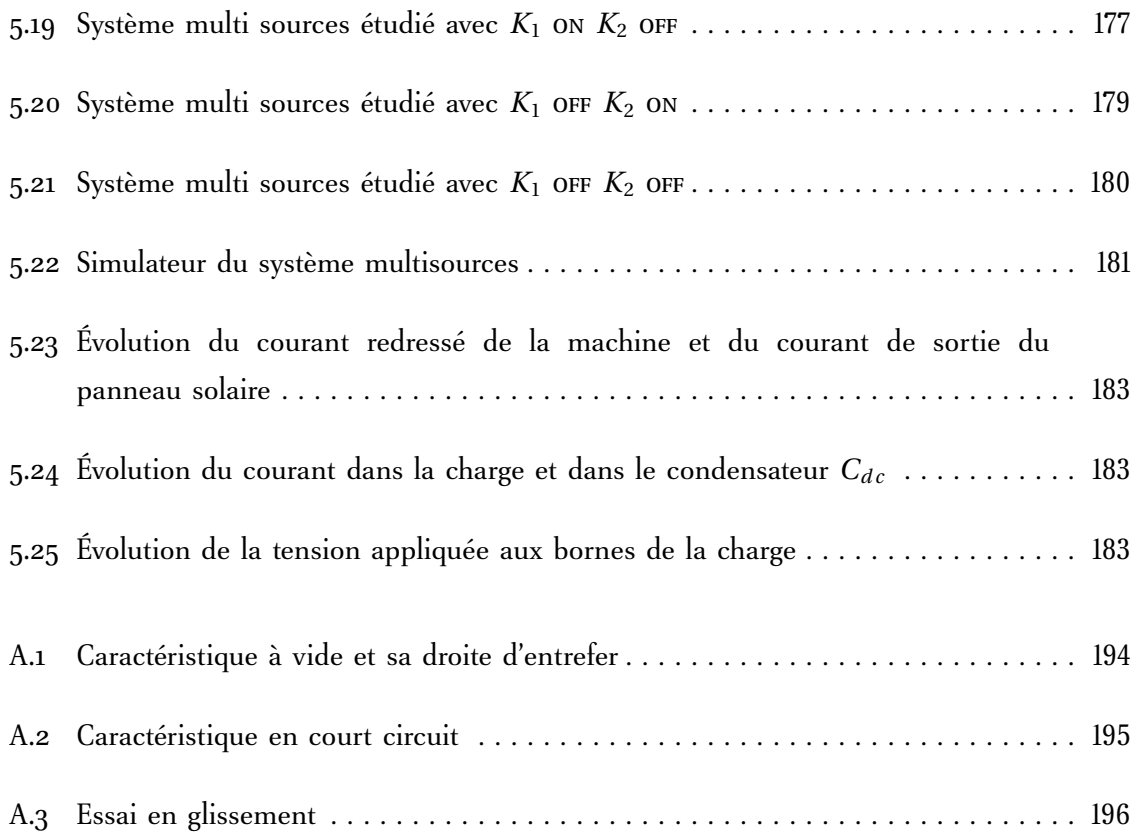

## **Liste des tableaux**

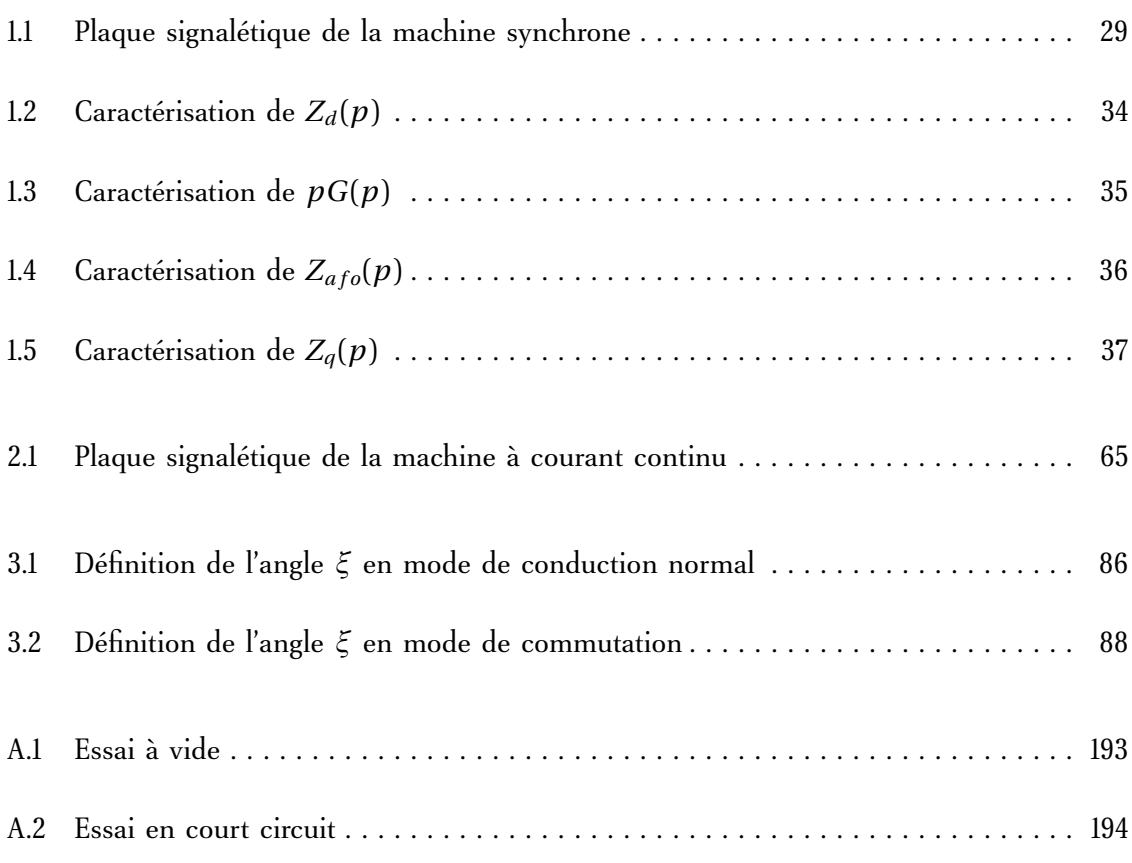

## **Bibliographie**

- [11587] IEEE Std 115. Standard procedure for obtaining synchronous machine parameters by standstill frequency response testing. Technical Report 115, The Institute of Electrical and Electronics Engineers, New York, USA, 1987.
- [11595] IEEE Guide 115. Test procedures for synchronous machines. Technical Report Std 115, The Institute of Electrical and Electronics Engineers, 1995.
- [AAAB08a] N. Amelon, M. Ait-Ahmed, and M.-F. Benkhoris. Modeling approach of a generator with non-linear load in embedded electrical network. In *Proc. 13th Power Electronics and Motion Control Conference EPE-PEMC 2008*, pages 1740–1747, 2008.
- [AAAB08b] N. Amelon, M. Ait-Ahmed, and M.-F. Benkhoris. A state space behavior of an embedded synchronous generator. In *Proc. International Symposium on Power Electronics, Electrical Drives, Automation and Motion SPEEDAM 2008*, pages 376– 381, 2008.
- [AAAB08c] N. Amelon, M. Ait-Ahmed, and M.-F. Benkhoris. State space modeling approach of multi-synchronous generators in embarked network. In *Proc. 4th IET Conference on Power Electronics, Machines and Drives PEMD 2008*, pages 527–531, 2008.
- [Abd06] L. Abdeljalil. *Modélisation duynamique et commmande des alternateurs couplés dans un réseau électrique embarqué*. PhD thesis, Université de Nantes, 2006.
- [AF03] P. M. Anderson and A. A. Fouad. *Power System Control and Stability*. IEEE series on Power Engineering, 2003.
- [Ali03] D. C. Aliprantis. *Advance in Electric Machine Modeling and Evolutionary Parameter Identification*. PhD thesis, Purdue University Graduate School, November 2003.

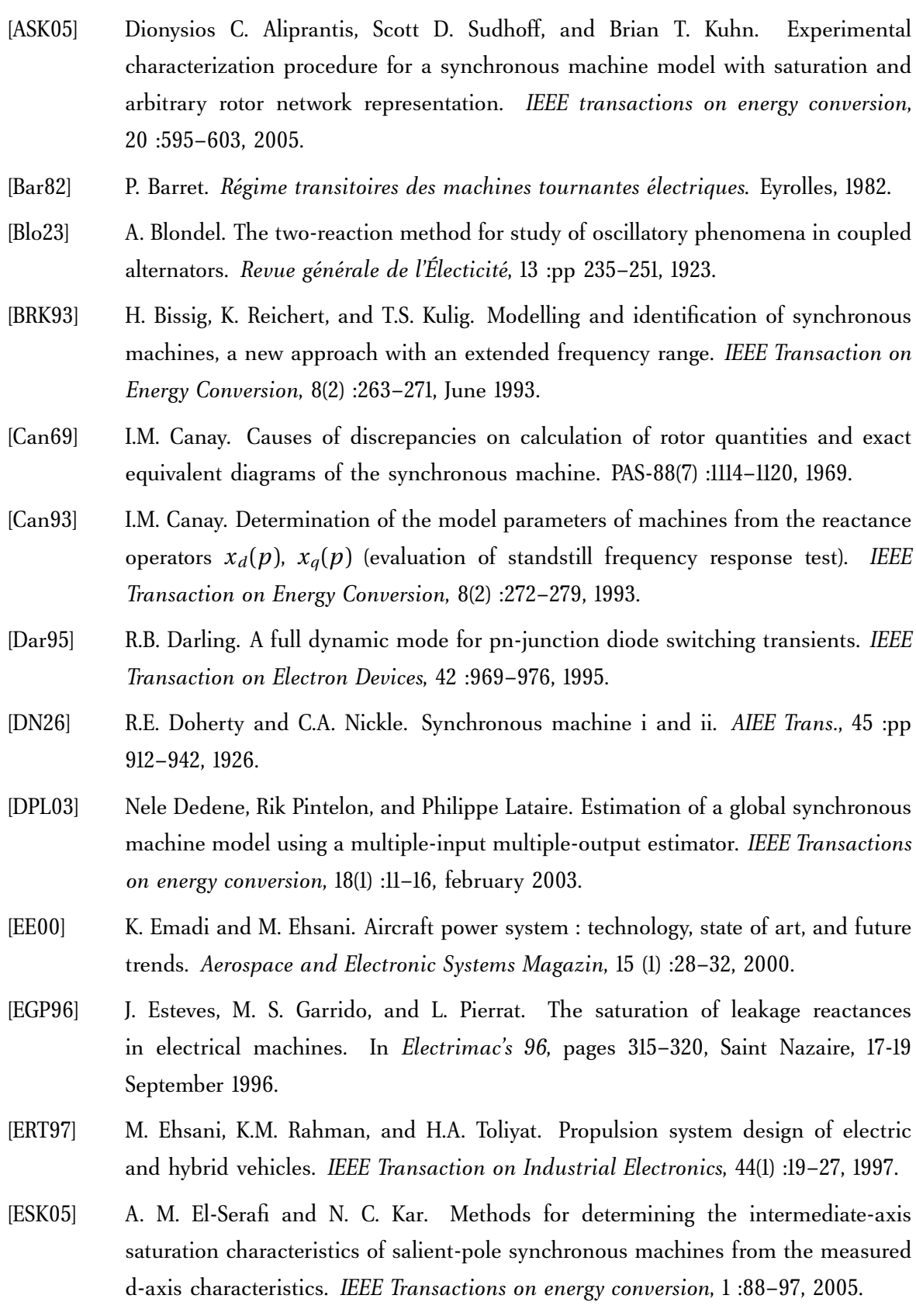

- 
- [FBM97] G. Filliau, A. Bondu, and L. Mazodier. Le navire tout électrique : Propulsion et production d'énergie. *Techniques de l'ingénieur*, D 5 :610, 1997.
- [FBM01] G. Filliau, A. Bondu, and L. Mazodier. Le navire tout électrique : état de l'art des composants. *Techniques de l'ingénieur*, D12 :D5615, 2001.
- [Fra09] F. Frary. Le monde de l'électricité : 1820-1904. *International Electrotechnical Commission*, 2009.
- [Fre04] M.M. Freeman. Perspective on hybrid electric technology for future for army vehicules. *Power Modulator Symposium*, pages xxxvii–xxxviii, 2004.
- [Ger02] O. Gergaud. *Modélisation énergétique et optimisatioin économique d'un système de production éolien et photovoltaïque couplé au réseau et associé à un accumulateur*. PhD thesis, École Normale Supérieure de Cachan, 2002.
- [GM99] J.A. Gow and C.D. Manning. Development of a photovoltaic array model for use in power-electronics simulation studies. *IEE Proc. Electric. Power Appl.*, 146 :193–200, 1999.
- [GSAD06] R. Gazey, S.K. Salman, and D.D. Aklil-D'Halluin. A field application experience of integrating hydrogen technology with wind power in a remote island location. *Journal of Power Sources*, 157 :841–847, 2006.
- [Ham03] W.P. Hammer. *Dynamic Modeling of Line and Capacitor Commutated Converters for HVDC Power Transmission*. PhD thesis, PhD thesis, Swiss Federal Institute of Technology, 2003.
- [HJLY00] P. Hollmuller, J.M. Joubert, B. Lachal, and K. Yvon. Evaluation of a 5 kw photovoltaic hydrogen production and storage installation for a residential home in switzerland. *International Journal of Hydrogen Energy*, 25 :97–109, 2000.
- [Hoe92] M.J. Hoeijmakers. The (in)stability of a synchronous machine with diode rectifier. In *International Conference on Electrical Machines*, pages 83–87, 1992.
- [JB97] I. Jadric and D. Borojevic. A simplified model of a variable speed synchronous generator loaded with diode rectifier. *28th Power Electronics Specialists Conference*, 1 :pp. 497–502, 1997.
- [JBJ00] I. Jadric, D Borojevic, and M. Jadric. Mode and control of a synchronous generator woth an active dc load. *IEEE Trans. on Power Electronics*, 15 :pp. 303–311, 2000.
- [JP08] J. Jatskevich and S. D. Pekarek. Numerical validation of parametric average-value mode of synchronous machine-rectifier systems for variable frequency operation. *IEEE Trans. on Energuy Conversion*, 23 :pp. 342–344, 2008.

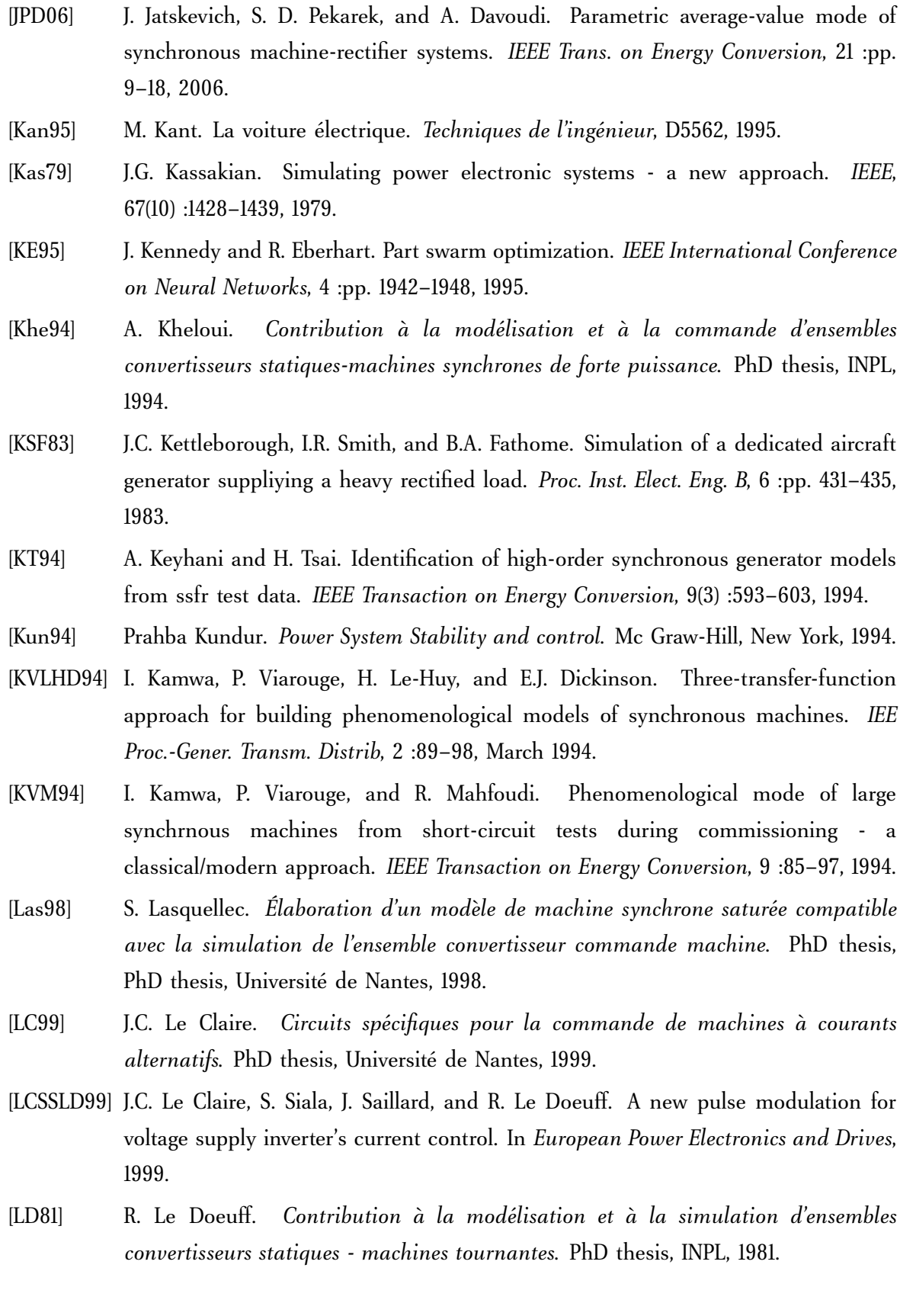

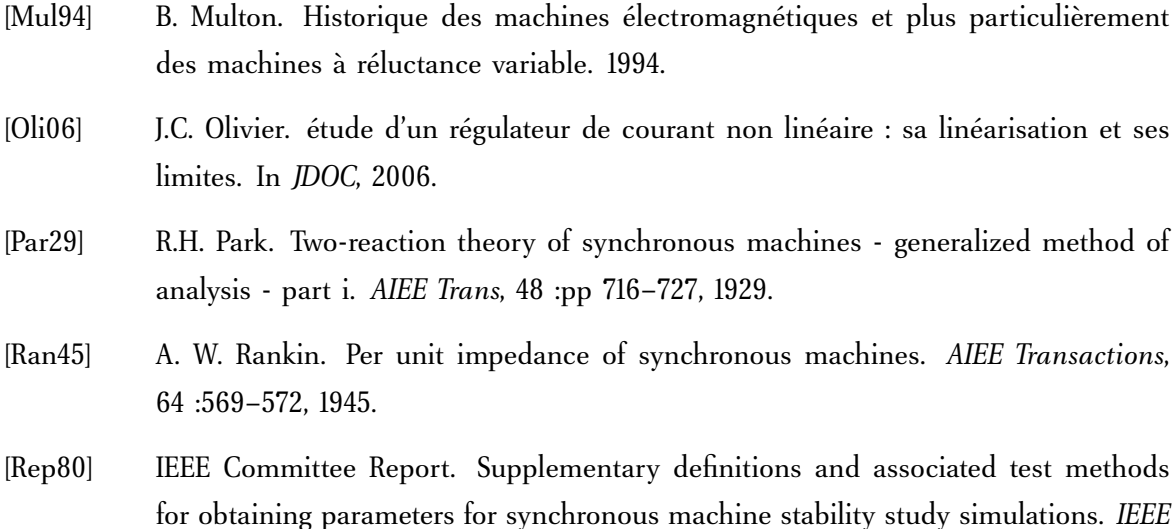

- *Transactions on Power Apparatus and Systems*, PAS-99 :1625–1633, 1980. [Rep86] IEEE Committee Report. Current usage and suggested practices in power system
- stability simulation for synchronous machines. *IEEE Transactions on Energy Conversion*, EC-1 :pp. 77–93, 1986.
- [SCHD96] S.D. Sudhoff, K.A. Corzine, H.J. Hegner, and D.E. Delisle. Transient and dynamic average-value modeling of synchronous machine fed load-commutated converters. 11(3) :508–514, 1996.
- [SJE73] W.P. Shultz, W.D. Jones, and D.N. Ewart. Dynamic models of turbine generators derived from solid rotor equivalent circuits. *IEEE Trans. Power App. Syst.*, 92 :926– 933, 1973.
- [std02] Ieee std. 1110 : Guide for synchronous generator mode practices and applications in power system stability analyses. Technical report, The Institute of Electrical and Electronics Engineers, 2002.
- [Sud93] S.D. Sudhoff. Analysis and average-value modeling of dual line-commutated converter-6-phase synchronous machine systems. *IEEE Trans. on Energy Conversion*, 8(3) :pp. 411–417, 1993.
- [Ter00] F. Terrien. *Commande d'une machine synchrone double étoile, alimentée par des onduleurs* MLI. PhD thesis, Université de Nantes, 2000.
- [Ver00] J. Verbeeck. *Standstill Frequency Response Measurement and Identification Methods for Synchronous Machines*. PhD thesis, Vrije Universiteit Brussel Faculteit toegepaste wetenschappen, 2000.

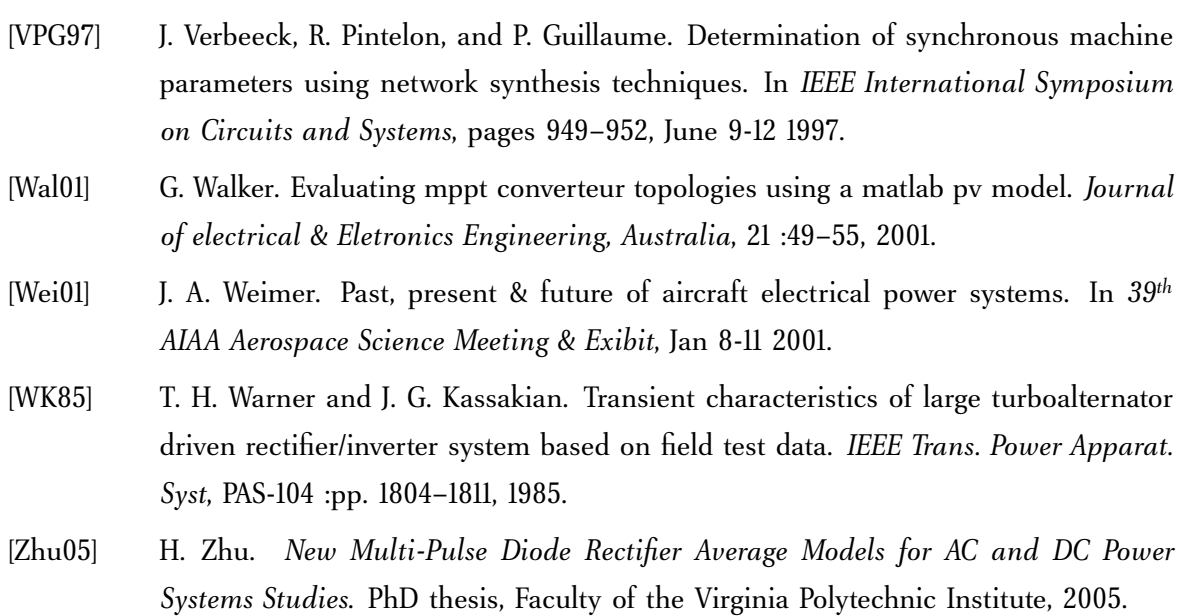

**Résumé :** Ce mémoire propose des approches de modélisation dynamique d'alternateur en vue de construire des simulateurs de réseaux embarqués ou îlotés en tenant compte des fortes interactions des constituants du réseau et en respectant les contraintes de précision et de rapidité. Les modèles établis sont validés par comparaison des résultats de simulation à des mesures issues des bancs d'essai logiciels et expérimentaux réalisés.

Le modèle dynamique d'un alternateur prenant en considération les contraintes d'accès pour l'identification des paramètres physiques du rotor est élaboré. Il se base sur la représentation du rotor par une boîte noire. Les paramètres sont identifiés par essaims de particules en exploitant les résultats des tests SSFR. Grâce à l'utilisation de matrices de passage du repère d'une machine vers une autre, la méthodologie de modélisation est généralisée au cas d'un système multi-alternateurs.

En se basant sur la modélisation à topologie variable des convertisseurs statiques, l'approche est étendue au cas des charges non linéaires. La réduction du temps de calcul des simulateurs est obtenue par la systématisation de l'inversion de la matrice inductance et la proposition d'approches de modélisation en fonction de l'objectif de l'étude. Un modèle à ordre réduit et un autre de type continu équivalent sont proposés. La modélisation d'un alternateur auto-excité et des exemples de réseaux embarqués illustrent la démarche.

En se basant sur les approches et la méthodologie proposées, le modèle global d'un réseau îloté multisources constitué d'un panneau solaire associé à un ensemble alternateur redresseur est établi. Il montre l'interaction entre les sources d'énergie.

**Mots clés :** modélisation dynamique, identification, modèle en boîte noire, modèle à topologie variable, réduction d'ordre, modèle continu équivalent, multi-alternateurs, multi-sources

**Abstract :** This thesis proposes dynamic modeling approaches of a synchronous generator in order to build simulators of embedded network. The strong interactions of the network components, as well as the accuracy and speed constraints are taken into account. Tests benches and simulators are made to validate the developed approach.

A dynamic generator model that simplifies the accessibility constraints to identify the rotor physical parameters is elaborated. This model is based on the representation of the rotor by a black box. The parameters are identified by a particle swarm optimization algorithm using the results of SSFR tests. The modeling methodology is extended to a multi alternators system through transformation matrices that express a machine in an arbitrary reference frame.

The approach is then applied to non linear loads. The developed simulators are based on the variable topology modeling of static converters. The reduction of the simulator computation time is achieved with a systematic inversion procedure of the inductance matrix and by proposing a modeling approach based on the study objective. In this context, a reduced-order model and an average value model are proposed. Models of brushless synchronous machine and embedded networks are presented to illustrate the approach.

On the basis of the proposed methodology, the model of a multi sources network composed of a solar panel and a synchronous generator with its diode rectifier is established. It shows the interaction between the different energy sources.

**Keywords :** dynamic modeling, identification, black box model, variable topology model, order reduction, average model, multi generator, multi sources